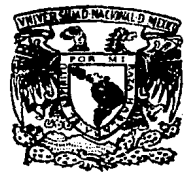

# UNIVERSIDAD NACIONAL AUTONOMA DE MEXICO

Escuela Nacional de Estudios Profesionales "ACATLAN"

# "PROYECTO DE UN **LABORATORIO DE COMPUTO"**

F QUE PARA OBTENFR FI TITIILD **DE** LICENCIADAS EN MATEMATICAS **APLICADAS** Y COMPUTACIÓN P R. E S E. N. T A N CONCEPCION CARDOSO MARTINEZ ANGELICA DEL ROCIO LOZANO CUEVAS

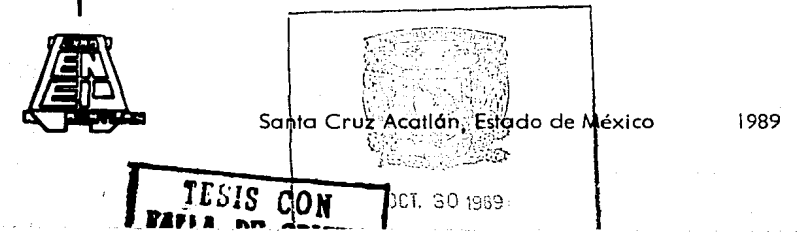

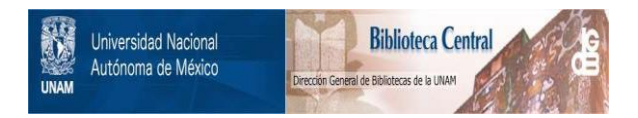

## **UNAM – Dirección General de Bibliotecas Tesis Digitales Restricciones de uso**

## **DERECHOS RESERVADOS © PROHIBIDA SU REPRODUCCIÓN TOTAL O PARCIAL**

Todo el material contenido en esta tesis está protegido por la Ley Federal del Derecho de Autor (LFDA) de los Estados Unidos Mexicanos (México).

El uso de imágenes, fragmentos de videos, y demás material que sea objeto de protección de los derechos de autor, será exclusivamente para fines educativos e informativos y deberá citar la fuente donde la obtuvo mencionando el autor o autores. Cualquier uso distinto como el lucro, reproducción, edición o modificación, será perseguido y sancionado por el respectivo titular de los Derechos de Autor.

#### E I c

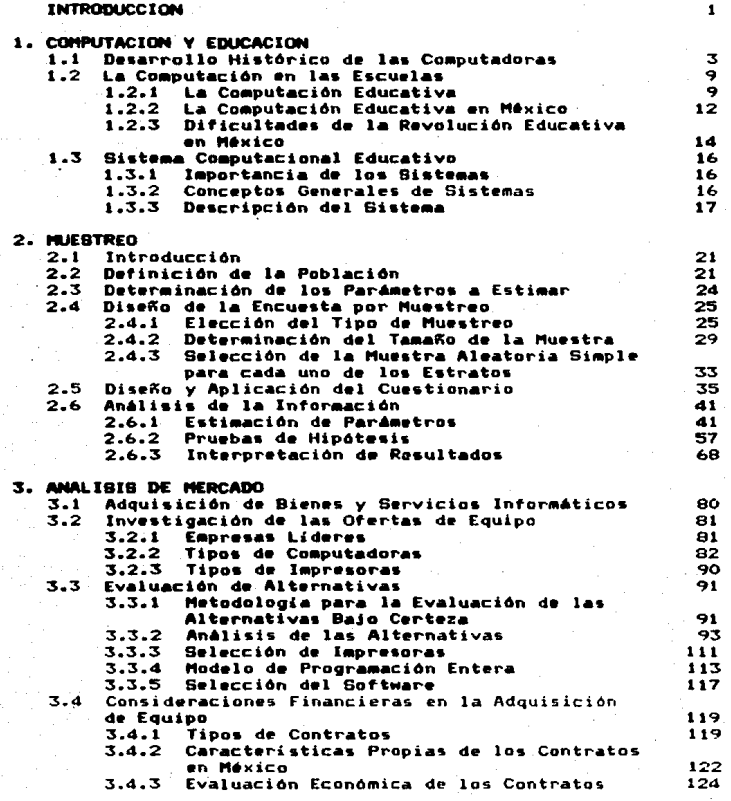

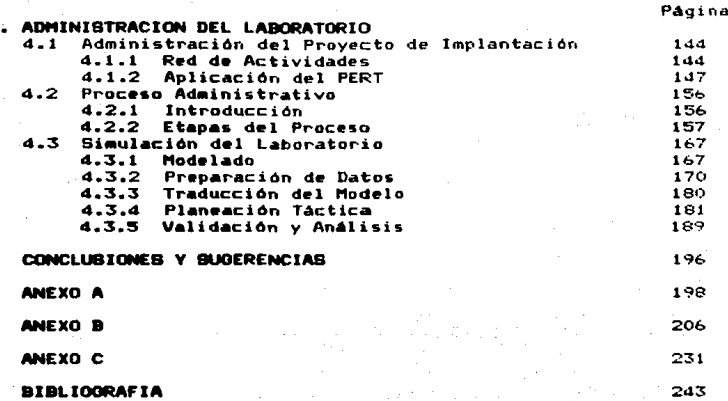

o.

#### J N T R o D u e e J o N

Debido al au9e que está teniendo actualmente la computación •n el Pais., y sobre todo al interes que cada dí.a *se* hace mas patente en las instituciones educativas por elevar su nivel acad6mico mediante el aprovechamiento de la tecnología moderna acuae está extendiendo a todas las actividades, se pretende<br>encontrar un "modelo" que satisfaga en forma óptima las<br>necesidades de cómputo de las escuelas (privadas) a nivel básico, medio basico de computo de las escuelas (privadas) a nivel pasico.<br>medio basico y medio superior; que se encuentran ubicadas en la<br>zona que comprende parte de los municipios de Naucalpan, Tlalnepantla y Atizapán, en el Estado de México.

Para conseguir este propósito se realiza el presente proyecto, el cual se encuentra dividido en cuatro capítulos.

El Capítulo I comprende tres aspectos fundamentales. El<br>primero contempla un breve resumen de lo que ha sido el desarrollo histórico de las computadoras, desde sus inicios hasta<br>lo que serán las computadoras de la Quinta Generación. El<br>segundo trata sobre las repercusiones que ha tenido la<br>introducción de la Computación en el proces especialmente en México. Por último, se hace una relación entre los conceptos generales de sistemas y el sistema que se estudia; describiendo los elementos que intervienen en este sistema, así<br>como las interrelaciones entre ellos.

El Capítulo II se divide en dos partes ,importantes. La<br>primera parte tiene como fin hacer una extensa investigación pritn•ra part• tiene coma fin hacer una extensa investigación sobre los recursos y requerimiento• de cómputo del problema en cuestión¡ para llevar a cabo este objetivo se utiliza el Mttodo de Muestreo Estratificado, por considerarlo el más apropiado para<br>••t• caso de estudio. La finalidad de la segunda parte es hacer<br>un' análisis de toda la información recabada del sistema, empleando para esto Técnicas Estadisticas tales como: Estimación<br>de Parámetros y Pruebas de Hipótesis.

En el Capitulo 111 se hace una amplia investigación sobre las ofertas de equipo de cómputo existentes en el mercado nacional, es decir, se hace un análisis detallado sobre las principales ofertas con el objeto de seleccionar el equipo óptimo; utilizando para ello Análisis de Decisiones. Y además, para poder determinar el volumen necesario de equipo, se plantea este problema. como un Problema de Programación Entera. Por otra parte, se analizan los diferentes tipos de contratos para la adquisición de equipo de cómputo, con el objeto de determinar cual de ellos es el más conveniente, haciendo una evaluación •conOmica de los mismos. En esta evaluación se aplica el Metodo del Valor Presente Neto a cada uno de los contratos y se obtiene el costo del contrato, así como la utilidad del provecto.

 $\mathbf{1}$ 

En el Capitulo IV se tratan tres aspectos fundamentales a saber: Primero se específica la secuencia, forma de realización y espera riimero se esperado de duración de las actividades necesarias para<br>llevar a cabo el Proyecto de Implantación del Laboratorio de<br>Cómputo, así mismo se determina el tiempo esperado de duración de este último mediante la Técnica PERT. Posteriormente se hace una<br>descripción del Proceso Administrativo, donde se señalan lo~ eseripales objetivos que se desean alcanzar al tener un<br>Laboratorio de Cómputo, así mismo se consideran las políticas y los elementos necesarios para el logro de ellos. Por último se hace la creación de un '"modelo" que represente un Laboratorio de vace is creacion de un moduio<br>Cómputo (experimental), a partir del cual se hace una simulación<br>(en lenguaje "C"), para entender su comportamiento; y por medio de Técnicas Estadísticas se valida el modelo.

### CAPITULO I

#### COMPUTACJON Y EDUCACJON

### 1.1 Desarrollo histórico de las computadoras

Las primeras operaciones aritméticas que el hombre realizo, tales como sumas y restas muy sencillas, pudieron ll•varse a cabo con la ayuda de pequeñas piedras, varas y sus propios dedos. Sin embargo cuando las cantidades aumentaron, el hombre empezó a buscar nuevas técnicas para<br>poder realizar sus operaciones de comercio, trabajo, etc. Asi, de ••te •oda alrededor del año 2600 a.c. se inventó en China, el Abaco y su uso pasó rápidamente a otros países<br>como Grecia y Egipto.

El Abaco agrupa varias hileras de cuentas que se<br>deslizan en alambres montados en un marco-rectangular,<br>pudiendo llevarse a cabo operaciones de suma, resta, .<br>multiplicación y división. Se puede argumentar que el<br>Abaco no es una computadora en el sentido actual. ya que le faltan muchas de las características de una computadora<br>moderna. Pero desde el punto de vista de que es un aparato<br>para manípular información. constituve una forma de para •anipular informaci6n, constituye una forma de computadora.

El desarrollo social. artesanal y comercial que alcanzó Europa en el siglo XVII, condicionó la aparición de<br>la primera máquina capaz de efectuar el cálculo automático.

En 1614, John Napier, desarrolló las Tablas de<br>Logaritmos, por medio de un sistema tabular de números con e en correspondinguais en los estaciones de un sistema tabular de números con los que es posible simplificar muchos de los cálculos<br>los que es posible simplificar muchos de los cálculos<br>aritméticos. Utilizando estas tablas operaciones de ~ultiplicación <sup>y</sup>división s• reducen a sumas <sup>y</sup>restAs respectivamente. El descubrimiento de los logaritmos condujo a William Oughtred a inventar la Regla de C4lculo (1632).

En 1642 9 Blaise Pascal construyó la primera máquina de sumar mec~nica. En •sta. los n~meros del O al 9 estaban colocados en ruedas giratorias, estas ruedas representaban<br>unidades, decenas, centenas y las subsiguientes divisiones<br>estaban situadas una al lado de otra de modo semejante a las varillas del ábaco. La invención de Pascal fue una revolución considerable y la utilización de engranes continuó hasta que apareció el calculador electrónico.

En 1671 9 Gottfried Wilhe• Leibiniz proyectó una máquina calculadora para poder realizar automáticamente los<br>cálculos de las Tablas Trigonométricas y Astronómicas, la cual utilizaba piñones dentados de varias longitudes. De<br>esta manera, se efectuaban mecánicamente las efectuaban mecánicamente multiplicaciones<br>restas repetidas. y divisiones bajo la forma de sumas y

El desarrollo de todas las ciencias que se registra en los siglos XVII y XVIII, aporta móltiples invenciones y proyectos de medios mec&nicos para realizar cálculos con •ayor rapidez, sin embargo quedan limitados ya que la técnica de estos tiempos no se encontraba en condiciones de producir en serie las piezas de gran precisión, necesarias<br>para el funcionamiento de las máquinas.

Sólo después de la Revolución Industrial (siglo XIX}, con el perfeccionamiento de las técnicas mecánicas y productivas, se hace posible realizar y producir en serie<br>diversos instrumentos. Al mismo tiempo, gracias al desarrollo del comercio y de la sociedad bancaria, aumenta en gran rapidez el interés hacia las máquinas calculadoras.

En 1801 1 Joseph M. Jacquard construyó la primera máquina de tarjetas perforadas, diseñada por él para tejer<br>difíciles diseños de telas. En su telar automático, que revolucionó la industria textil, el tejido lo dirigia una tarjeta, las perforaciones de la tarjeta proporcionaban las instrucciones que controlaban la selección de hilo5 y de los mismos diseños.

En 1812, Charles Babbage inventa una "måquina<br>diferencial" que puede-realizar automáticamente-cálculos científicos y astronómicos. Diez años más tarde finaliza el proyecto de una "máquina analítica", que combina por primera vez la idea de la tarjeta perforada con aquella de la• ruedas de acarreo automático. Desafortunadamente no tuvo éxito en sus proyectos, sin embargo, el aspecto mAs r•volucionario es. sin duda, el esquema general de la máquina, parecido a lo que actualmente identificamos como procesadores electrónicos.

En :1.040, Georg:e Boole desarrolló una "algebra lógica" y demostró qu• los planteas y combinaciones podrían reducirse a sencillas proposiciones conectadas con las palabras ''y", "o''• •te. Este trabajo es parte integral del control de los modernos ordenadores.

En 1887 1 León Dolée construye la primera mAquina capaz sumas repetidas. El mecanismo multiplicador esta constituído por una serie de plaquitas metálicas en las que •at&n ~ij•das 9 lin•as y 9 columnas de pernos d• largos desiguales.

En 1887, Herman Hollerith, quien era estadistico de la oficina de censos de los Estados Unidos, observó que en<br>1886 todavia no se terminaba con el censo de 1880 y que con el equipo que contaban no estaría terminado para 1890, año en que debía inicirse el nuevo censo. Hollerith penso en mecanización y se familiarizó con los trabajos  $1$ efectuados por Jacquard en los telares.

El se dió cuenta que para la mayoría de las preguntas planteadas la respuesta era 'si o no', lo cual podía ser representado en una tarjeta como la presencia o ausencia de perforación en dicha tarjeta, así mismo, una cantidad<br>numérica-podría-representarse a través de la posición que ocupase la perforación en las columnas de la tarjeta. Así experimentó en la clasificación y recuento en el censo de 1890, utilizando la electricidad como parte de su escanismo, obteniendo gran éxito; de modo que 1896<br>estableció una compañía de máquinas tabuladoras para desarrollar máquinas y venderlas.

En 1892, Otto Steiger proyecta la "millonaria", que es una maquina calculadora con multiplicación directa basada en el principio de Bolée. La multiplicación de cada cifra<br>se realiza mediante una vuelta de una manivela.

En 1899, William S. Burroughs, inventa una maquina calculadora de mulplicación directa, que se vuelve popular en todo el mundo, introduciendoce en las oficinas como un instrumento eficaz para acelerar la contabilidad.

A principios de este siglo el enorme progreso de la técnica permite llevar a cabo, en gran escala, los<br>proyectos que se habían acumulado en siglos anteriores, formando un considerable patrimonio de ideas.

De 1900 a 1936, las máquinas de tarjetas perforadas son modificadas y perfeccionadas y, sobre todo, se hacen aás veloces.

 $En$  1937 Howard Aiken construyó junto con 14 corporación IBM, una calculadora automática y de control de secuencias llamada: Mark I. Esta era una máquina electromecánica formada por partes del equipo IBM; utilizaba relevadores y estaba controlada por una cinta de papel perforado. Con la Mark I, concluye un importantisimo capitulo en la historia del cálculo aritmético: realiza el sueño de matemáticos y científicos y completa el ciclo de búsqueda iniciado tres siglos antes por el joven Pascal.

La primera adquina que utilizó tubos electrónicos al vacio para hacer calculos fue la ENIAC (Electronic Numerical Integrator and Computer); desarrollada entre 1942 y 1946 en la Universidad de Pensylvania por J. Presper Eckert, John W, Mauchly y Herman H. Goldstine. Se empleó

para ejecutar, además de cálculos balisticos para los dispositivos de tiro, otros trabajos científicos que van desde el estudio de los rayos cosmicos hasta  $1a$ investigación sobre energía atómica.

Posteriormente se tiene la UNIVAC (Universal Automatic Computer), fabricada y diseñada por Sperry Rand Corporation. considera el primer paso hacia el se. procesamiento de datos completamente automático. Fué una de las primeras maquinas que utilizaron la cinta magnética como mecanismo de entrada y de salida de información.

avance en el desarrollo Por el rápido de. las computadoras, éstas se clasifican en generaciones:

"COMPUTADORAS DE PRIMERA GENERACION Entrada al mercado: 1950 aproximadamente. Aplicación principal: Instrumento de cálculo. Tecnología utilizada: Tubos de vacío, Memoria de ci lindro magnético. Unidades periféricas: Lectoras y perforadoras de tarjetas y cinta de papel. equipo unitario, etc. Sistema operativo: No existia. Lenguajes de programación: Lenguaje de máquina, ensambla dores primitivos. Numerico. **Alfabeto:** Administracion: Trivial, no se requeria. Aspectos cuantitativos: Memoria central 1000 a 3000 palabras. Proceso 10<sup>4</sup> ops/seq. Precio 100000 a 2.5 millones EE.UU. Modelos tipicos: IBM-650, Bendix-G15, Univac-SS90. Bull-PT. IBM-709. COMPUTADORAS DE LA SEGUNDA GENERACION 1960 aproximadamente. Entrada al mercado: Aplicaciones principales: Proceso de datos, Instrumento de cálculo. Tecnologia utilizada: Transistores y ferritas. Unidades periféricas: Lectoras y perforadoras de tarjetas, impresoras y cintas magnéticas. Rudimentario, controla perifé Sistema operativo: ricos, inicia y terminata reas. Lenguajes de Programación: Ensambladores y primeros co<u>m</u> piladores (FORTRAN, ALGOL). Alfabeto: Números y letras, algunos ca racteres especiales.

Facilidades adicionales: Administración:

Aspectos cuantitativos:

 $\mathcal{O}(\mathcal{O}(n^{2n+1})) \leq \mathcal{O}(\mathcal{O}(n^{2n+1}) \leq \frac{1}{n^{2n+1}} \leq \frac{1}{n^{2n+1}} \leq \frac{1}{n^{2n+1}} \leq \frac{1}{n^{2n+1}} \leq \frac{1}{n^{2n+1}} \leq \frac{1}{n^{2n+1}} \leq \frac{1}{n^{2n+1}} \leq \frac{1}{n^{2n+1}} \leq \frac{1}{n^{2n+1}} \leq \frac{1}{n^{2n+1}} \leq \frac{1}{n^{2n+1}} \leq \frac{1}{n^{2n+1$ 

**MASSA** 

Existencia de bibliotecas.

MC 8000 a 32000 palabras.

Primitiva, planeación de pro ducción con procesos masivos.

فللمصاب ومعاقده وأحلق والمرارات والمحول والإراد المحارب والمحاربات والمستعمر

6.

Procesadores 10<sup>5</sup> ops/seg.<br>Precio 10<sup>6</sup> a 10<sup>7</sup> EE.UU. CDC-160, IBM-7090, IBM-1401. Burroughs 5500, RCA-305, Ben dix G20, CDC-3600, CEC-6600,

Modelos tipicos:

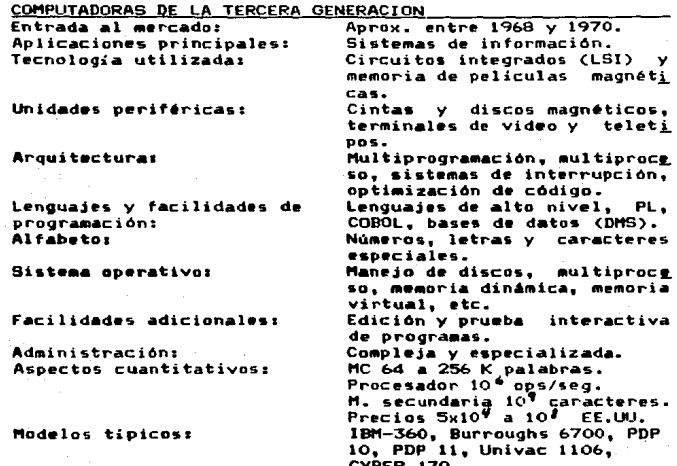

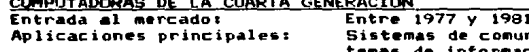

Tecnologias utilizadas:

Unidades periféricas:

Arquitectura:

Lenguaies y facilidades de programación:

Alfaheto:

nic<mark>ació</mark>n, si<u>s</u> información para ng gocios pequeños, uso personal Microelectrónica VSLI, memo rias-mos (metal oxide  $s$ vlica tes). Terminales inteligentes, discos y cintas magnéticas, equi pos de graficación. lectores ópticos y digitalizadores. Proceso distribuido. uso de microprocesadores. Bases de datos distribuidas. lenguajes interactivos,  $des =$ 

criptivos y gráficos. Irrestricto, mayúsculas y mi-

núsculas, símbolos matemáticos, alfabeto árabe, japonés,  $etc.$ 

Proceso sin interrupción, comunicación entre máquinas, ru tinas de recuperación, etc. Metaprocesadores, correo elec trónico, manejadores de texto Muy simple para equipos perso nales. Muy complejo para redes de proceso distribuido. MC 64 K a  $10^7$  caracteres. Procesadores 107 ops/seg.<br>M. secundaria 10<sup>7</sup> caracteres.<br>Precios 10<sup>3</sup> a 10<sup>8</sup> EE.UU. IBM-4330, Burroughs B6900, 7900. Univac 1100. Prime 550, MP 3100 VAX. Apple. TR80. IBM-PC."\*

Este gran desarrollo científico logrado en las últimas décadas, ha traido como consecuencia que en la actualidad no sólo los científicos hagan uso de las computadoras, sino que también la gente común las utilice como herramienta diaria en sus actividades.

Si continúa esta tendencia en. el desarrollo científico, se espera que en el futuro los costos de las computadoras sigan disminuyendo: sean más confiables; más fáciles de operar; y se utilicen en forma masiva.

Se espera que las Computadoras de la Quinta Generación se desarrollen en la década de los noventa, en los países altamente industrializados, especialmente en Japón, que<br>dice: "sus-ordenadores-serán-capaces-de-aprender, asociar, hacer deducciones, tomar decisiones, hablar varios idiomas<br>en lenguaje natural, manejar imágenes, realizar inferencias simbólicas y comportarse de un modo, hasta hoy exclusivo de los humanos".##

Revista "Ciencia y Desarrollo" Pags. 22-29 (Referencia  $\bullet$ Bibliografica:33).

- ## Revista "Información Científica y Tecnológica" Pags. 19 . 22 (Referencia Bibliográficat44).
	- i Para mayor información sobre las computadoras, ver el Anexo A.

Sistema operativo:

Facilidades adicionales:

Administración:

Aspectos cuantitativos:

Modelos tipicos grandes:

Modelos tipicos medianos: Modelos tipicos pequeños:

"Los avances en cuanto al entendimiento de cómo funciona el cerebro humano en torno a la tecnología digital. permiten  $e<sub>1</sub>$ afirmar aue – diseño de neurocomputadoras será factible en breve".\$

Por lo tanto, el futuro de la civilización descansará en la comunicación entre la máquina y el hombre.

#### $1.2$ La computación en las Escuelas

#### $1 - 2 - 1$ La Computación Educativa

La computadora es el mejor instrumento para maneiar  $\mathbf{1}$ información. Quien controla la información, puede controlar la sociedad, por lo<br>cual, en un futuro no muy lejano existirà gran diferencia entre aquellos que dispongan y puedan<br>utilizar la información, y quienes no tengan los conocimientos necesarios para usarla; el uso<br>efectivo de la computadora-será el que marque tal diferencia. Además de que esta herramienta prácticamente se utiliza en todas las disciplinas del quehacer humano.

Es indispensable que los planteles educativos, vavan acordes con el avance tecnológico, y empleen aquellos medios que avuden en la misión del proceso enseñanza-aprendizaje.

En años anteriores. la computación había tenido un – desarrollo restringido, debido principalmente al elevado costo del equipo de .<br>cómputo. Pero con el surgimiento de las<br>microcomputadoras, los-planteles-educativos-tienen surgimiento una nueva perspectiva para elevar el potencial acadêmico de los alumnos, ya que ahora se puede conseguir equipo de cómputo de fácil manejo y a menor costo.

Sin embargo la introducción de la computadora las Escuelas ha tenido cierta oposición: en  $\blacksquare$ primer lugar, el maestro teme ser desplazado por la computadora; y en segundo lugar. se piensa que la computadora bloqueará la creatividad del alumno.

\$ Revista "Data Processing Digest" Pags. 11-12 (Referencia Bibliografica: 57).

e la ciones afirmaciones son falsas, ya que la computadora, en lugar<br>computadora, en lugar de desplazar al maestro,<br>realzará el papel que éste tiene, propiciando mayor interacción con el alumno; además, la computadora<br>no harA menos creativo al educando, sino por el<br>contrario, le permitirá desarrollar su creatividad, imaginación, interés y por supuesto tendrá un<br>papel activo en el proceso de enseñanza-aprendizaje.

**La computación es un nuevo recurso con que<br>cuenta la didáctica dentro del proceso educativo.** la didáctica dentro del proceso educativo.

Como la computadora tiene la ventaja de ser interactiva, permite facilitar dicho-aprendizaje,<br>mejorando consecuentemente la calidad de la mejorando consecuentemente: la calidad de la<br>enseñanza: es un elemento motivador adecuado-a muchas situaciones, y es aquí donde el profesor<br>será el encargado de elegir el sotfware apropiado a<br>cada situación. Los maestros, no necesariamente<br>requieren conocer el funcionamiento interno de la<br>computadora, sino más bi

el uso de la computación dentro del proceso • educativo pu•de presentarse de diversas maneras.

Pero •stas, por sus caracteristicas se pueden<br>Agrupar en dos formas básicas:<br>19 La Computación como Soporte Educativo<br>2 – Enfoque Tutorial<br>En este caso, el papel de la computadora<br>serA1 dirigir el proceso de enseñanza, es<br> individual del alumno, quien aprende mediante el método de prueba y error.

b) Simulación<br>El uso de la simulación permite al alumno interrelacionarse con situaciones<br>eleigrosas, caras o que esten fuera de su<br>alcance (para otro tipo de situaciones es<br>es, la simulación directa), esto<br>es, la simulación facilita la experimentación: haciendo que el alumno<br>formule teorías, tome decisiones y conozca inmediatamente sus consecuencias.

e) La Ens•~•nza por Comput•dora Consiste en la ayuda que ésta brinda a la enseñanza, es decir, la computadora crea<br>situaciones adecuadas para el mejor<br>entendimiento de los temas que se deseen aprender. El papel del maestro, en es<mark>te</mark><br>caso, se concentrará básicamente en •ns•ñar sólo los conceptos.

d) Como Herramienta en la Educación La computadora funciona como un-medio<br>para hacer más fácil y rápido: las para hacer más fácil y rápido: las<br>tareas, trabajos, etc. Bajo este<br>contexto se le asjqna al alumno más tiempo para pensar y menos para hacer procesos repetitivos (la computadora se encargará de ello).

El soporte a la educación puede ser en:<br>Matemáticas, Física, Quimica, Geografia, Matemáticas, Linguistica, etc.

2ª La Computación como Materia<br>En este caso, el alumno es quien enseña a la computadora, esto lo hace mediante<br>programas-que el mismo ha desarrollado. Para llevar a cabo esta enseñanza, es necesario que<br>•l alumno tenga una idea clara de lo que<br>quiere ejecutar •n la computadora, es decir,<br>tiene que comprender •el problema, plantearlo,<br>y programar adecuadamente a la computadora tiene que comprender el problema, plantearlo,<br>y programar adecuadamente a la computadora<br>para que ésta lo resuelva.

Los principales rasgos de esta forma son:

El alumnos

- Debe conocer algún lenguaje de programación<br>Puede expresar sus ideas.
- Puede resolver problemas de: Matemáticas,<br>Fásica, Quimica, etc.<br>Debe encontrar los errores de sus programas<br>por sí mismo.<br>Si comparte una computadora, debe discutir
- 
- sobre como resolver un problema; este proce so, promueve el aprendizaje.

El maestros

- Debe ayudar a poner en claro las ideas de -<br>los alumnos.
- No debe resolver los problemas de los alum-<br>nos.
- Debe sugerir maneras para, la solución, de<br>problemas.

Los Lenguajes más generalizados dentro de la educación sona LOGO, BASIC Y PASCAL.

LOGO Lenguaje creado para permitir el acceso natural del alumno a la inteligen cia artificial: es un medio para pro-<br>fundizar en los procesos de aprendizaje.

BASIC El más popular de los leguajes.<br>- Nació como una herramienta para la en-<br>- señanza. Sus principales caracterist<u>i</u><br>- cas son:<br>- lenguaje estructurado.

- Lenguaje estructurado.<br>Calidad de graficación.
- 
- Calidad •n los ~ensajes de error. Facilidad conceptual.  $\sim$
- 

PASCAL Es un lenguaje muy adecuado para gene-<br>rar programas comprensibles y claros; ello se debe a su característica de<br>lenguaje estructurado que obliga a la<br>definición previa de todos los parámetros a utilizar.

El soft•are ••pleado ya 5•• como soporte o como materia, debe presentar: graficas, color, animación, sonido, etc. para despertar más el<br>interés en el discípulo.

El uso de la co•putadora en la educación, alumnos jugar y aprender al •tiempo, pero no debe llegar al extremo de utilizar<br>juegos (sobre todo bélicos) disfrazados de material<br>educativo.

Con la llegada de la computación a la<br>educación, se hace necesario una-restructuración<br>rápida en Jos planes de estudio. Esta modificación seria básicamente en:

Los objetivos del Plan de Estudios.<br>Los temas del Plan de Estudios.<br>Los métodos de enseñanza.

La Computación Educativa en México<br>
Dentro de los países que conforman el Tercer<br>
Mundo, América Latina se encuentra en mejores<br>
condiciones para el desarrollo de la Revolución<br>
Educativa. Por su industrialización y nivel<br>

Las principales consecuencias de la Revolución<br>Educativa son:

El empleo efectivo de la computadora en el proc<u>e</u> •o d• en••ñ•nza-aprendtzaje.

1.2.2

- El uso creativo de la computadora, por los alumnos, en la resolución de sus problemas.
- El mejoramiento del nivel educativo por medio de la computación.

Además, la computadora permite a aquellos<br>alumnos superdotados, avanzar de acuerdo a su<br>propio talento, evitando de esta manera su<br>fastidio; "Las computadoras también son útiles para<br>estimular el desarrollo intelectual y a personalidad, y debilidad mental".\*

En "•xico relacionado• con l• los cuales se pueden existen varios provectos computación educativa, entre los cuales se pueden citar:

- Computación para todos los niños<br>Proyecto realizado por la Academia de<br>Investigación Cientifica, cuyo objetivo<br>principal es: que todos los niños tengan acceso a las computadoras (no sólo los que-posean<br>recursos económicos para ello). Sus<br>características.son:
	-
	- e) Uso de la computadora como herremienta en el<br>•• aprendizaje de otras materias.<br>• Deseñanza de lenguajes y paquetes ( LOGO.<br>• BABIC, Base de datos, hoja de cálculo. mang<br>• io de textos, etc.).
	- c) Servicio gratuito.<br>d) Cobertura Nacional
	- Cobertura Nacional a través del Museo Tecno-<br>lógico de la C.F.E., y las bibliotecas públi ces.
	-

Apoyo y Asesoria en la Educación<br>Proyecto realizado por la Organización para la<br>Rehabilitación por "Hedio del Trabajo; su<br>objetivo es mejorar la calidad de la educación desde los niveles elementales, utilizando la<br>computadora. Sus características son:<br>a) Desarrollo de software educativo.

- 
- b) Elaboración de algoritmos por los alumnos (utilizando LOGO).
- e) Asesoría técnica a escuelas en la adquis<u>i</u><br>1 ción de equipo, instalación, soporte, cursos<br>1 etc.<br>d) Se lleva a cabo en la zona Metropolitana.
- 

\* Revista "Información Científica y Tecnológica" Pags. 33-35<br>. (Referencia Bibliográfica: 39).

- Proyecto Galileo (Educación para el Siglo XXI)<br>Este es realizado por la Fundación Arturo<br>Rosenblueth para el Avance de la Ciencia A. C.<br>Su objetivo es incorporar la computadora como una herramienta que sirva al niño de apoyo en la<br>adquisición de esus conocimientos. Sus<br>caraterísticas son:
- 
- e) Uso de la computadora como soporte educativo<br>b) Enseñar lenguajes para resolver los problemas que se les planteen a los niños (BASIC, LOGO).
- c) Servicio a primarias.<br>d) Se lleva a cabo en ale
- Se lleva a cabo en algunos estados de la República y en el D.F.
- Micra-SEP

Proyecto realizado por la SEP, cuyo objetivo es<br>la introducción de la computación como apoyo<br>didáctico en la enseñanza. Sus características<br>son:

- a) Uso de la computadora como soporte educativo<br>b) Enseñanza de lenguaje BASIC.
- 
- c) Cobertura Nacional, a nivel secundaria, y en<br>• escuelas del Sistema de Educación Tecnológi-<br>ca.

Existen otros proyectos similares tanto en sus<br>objetivos como en sus características, por ejemplo:<br>- Computación Infantil

- Proyecto realizado por la Dirección general de Servicio de Cómputo Académico de la UNAM.
- Chisbotalleres

Proyecto desarrollado por Innovación y Comunica-<br>ción, S.A. de C. V.

**También hay otros proyectos que se han<br>originado en el extranjero, pero que se están<br>adaptando a nuestro país, ejemplo de ello son: Plan<br>Informático Educacional de Cospa (España); Proyecto<br>de la British Broadcasting Corpo** (Inglaterra).

Además, hay en el mercado una serie de cursos<br>de computación (ya sea como soporte o como materia)<br>sin reconocimiento oficial y con costos muy •l•vadot..

 $1.2.3$ 

Dificultades de la Revolución Educativa en México Para el • mejor desarrollo de los proyectos<br>• Para el ••mejor desarrollo de los proyectos<br>antes mencionados, es primordial hace•r un cambio en<br>•1 Plan Nacional de Educación el Plan Nacional de Educacion. porqu• d• lo contrario• sólo los alu•nos con altos recursos •conó~icos t•ndr4n acceso al uso d• la computación, haciendo d• •lla una educación elitista. Por otra parte, la Revolución Educativa se •nfrenta a varios problemas a saber:<br>•nfrenta a varios problemas a saber:

- Resistencia de los maestros al uso de la comput<u>a</u><br>dora en la educación. Una medida pertinente para solucionar este problema sería formar<br>profesionales que orienten alos alumnos en el<br>campo de la computación. En nuestro país a este<br>aspecto no se le ha dado importancia, pero<br>mientras se da el cambio, es imperioso que
- Falta de personal capacitado para elaborar soft-<br>ware educativo. Actualmente en el mercado<br>existe un bajo porcentaje de programas<br>destinados a la educación, y los que hay no se<br>ajustan a nuestras necesidades. Por lo tanto programas, cuya función, principal consista en<br>aprovecharlos como material didáctico.
- # Escasez de recursos. Para la introducción de la<br>computación en la educación se requiere de<br>fuertes inversiones, principalmente en la<br>adquisición de equipo. Este problema es factor<br>determinante en los proyectos públicos,

La solución a este, problema es muy difícil de<br>encontrar, ya que en primera instancia en estos<br>momentos nos encontramos en medio de una fuerte<br>crisis económica; y en segunda, existen otras<br>prioridades (salud, alimentación, poder miniaizar el problema seria, adquirir tecnologia que llaman chatarra al menor costo, y que al miemo tiempo satisfaga las necesidades<br>primarias de computación, extrayendo el máximo<br>provecho posible.

En proyectos privados, la escasez de recursos no<br>representa un serio problema, ya que con el sólo<br>hecho de aumentar las colegiaturas pronto<br>recuperan su inversión (distribuyendo el costo<br>entre muchos alumnos). El problema

la nueva tecnología educativa. **aue** pagar Consecuentemente, en las escuelas particulares si es posible introducir la computación a la educación. Es por ello que se ha avocado por hacer un estudio sobre la computación educativa en las escuelas privadas, restringiendo el mismo a una zona del Estado de México.

#### $1.3$ Sistema Computacional Educativo

#### $1.3.1$

#### Importancia de los Sistemas

A partir de la Segunda Guerra Mundial. el de los sistemas ha adquirido suma estudio importancia y sus aplicaciones han venido en aumento en proporción casi fenomenal.

El objeto del estudio de los sistemas es crear modelos abstractos de situaciones reales, de tal manera que al resolver el modelo se encuentre la solución del propio problema, lo cual resulta más sencillo.

Las fases del estudio de los sistemas son las siguientes:

- $\bullet$ Definición del problema.
- Recopilación de datos cuantificables. b).
- c) Creación del modelo.
- d) Resolución y verificación del modelo.
- Interpretación de resultados.  $\bullet$

#### $1.3.2$ Conceptos Generales de Sistemas

#### Definición:

Una forma adecuada de definir un sistema es como "un conjunto de partes interrelacionadas entre si para alcanzar un fin común".

Objetivo:

El objetivo del sistema es el fin que se pretende alcanzar.

#### Medio ambiente:

El medio ambiente del sistema lo forman las partes exógenas, es decir, todo aquello que no puede ser controlado, sin embargo influye en la obtención de los objetivos de éste.

#### Recursos:

Los recursos conforman la parte endógena del sistema, los cuales pueden ser cambiados y utilizados para el logro de sus objetivos.

#### **Componentes:**

Los componentes (misiones) del sistema son las tareas que se deben realizar, generando de esta manera. una. serie de. actividades interrelacionadas dentro del propio sistema.

**S** Metas

ta. meta de l sistema encontrar las medida componentes, cuva de. actuación se relacione con la medida de actuación del sistema en general.

#### Administración:

La administración del sistema tiene como fín dictaminar las metas de los componentes, así mismo distribuir los recursos y dirigir la forma de actuación del sistema como totalidad.

#### $1.3.3 -$ Descripción del Sistema

Eì. sistema que se plantea está representado el conjunto de escuelas privadas à nivel por primaria, secundaria y preparatoria (nivel básico, medio básico y medio superior), que se encuentran localizadas en la zona representada en la. fig. 1.1 que comprende parte de los municípios de Naucalpan, Tlalnepantla y Atizapán, en el Estado de México.

El objetivo de este provecto, es encontrar la forma óptima de satisfacer las necesidades de cómputo en la zona antes mencionada, es decir, en el sistema.

El medio ambiente que afecta directamente al sistema está constituido principalmente por: El avance tecnológico actual.

- 
- La devaluación del peso frente al dólar.
- La inflación.
- Las Reformas Educativas.

Los recursos con los que cuenta el sistema pueden ser de tres tipos:

12 Financieros:

- Fondo de Ahorro de la Sociedad de Padres - de Familia.
- Fondo de Ahorro de la Escuela.
- Colegiatura extra por impartir clases de com putación.
- Prestamos Bancarios.
- Otros (donativos, percepciones extras por in cumplimiento de pago, etc.).

#### 22 Materiales:

Area disponible tanto para el laboratorio de cómputo como para las clases de computación.

MAPA DE LOS MUNICIPIOS DE NAUCALPAN, TLALNEPANTLA Y ATIZAPAN

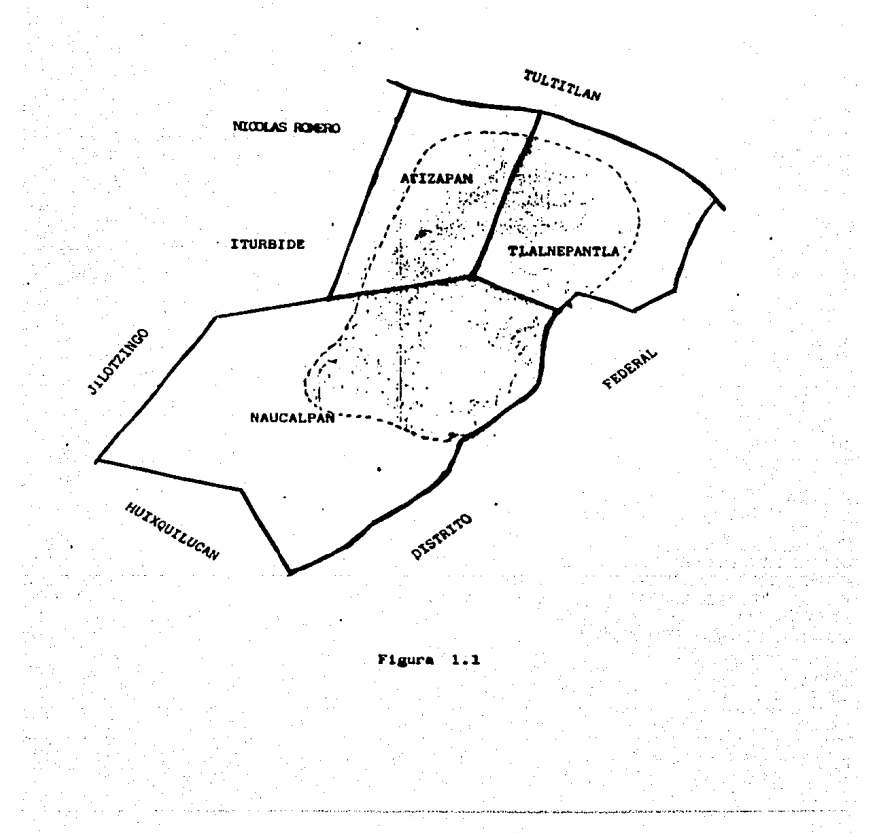

- Las computadoras existentes.
- Software disponible.
- Instalaciones eléctricas (luz, cableado, ai- $\sim$ re acondicionado, transformadores, etc.).
- Utileria en general (módulos, mesas, sillas,  $\overline{\phantom{0}}$ pizarrones, etc.).
- 30 Humanos:
	- Personal docente y administrativo.  $-$
	- Personal de vigilancia e intendencia.  $\overline{\phantom{a}}$
	- Representantes de la Sociedad de Padres de Familia.

Las misiones que se desempeñan dentro del sistema pueden ser:

- $\bullet$ Enseñar a los alumnos de acuerdo a cada nivel escolar, por medio de diferentes asignaturas tales como: pedagógicas, didácticas, sociales, artisticas, morales, deportivas, etc.
- b> Inculcar formación social, es decir, infundir a los alumnos el respeto, promover los buenos hábitos y fomentar las buenas actitudes.
- c) Motivar a todo el personal que ejerce dentro del sistema: ya sean alumnos, profesores, trabajadores, directivos, etc.; por medio de incentivos, trabajos de investigación, cursos especiales, etc.
- d) Coordinar cada una de las actividades **GUE Sec** realizan en el sistema para lograr un buen funcionamiento.
- Planear en forma ordenada todo lo referente e> los programas escolares de acuerdo al plan de estudios vigente.
- $\leftrightarrow$ Buscar la superación académica tanto de los pro fesores como de los alumnos.
- Vigilar el buen desempeño de las tareas que rea  $\bullet$ lizan todos y cada uno de los que laboran en el sistema.

Todas estas misiones se llevan a cabo dentro del sistema con el objeto de elevar el nivel académico y lograr un prestigio dentro de la sociedad.

Dentro del contexto de la Administración se ralizan las siguientes actividades:

- Preveer la demanda originada por alumnos que de-<br>seen ingresar, así como los recursos materiales y humanos que se requerirán para satisfacer esa demanda en forma óptima.
- Planear las misiones (funciones) que el sistema<br>debe llevar a cabo, asi como el momento en que<br>deben ejecutarse; de tal manera que se logren<br>los objetivos del sistema a corto, mediano y largo plazo.
- Organizar la forma en que deben ejecutarse las<br>•iones del •istema; estructurar al personal de<br>•ii forma que pueda realizar las funciones<br>•satisfactoriamente; establecer el lugar donde se<br>•va ejecutar cada función.
- lntegrar u obtener los recursos materiales y hu-<br>manos con el objeto de conseguir lo que se ha<br>planeado. Por ejemplo adquisición de equipo de<br>cómputo.
- Dirigir al personal del sistema para que realme<u>n</u><br>te realice las funciones y utilice los recursos<br>materiales como ha sido planeado.
- Controlar el sistema, es decir, verificar si los<br>resultados obtenidos son los que se esperaban,<br>ya sea en forma total o parcial; para así poder<br>modificar o realizar los planes de acción que<br>cumplan efectivamente con los ob propuestos.

## C A P l T U L O 11

#### **HLIFRTDFO**

### 2.l lntrgdycsiOn

Para llevar a cabo la investigación de los recursos materiales, humanos y financieros con los que cuenta cada centro educativo para implantar un Laboratorio de Cómputo, se decidió emplear el Método de Muestreo: dado que permite conseguir con mayor rapidez y exactitud la información.

Por lo tanto, los pasos a seguir para obtener la<br>información requerida son:

- 1.- Elegir la muestra de modo que sea representativa<br>de la población.
- 2.- Obtener la información de la muestra mediante la<br>- aplicación de la encuesta.<br>3.- Inferir acerca de la población auestreada ( esti-
- Inferir acerca de la población euestreada ( esti-<br>mación de parámetros ).

#### 2.2 Definición de la Población

La población objetivo es aquella sobre la cual se desea obtener información, y está representada por el<br>conjunto de escuelas privadas a nivel primaria, secundaria y preparatoria en la zona-representada-en Fig. 1.1 que<br>comprende -parte de los municipios de Naucalpan, Tlalnepantla y Atizapán, en el Estado de México.

La población auestral es aquella de la cual se elige la euestra, y en este caso de estudio se tomarán en cuenta<br>122 planteles, en los cuales se imparten uno o más niveles<br>de enseñanza.

Aqui, las unidades de muestreo están definidas por<br>cada uno de los 122 centros educativos, ya que estos cubre•<br>la totalidad de la población y no se traslapan, es decir, que a cada elemento de la población o centro educativo le<br>corresponde una y solamente una unidad de muestreo.

El marco es la lista de unidades de muestreo, y está

ESCUELA

والمسمدة

**HUNICIPIO** 

1 ABC<br>2 Aca

- Academia Maddox
- 3 Agustin de Hipona

Naucalpan Naucalpan Atizapán

 $\mathbf{a}$ Alexander 5 Alexander Von Humbolt 6 Amado Nervo ż Ambroise Pare  $\mathbf{e}$ Americano de Echegarav  $\bullet$ Anglo Francés Juana de Asbaie 10 Anne Sulivan  $\overline{11}$ Arnold L. Gessel 12 **Baden Powel**  $13$ Benavente 14 Bertha Von Glümer 15 Británica América 16 Calli ī7 Carol Baur 18  $C.E.E.M.$ 19 Centro de Est. Tec. del Angel 20 Centro Educ. Integral de México  $21$ Centro Educ. Sandel 22 Centro Esc. de Mejoramiento Social 23 Centro Esc. de México  $24$ Centro Esc. del Paseo 25 Centro Esc. México Moderno 26 Centro Evolutivo Tajin 27 Centro Univer. Atizapán 28 Centro Univer. Emilio Cardenas 29 Centro Univer. Hispano Americano 30 Centro Univer. Ibero Americano 31 Cibalan 32 Citlalli 33 Ciudad Cumbres 34 Colegio Americano 35 Colegio Cristobal Colón 36 Colegio Estefania Castañeda 37 Colegio Fátima 38 Colegio Indo Americano 39 Colegio La Salle Boulevares 40 Colegio La Salle Hda. Arboledas 41 Colegio Vallarta 42 Copán 43 Don Bosco 44 Durango 45 Escuela de las Lomas 46 Federico Froebel 47 Federico Froebel 48 Fernando Montes de Oca 49 Gilwell 50 Greengates 51 Hans Christan Andersen 52 Hector Fernandez 53 Herbert Spencer 54 Horizontes 55 Ignacio L. Vallarta 56 Inst. Colon 57 Inst. Cultural Nicolás Guillén

Atizapán Naucalpan Atizapán Tlalnepantla Naucalpan Atizapán Naucalpan Naucalpan Atizanán Tlalnepantla Naucalpan Naucalpan Atizapán Naucalpan **Tlainepantla Naucalpan** Tlalnepantla Naucalpan Tlalnepantla Tlalnepantla Naucalpan Naucalpan Naucalpan Atizapán Tlainepantla Naucalpan Atizapan Naucalpan Naucalpan Naucalpan Naucalpan Naucalpan Atizapán Naucalpan Tlainepantla Naucalpan Atizapan Atizapán Tlainepantia Tlainepantla Naucalpan Atizapán Naucalpan Tlainepantla Naucalpan Atizanán Naucalpan Naucalpan Naucalpan Atizapan Naucalpan Naucalpan Tlalnepantla Tlalnepantla

58 Inst. El Pedregal  $\overline{\phantom{a}}$ Inst. Etac de Est. Sup. 60 Inst. Franco Americano 61 Inst. Harvard 62 Inst. Juventud 63 Inst. Patria 64 Inst. Satélite 65 Inst. Washington Interlaken 66 67 Issac Newton José Ma. Morelos y Pavón 68 69 José Vasconcelos 70 Juan Escutia 71 Juan Jacobo Rousseau 72 Juan Piaget 73 La Fontaine 74 La Paz 75 La Rosa 76 Lamanita Americano 77 Las Américas 78 Latino Canadiense  $79$ Leibinitz 80 Leon Felipe 81 Libertad 82 Liceo América Latina 83 Liceo Presidente Kennedy  $84$ Ma. Montessori 85 Miquel Auza 86 Miguel Hidalgo 87 Miquel Hidalgo  $\mathbf{e}\mathbf{s}$ Moderna Alarid 89 Moderna Inglesa 90 Moderno Tepeyac  $91$ Montreal 92 Nueva Americana 93 Nueva Era 94 Oriente 95 Oxford 96 Patria 97 Pedagógico América 98. Prepa. Ateneo Dr. Gustavo Baz 99 Prepa. Calli 100 Prepa. Franco Mexicana  $101$ Prepa. Satélite 102 Prepa. Universitaria Prepa. Valle Anahuac 103 104 Ptolomeo 105 Regional del Valle de México 106 Reimes 107 Reina Elizabeth 108 Robert F. Kennedy 109 Rosario Castellanos 110 Rudyard Kippling 111 San Mateo

Atizapán Tlainepantia Tlalnepantla Naucalpan Naucalpan Atizapan Naucalpan **Naucalpan** Tlainepantla Atizapán Naucalpan Tlalnepantla Tialnepantia Atizapan Naucalpan Naucalpan Naucalpan Atizapán *llalnepantla* Naucalpan **Tlalnepantla** Naucalpan Atizapan Atizapán Naucalpan Tlalnepantla Tlainepantla Naucalpan Atizapan Tlalnepantla Atizapán **Naucalpan** Naucalpan Naucalpan Atizapán Atizapan Atizapán Atizapán Naucalpan Naucalpan Tlainepantla Tlalnepantla Naucalpan Naucalpan Naucalpan Tlalnepantla Tlalnepantla Tlalnepantla Tlainepantla Tlalnepantla Atizapan Atizapán Naucalpan Naucalpan

 $112$ Stratford 113. **Bucce** Syracuse Sabre School 114 115 Taller Cencalli 116 Teresa Zepeda v Ahumada 117 Thomas Jefferson 118 Tikal 119 Universidad del Valle de México 120 William Shakespeare  $121 -$ Kochicalli  $122 -$ Vancuic

Tlalnepantla **Naucalpan** Tlainepantla **Naucalpan** Tlalnepantla Tlalnepantla Atizapán Naucalpan **Atizanán Naucalpan** Atizapán

#### $2.3$ Determinación de los Parámetros a Estimar

la determinación de lo que En: hace falta para consequir la satisfacción óptima de las necesidades de cómputo. es preciso conocer los recursos y requerimientos de computación con los que cuenta cada plantel.

Para lograr éste propósito, a continuación se plantean los principales parámetros de interés:

A = Número de alumnos que tienen servicio de cómputo

 $C =$ Número de computadoras disponibles

AC = Número de alumnos que comparten una computadora

H = Número de hrs./semana que los alumnos tienen ac ceso a las computadoras.

De lo cual se deduce:

 $H = f(A, C)$ 

 $AC = G(A, C)$ 

donde : A, C son variables independientes y  $AC, H$ son varialbes dependientes.

Para obtener mayor información de las variables se pueden calcular sus medias y sus varianzas, pero también es necesario en algunos casos decidir cuando una afirmación (Hipótesis) referente a un parámetro, es verdadera o falsa.

Las hipótesis a probar son las siguientes:

- El porcentaje de escuelas con servicio de computo  $1$ en cada uno de los municipios es mayor al 70 %.
- $2 -$ Existen diferencias en cuanto al porcentaje de escuelas con servicio de cómputo, dependiendo del municipio

3.- El porcentaje de escuelas que tienen equipo propio en

cada uno de los aunicipios es mayor al 30 %.

- 4.- El porcentaje de escuelas que imparten la materia de<br>• computación es mayor al 45 %, 40% y 50 %, en los muni-<br>• cipios de Naucalpan, Tlalnepantla y Atizapán respecti-<br>• vamente.
- 5.− Existen diferencias en cuanto al promedio de computa-<br>doras disponibles por escuela, dependiendo del munici-<br>pio.
- 6.- Existen diferencias en cuanto al promedio de alumnos por grado, que tienen servicio de cómputo, dependiendo<br>del municipio.
- 7.- El promedio de horas/semana que los alumnos tienen ac-<br>- ceso a las computadoras es mayor a dos, en la población en general.
- S.- El promedio de alumnos que comparten una computadora<br>•• mayor a dos, tres y uno, en los municipios de Nau-<br>calpan, Tlalnepantla y Atizapán respectivamente.
- 9.- El porcentaje de escuelas a las que les gustaria que<br>• se impartiera la computación como materia es mayor al<br>30 K.

#### 2.4 Diseño de la Encuesta por Huestreo

2.4.1 Eltcci6n del Tipo de "u••treo Se decidió ••pl••r •uestr•o aleatorio estratificado, porque esta t•cnica permite obtener una ganancia en la precisión de los<br>estimadores, puesto que divide una población heterogénea en subpoblaciones homogéneas. En este<br>caso de estudio, se tiene una población heterogénea<br>compuesta por • N = 122 centros educativos, la compuesta por N = 122 centros educativos, la<br>cual se puede dividir en tres subpoblaciones homogéneas (municipios): Naucalpan, Tlalnepantla y Atizapán.

Dadas las características económico-sociales<br>de cada uno de los municipios, la calidad de la<br>enseñanza puede variar considerablemente, por<br>consiguiente, el uso de los recursos de cómputo en<br>los planteles educativos debe se

Por lo tanto, tienen tres estratos, los cuales no •• traslapan *V* co•prenden toda la población, *v* ••t•n repres•ntados para

N1 = 56 planteles en el municipio de Naucalpan

 $N2 = 54$  planteles en el municipio de Tlalnepantla

 $N3 = 32$  planteles en el municipio de Atizapán

de tal manera ques

 $N1 + N2 + N3 = N$ (Gráfica 2.1).

A continuación  $105$ planteles aparecen que constiyen cada uno de los estratos:

#### **ESTRATO 1 NAUCAL PAN ESCUELA LOCAL IDAD**

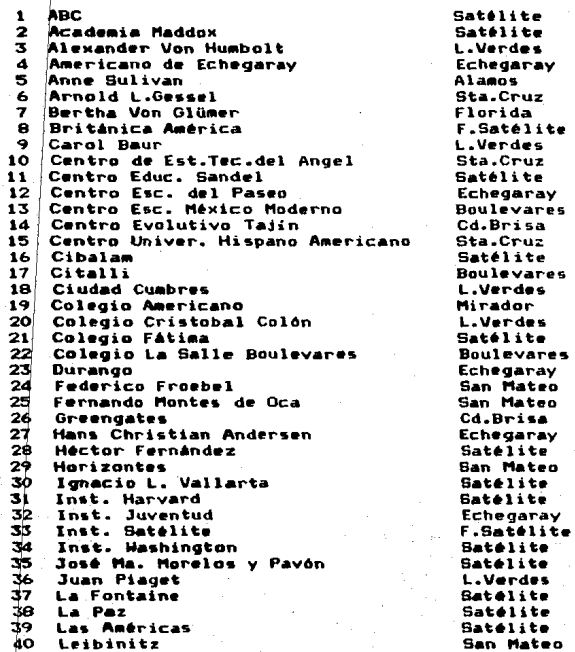

# **POBLACION** PORCENTAJE POR ESTRATO

27

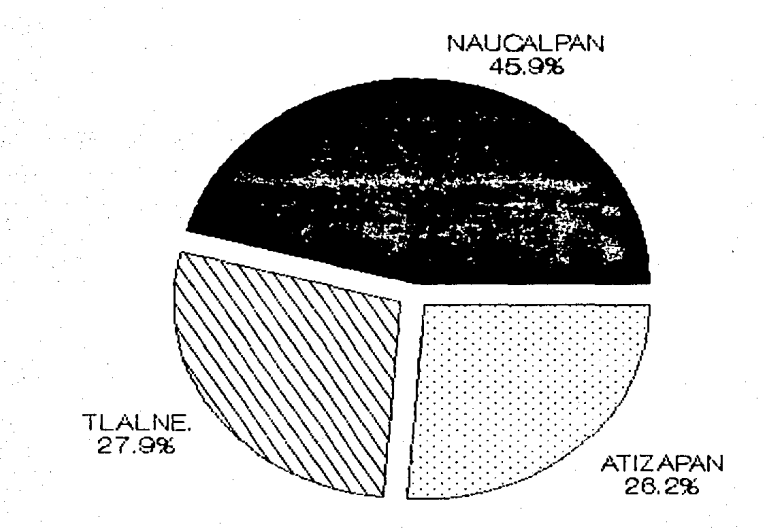

## GRAFICA 2.1

41 Liceo América Latina 42 Miguel Auza Moderna Inglesa 43 44 Moderno Tepeyac 45 **Montreal** À6. Patria 47 Pedagógico América 48 Prepa. Franco Mexicana 49 Prepa. Satélite 50 Prepa. Universitaria  $51$ Rudvard Kippling 52 San Mateo 53 **Sucre** ma. Taller Cencalli 55 Universidad del Valle de México 56 Xochicalli

#### **ESTRATO 2 ESCUELA**

 $\mathbf{r}$ Ambroise Pare  $\mathbf{z}$ Renavente 3  $C.E.E.H.$  $\blacktriangle$ Centro Educ. Integral de México Centro Esc. de Mejoramiento Soc. 5. 6 Centro Esc. de México  $\overline{\mathbf{z}}$ Centro Univ. Emilio Cárdenas  $\mathbf{e}$ Colegio Indoamericano ۰ Copán 10 Don Bosco  $11$ Federico Froebel  $12$ Inst. Colon Inst. Cultural Nicolás Guillén 13 14 Inst. Etac de Est. Superiores 15 Inst. Franco Americano 16 Interlaken  $17$ José Vasconcelos 18 Juan Escutia 19 Lamanita Americano 20 Latino Canadiense 21 Liceo Presidente Kennedy 22 Ma. Montessori 23 Miquel Hidalgo  $24$ Prepa. Ateneo Dr. Gustavo Baz 25 Prepa. Calli 26 Prepa. Valle de Anahuac 27 Ptolomeo 28 Regional del Valle de México 29 Reines 30 Reina Elizabeth Stratford 31 32 Syracuse Sabre School 33 Teresa Zepeda y Ahumada 34 Thomas Jefferson

**San Mateo** Echegaray Florida Miciones San Mateo **L. Merdes** Satélite **Boulevares Satélite Boulevares** Sta.Cruz San Margo **Satélite** Echedarav **L.Verdes** San Mateo

#### **TLALNEPANTLA LOCALIDAD**

Romana Sta Monica V.Dorado **Jacarandas** V.Hermosa Bellavista Tlalnepantla Pirules **Bellavista** Tlainepantla Tlainepantla Sta.Mónica V.Dorado Viveros San Lucas V.Dorado Sta.Monica Viveros Viveros Sta.Mónica **Viveros** Viveros V.del Valle Sta.Monica Viveros Viveros La Colina **Pirules** V.Dorado Sta.Monica Bellavista Viveros Sta.Mónica Sta.Monica

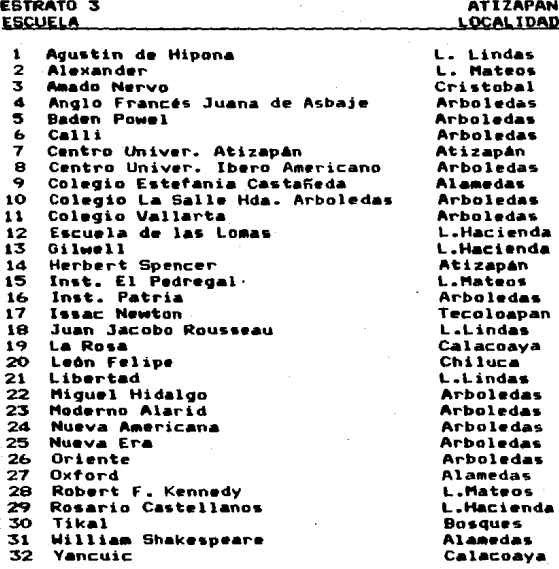

#### $2.4.2$

е

#### Determinación del Tamaño de la Muestra

Puesto que H y AC están en función de los<br>otros parámetros, se ha decidido que H y AC serán<br>los parámetros, se ha decidido que H y AC serán calcular el tamaño de la muestra.

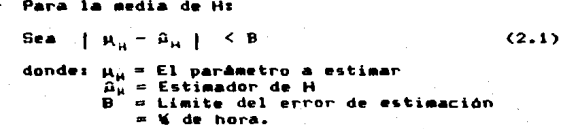

$$
P( | \mu_{1} - \hat{\mu}_{1} | < B ) = (1-\alpha) = 95\% \qquad (2.2)
$$

Para que A, sea insesgado es necesario que t

$$
E(\hat{\mu}_{\mu}) = \lim_{\mu} \hat{\mu}_{\mu} = \mu_{\mu} \tag{2.3}
$$

donde:  $\pi_i$  = La probabilidad de seleccionar la auestra i  $\Delta_{\rm HL}$  = Estimación de la i-ésima muestra = El número de muestras posibles  $\sqrt{C_0}$ ŵ  $\pmb{\alpha}_{\pmb{\mu}}$ = Media estimada de H  $\mathbf{H}_{\mathbf{H}}$  $=$  Media de H

Por lo que se dice que la distribución de frecuencias generada  $\overline{p}$ or  $\overline{\mu}_{H}$ tiene **un** comportamiento aproximadamente Normal, con media u<sub>n y</sub> y desviación estandar e<sub>n -</sub> Algebraicamente<br>esto se puede representar con la siguiente férmulai

$$
Z = \frac{A_{H_2} - A_H}{\sigma_G}
$$
 =  $\frac{B}{\sigma_G}$  (2.4)

y para poblaciones finitas se sabe que:

$$
\mathbf{r}_{\rm R} = \frac{\mathbf{r}_{\rm H} - \mathbf{r}_{\rm H}}{\sqrt{\mathbf{n} - \mathbf{R} - \mathbf{r}_{\rm H}}}
$$
(2.5)

 $de(2.4)$   $y(2.5)$  se tiene que:

$$
B = 2\sigma_{\tilde{H}} = \frac{2\sigma_{\tilde{H}} \sqrt{W - \tilde{H}}}{\sqrt{W - \tilde{H}}}
$$

despejando n se tiene:

$$
B^{2} = \frac{Z^{2} \sigma_{n}^{2}}{n} \xrightarrow{\text{(N-n)}} \pi \frac{Z^{2} \sigma_{n}^{2} N}{n(N-1)} = \frac{Z^{2} \sigma_{n}^{2}}{n(N-1)} = \frac{Z^{2} \sigma_{n}^{2}}{N-1}
$$

$$
z_1 = z_1 + \frac{z_1 z_2 z_3}{z_1 z_2 z_3} = \frac{z_1 z_2 z_3}{z_1 z_2 z_3} = \frac{z_1 z_2 z_3}{z_1 z_2 z_3}
$$

 $+2.6$  n =  $\frac{1.64 \text{ m}}{(N-1)B^2 + 2.5 \sigma_0^2}$  (2.6)

Se • encontró esta asignación para n.<br>1940 • puesto que en base a una prueba piloto.<br>1940 • en es igual para cada uno de los estratos.

A partir de (2.6) se calcula el tamaño de la euestra. donde todos los valores son<br>conocidos excepto ·•gi... Este• valor desconocido<br>se puede calcular por ••dio de:

 $\sigma_{\mu} = \frac{\text{amplitude}}{4} = \frac{4}{4} = 1.$ 4

Por la prueba piloto que se realizó, se<br>sabe que la amplitud de variación de H va de<br>cero a cuatro. Por lo tanto

 $\frac{\sigma_{\rm H}}{Z} = 1.96$  $N = 122$  $B = 0.25$  hrs.  $= 15$  min.

Sustituyendo estos valores en la fórmula (2.6), se tiene:

 $(1.96)^2(1)^2(122)$ <br> $(122-1)(0.25)^2 + (1.96)^2(1)^2 = 41.0971 = 41$ <br> $(122-1)(0.25)^2 + (1.96)^2(1)^2$ 

Como se establece que la varianza es igual<br>en cada uno de los estratos y no se considera importante al costo, entonces se puede obtener<br>•l valor de n; mediante el Método de Asignación Proporcional, del que se deduces

$$
n_{\perp} = nW_{\perp}
$$
 (2.7)

N;.

donde W; N (fracción de observaciones asid nadas al estrato i).

Sustituyendo los valores en la fórmula<br>• se tiene:  $(2.7)$ , se tiene:

41(56)  $nl =$  -----  $= 18.8197 \approx 19$ 122

41(34)  $- = 11.4262 = 11$  $n2 =$ 122 41(32)  $= 10.7541 \approx 11$  $n3 =$ 122 Lo que significa que se deben muestrear: 19 planteles del estrato 1 (Naucalpan), 11 planteles del estrato 2 (Tlalnepantia) y<br>11 planteles del estrato 3 (Atizapán). Para la media de AC Siguiendo el mismo procedimiento que se utilizó para el parámetro - H, se obtiene para AC<sub>1</sub>  $2^2$   $q_1^2$  N<br> $$ n =  $(N-1)B^2 + Z^2 \frac{1}{2}$  $(2, 8)$  $Z = 2.58$ , es decir,  $(1-\alpha) = 99$  % con amplitud de variación de AC  $\sigma_{\rm eff}$  = -------- $= 1.75$  $N = 122$  $B = 1$  (una persona). Sustituyendo valores se tiene:  $(2.58)$ <sup>2</sup> $(1.75)$ <sup>2</sup> $(122)$  $-$  = 17.5902  $\neq$  18  $(121)(1)$ <sup>2</sup> +  $(2.58)$ <sup>2</sup>  $(1.75)$ <sup>2</sup> Utilizando la fórmula (2.7) se obtiene: 18(56)  $n1 =$  ------ = 8.2623 = 8 122 18(34)  $n2 =$  $= 5.0164 = 5$ 122 18(32)  $--- = 4.7213 \approx 5$  $n3 = - -$ 122 lo que significa que se deben muestrear: 8 planteles del estrato 1 (Naucalpan),
5 planteles del estrato 2 (Tlainepantia) y

5 planteles del estrato 3 (Atizapán).

Los resultados anteriores indican que se debe obtener una muestra con  $nl = 19$ .  $n2 = 11$  v n3 = 11 para estimar la media de H, y una muestra de tamaño ni = 8, n2 = 5 y n3 = 5 para estimar la media de AC. Como ambos resultados difieren. prefirió hacer. entonces se la investigación empleando las muestras más grandes, porque esta permite hacer estimaciones con el nivel de confianza deseado (Gráfica 2.2).

 $2.4.3$ Selección de la muestra aleatoria simple para cada uno de los estratos

Para poder selecionar la muestra se hizo lo siguiente:

- 1.- Se numeraron las unidades poblacionales de 1 a Ni para el estrato uno, de i a N2 para el estato dos y de 1 a N3 para el estrato tres, como se muestra en la sección 2.4.1.
- Como se sabe que el tamaño de las muestras  $2 \bullet$  $19.$ 11 v 11 respectivamente, entonces se originó una serie de números aleatorios por medio de un programa, y de esta manera salieron seleccionados los planteles que a continuación se citan:

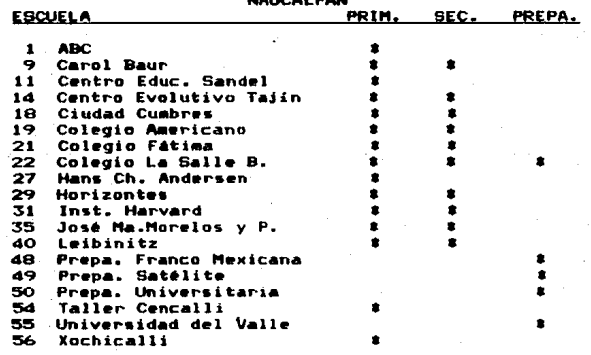

MAINTAL DAM

# **MUESTRA** PORCENTAJE POR ESTRATO

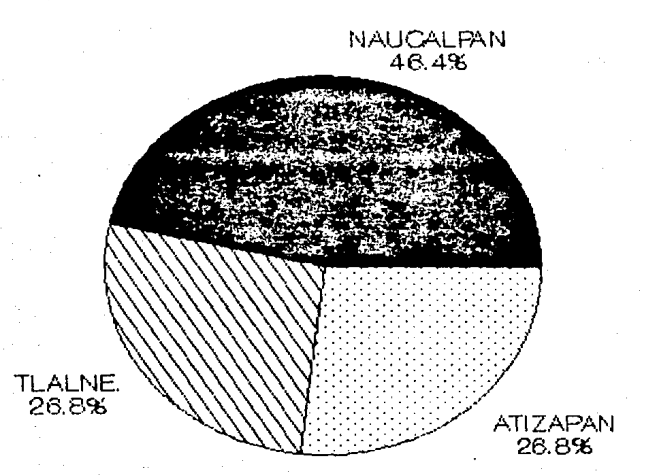

GRAFICA 2.2

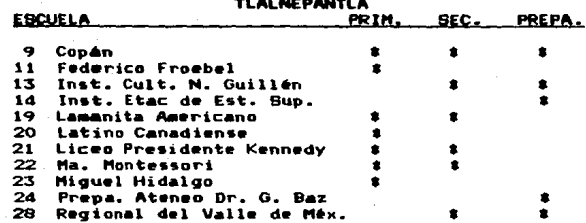

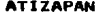

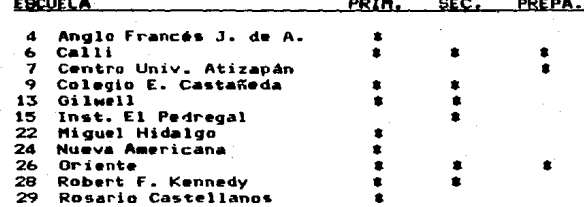

#### $2.5$ DiseRo y Aplicación del Cuestionario

Para obtener la información necesaria para el caso de estudio que se trata, se plantearon alternativas para ver la manera de aplicar la encuesta, y entre los diversos métodos de medición (encuestas) se<sup>1</sup> decidió por la aplicación de un cuestionario.

La información que se necesita para hacer el análisis cuantitativo y cualitativo sobre los requerimientos de cómputo, se puede clasificar en ocho puntos principales a sabers

Si el plantel tiene servicio de cómputo  $\bullet$ 

- $1 -$ Información sobre las consideraciones financieras en la adquisición del equipo de cómputo
	- Propio  $\overline{a}$
	- Rentado
	- Otros (arrendado o prestado).

 $2 -$ Información sobre el equipo disponible Tioo

- Cantidad
- Marca.
- 3.- lntor•aci6n sobre el software que utilizan.
- 4.- Información sobre el personal y el Area.
- 5.- Información sobre los usos<br>- Materia de Computación
	- Materia de Computación<br>Soporte a la Enseñanza
	-
	- Servicio administrativo.

Si se les brinda servicio a los alumnos, nos<br>interesa saber también:

- 
- − A que proporción de ellos se les da servicio<br>− Cuantas hrs./semana se les proporciona éste<br>− Cuantos alumnos comparten una computadora.
- 
- b) Si el plantel no proporciona servicio de cómputo a los alumnos
	- 6.- lnformaci6n sobre la opinión de los directores acerca de proporcionar servicio de cómputo a los alumnos<br>- Como materia de Computación
		-
		-
		- Como Soporte a la Enseñanza<br>A qué grados (primaria, secundaria y preparat<u>o</u> ria).
	- 7.- lntormaci6n sobre las fuentes de financiamiento con las que cuenta el plantel para la adquisición del equipo de cómputo.
	- 0.- Información sobre el Area disponible para la in<u>s</u> talaci6n del Laboratorio de Cómputo.

Para llevar a cabo la elaboración del<br>cuestionario, se utilizó el diagrama de bloques de la<br>Fig. 2.1, en el cual se presenta la información Fig. 2.1, en el cual se presenta la información<br>reguerida para el estudio. es decir. toda la información concerniente a los planteles educativos.

# **ETAGEAN BE BURGES FAN 18 EUROPACIDE BE CHESTERINES**

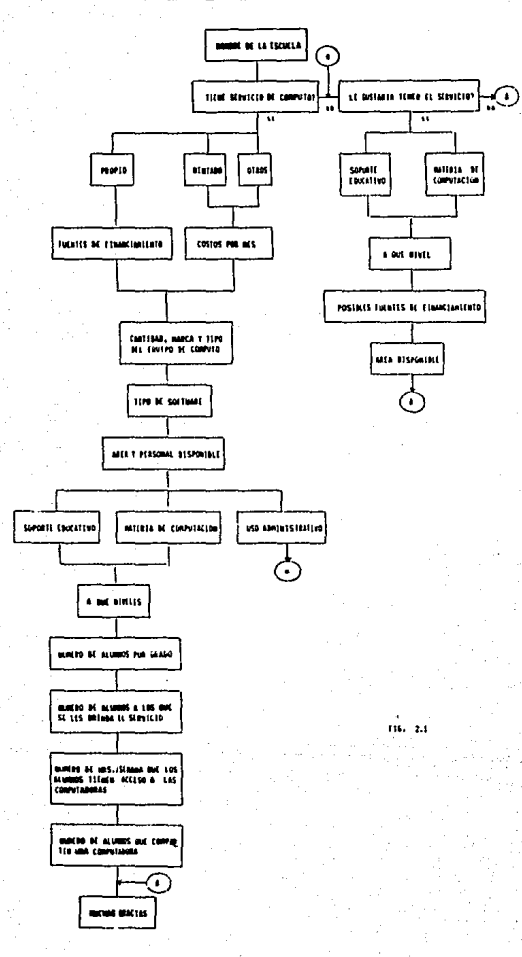

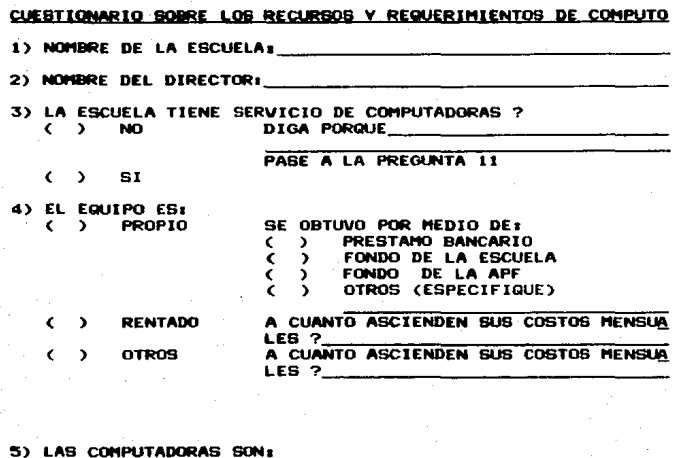

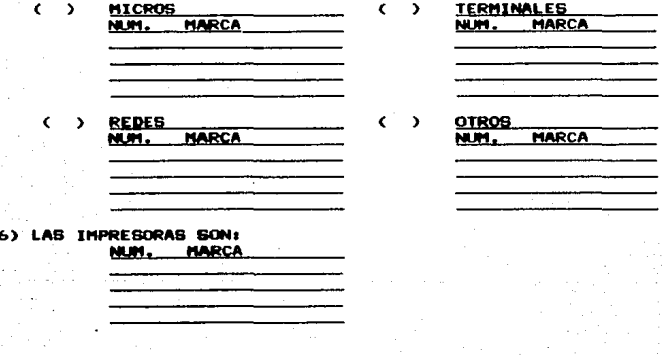

7) QUE TIPO DE SOFTWARE ESTAN UTILIZANDO? (PROGRAMAS, PAQUE TES, ETC)

8) APROXIMADAMENTE CUAL ES EL AREA DEL LABORATORIO DE COMPU TO ?\_

9) CUANTAS PERSONAS TRABAJAN EN EL LABORATORIO DE COMPUTO ? Ċ  $\lambda$ **MANTENIMIENTO** 

- **ADMINISTRATIVO** k È
- ĕ **ACADEMICO**  $\lambda$

Π

- VIGILANCIA Ř  $\lambda$ 
	- OTROS (ESPECIFIQUE)  $\lambda$

# Č 10) USOS:

¢  $\rightarrow$ 

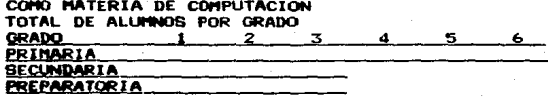

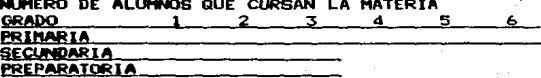

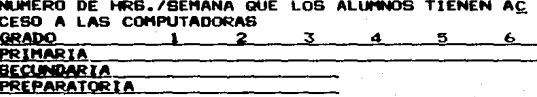

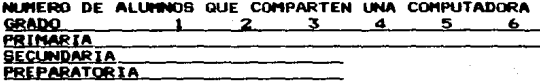

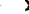

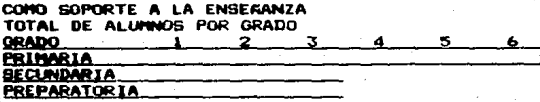

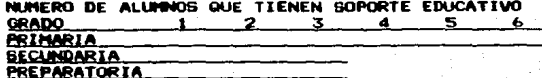

NUMERO DE HRS./SEMANA QUE LOS ALUMNOS TIENEN AC **CESO A LAS COMPUTADORAS** GRADO ,  $\mathbf{x}$  $\boldsymbol{a}$ 5  $\epsilon$ 

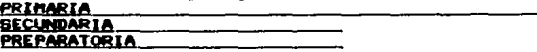

NUMERO DE ALUMNOS QUE COMPARTEN UNA COMPUTADORA **GRADO** 2 3 4 5 6  $\mathbf{A}$ **PRIMARIA BECUNDARIA PREPARATORIA** 

**ADMINISTRATIVO**  $\Delta$ SI SU USO ES TOTALMENTE ADMINISTRATIVO CONTESTE LAS SI **GUIENTES PREGUNTAS:** 

- 11) LE GUBTARIA QUE SE IMPARTIERA LA MATERIA DE COMPUTACION  $\Delta$ 6I  $\epsilon$  $\mathbf{v}$ NO. **PORQUE**
- 12) LE GUSTARIA QUE SE USARA LA COMPUTADORA COMO SOPORTE A LA ENSERANZA Ċ  $\rightarrow$ SI ¢  $\lambda$ NO. **PORQUE**

EN CASO DE HABER CONTESTADO AFIRMATIVAMENTE A CUALQUIE RA DE LAS DOS PREGUNTAS 11 Y 12, CONTESTE LO SIGUIEN TE:

13) A QUE NIVELES LES DARIA EL SOPORTE A LA ENSEGANZA O LA **MATERIA DE COMPUTACION ?**  $2 \quad 3 \quad 4 \quad 5$ **GRADO** PRIMARIA **BECUNDARIA** 

**PREPARATORIA** 

C

- 14) CON CUALES FUENTES DE FINANCIAMIENTO CUENTA PARA LA AD QUISICION DEL EQUIPO DE COMPUTO ?
	- PRESTAMO BANCARIO э
	- **FONDO DE LA ESCUELA** ¢ ۰,
	- ¢ FONDO DE LA APF -3
	- OTROS (ESPECIFIQUE) r
- 15) CUAL ES EL AREA DISPONIBLE PARA INSTALAR EL LABORATORIO DE COMPUTO ?

NUCHAS GRACIAS POR SU ATENCION

Este cuestionario fue aplicado a los cuarenta  $V$  and planteles que constituyen la muestra seleccionada, en los cuales en algunas ocasiones hubo necesidad de hacer re-visitas, pero finalmente todos lo contestaron, esto implica que no se tienen casos de no-respuesta que provocarian seson en las estimaciones.

### $2.6$ Análisis de la Información

#### $2.6.1$ Estimación de Parámetros

El maneio de la información obtenida mediante el cuestionario, resulta una tarea ardua trabajarla en su presentación original, ya que esto traeria<br>consigo demasiadas penalidades; es por ello que se presentará dicha información en Tablas Estadisticas para cada uno de los parámetros.

A continuación se hace una lists. de l tos parámetros resultantes de aplicar el método-de medición en cuestión:

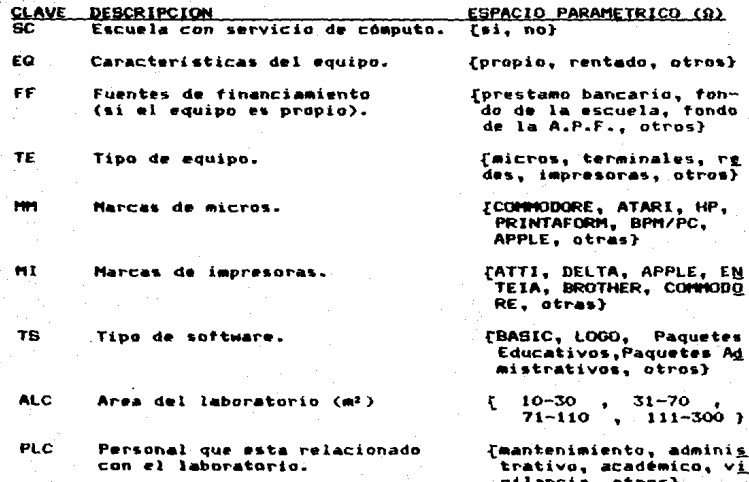

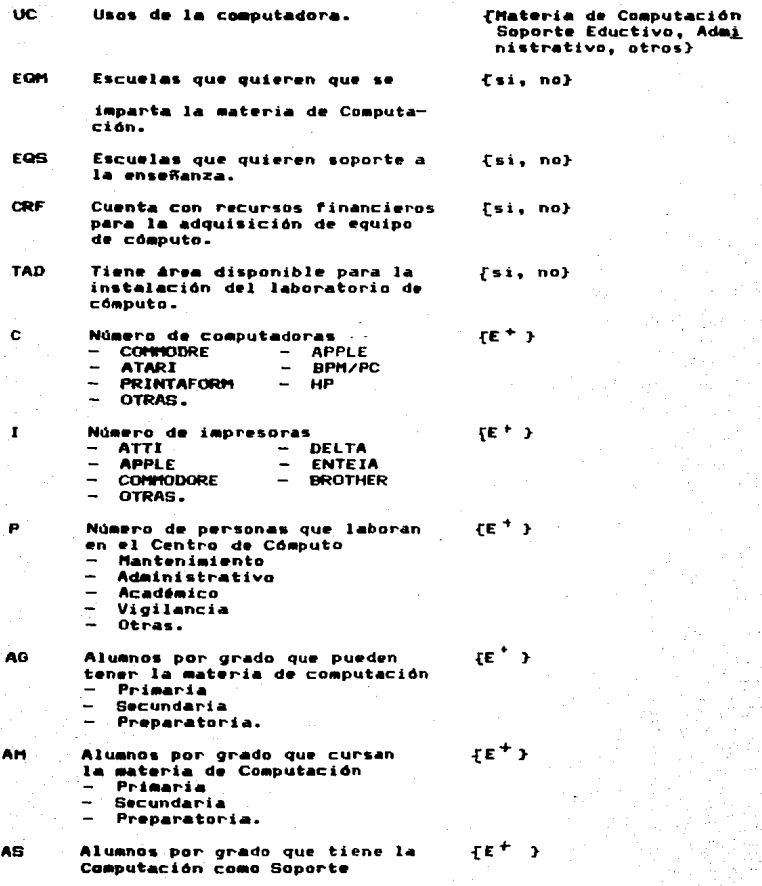

Primaria

A

H

AC

NSC

S•cundaria

Preparatoria.

Número de alumnos que tienen<br>servicio de cómputo (A=AM+AS)<br>- Primaria

Secundaria

Preparatoria.

Número de horas/semana que los alumnos tienen acceso a las computadoras<br>- Primaria Prin.aria

- Secundaria
- Preparatoria.

Número de alumnos que comparten<br>una computadora - Primaria

- Secundaria
- Preparatoria.
- 

 $1-2$ , 3-4, 5-6,

6-•

 $\{1-2, 3-4, 5-8, 8-6\}$ 

Niveles en los que les gustaria dar s•rvicio de có•puto, en caso de no tenerlo. {priMaria, secundaria, preparatoria}

> La estimación de parámetros se refiere a la<br>elección de un estadistico, con el cual se espera estimar un par6metro desconocido de la poblaciOn esseman un permaneción adecuada), es decir, de un<br>número calculado a partir de los datos de la •u•stra, se in~i•r• (esti•a) el valor real del parAmetro.

 ${f}$  $E$   $F$ 

Para hacer las estimaciones de los parAmetros de Dispersión, que indiquen el promedio de los valores que toma la variable, así como la precisión generada en la encuesta al estimar la media, es decir, •• d•s•a obtener de cada uno de los parAmetros según sea el caso, lo siguiente:

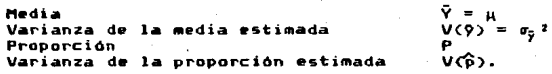

Co~o es obvio, se pueden obtener los valores reales (sobre la población total) de cada uno de los estadísticos antes mencionados, por lo<br>tanto. se obtienen los estimadores muestrales de estos estadisticos1

Media estimada ዎ<br>V(ዎ) Varianza estimada de la media estimada Proporción estimada vce). Varianza estimada de la proporcion estimada Los ocho estadísticos utilizados para la estimación de los parámetros son los siguientes:  $\frac{1}{2}$   $\frac{1}{2}$  $\hat{\mathbf{p}}_i$  $\mathbf{1}$  $i=1.2.3$ 2)  $v(\hat{p}_k) = \frac{R_k - R_k}{\hat{p}_k} = \frac{N_k - R_k}{(n_k - 1)R_k} \hat{p}_k \hat{q}_k$ ,  $i=1,2,3$  $\hat{P}_{st} = \frac{2}{2\pi i} - \frac{N_L}{N} \frac{\hat{P}_L}{N}$ <br>  $v(\hat{P}_{st}) = -\frac{1}{N^2} \frac{1}{2N} - \frac{N_L^2}{N_L} \frac{(N_L - n_L)^2}{N_L - 1} - \frac{\hat{P}_L}{n_L - 1}$ 3) d) donde:  $\beta$ . = Proporción estimada de unidades con una ca racteristica determinada, en el estrato i. = Número de unidades que cumplen con la caracteristica, en estrato i. n; = Número de unidades en la muestra aue co rresponden al estrato i. ∨(p͡.) = Varianza estimada de - p̂. N, = Número de unidades en el estrato i.  $\hat{\vec{p}}_x = (1 - \hat{\vec{p}}_x)$ .<br> $\hat{\vec{p}}_x =$  Proporción - Proporción estimada de una característica determinada, dentro de la población estratificada. = Número de unidades de la población.  $V(\hat{p}_i) =$  Varianza estimada de  $\hat{p}_i$ .

Estos estadisticos se aplican a las siguientes variables:

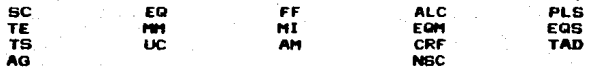

5) 
$$
\bar{y}_x = \frac{y_x}{x!} - \frac{y_{11}}{x!}
$$
,  $i=1,2$ 

2.3

$$
\frac{5!}{2} \times (\frac{6}{2}) = \frac{5!}{2} \times \frac{(N_L - n_L)}{N_L}, \quad i=1,2,3
$$

AA.

$$
s_{\lambda}^{2} = \sum_{j=1}^{n_{\lambda}} \frac{(\gamma_{ij} - \gamma_{i})^{2}}{n_{\lambda} - 1} , \qquad i = 1, 2, 3
$$

7)  $y_{st} = \frac{2}{3} \frac{N_c y_{st}}{N}$ 

8)  $v(\hat{y}_i) = \frac{1}{N^2} \frac{1}{\sum_{i=1}^{N_x} (N_i - N_z)^{\frac{1}{2}}} = \frac{1}{N^2} \frac{\frac{1}{2}}{\sum_{i=1}^{N_x} N_x^{\frac{1}{2}}} v(\hat{y}_i)$ 

dondes

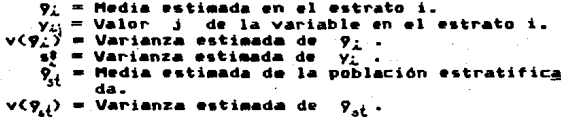

Estos estadisticos se aplican a las siguientes variables: c.  $\mathbf{r}$ A н AC.

A continuación se presentan las Tablas Estadisticas para cada uno de los parámetros, con la estimación de sus proporciones, medias y varianzas, según correspondas para cada uno de los estratos, así como para la población en general (estratificada).

Las Gráficas correspondientes a las Tablas arriba mencionadas se presentan en el Anexo B.

Las Tablas del 1 al 17 están calculadas para la población total (122 escuelas).

ESCUELA CON SERVICIO DE COMPUTO (SC) TABLA 1:

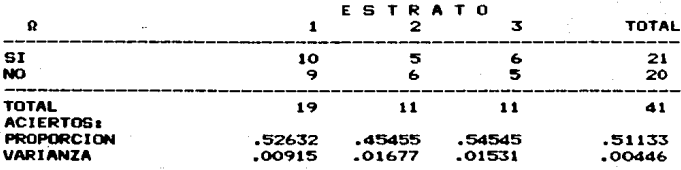

# TABLA 2: CARACTERISTICAS DEL EGUIPO (EQ)

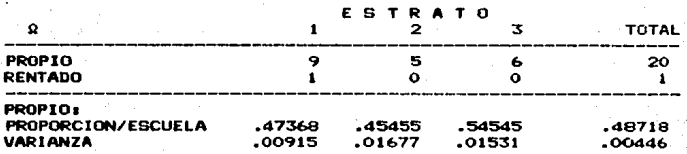

# TABLA 3: FUENTES DE FINANCIAMIENTO (FF)

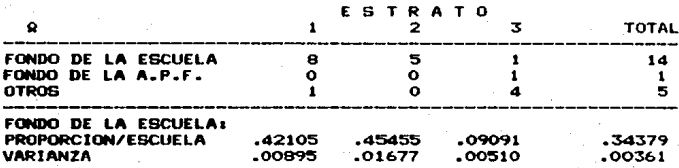

### TIPO DE EQUIPO (TE) TABLA 4:

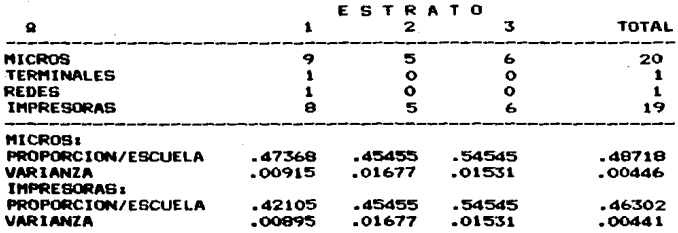

### MARCAS DE MICROS (MM) TABLA 5:

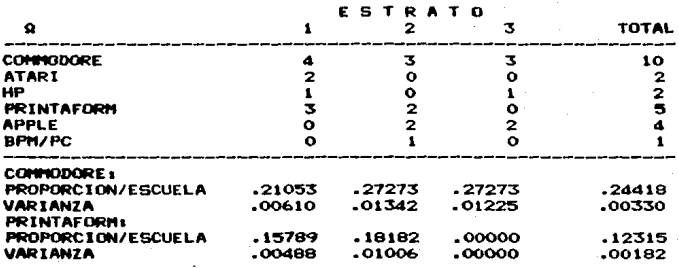

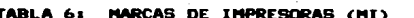

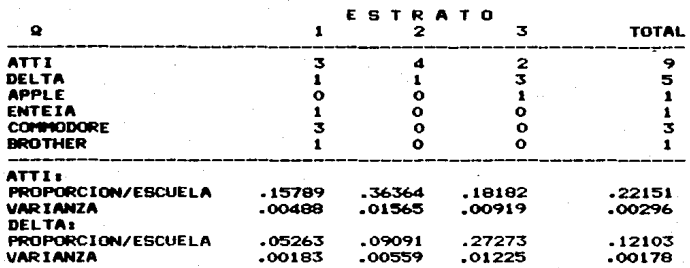

#### TIPO DE SOFTWARE (TS) **TABLA**  $7<sub>1</sub>$

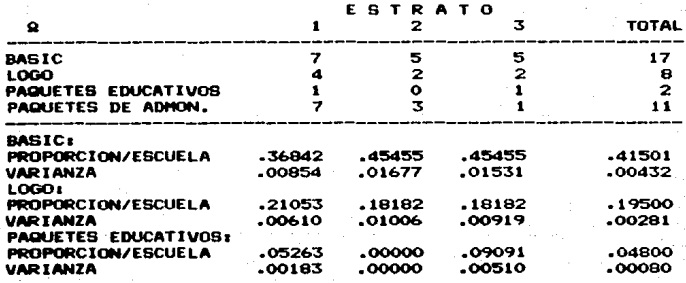

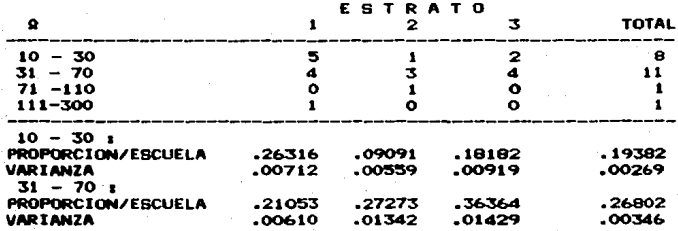

DEL LABORATORIO (ALC) TABLA 81 **ARFA** 

uas.

PERRO TAD

RELACIONADO CON EL LABORATORIO (PLC)

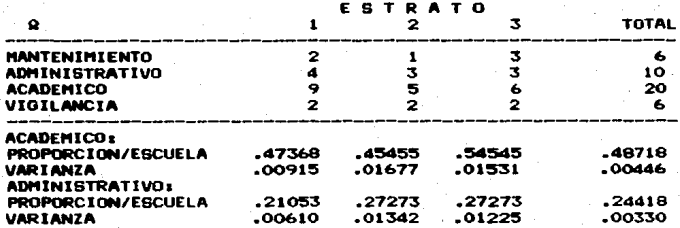

**TABL**  $101$ USOS DE **COMPUTADORA** (UC) Ł

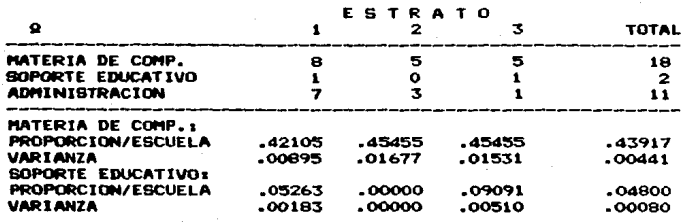

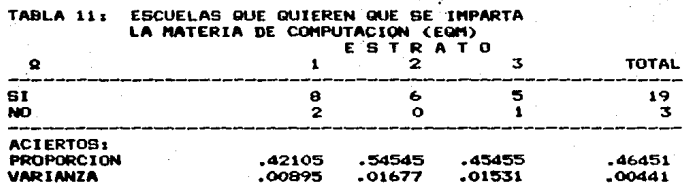

 $\lambda$ 

TABLA 12: ESCUELAS QUE QUIEREN SOPORTE A LA ENSERANZA (EQS)

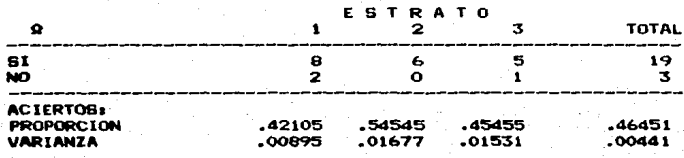

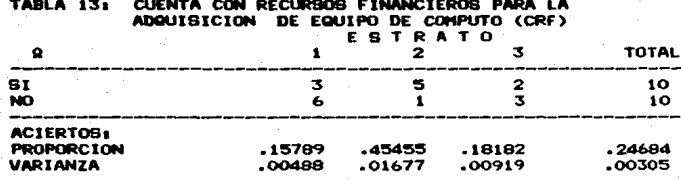

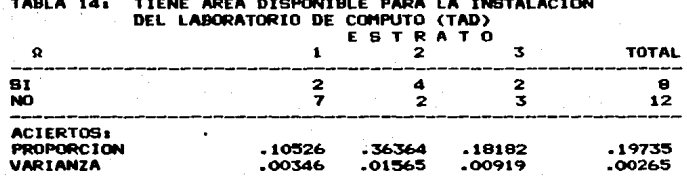

#### NUMERO DE COMPUTADORAS (C) TABLA 15:

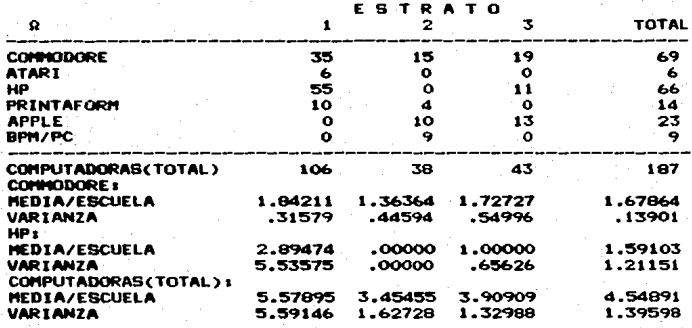

TABLA 161 - NUMERO DE IMPRESORAS (I)

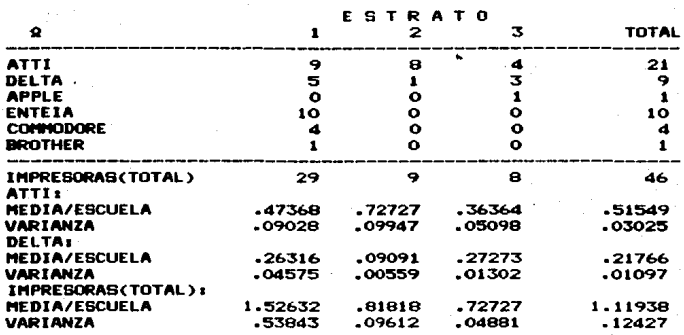

TABLA 17: NUMERO DE PERSONAS QUE LABORAN EN EL CENTRO DE<br>COMPUTO (P)

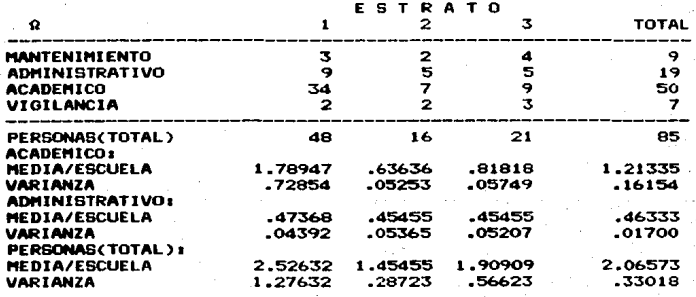

|              | www.arm           | ,,,,,          |      |     |              |
|--------------|-------------------|----------------|------|-----|--------------|
|              |                   | <b>ESTRATO</b> |      |     |              |
| Ω            |                   |                |      |     | <b>TOTAL</b> |
| 12           |                   | 101            | 51   | ۰   | 152          |
| 22           |                   | 136            | 51   | o   | 187          |
| 32           |                   | 157            | 51   | o   | 208          |
| 42           |                   | 158            | 51   | ٥   | 209          |
| 52           |                   | 179            | 51   | 77  | 307          |
| 62           |                   | 170            | 51   | 60  | 281          |
| <b>TOTAL</b> | <b>PRIMARIA</b>   | 901            | 306  | 137 | 1344         |
| 12           |                   | 258            | 67   | 69  | 394          |
| 22           |                   | 228            | 90   | 101 | 419          |
| 32           |                   | 205            | 84   | 98  | 387          |
| <b>TOTAL</b> | <b>SECUNDARIA</b> | 691            | 241  | 268 | 1200         |
| 12           |                   | 455            | 20   | ο   | 475          |
| 22           |                   | 471            | 566  | о   | 1037         |
| 32           |                   | 337            | 20   | 250 | 607          |
| TOTAL        | PREPARATORIA      | 1263           | 606  | 250 | 2119         |
| <b>TOTAL</b> |                   | 2855           | 1153 | 655 | 4663         |

ALUMNOS POR GRADO QUE PUEDEN TENER LA MATERIA DE TABLA 181

TABLA 19: ALUMNOS POR GRADO QUE CURSAN LA MATERIA DE COMPUTACION (AM)

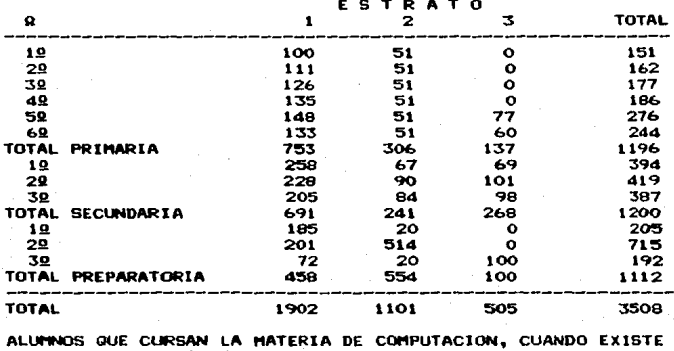

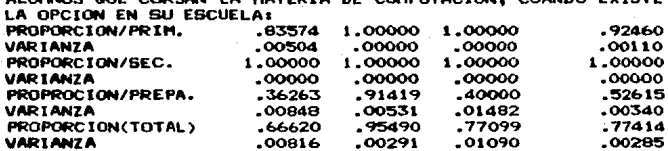

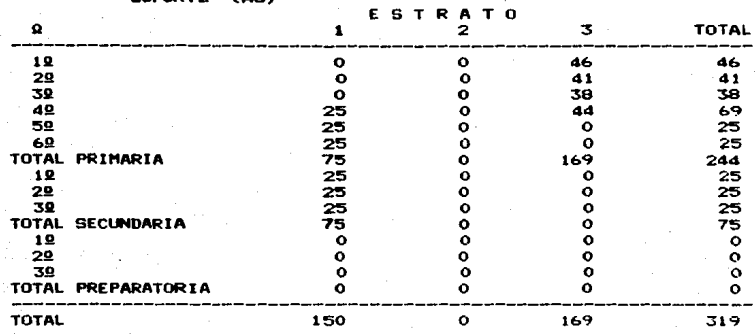

#### **TABI** ENEN LA COMPUTACION COMO  $20<sub>1</sub>$ OR GRADO **QUE**  $\overline{1}$ CODOPTE

NUMERO DE ALUMNOS QUE TIENEN EL SERVICIO DE **TABLA 21:** 

76.60000

MEDIA/SEC.

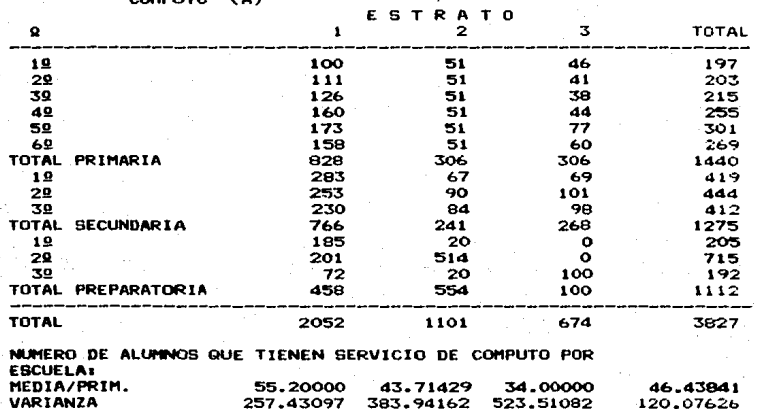

40.16667

44.66667

58.07049

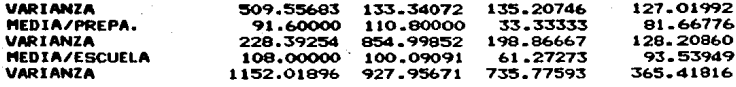

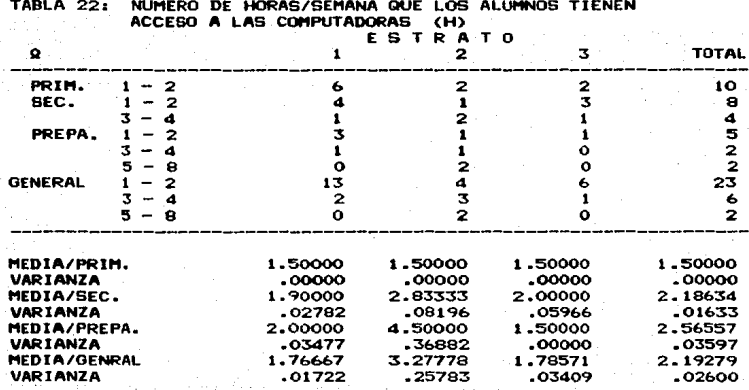

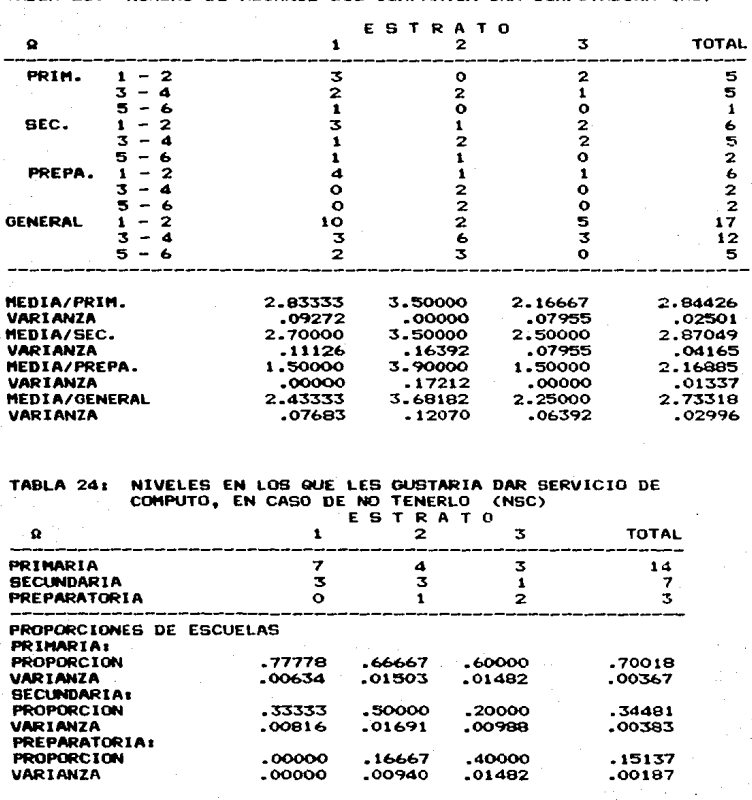

**TABLA 23:** NUMERO DE ALUNNOS QUE COMPARTEN UNA COMPUTADORA (AC)

# $2.6.2$

Pruebas de Hipótesis

Para saber si las hipóteisis planteadas en el inciso 2.3 de este capítulo son verdaderas o falsas, necesario usar una parte de  $-0.5$  $1a$ Estadistica "Pruebas Inferencia llamada de Hipótesis". Estas prumbas requieren de una hipótesis nula (Ho) y una hipótesis alterna (H1).

En. este caso, las hipótesis planteadas representarán anteriormente las hipótesis alternas, y es necesario plantear para cada una de ellas, una hipótesis nula que las contraste. Estas pruebas de hipótesis también requieren de un estadístico de prueba, en base al cual se podrá rechaza  $1a$ decidir sí se. hipótesis nula (significa aceptar la hipótesis alterna) o si no se tiene suficiente evidencia para rechazarla.

A continuación se presentan las pruebas para las nueve hipótesis propuestas:

- **Hipótesis** 
	- Ho: El porcentaje de escuelas con servicio de cómputo en el estrato i es menor o igual  $a1$ 70 %.
	- H1: El porcentaje de escuelas con servicio  $de$ cómputo en el estrato i es mayor al 70 %.

Hos  $p_1 \le 0.7$ <br>His  $p_2 > 0.7$  $i = 1, 2, 3$ 

Datosz

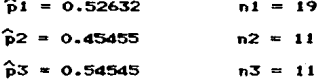

Estadístico de Prueba

Como para cada uno de los estratos se cumple que [ np  $\ge$  5 ]  $\vee$  [ n(1 - p)  $\ge$  5 ]. entonces para todos los casos se usa el estadístico con distribución Normal

$$
Z_{\lambda}^{\phi} = \frac{\hat{p}_{\lambda} - p_{\lambda}}{\sqrt{\frac{p_{\lambda} \cdot (1 - p_{\lambda})}{n}}}
$$
 i = 1, 2, 3

dondes

P. = proporción observada de escuelas con servicio de cómputo en el estrato i, = proporción de escuelas con servicio  $P_L$ de cómputo en el estrato i, dada en

la hipótesis nula.  $n_{\perp}$  = tamaño de la muestra en el estrato i.<br>Sustituyendo los datos en Z, se tiene:

 $21^{\circ} - 1.65203$ 

 $Z2^* = -1.77644$ 

 $23* = -1.11855$ 

Valor critico y Regla de decisión:

Tomando en cuenta un nivel de significancia (a) del 5%, el valor teórico de la distribución Normal (una cola) es  $\frac{7}{4}$ <sub>(aos</sub>) = 1.645, esto implica<br>que se rechaza Ho si  $\frac{74}{4}$  > 1.645.

Dado que:

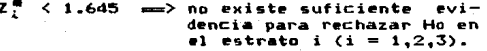

**Hipotesis** 

Ho: No exiten diferencias en cuanto al porcentaje de escuelas con servicio de cómputo,  $de$ pendiendo del municipio.

Hi: Existen diferencias en cuanto al porcentaje de escuelas con servicio de cómputo, dependiendo del municipio.

Ho:  $p_1 = p_2 = p_3$ <br>Hi: Al menos un porcentaje diferente.

Estadistico de Prueba:

 $\Sigma(f_0 - f_t)$ con (R-1)(C-1) grados de  $t_{\rm t}$ libertad,

donde 1

 $fa = frecuencia observeda.$ 

ካሊ ኮረ  $f_{+}$  = frequencia teórica = --

R = número de renglones en la Tabla 1,

C = número de columnas en la Tabla 1.

Tabla de Contingencia

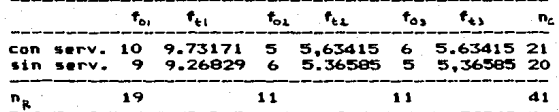

# Valor critico y Regla de decisión:

Tomando en cuenta el nivel de significancia (a) del 5%, el valor teórico de la distribución %\* con dos grados de libertad es 5.991. Se rechaza Ho si %? de tablas es menor a %2 calculada.

## Decisión:

Como  $x^2 = 0.66626 \times x^2 = 5.991$ , entonces no existe evidencia suficiente para rechazar Ho.

## **Hipótesis**

Ho: El porcentaje de escuelas que tienen equipo propio en el estrato i es menor o igual al  $30x$ .

Hi: El porcentaje de escuelas que tienen equipo propio en el estato i es mayor al 30 %.

Hot  $p_1 \le 0.3$ <br>
H1:  $p_2 \ge 0.3$  $i = 1, 2, 3$ 

Datos:

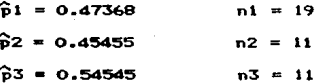

Estadistico de Prueba:

Come para cada uno de los estratos se<br>cumple que [ np  $25 \text{ } j$  y [ n(1 - p)  $25 \text{ } j$ ,<br>entonces para todos los casos se usa el estadistico con distribución Normal

$$
z_{\perp}^{A} = \frac{\bar{p}_{\perp} - p_{\perp}}{\sqrt{\frac{p_{\perp} - (1 - p_{\perp})}{n_{\perp}}}}
$$
 i = 1,2,3

donde : -

- $\widehat{\mathbf{p}}_i$  = proporción observada de escuelas con equipo de cómputo propio, en el estrato i.
- p, = proporción de escuelas con equipo de de cómputo dada en la hipótesis nula,
- n, = tamaño de la muestra en el estrato i.

sustituvendo valores se tiene:

$$
21n = 1.65203
$$

$$
72n = 1.11855
$$

# $23^* = 1.77644$

Valor critico y Regla de decisión:

Tomando en cuenta un nivel de significancia (a) del 5 %, el valor teórico de la distribución Normal (una cola) es  $Z_{(o,\sigma)} = 1.645$ , esto implica<br>que se rechaza Ho si  $Z_{\epsilon}^m > 1.645$ .

Decisión: dade

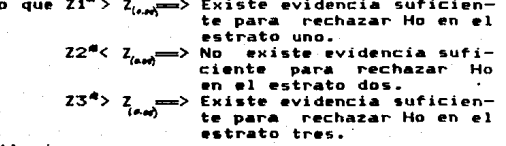

**Hipótesis** 

El porcentaje de escuelas que imparten Ho : la materia de computación en Naucalpan es menor o igual al 45 %.

**H1:** El porcentaje de escuelas que imparten la materia de computación en Naucalpan es mayor al 45 %. Ho :  $p \leq 0.45$ 

 $H11$  $p > 0.45$ 

Datos:

 $\hat{p} = 0.42105$  $n = 19$ 

Estadistico de Prueba:

Como para cada uno de los estratos se cumple que [ np  $\ge$  5 ]  $\gamma$  [ n(1  $p$ )  $\geq$  5 1, entonces para todos los casos  $se$ usa l  $^{\circ}$ estadistico con distribución Normal

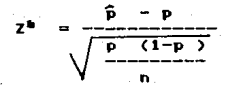

Sustituyendo valores se tiene:  $Z^{\prime\prime} = -0.25365$ 

Valor critico y Regla de decisión: Con un nivel de confianza del 95 %  $Z_{(a,\theta)} = 1.645$ . Se rechaza Ho cuando  $Z^M > Z_{(a,\theta)}$ 

Decisión: Dado que  $2^{\bullet}$  < Z = > No existe evidencia suficiente para rechazar Ho.

Hos El porcentaje de escuelas que imparten  $1<sub>a</sub>$ materia de computación en Tialnepantla es. menor o igual al 40 %. El porcentaje de escuelas que  $H11.$ imparten 14 materia de computación en Tialnepantla  $0.5$ mayor al 40 %.  $\leq 0.4$ Hot Þ H1<sub>s</sub>  $> 0.4$ ò Datos: ъ  $= 0.45455$  $n = 11$  $\implies$   $Z^* = 0.36931$ Decisión: Dado que  $2^{\#} \leq 2$  = > No existe evidencia suficiente para rechazar Ho. Ho s El porcentaje de escuelas que imparten la materia de computación en Atizapán es menor o iqual al 50 %.  $H11$ El porcentaje de escuelas que imparten **1a** materia de computación en Atizapán es mavor al 50 %. Hos.  $\bullet$  $\leq$  0.5 H1<sub>2</sub> b.  $> 0.5$ Datos;  $= 0.45455$  $n = 11$  $Z^* = -0.30777$  $\rightarrow$ Decisions Dado que  $2^{\#}$  < Z = > No existe evidencia suficiente para rechazar Ho. **Hipótesis** Ho: 'No existen diferencias en cuanto al promedio de computadoras disponibles por escuela dependiendo del municipio. **H11** Existen diferencias en cuanto al promedio de computadores disponibles por escuela, de pendiendo del municipio. Ho :  $H_1 = H_2 = H_3$ **H1** x Al menos una 'µ diferente. **Datos:** 

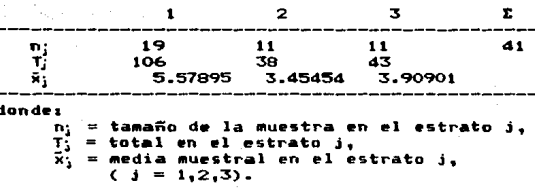

El estadístico de prueba a utilizar Fisher.

ANOVA (Tabla de Análisis de Varianza).

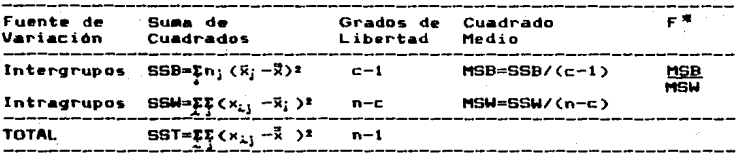

ANOVA (usando datos y fórmulas)

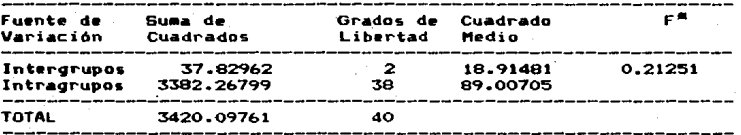

Valor critico y Regla de Decisión: valor critical confianza del 95 % y una F con<br>
(c-1) (n-c) grados de libertad, se obtiene  $F_{(2,1l)}$ <br>
= 3.25. Se rechaza Ho si  $F^m > F_{(1,1r)}$ .

Decisión: Como  $F^R$   $\lt$   $F$ mm> No existe evidencia suficiente para rechazar Ho.

la aplicación de 1a técnica Para đe Análisis de Varianza es preciso que los datos cumplan con los siguientes supuestos: - Normalidad.

- Homogeneidad de Varianza.

- Independencia de errores.

En este caso no se tiene seguridad de que se cumplan tales supuestos, es por ello que se decide hacer una prueba de hipótesis relativa a las varianzas utilizando un distribución Fisher.  $\mathbf{r}_s^2 = \mathbf{r}_s^2 - \mathbf{r}_s^2 = 0$  **o**  $\mathbf{r}_s^2 = \mathbf{r}_s^2$ Ho : **H1:**  $e^2 + e^2$ Datos:  $S<sup>2</sup> = 5.59146$  $n1 = 19$  $S^{\frac{1}{2}} = 1.62728$  $n2 = 11$ Estadistico de Prueba: - 62  $- -1$ S! Valor critico y Regla de decisión:  $S$ e rechaza Ho si F<sup>a</sup> > Fa<sub>(ni-i,ni-i)</sub> = F<sub>(e.sr)</sub>(12.0)  $= 2.802.$ Decisión: **Toeando** en. consideración  $^{\circ}$ resultado anterior se muoca por el empleo del método no **Daramétrico** conocido  $0.000$ Prueba d o Kruskal-Wallis. Ho: No existen diferencias en cuanto al valor medio de computadoras disponibles por escue la, dependiendo del municipio. **H1:** Existen diferencias en cuanto al valor medio de computadoras disponibles por escuela, dependiendo del municipio.  $M1 = M2 = M3$ Ho: No todas las medianas son iguales.  $III:$ Tabla de Frecuencias frec.  $\mathbf{r}$  $\sim$ **Fran** free.

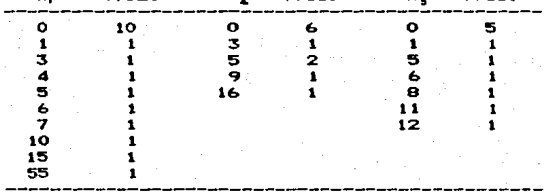

# donde x. = número de computadoras por escuela en el estrato i  $(i=1,2,3)$ .

Tomando en cuenta los datos de la Tabla de Frecuencias anterior, se obtienen los siguientes resultados convertidos por jerarquia, es decir, numerando los elementos en forma ascendente de acuerdo a su valor real.

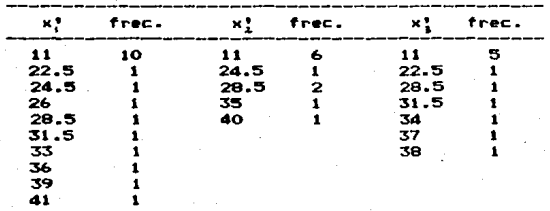

Tabla de Frecuencias por Jerarquia

Estadistico de Pruebai

 $H^{\frac{a}{m}} = \frac{12}{m(n+1)} \sum_{i=1}^{m} \frac{T_i^2}{n_i} = 3(n+1)$ 

donde:

 $T_j = \sum x_{i,j}^{\dagger}$  = summa de los números asignados a la muestra j. n = tamaño de la muestra,

n; = tamaño de la muestra en el estrato j  $(i=1,2,3)$ ,

y además se cumple que:  $T1 + T2 + T3 = n(n + 1)/2$ 

> $392 + 222.5 + 246.5 = 41(42)/2$  $861 = 861$

Por lo tanto:<br> $M^* = 0.21594$ 

Valor critico y Regla de decisión: El valor crítico %\* con (c-1) = 2 grados de libertad y un nivel de confianza del 95 % es 5.9 91. Se rechaza Ho si H# > %?.

Decisións Como  $H^2 \leq \mathcal{R}_2^2$  = > No existe evidencia suficiente para rechazar la hipótesis

# nula.

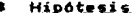

Ho s No existen diferencias en cuanto al promedio de alumnos por grado que tienen servicio de cómputo, dependiendo del municipio.

**H11** Existen diferencias en cuanto al promedio de alumnos por grado que tienen servicio de cómputo, dependiendo del municipio.

 $\mu_i = \mu_i = \mu_j$ <br>al menos una y diferente. Ho : **H11** 

# Datos:

A partir de los datos de la Tabla 21 se obtiene la siguiente información:

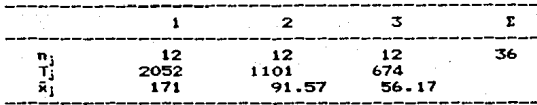

Estadistico de Prueba:

El estadístico a utilizar es la F de Fisher definido anteriormente.

ANOVA (Usando los datos anteriores y las fórmulas)

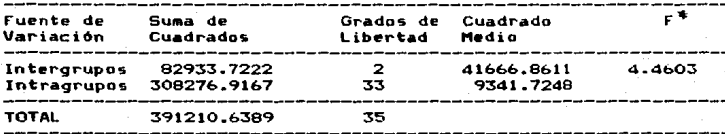

Valor critico y Regla de decisión: La distribución F con (c-1) (n-c) grados de libertad y una significancia del 5 % es  $F(z, y) = 3.29$ . Se rechaza la hipótesis nula (Ho), si F<sup>#</sup> >

 $F_{(2,33)}$ 

Decisión: Como  $F^* = 4.4603$  >  $F_{(4,34)} = 3.29$ <br>==> Existe suficiente evidence evidencia para rechazar Ho.

# Hipótesis

Ho: El promedio de horas/semana que los alumnos

tienen acceso a las computadoras en menor o igual dos, para la población. **H11** El promedio de horas/semana que los alumnos tienen acceso a las computadoras es mayor a dos.  $\mu \leq 2$ Has.  $\overline{u}$  > 2 H1 s **Datos:** 2.19279  $= 0.02600$ v(ÿ).  $= 20$ Estadistico de Prueba:  $t^* = \frac{\bar{Y} - \mu_y}{\sqrt{V(T) + \mu_y}}$ Valor critico y Regla de decisión: La distribución t con (n-1) grados de libertad con una confianza del 95 % es 1.7613. Se rechaza Ho si t" > t.. . Decisión: Como t<sup>#</sup> = 1.19563 < t<sub>is</sub> = > No existe suficiente evidencia pra rechazar Ho. **Hipótesis** . Ho s El promedio de alumnos que comparten una computadora en Naucalpan es menor o ioual a dos. **H1** El promedio de alumnos que comparten una computadora en Naucalpan es mayor a dos. Hot  $\frac{\mu}{\mu} \frac{3}{2}$ H11 **Datos:** 2.43333  $V(\bar{y}) = 0.07683$  $= 15$ Estadistico de Pruebai  $t^* = \frac{\bar{y} - \mu_y}{\sqrt{v(\bar{y})}}$ 

Valor critico y Regla de decisión:

La distribución t con  $(n-1) = 14$  grados de libertad con una confianza del 95 % es 1.7613. Se rechaza Ho si t<sup>p</sup> > t<sub>iu</sub> Decisión: Como t# = 1.56334 < t<sub>/4</sub> =  $>$  No existe evidencia suficiente para recha zar Ho en Naucalpan.

Hos ... El promedio de alumnos que comparten una computadora en Tlalnepantla es menor o iqual a tres.

**H1:** el promedio de alumnos que comparten una computadora en Tlalnepantla es mayor a tres

 $\leq$  3 Hos.  $\mathbf{H}$ HL s  $> 3$  $\mathbf{u}$ 

Datos:

3.68182  $\sqrt{9} = 0.12070$  $n = 11$ 

Valor critico y Regla de decisión:

La distribución t con 10 grados de libertad con una confianza del 95 % es 1.8125. Se rechaza Ho si  $t^* > t_{in}$ . Decisions Como t\* = 1.96253 > t. == > Existe

suficiente evidencia para rechazar Ho en i Tlainepantla.

Hos. El promedio de alumnos que comparten una computadora en Atizapán es menor o igual  $unc<sub>z</sub>$ 

H1 s El promedio de alumnos que comparten una computadora en Atizapán es mayor a uno.

Ho s  $\mathbf{H}$  $\leq$  1 H1 s  $\rightarrow$  1  $\mathbf{u}$ 

Datosi

 $\bullet$  $= 2.25$  $v(9) = 0.06392$  $= 8$ 

Valor crítico y Regla de Decisión: La distribución t con 7 grados de libertad con una confianza del 95 % es 1.8595. Se rechaza  $Ho$  si  $t \# > t$ , .

Decision: Come t#= 4.94415 > t<sub>7</sub> = > Existe suficiente evidencia para rechazar Ho en Atizapán.

- Hipotesia<br>Ho:
	- El porcentaje de escuelas a las que les que taria que se impartiera la computación como eateria a los alumnos es menor o igual al<br>30 %.
	- :so "· H11 El porcentaje de escuelas a las que les qu1 taria que se impartiera la computación como materia a los alumnos es mayor al 30 %.

Hot p *5* 0.3  $\overline{p}$  > 0.3

 $Dators: 6 = 0.46451$ n = 41

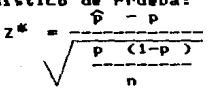

Sustituyendo valores se tiene:<br> $Z^{\bullet} = 2.29866$ 

Valor critico y Regla de decisión:<br>con un nivel de confianza del 95 S<br> $Z = 1.645$ . Se rechaza Ho cuando Z<sup>®</sup> > Z<br>Decisión:<br>Como Z® > Z = Existe evidencia suf evidencia suficiente para rechazar Ho.

### $2.6.3$

Jnterpr•'•ct6n de Re•ult•do• To•ando en consideración las Tablas y Prue~as de Hipótesis desarrolladas en las secciones 2.6.1 y<br>2.6.2. se hace la interpretación de resultados. 2.6.29 interpretación se presenta a continuación<br>de cada una de las variables e hipótesis según sea<br>el caso, tomando en cuenta una confianza del 95%.

Las GrA~icas (2.3, ••• ,2.6) r•pr•sentan, en t•r•ino• 9enerales, las proporcion•s de •scuelas sin equipo de c6Mputo¡ con equipo1 y sus usos.

(SC) Escuelas con servicio de cómputo<br>El porcentaje de escuelas con servicio de<br>cómputo en los tres municipios fluctúa<br>alrededor del 50 %, y con el nivel de<br>confianza antes mencionado, este porcentaje para la población total se encuentra entre el<br>38 % y el 64 %. De la prueba de la hipótesis 38 S *V* el 64 s. De la prueba d• la hip6tesis uno, se deduce que el porcentaje no supera •1 70 ~ en ninguno de los Municipios, y de la
# **NAUCALPAN** USOS DE LA COMPUTADORA

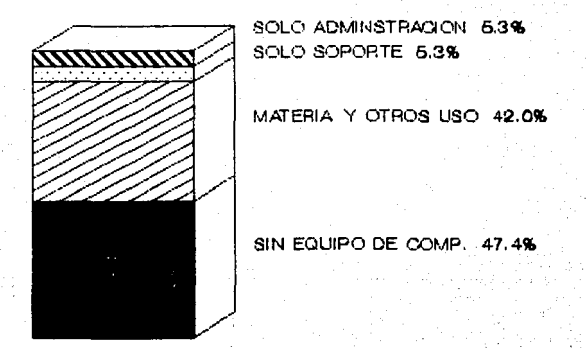

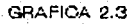

# **TLALNEPANTLA USOS DE LA COMPUTADORA**

GRAFICA 2.4

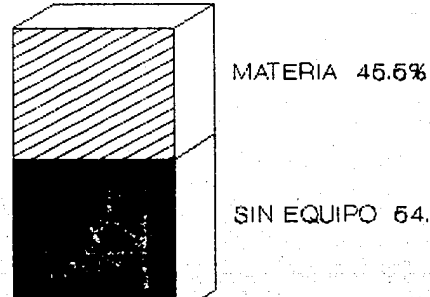

## SIN EQUIPO 64.6%

# **ATIZAPAN** USOS DE LA COMPUTADORA

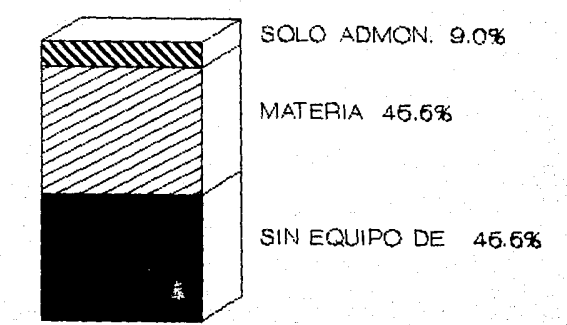

GRAFICA 2.6

# POBLACION TOTAL USOS DE LA COMPUTADORA

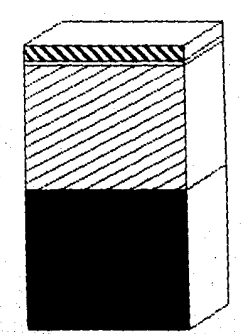

SOLO ADMINISTRACION 5.0% SOLO SOPORTE 2.0%

MATERIA Y OTROS USO 44.0%

SIN EQUIPO DE COMP. 46.09

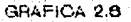

prueba de la hipótesis dos, se deduce que no<br>existen diferencias significativas en cuanto<br>a los porcentajes en los tres municipios.

eg) Características del Equipo De los resultados de la Tabla 2, se infiere (De los resultados de la Tabla 2.<br>Que todas las escuelas con ••rvicio tienen

equipo propio. excepto en Naucalpan, donde Para la población total se observa que el 57S<br>(aprox.) de escuelas con este servicio esta<br>compuesto por el 49 S con equipo propio, y<br>sélo el 2 S cor equipo rentado. De la prueba<br>de la hipótesis tres, se concluye que en Maucalpan y en Atizapán el porcentaje de escuelas con servicio de cómputo y equípo<br>propio es mayor al 30 % sobre la población total, mientras que en Tlalnepantla no se puede decir que el porcentaje supere al 30 %.

(FF) Fuentes de Financiamiento<br>En cuanto a las fuentes de financiamiento<br>• para diferencia: En Maucalpan y Tlalnepantla,<br>• gran diferencia: En Maucalpan y Tlalnepantla, el porcentaje de escuelas que adquieren el equipo por medio del fondo de la escuela va del 24 **% al 61 % y del 20 % al 71 %**<br>respectivamente, sobre la población total; y<br>en Atizapán este porcentaje varia entre 0 % y<br>23 %. Para la población global (los tres<br>entre el 23 % y 43 %, es decir, de las i22 escuelas en la zona, el 35 % aproximadamente<br>tienen equipo de cómputo adquirido a través<br>del fondo de la propia escuela.

(TE) Tipo de Equipa<br>- Se puede decir que la mayoría de las escuelas con servicio de cámputo · trabajan con \*\*icros. ••to ••• en Tlalnepantla y Atizap6n toda• la• escuelas con este •servicio las usan. y en<br>Naucalpan, del S3 % de escuelas que tienen el<br>servicio. sólo un li % emplea terminales o •edes. Por lo tanto, el 49 % de la población<br>total trabajan con aicros, y sólo el 2 % de<br>redes o terainales. Además el 90 % de esta¤ escuelas tienen impresoras.

< ... > "-re•• de "icro• De la• ••cuela• que utiliz•n •icro•, •• pued• inferir que alr•d•dor del SO S ••plean •arca Co .. odore. aproMi•ada•ente el 25 K

Printaform, y el 46 % otras (Atari, H.P.,<br>Apple, BPM), dándose el caso en que algunas escuelas usan más de una marca.

 $(M1)$ Marcas de Impresoras

> De las escuelas que tienen impresoras, un 48% utiliza marca Atti, 26 % Delta y 30 % otras (Apple, Enteia, Commodore, Brother), dandose también el caso en que algunas escuelas usan .<br>Se observa además que en más de una marca. Naucalpan hay más variedad de marcas.

#### $(15)$ Tipo de Software

De las escuelas que tienen el servicio, el 80% ofrece el lenguaje BASIC (siendo notorio que en Tlalnepantla el 100 % de ellas lo hace); el 37 % LOGO (éste es homogéneo en<br>todos los municipios); el 10 % utiliza baquetes educativos (se observa que en Tlalnepantla no son utilizados); y el 53 % trabaja con paquetes administrativos (siendo en el municipio de Atizapán en el que menos se utilizan). También se da la situación en que algunas escuelas utilizan más de un tipo de softmare.

### (ALC) Area del Laboratorio de Cómputo

De las escuelas que tienen laboratorio, el 37% de ellas tienen un área de 10 a 30 m<sup>2</sup>; el 53% de 31 a 70 m<sup>2</sup>; y el 10 % más de 70 m<sup>2</sup>. Naucalpan se observa que aproximadamente En 1a mitad de los laboratorios caen en el y la mayoria de los rango. primer laboratorios de los otros municipios están dentro del segundo rango.

(PLC) Personal relacionado con el Laboratorio El 96 % de las escuelas con laboratorio de cómputo tienen personal académico; el 47 % de ellas tienen personal encargado de la administración del laboratorio; y el 29 % tienen **personal** de de vigilancia y/a mantenimiento del mismo.

ເທດກ

### Usos de la Computadora

El 86 % de las escuelas con laboratorio, lo usan para impartir la materia de computación: el 10 % para dar soporte educativo; y el 53% para aspectos administrativos. Pero se observa que, en Tialnepantia no usan la computadora para dar soporte educativo y en Atizapán sólo un 16 % de escuelas usan la computadora para asuntos administrativos. De la prueba de la hipótesis cuatro, se tiene

•uficiente evidencia para decir que: de la•<br>• Secuela• que existen en Naucalpan a lo màteria<br>• el 45 S de ella• imparten la materia en<br>Camputación; de la• 34 escuela• 9 a lo -64× el 40 ×1 y de las 32 escuelas en Atizapán, a lo más el SO %.

(1)

(C) – Número de Computadoras<br>• De las escuelas que De las ••cuela• que tienen •ervicio de<br>cómputo, el número promedio de computadoras<br>por ••cuela en la zona es 8.9, dondes<br>El promedio de H.P. ••<br>5.3<br>El promedio de Appl• •• 3.1<br>El promedio de Aras •• 1.4<br>El promedio de Aras El promedio de otras es

> El promedio en el estrato 1 es 10.6<br>El promedio en el estrato 2 es 7.6 El promedio en el estrato 3 es 7.2

Tomando en cuenta a la población total (122 escuelas), el nó••ro pro•edio de co•putadoras por e.cuela en la zona •• 4.6. dondes El proaedio en Naucalpan es ~.6 El promedio en Tlalnepantla es 3.4<br>El prumedio en Atizapán es 3.9

Estos últimos promedios presentan algunas diferencias, sin embargo, con la prueba de la<br>hipótesis "cinco, se demuestra que no existe<br>•ificiente evidencia para afirmar que los<br>valores •medios en los tres municipios sean<br>diferentes.

En general. se observa que las computadoras<br>Commodore son las que más se utilizan en los<br>tres municipios ( las H.P. son utilizadas a<br>gran escala, sólo en el municipio de Naucalpan, donde se tiene una variación muy<br>grande del número de estas computadoras por<br>•ecuela dentro del propio municipio.

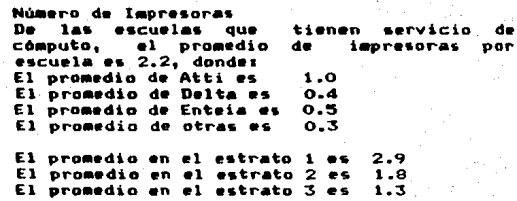

El municipio que tiene mayor número promedio<br>de impresoras es Naucalpan, y además la enteia es utilizada sólo en este municipio;<br>sin embargo, el número promedio de Atti en Tlalnepantla es mayor.

(P) Número de Personas que se ocupan en el L.C.<br>De las escuelas que tienen servicio de<br>cómputo, el número promedio de personas por<br>escuela•es 4.1. donde: El promedio del personal acadèmico es 2.4<br>El promedio del personal admnistrativo es 0.9<br>El promedio del personal de otro tipo es 0.8 El promedio del personal de otro tipo es

> El prom. del personal en Naucalpan es 4.8<br>El prom. del personal en Tlalnepantla es 3.2 El prom. del personal en Atizapán es 3.5

> El eunicipio que tiene el mayor número<br>promedio de empleados para el servicio del Laboratorio de Cómputo, por escuela, es Naucalpan, donde el 70 <sup>'</sup>X del personal es de<br>tipo acad**émico;** •in embargo, en Atizapán se<br>•mplean más personas para el mantenimiento y vigilancia d•l laboratorio (1.2 por escuela).

## <u>(AM). Alymnos por grado que cursan la mat. de comp.</u><br>(AG) Alumnos/grado que pueden tener la materia

Esta proporción sobre la población total<br>representa un 77 %; en nivel primaria es de 92 S d•bido • que en algunas ocasiones la Factorial es optativa o se da solo soporte; en<br>secundaria es del 100 %, puesto que es<br>obligatoria; y en preparatoria es del 53 %,<br>ya que no se imparte en todos los grados (por<br>lo general solo se da en tercero y cuarto<br>sem

(A) Número de alumnos que tienen serv. de cómputo<br>
El número promedio general de alumnos por:<br>
escuela que tienen servicio de cómputo es<br>
185<sub>1</sub> para primaria es 146<sub>1</sub> para secundaria es<br>
110<sub>1</sub> y para preparatoria es 117 aunicipio es 205 para Naucalpan; 220 para<br>Tlalnepantla; y 112 para Atizapán.<br>Tomando en consideración tanto las escuelas<br>con servicio de cómputo como las escuelas<br>sin servicio, este promedio decrece

considerablemente, esto es, el número<br>promedio general es 94; para primaria es 46;<br>para secundaria es 58; y para preparatoria es<br>82. V en los municipios es 108 para<br>Naucelpan; 100 para Tlalnepantlat y 61 para Atizapán.<br>Se observa

Se observa que a nivel secundaria en<br>Naucalpan el promedio-es-mayor (77) que-en ... los otros dos aunicipios. De la prueba de la<br>hipótesis seis se sabe que hay diferencias en<br>cuanto al promedio de alumnos por grado que tienen servicio de computo, dependiendo del<br>municipio.

(H) – Número de horas/semana que los alumnos tienen<br>- ecceso a las computadoras

El número promedio general de horas/semana es<br>de 2.19, y se dice con una confianza del 95%<br>que este promedio va de 1.88 a 2.51, pero de<br>la prueba de la hipótesis siete resulta que<br>no existe evidencia suficiente para afirma er erais de horas/semana para primaria es<br>2.6. Se observa que mientas al institución de observa que mientas el núvel<br>2.6. Se observa que mientas el núvel<br>disponen los alumnos para usar las disponentadores es mayor. Por mun todo en secundaria (2.8) y preparatoria<br>(4.5).

(AC) Nóm. de alumnos que comparten una computadora<br>
El número promedio general de alumnos que<br>
comparten un computadora está entre 2.4 y<br>
3.11 en primaria entre 2.5 y 3.1; en 3.1; en primaria entre 2.5 y 3.1; en<br>secundaria entre 2.5 y 3.3; y en preparatoria<br>entre 1.9 y 2.4. De lo que se observa que a<br>nivel preparatoria menos alumnos comparten<br>nuna computadora. El número promedio por<br>municipio e partir de la prueba de la hipótesis coho, se<br>dice que el promedio en Naucalpan 'no sobre<br>pasa a 2; en Tlalnepantia es mayor que 3; y<br>en Atizapán es mayor que 1. De lo que se<br>desprende que en Tlalnepantia, por lo general<br>as

(EGM) Escuelas que quieren que se imparta la mate-<br>• ria de computación

De las escuelas que no tienen servicio de<br>cómputo o que sólo usan la computadora para<br>aspectos administrativos, al 87 % les<br>gustaría impartir la materia de computación y al resto no. Sin embargo, en Tlalnepantla erticamente a todas les gustaria que se<br>impartiera la materia. De la prueba de la<br>hipótesis nueve se infiere que el 54 X de las<br>•scuelas sin servicio de cómputo para los escuelas sin servicio de cómputo para los<br>alumnos se compone por más del 30 % de escuelas que quieren tener la materia (y ••nos del 24 X de ellas que no quieren), es decir, más del 56 % de las escuelas sin servicio de cómputo a los alumnos desean impartir la materia.

- (EQS) Escuelas que quieren soporte a la enseñanza<br>Ocurre lo mismo que para la variable Ocurre lo mismo que para<br>anterior.
- (CRF) Cuenta con Recursos Financieros para la adqui sición de equipo de cómputo<br>De las escuelas que no tienen equipo de cómputo. el 50 % cuenta con recursos para adquirirlo, *y* se observa que en Tlalnepantla existe el mayor porcentaje (84 %) de escuelas que cuentan con este tipo *de* recursos.
- (TAO) Tien• Area Disponible para la instalación del Laboratorio de Cómputo De las escuelas que no tienen laboratorio, el<br>41 % de ellas dispone de årea para<br>instalarlo. Donde existe el mayor porcentaje Donde existe el mayor porcentaje (67 S) de escuelas con área disponible, es *en*  Tl•lnepantla, *y* donde el porcentaje es menor (23 S) es en Naucalpan.
- (NSC) Niveles en los que les gustaría dar el servi-En general, al 95 % de las escuelas sin servicio de cómputo les gustaria tenerlo; en Naucalpan sólo al SS X, pero en Tlalnepantla *y* Atiz•pAn al 100 s. El 75 S de las escuelas sin ••rvicio ti•nen primaria *y* sólo al 70 X de ellas les gustaría tener el servicio; el<br>54 - % tiene secundaria, pero sólo al 34 % les 54 X tiene secundaria, pero sólo al 34 X les tenerlo; y el pr•P•ratoria, *y* sólo al 15 S les gustarla tenerlo a este nivel. Se observa en general que las preparatorias de Naucalpan que no tienen servicio de cómputo, no se interesan •n cons•guirlo.

Como breve resumen del resultado del análisis<br>en •• este ••capitulo. ••s• puede decir que<br>aproximadamente a la mitad de las escuelas en la<br>Zona definida en la Fig. 1.1 cuentan con servicio<br>de cómputa.

De la otra mitad, es decir, las escuelas que<br>no tienen este servicio, a la gran mayoria les<br>gustaria tenerlo debido principalmente al auge que<br>ha tenido la computación dentro de todos los<br>debitos de la actividad humana. Ap

Las escuela• que si tienen servicio de c6•puto para lo• alu•nos, por lo general cuentan con pocas computadoras en proporción al número elevado de<br>alumnos, trayendo consigo ciertas desventajas tales como que varios alumnos compartan una computadora y que el tiempo disponible para hacer uso de ellas<br>sea muy corto. Además las computadoras de que Además las computadoras de que disponen son en su mayoria emicrocomputadoras de 8 bits no compatibles, lo cual origina desconcierto<br>en los discipulos al usar otro tipo de microcomputadora.

Por lo tanto en el siguiente capitulo se hará<br>Alisis, de las computadoras, con el fin de un análisis de las computadoras, con el determinar cual es (son) la(s) computadora(s) más adecuada(s) a las necesidades de cómputo de las<br>escuelas, y que además sea(n) de calidad garantizada, de fácil manejo y al menor precio, entre otros requisitos.

ESTA TESIS NO RE**RE**<br>SALIR DE LA DISISTECA

## CAPITULO III

### ANALISIS DE MERCADO

#### $3.1$ Adquisición de Bienes y Servicios Informáticos

servicios Las empresas proveedoras de bienes  $\mathbf{v}$ informáticos pueden ser clasificadas en tres grupos:

- $1. -$ Empresas abastecedoras de hardware.
- $2. -$ Empresas abastecedoras de software.
- $\mathbf{R} =$ Empresas abastecedoras de servicios de cómputo.

Las primeras son de cuatro tipos a saber:

- Las manufactureras de hardware, tales como IBM, Burroghs NCR, etc.
- Las manufactureras de periféricos, las cuales ofrecen los componentes que se usan en las computadoras. Entre éstas se encuentran ATTI. AMPEX. etc.
- $\overline{\phantom{a}}$ Las compañías arrendatarias, quienes compran las computa doras que el usuario desea y se las renta por un período determinado.
	- Los vendedores, éstos ofrecen equipo periférico y artíc<u>u</u> los de escritorio, y en algunos casos también ofrecen equipo usado.

Dentro  $de<sub>1</sub>$ secundo tipo de empresas. son  $1.55$ manufactureras las mayores suministradoras de software, pero las mejores aplicaciones se encuentran en las casas de software. Este puede ser comprado o rentado a un costo razonable.

últimas Las. empresas ofrecen los siquientes Diseño de Sistemas, Contrato de Programas, servicios: Consulta Especializada, Adiestramiento, Mantenimiento, Maquila, Servicio de Tiempo Compartido, etc.

La evaluación en la adquisición de equipo de cómputo no es una tarea fácil, ya que se deben tomar en cuenta los<br>siguientes elementos: impacto sobre la institución, avance tecnológico y diversidad de alternativas disponibles, entre otros.

Para la selección de equipo de cómputo es recomendable cualquiera de estas dos opciones:

- a) Elegir una manufacturera con buena reputación, buen se<u>r</u> vicio y productos de calidad garantizada.
- b) Introducirse al mercado de computadoras usadas con el fin de obtener grandes descuentos que repercutan en be-<br>neficio de los usuarios. Desgraciadamente en el país, este tipo de mercado no esta muy difundido.

Por lo tanto, para selecionar al vendedor se deben<br>considerar los siguientes aspectos:<br>1) Calidad de Servicio.

- 1) Calidad de Servicio.
- 2) Precio/Ventajas de Funcionamiento.<br>3) Buena Reputación del Oferente.
- 
- 4) Disponibilidad de Software.<br>5) Disponibilidad de Servicio
- 5) Disponibilidad de Servicio de Distribución. 6) Facilidad de Instalación.
- 

### 3.2 Investigación de Ofertas de Equipo

3.2.1 Empresas Lideres<br>Entre las empresas lideres en la industria manufacturera a nivel mundial, se encuentran las AESPrintatorm Apple Computer lnc. AT&T Burroghs Compaq Computer Corp. Digital Equipment Epsson American Inc. Hewlett Packard<br>Honewell Bull lnternational Business Machines Corp. Kaypro American Jnc. National Cashier Register Sperry Rand Tandy Corp. Televideo lnc. Texas lnst .. Toshiba American Inc. Wang Laboratories Inc. Zenith Data System

> De las empresas anteriores, algunas ya tienen mercado en México. Para controlar dicho mercado, el Gobierno Federal estableció en 1991 ºEl Programa de Fomento a la Manufactura de Sistemas Electrónicos<br>de Cómputo", siendo su objetivo estimular la de Computo", siendo su objetivo estimular la<br>generación de una industria de computo mexicana. una industria de cómputo mexicana, además de obtener las divisas que el país requiere para su desarrollo.

Antes de dicho programa, la oferta de equipo de cómputo crecía en forma acelerada y desordenada, ya que era fácil conseguir la representación de una marca en E.U.. establecer una oficina y vender el equipo sin importar la capacidad de soporte. Con el establecimiento del Programa de Fomento, las importaciones de equipo empiezan a ser controladas mediante permiso: previo: de: importación, trayendo consigo una beneficiosa racionalización de la oferta. La oferta de empresas registradas en dicho programa se compone de productos fabricados localmente e importados.

Dentro de estas empresas. las marcas de computadores v/o impresoras con mayor demanda son:

- \* Alpha Micro
- # Altos
- # Apple
- 8 Atti
- # Burroughs
- # Columbia
- # Commodore
- # Cromenco
- # Delta
- # Denki Corona
- # Enteia \* Epson
- # Hewlett Packard
- # I.B.M.
- # Micron
- **\* N.C.R.**
- # Olivetti
- # Printaform
- # Tandy
- 
- # Televideo

#### $3.2.2$ Tipos de Computadoras

sus De. acuerdo **A** caracteristicas. las Computadoras pueden clasificarse en:

- $\equiv$ Maxi Computadoras o Main Frame.
- Mini Computadoras.
- Microcomputadoras personales. (ver Anexo A).

### Maxi Computadoras o Main Frame

Estas computadoras estan encaminadas hacia la resolución de grandes problemas. A las computadoras de este tipo se les pueden conectar más de 100 terminales; tienen más de 10 GB en disco duro y más de 10 MB en memoria RAM; también usan cinta magnética, etc. Sin embargo no existe sistema operativo común y el mantenimiento y equipo periférico son muy costosos, ya que requieren de equipo de aire acondicionado, piso falso, suministro ininterrumpido de energía eléctrica, y gran cantidad de recusos humanos. Ejemplos de este tipo de computadoras son: Burroghus 500, IBM 3090, y modelos superiores a éstos.

La implantación de un sistema de este tipo en alguna institución educativa para los niveles 11, tratados  $\bullet$ n  $\bullet$ 1 Capitulo resultaria excesivamente costosa y además de que los. no tendrian estudiantes  $\mathbf{a}$ oportunidad de relacionarce fácilmente con Bases de Datos, Hojas de Cálculo, etc. La ventaja sería la alta velocidad de consulta y actualización.

### Mini Computadoras.

Estas computadoras son multiusuarios, tienen gran capacidad de memoria RAM y en disco duro; el<br>sistema operativo más común es el UNIX o XENIX. Ejemplos de este tipo son: HP9000, Alpha Micro. AM1041/V, HP3000, IBM/36, IBM AS/400, etc.

Para los niveles educativos antes mencionados también resultaria costosa la implantación de un sistema de este tipo, y además no hay disponibilidad de suficientes programas educativos en el mercado nacional.

#### Microcomputadoras Personales

clasificarse Estas computadoras pueden d. al número de **Bits** acuerdo que maneja  $e<sub>1</sub>$ microprocesador (longitud de palabra) como se indica en el Cuadro 1.

### Microcomputadoras de 8 Bits

Estas computadoras son muy útiles para aprender computación, pueden formar parte de una red, manejar pequeñas bases de datos, y también son útiles como auxiliares en el procesamiento de texto, hoja de cálculo y pequeños programas. Tienen gran disponibilidad de lenguajes, sistemas y programas de todo tipo, incluyendo los educativos.

La velocidad de reloj varia entre 1 y 4 MHZ; la capacidad de memoria RAM varia de 16 a 512 KB; la mayoría de los modelos no maneja disco duro; la capacidad de disco flexible varia entre 360 KB y 1.2 MB: la mayoría de los modelos tiene sistema operativo propio.

Su precio varia entre 580 y 1400 dólares aproximadamente.

Ejemplo de ellas aparecen en el Cuadro 2.

#### Microcomputadoras de 16 Bits

Estas computadoras son muy útiles para aprender computación, pueden ser usadas como terminales de teleproceso o bien pueden formar parte de una red, y manejan bases de datos a mayor escala que las anteriores. Tienen amplias posibilidades de graficación y representación de imagenes de colores; disponen de programas y sistemas de todo tipo incluyendo también programas educativos.

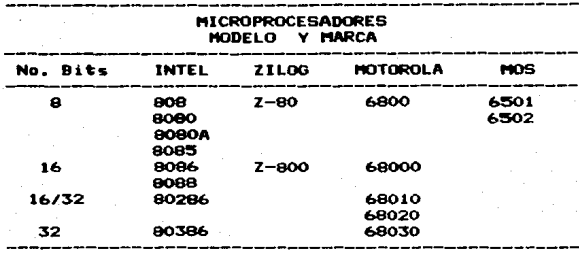

Cuadro

adro 2

| <b>NODELO</b> | <b>VELOCIDAD</b><br>(MHZ) | <b>HENO.RAN</b><br>(KB)<br>min. max. |     | DISC.DURO<br>(MB)<br>min. max. |                          | DISC.FLE.<br>(KB) | <b>SISTEMA</b><br><b>OPERATIVO</b> |
|---------------|---------------------------|--------------------------------------|-----|--------------------------------|--------------------------|-------------------|------------------------------------|
| Apple IIE     | 1.02                      | 64                                   | 512 | 5                              | 20                       | 160               | DOS 3.3                            |
|               |                           |                                      |     |                                |                          |                   | CP/H 2.2                           |
| <b>BBC</b>    |                           | 32                                   | 512 | 5                              | 40                       | 800               | Propio                             |
| Commodore 16  |                           | 16                                   | 64  |                                | $\overline{\phantom{0}}$ | 663               | Propio                             |
| Commodore 64  |                           | 64                                   | 64  |                                |                          | 1.0MB             | $CP/M$ 2.2                         |
| Commodore 128 | 2                         | 128                                  | 512 |                                |                          | 1.2MB             | Propic                             |
| Atari 65XE    | 1.79                      | 64                                   | 64  |                                |                          | 127               | Propio                             |
| Atari 130XE   | 1.79                      | 128                                  | 128 |                                |                          | 127               | Propio                             |

84

La velocidad de reloj va de 4.77 a 8 MHZ; la<br>capacidad de essoria RAM varia entre 128 KB a 2 MB; la capacidad en disco duro va de 10 a 60 MB; la<br>capacidad de disco flexible: va desde 360 KB hasta<br>720 Kb; el sistema operativo de mayor uso es el<br>MS-DOS en sus diferentes versiones.

Su precio varía entre 930 y 3990 dólares<br>aproximadamente.

Ejemplo de ellas aparencen en el Cuadro 3.

Microcomputadoras 16/32 Bits<br>Estas computadoras manejan grandes bases de datos, hojas de cálculo, procesadores de palabras;<br>pueden usarse independientemente empleando sistema pperativo MS-DOS o pueden convertirse en<br>multiusuario, adaptandoles hasta 6 terminales e<br>incorporándoles el sistema operativo XENIX.

La velocidad de reloj es de 8 a 16 MHZ; la<br>capacidad de memoria RAM es de 256 KB a 7 MB; la capacidad de disco duro va de 20 a 40 MB como<br>estandar, aunque hay modelos que sobre pasan éstan<br>la capaciad de disco flexible va desde 300 KB hasta 1.44 MB.

Su precio varia entre 1350 y 6410 dólares aproximadamente.

Ejemplo de ellas aparecen en el Cuadro 4.

Microcomputadoras de 32 Bits<br>
Ettas computadoras de anteriores, pero con mayor<br>
Ettas computadoras<br>
potencia y velocidad. Se les pueden conectar hasta<br>
16 i terminales sin ningún problema, aunque<br>
físicamente pueden soport

Su precio varia entre 7030 y 14050 dólares aproximadamente.

Ejemplo de ellas aparecen en el Cuadro S.

Considerando la información anterior, se puede<br>apreciar claramente que las computadoras Main Frame, Minis, Micros de 16/32 y 32 Bits rebasan<br>bastante los requerimientos de computación a<br>cualquier nivel (básico, medio básico y medio<br>superior), ya que más bien estas computadoras están

95

#### ÷ Cusade ÷

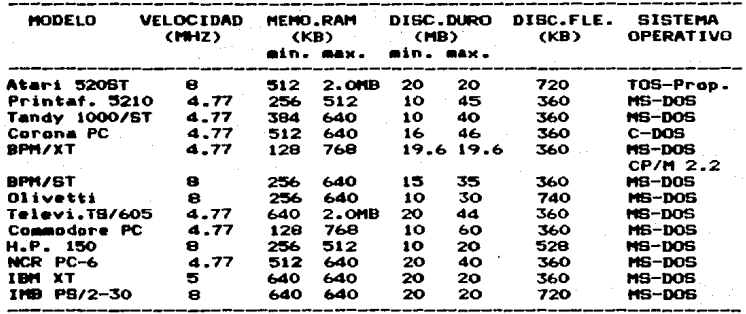

**Cuad** 

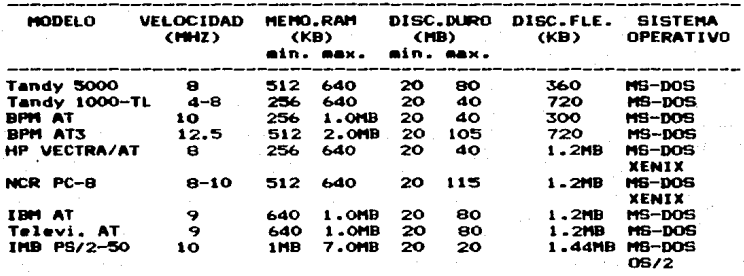

Cuadro 5

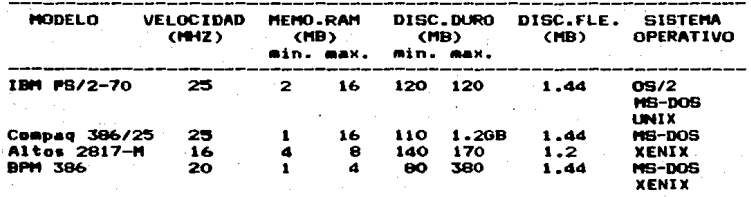

enfocadas a grandes negocios, puesto que disponen<br>• de gran capacidad y alta velocidad: y además<br>• resultan sumamente costosas.

La Gráfica 3.1 muestra una relación de precios con el número de computadoras, de la cual se puede observar que las Micros de 8 y 16 Bits se<br>encuentran en un rango de menor-precio que las<br>Micros-de-16/32 y 32 Bits.

Ahora bien tomando en cuenta sólo las Micros de 8 y 16 Bits. se puede decir que lo más idóneo ure o y so pictor de 16 Bits, debido a que la<br>diferencia en precio con las de 8 Bits, es minimo;<br>y poseen la ventaja de tener mayor velocidad, más<br>conveniencia de 'memoria; y además tienen la<br>conveniencia de ser compatible

le Por lo tanto, más adelante se hará un análisis<br>de las computadoras de 16 Bits, para seleccionar la<br>computadora dptima, la cual deberá cubrir los<br>requerimientos de computación en los niveles de la<br>Zona especificada con a

# COSTO DE ADQUISICION DE **MICROCOMPUTADORAS**

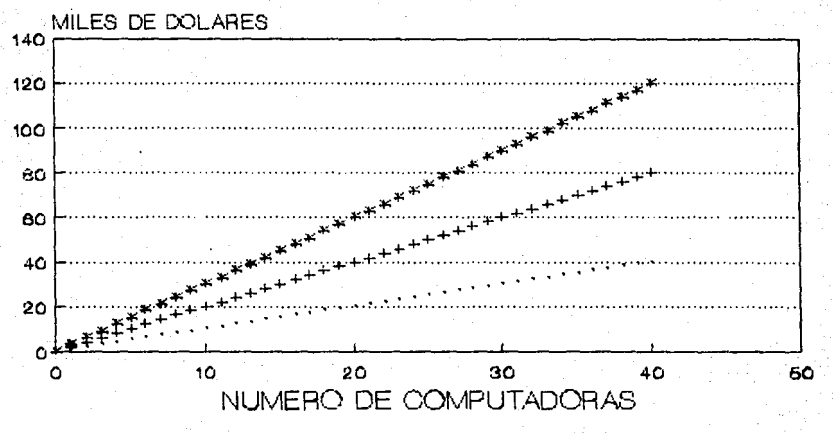

MICROS DE 8 BITS MICROS DE 18 BITS OS DE 16/32 BITS GRAAFICA 3.1

#### 3.2.3 Tipos de Impresoras

Existe una gran variedad de impresoras, ya sean de color o no. que de acuerdo al proceso que siquen para convertir las señales electrónicas en imágenes impresas, se clasifican en:

a). Impresoras con proceso de Impacto.

Matriz.- Todos los caracteres se forman a partir de una matriz de puntos. Cuanto mayor sea la densidad de puntos de la matriz. mejor será la calidad de la letra impresa.

Margarita.- Permite que la impresión sea muy clara y de buena calidad. Consta de una rueda (margarita) que contiene todos los **Caracteres** en. lns extremos de unos rayos, mediante ai ros localiza cada caracter. luego. por medio de un impulso eléctrico los imprime. Este tipo de mecanismo hace que la velocidad de impresión se reduzca.

Impresoras con proceso de no Impacto.

% Ink-Jet

h5.

# Electro-Fotográfico (Laser)

- # Transferencia Térmica
- # Electro-erosión.

La impresión de éstas se realiza mediante invección de tinta. emisión de ravos laser o utilizan papel especial (térmico o metalizado), etc. La impresión es de excelente calidad en cuanto a nitidez y resolución; y su velocidad es mayor que la de las impresoras del grupo anterior.

caracteristicas técnicas Las. para evaluación de una impresora son:

- El ancho del papel que se maneja, que puede **Sept.** desde 4.5" hasta 15.5". En las impresoras laser se menciona también el largo, que puede ser de 11" (tamaño carta) o 13" (tamaño oficio).
- La velocidad de escritura, que se expresa en caracteres por segundo (cps). Las impresoras de matriz imprimen de 120 a 420 cps; las de margarita de 40 a 80 cps.
- La dirección de impresión, que puede ser unidire<u>c</u> cional o bidireccional.

 $-$  La interface (forma de comunicación de datos entre la computadora y la impresora) que puede ser en serie o en paralelo. El tipo de interfase paralelo más común es el Centronics, y el de tipo serial es el RS-232.

Por otra parte, existe gran diferencia en cuanto al precio de las impresoras de impacto y de impacto. siendo las primeras mucho más n.  $ecobaticas.$ 

Por lo tanto, en base a las características y al precio de las impresoras, se considera que las<br>de matriz (de impacto) sín color son las más adecuadas para la satisfacción de las necesidades dentro del Laboratorio de Cómputo.

#### 3.3 Evaluación de las Alternativas

 $3.3.1$ 

### Metodologia para la Evualuación de Alternativas **Baio Certeza**

Para poder llevar a cabo el proceso de evaluación de alternativas, es necesario seguir los seis pasos que a continuación se describen:

 $\mathbf{I}$ Enunciar el Requerimiento General brevemente el propósito Expreser que se persique (la decisión que se tome tendrá que satisfacer este propósito).

Establecer Objetivos  $\overline{\mathbf{z}}$ Ahora habran de definirse

 $105$ resultados necesarios y deseados que se pretenden lograr, asi como también, deben especificarse los recursos disponibles.

 $\mathbf{z}$ Clasificar los Objetivos de acuerdo a su importancia Hay dos clases de objetivos:

a) Objetivos Obligatorios Fn. esta categoría se. clasifican  $105$ objetivos que son imprescindibles, y que tienen que ser satisfechos. Estos objetivos serán evaluados como cumplidos y no cumplidos.

b) Objetivos Deseados Son los objetivos que seria conveniente lograr. pero que no son absolutamente necesarios. En. este conjunto deben incluirse también aquellos objetivos que contribuyan a calificar las alternativas.

La evalaución de estos objetivos puede realizarse mediante la asignación de "Pesos Relativos" (de O a 10) de acuerdo a su importancia o preferencia. Para establecer el orden de preferencia para los objetivos deseados, se hace una "Comparación Cruzada" binaria entre todos los objetivos, es decir, en el par que se considera se le asigna un punto al objetivo más importante, la suma de los puntos indicará el orden de preferencia entre los objetivos, esto es, su importancia entre si.

En seguida se asigna un "Peso Relativo" en base 10 a los objetivos. El proceso se comparándolos por realiza pares  $\mathbf{v}$ repartiendo los 10 puntos en cada par, de acuerdo a la preferencia. De esta manera se obtendrá un total de puntos para cada que multiplicados por  $10 \times$ objetivo. divididos entre la mayor puntuación se obtendrá la calificación o "Peso Relativo" que le corresponde a cada uno.

Generar Alternativas

Para poder generar alternativas es necesario basarse en el conjunto de objetivos, de tal forma que al considerar diferentes maneras de satisfacer cada objetivo se propicie la gama de alternativas a analizar.

5

Evaluar cada Alternativa con relación a  $log$ **Objetivos** 

Para a cabo la llevar comparación de alternativas, deben primero evaluarse éstas respecto a los objetivos obligatorios, para después calificarlas frente a los objetivos deseados.

- a) Comparación con los Objetivos Obligatorios Si una alternativa no cumple con un objetivo obligatorio, debe ser eliminada desde este momento de cualquier otra consideración.
- b) Comparación con los Objetivos Deseados grado de satisfacción con que  $1a$ alternativa cumpla cada objetivo deseado. será la pauta para comparar todas las alternativas: se necesita definir  $\mathbf{a}$ siguiente escala numérica según satisfaga el objetivo en cuestión:

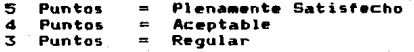

92

2 Puntos 1 Punto ÷ **Mal**  $\rightarrow$ No satisface

Una vez que se asigna el "Valor de<br>Satisfacción" de cada alternativa, respecto<br>a todos los objetivos, puede obtenerse la<br>"Calificación Ponderada" de la siguiente<br>forma:

- 1!! "ultiplicar el "Valor de Satisfacción" de cada alt•rnativa por •1 "P•so Relativo" del objetivo.
- 2Q Sumar las "Calificaciones Ponderadas" de cada una de las alternativas, respecto a<br>de los objetivos deseados, para obtener la<br>calificación total ponderada de cada al-<br>ternativa.

En este momento se puede identificar la, o<br>las alternativas que mejor cumplen con los<br>propósitos de la decisión.

6 Evaluar las Consecuencias Adversas de las Mejo-<br>• res Alternativas<br>5e deben considerar cuales son los futuros<br>inconvenientes previstos y el grado de amenaza<br>de cada uno de ellos. • esto es. la probabilidad<br>de que el inco gravedad. Para poder lievar a cabo una<br>concreta evaluación, otra vez la asignación de<br>una escala numérica, para la gravedad y la<br>probabilidad de cada inconveniente ayudará en<br>la comparación de las alternativas<br>sobresalient ~•nor riesgo y sobre todo. identificar aquellas que son inaceptables.

#### 3.3.2 Análisis de las Alternativas

Siguiendo la metodología descrita en la<br>On anterior, se hace la evaluación de las sección anterior, se hace la evaluación.<br>alternativas.

Requerimiento General

Hallar una computadora al precio óptimo, que sea<br>compatible y que además satisfaga la<br>configuración mínima siguiente:<br>- 120KB en memoria RAM

- 
- Un drive de 360K9
- Monitor Monocrom<mark>atico</mark><br>— Puerto Serial<br>— Puerto Paralelo
- $\overline{\phantom{0}}$
- 

### \* Establecimiento de Objetivos

Compatibilidad: Es el factor de capacidad de manejo de software de computadoras de diferentes. earcas.

Configuración Minisas Es el factor que indica si computadora incluye  $\blacksquare$ una senos: 1a configuración requerida antes mencionada.

Disponibilidade Es el factor que indica si un fabricante no ha descontinuado algún modelo en el mercado nacional.

Precia de Configuración Minimas Es el costo de la microcomputadora que al menos incluya la configuración arriba mencionada.

Slots Disponibles: Es el número neto de ranuras de l expansión disponibles considerando  $\Delta$ configuración definida anteriormente: para desarrollos caracteristica muy importante futuros.

Desarrello Tecnelégico del Proveedori  $E<sub>5</sub>$  el nivel de investigación y disponibilibad de recursos, que el proveedor aporta para impulsar y mejorar sus productos.

**RAM** Es la cantidad de memoria principal que tiene la computadora. Las capacidades manejadas son: 128, 512, 640 KB y 1 MB, siendo posible menliar estos valores.

Confiebilidad: Factor inversamente proporcional a la frecuencia de falla en un tiempo determinado.

Velocidad: Es la frecuencia de reloj en 194Z a la cual trabaia el CPU.

Calidad de Servicios Es el tiempo y la oportunidad de respuesta que se obtiene del proveedor de una computadora determinada para el seporte técnico.

Fabricantes Se toma en cuenta el respaldo internacional de la marca, si lo hay.

Software Incluido: Se considera la paqueteria extra que se incluye al entregar el equipo.

Terlados Este puede seri integrado o separable, en inglés e en español; y puede constar desde 84 teclas hasta 101, incluyendo las funciones.

Disco Duras Este puede ser de 10 a 40 MB.

Monitors Puede ser monocromático o de color. de  $9 - 12 - 0.14$ 

- Objetivos Obligatorios Estos objetivos sons Compatibilidad. Configuración Minima y Disponiblidad.
- **Objetivos Deseados**

El orden de preferencia para estos objetivos al hacer la comparación binaria cruzada  $... 21$ siquiente:

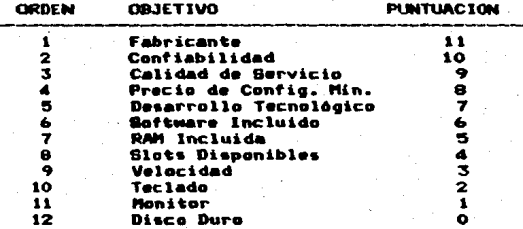

Haciendo la comparación de los objetivos en base 10, se obtien la siguiente matrizi

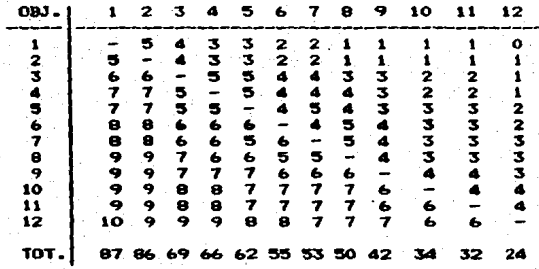

Donde el elemento - 1,j indica los puntos<br>asignados al objetivo - j al-compararlo-con-el  $(i,j = 1,2,...,12)$ . objetivo i

Los totales por columna se multiplicaron por 10 y se dividieron entre el mayor de ellos, con lo cual se obtuvo el "Peso Relativo" de cada objetivo.

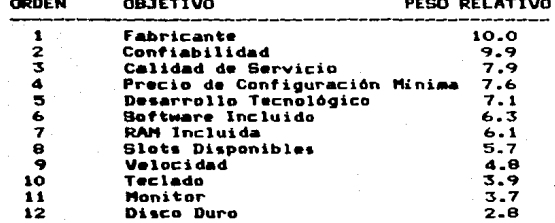

Generación de Alternativas **Basándose** en los objetivos obligatorios y deseados. tomando en cuenta el mercado Y. nacional de microcomputadoras PC-XT, se obtienen las siguientes 24 alternativas, que son sólo algunas de las ofertas existentes.

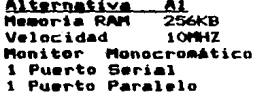

Alternativa A2 **640KB** Memoria RAM Velocidad 9.54MHZ Monitor Monocromo 12" 1 Puerto Serial 1 Puerto Paralelo  $4.31$ ots

Alternativa A3 Memoria RAM 256KB Velocidad SMHZ Monitor Monocromo 12" 1 Puerto Serial i Puerto Paralelo **B** Slots

Electra Turbo 256K Drive 360KB Microprocesador 8088 Teclado: 101 Teclas Sott.: MS-DOS, GWBASIC 986 DIS. Precioi

Commodore PC III-022M Drives: 360KB y 720KB Microprocesador 8088 Teclados 84 Teclas Sist. Operativo: MS-DOS  $1,695$  Dls Precioi

Gamma 88 2 Drives: 360KB o 720KB Microprocesador 0000-2 Teclado: 101 Teclas Sist. Operativo: MS-DOS **Precioi** 1,200 DIs

96

Alternativa A4 Memoria RAM **GAOKR** Velocidad 7.16MHZ Monitor Monocromo 12" 1 Puerto Serial 1 Puerto Paralelo 8 Slots

A5 Alternativa Memoria RAM 640KR Velocidad 7.16MHZ Monitor Monocromo 14" 1 Puerto Serial 1 Puerto Paralelo 8 Slots

Alternativa\_ \_A6 Memoria RAM **640KB** Velocidad 10MHZ Monitor Monocroso 12" 1 Puerto Serial 1 Puerto Paralelo 7 Slots

Alternativa A7 Memoria RAM **640KB** Velocidad 10MHZ Monitor Monocramo 12" 1 Puerto Serial 1 Puerto Paralelo 5 Slots

Alternativa A8 **Memoria RAM** 512KB Velocidad 8MHZ Monitor Monocromo 12" 1 Puerto Serial 1 Puerto Paralelo  $2$  Slots

<u>Alternativa</u> А9 Memoria RAM **640KB** Velocidad 8MHZ Monitor Monocromo 12" 1 Puerto Serial i Puerto Paralelo 6 Slots

Alternativa A10 Memoria RAM 256KB Velocidad OMHZ Monitor Monocromo 12" 1 Puerto Serial 1 Puerto Paralelo

HP Vectra CS-10M 2 Drivess **360KB** Microprocesador 8086 Teclado: 101 Teclas Sist. Operativo: MS-DOS **Precio:** 2.440 Dls

HP Vectra CS-10V 2 Drives: **360KB** Microprocesador 8086 Teclado: 101 Teclas Sist. Operativo: MS-DOS 2,960 Dls Preciot

Olivetti M240 2 Drives: 360KB Microprocesador 8086 Teclados 101 Teclas Sist. Operativo: MS-DOS **Precioi** 1.740 D1s

Alpha Micro Wyse 1500 Drive: **S60KB** Microprocesador 8088-1 Teclado: 101 Teclas Soft.: MS-DOS.GWBASIC **APRENDAMOS** Precior 1.815 Dis

Printaform 5500 Drive: 360KB Microprocesador 8088 Teclado: 86 Teclas Soft.: MS-DOS, GWBASIC  $1.000$   $01s$ Precios

Printaform 5700 Drives **360KB** Microprocesador 8088-2 Teclado: 97 Teclas Sist.Operativo: MS-DOS Precio: 1,330 Dls

**Tandy 1000 SL** Drives 360KB Microprocesador 8086 Teclado: 101 Teclas Sist.Operativo: MS-DOS **Precios** 1,167 Dls

## 5 Slots

Alternativa A11 **Memoria RAM**  $512KB$ Velocidad 8MHZ Monitor Monocromo 12" 1 Puerto Serial 1 Puerto Paralelo  $2.51$ ots

Alternativa  $0.12$ Memoria RAM  $512<sub>K</sub>B$ Velocidad 4.77MHZ Monitor Monocromo 12" 1 Puerto Serial 1 Puerto Paralelo 2 Slots

Alternativa A13 Memoria RAM  $640$ KB Velocidad 8MHZ Monitor Monocroso 12" 1 Puerto Serial 1 Puerto Paralelo  $8.51$ ots

Alternativa A14 **Hemoria RAM** 512KB Velocidad 10MHZ Monitor Monocroso 12" 1 Puerto Serial 1 Puerto Paralelo  $3$  Slots

Alternativa  $A15$ **Mesoria RAM 256KB** Velocidad 10MHZ Monitor Monocromo 12" 1 Puerto Serial i Puerto Paralelo  $3.51$ ots

Alternativa **A16** Memoria RAM **S12KB** Velocidad 10MHZ Monitor Monocromo 14" 1 Puerto Serial 1 Puerto Paralelo  $5$  Slots

Alternativa A17 Memoria RAM **640KB** Velocidad 10MHZ

**THR PS/2-25**  $2 - Drives:$ **720KB** Microprocesador 8086 **Teclados** 101 Teclas Sist. Operativo: MS-DOS  $1.800 B1$ Precioi

Televiden TELOASTA-101 2 Drives: **360KB** Microprocesador 8088-1 Teclado: 83 Teclas Sist.Operativo: MS-DOS Precios 1,697 Dis

NCR PC 6 Drives. **360KB** Microprocesador 8088 Teclado: 101 Teclas Sist.Operativo: MS-DOS  $2,900$  Dis **Precioi** 

Cherry Plus XT Turbo Drive: **360KB** Microprocesador 8088-1 Teclado: 101 Teclas Sist.Operativo: MS-DOS Soft.: Aprendamos Preciot 900 DIS

Pine XT **360KB** Drives Microprocesador 8088-1 Teclado: 84 Teclas Sist.Operativo: MS-DOS Soft.: Aprendamos **Precio:** 950 D1s

Soltec Wizard Drive: **360KB** Microprocesador 8088 Teclado: 101 Teclas Sist.Operativo: MS-DOS Soft.: Aprendamos Precios 1,450 Dls

**Burroughs Unisys** Drives **360KB** Microprocesador 8088-2 **Monitor** Monacromo 12" 1 Puerto Serial 1 Puerto Paralelo  $3$  Sints

Alternativa **AIR Memoria RAM** 512KB  $9991Z$ Velocidad **Monitor** Monocroso 12" 1 Puerto Serial 1 Puerto Paralelo  $3$  Slots

Alternativa A19 Memoria RAM **256KB** Velocidad 10MHZ Monitor Monocromo 14" 1 Puerto Serial 1 Puerto Paralelo 8 Slots

Alternativa A20 Memoria RAM **640KB** Velocidad 1 OF HZ Monitor Monacroma 14" 1 Puerto Serial 1 Puerto Paralelo 8 Slots

Alternativa A21 Memoria RAM **640KB** Velocidad 100917 Monitor Manacrama 12" 1 Puerto Serial 1 Puerto Paralelo  $4$  Slots

A22 Alternativa Memoria RAM **512KB** Velocidad 7.14MHZ  $14"$ Monitor Color 1 Puerto Serial 1 Puerto Paralelo 3 Slots

A23 Alternativa Memoria RAM **512KB** Velocidad 1 OHHZ Monitor Monocromo 12" 1 Puerto Serial 1 Puerto Paralelo **B. Slots** 

Teclados 84 Teclas Sist.Operativo: MS-DOS Soft.: Aprendamos Precios 1.600 DIs

Atari 520 ST **360KB** Drives. Hicroprocesador MC 68000 Teclador 95 Teclas Sist.Operativo: TOS Precioi 1.624 Dls

BPM ST-1 Drives 360KB Microprocesador 6088 101 Teclas **Teclado:** Soft.: MS-DOS, GWBASIC  $929.016$ Precios

**BPM ST-2** 2 Drives: 360KB v 720KB Microprocesador 8088-1 101 Teclas **Teclados** Soft.: MS-DOS. GWBASIC  $1,430$  Dls Precioi

PC 10-111-002 Commodore 2 Drives: **360KB** Microprocesador 8088 **Bd** Teclas Teclados Sist.Operativo: MS-DOS Precioi 1.520 DIs

Commodore Amiga 500 Drives **720KB** Microprocesador MC 68000 Teclados 84 Teclas Sist.Operativo: TOS 1,197 DIs Precios

Denki Corona XT Turbo Drive: **360KB** Microprocesador 8088-2 Teclado: 101 Teclas Sist. Operativo: MS-DOS Precio:  $1.440$   $D15$ 

Alternativa A24 **Macintosh Plus** Mesoria RAM 1MB Drive: 720KB Velocidad  $7.9117$ Microprocesador MC 68000 Monitor Monocroma 9" Teclado: 78 Teclas 1 Puerto Serial Sist.Operativo: PRODOS 2 Puertos Paralelos 2.300 DIS **Precios**  $3$  Slots

Evaluación de las Alternativas con Relación a los Objetivos Haciendo la evualuación de las alternativas con respecto a los objetivos obligatorios, se eliminan aquellas que no cumplan con algunos de los objetivos. Dicha evaluación se presenta en la Tabla 3.1.

Por lo tanto se eliminan las siquietes Alternativas: A1, A13, A18, A22 v A24.

Respecto a los objetivos deseados:

En los cuadros siguientes se hace la comparación de las alternativas restantes de acuerdo al grado de satisfacción con el que cumplen los objetivos deseados.

#### Tabla 3.1 Alternativas-Objetivos Obligatorios  $C<sub>name</sub>$ Confin Min  $n_{\text{trans}}$ Altern.  $0 + 11 + 11$

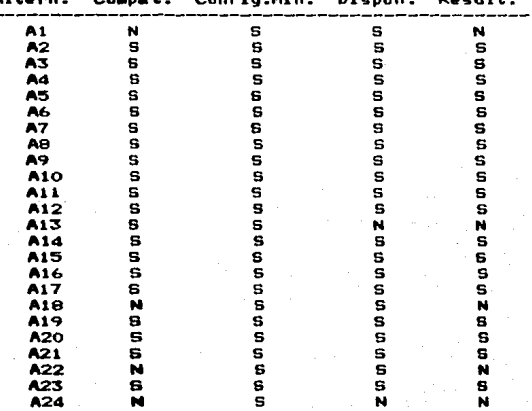

Satisfacción" fueron Los "Valores d e la misma manera que indica la establecidos de metodologia en el Paso 5, sección 3.3.1.

La puntación máxima posible para una alternativa es de 379 puntos.

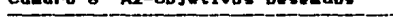

**CAD CHARACTER BARANARY** 

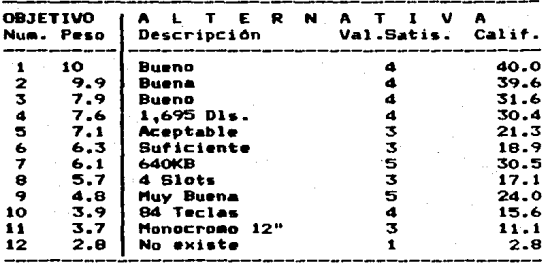

**TOTAL** 

maalaa k

282.9

Cuadro 7 A3-Objetivos Deseados

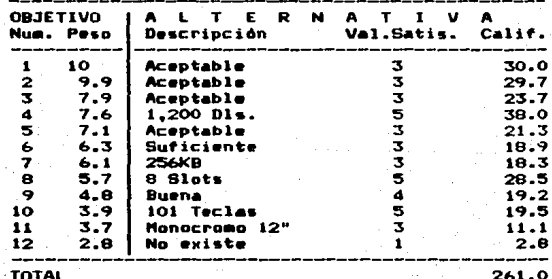

#### Cuadro<sup>8</sup> A4-Objetivos Deseados

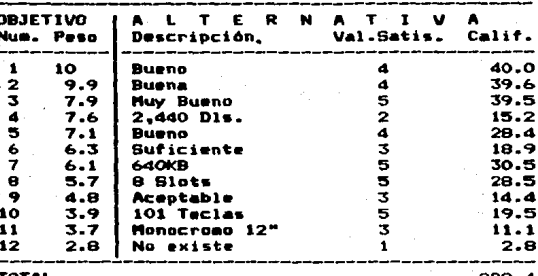

Cuadro A5-Objetivos Deseados

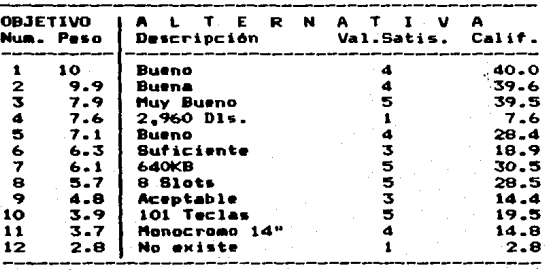

**TOTAL** 

284.5

102

Cuadro A6-Objetivos Deseados 10

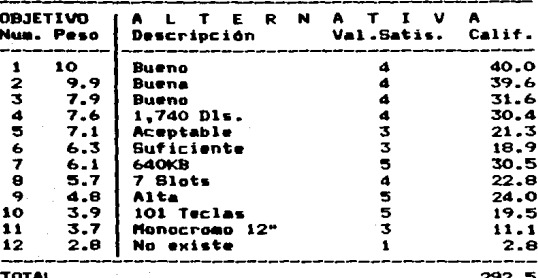

Cuadro  $11$ A7-Objetivos Deseados

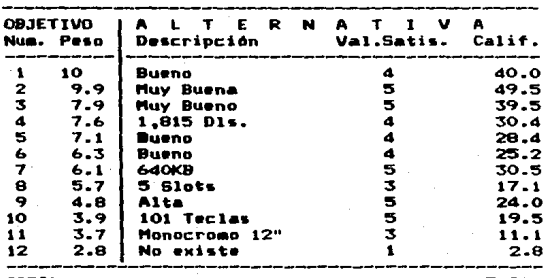

318.0

## Cuadro 12 A8-Objetivos Deseados

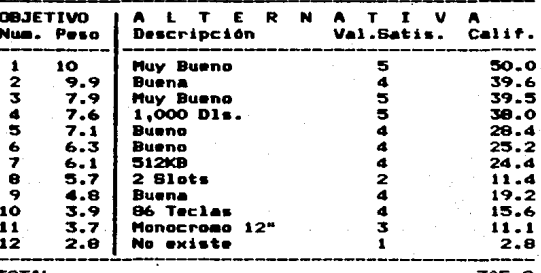

**TOTAI** 

305.2

## Cuadro 13 A9-Objetivos Deseados

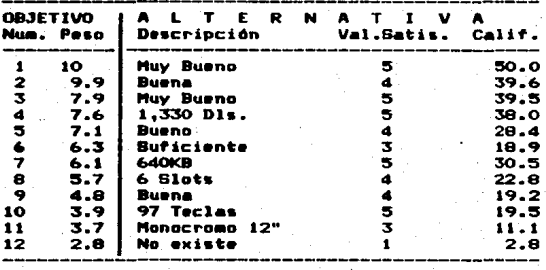

**TOTAL** 

320.3
Cuadro Deseados ٠ ĸ.  $\bullet$ una

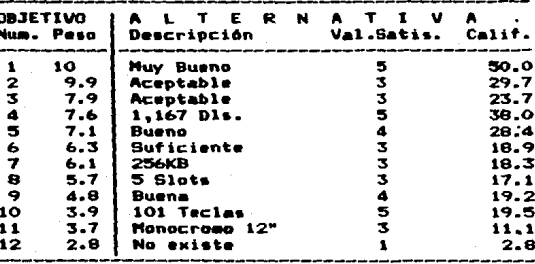

**TOTAL** 

 $276.7$ 

Cuadro 15 A11-Objetivos **Deseados** 

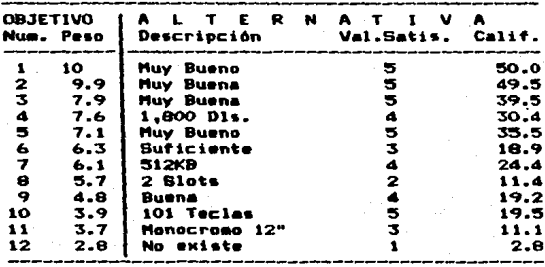

**TOTAL** 

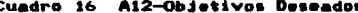

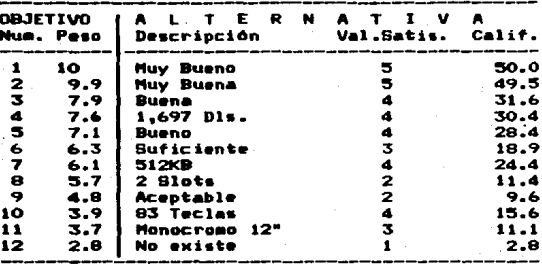

**TOTAL** 

203.7

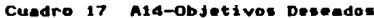

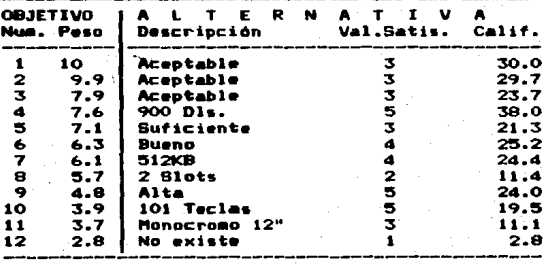

TOTAL

 $261.$ f. Cu Deseados Objetivos

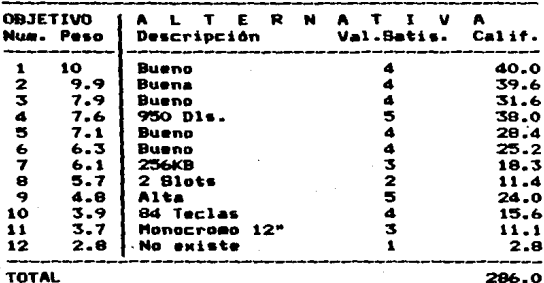

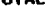

ė

Cuadro A16-Objetivos Deseados 19

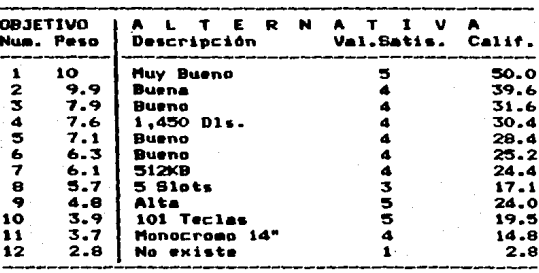

**TOTAL** 

## Cuadro 20 A17-Objetivos Deseados

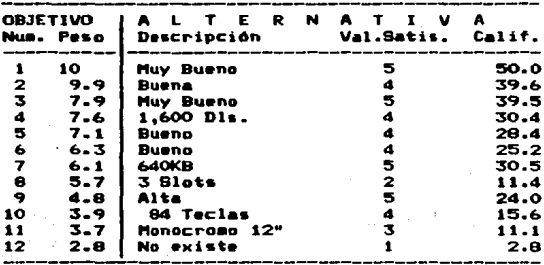

**TOTAL** 

308.5

# Cuadro 21 A19-Objetivos Deseados

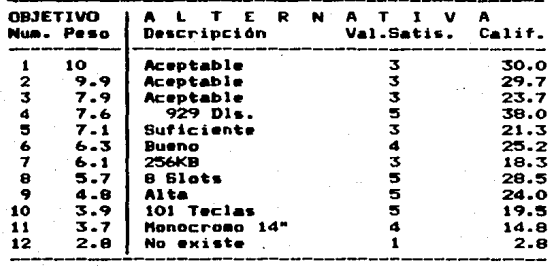

**TOTAL** 

Cuadro 22 A20-Objetivos Deseados

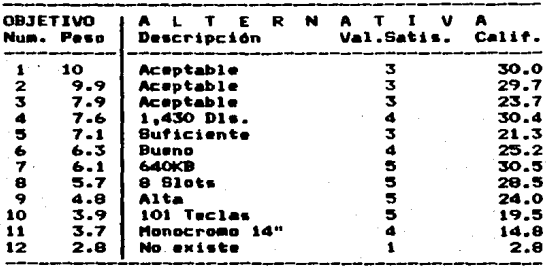

TOTAL

280.

## Cuadro 23 A21-Objetivos Deseados

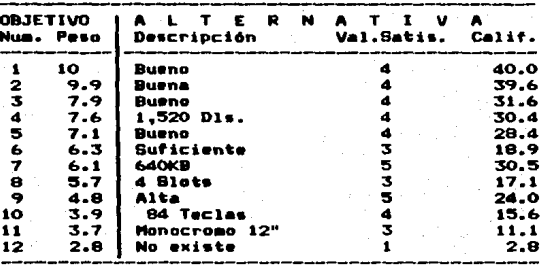

**TOTAL** 

Cuadro 24 A23-Objetivos Deseados

| <b>OBJETIVO</b> | Num. Peso | N<br>E R<br>Descripción | v<br>Val.Satis. | Calif.    |
|-----------------|-----------|-------------------------|-----------------|-----------|
|                 | 10        | Bueno                   |                 | 40.0      |
| 2               | 9.9       | Buena                   |                 | 39.6      |
| 3               | 7.9       | Bueno                   |                 | 31.6      |
|                 | 7.6       | $1.440$ $D14.$          | 4               | 30.4      |
| 5               | 7.1       | Bueno                   | 4               | 28.4      |
| 6               | 6.3       | Suficiente              | з               | 18.9      |
| 7               | 6.1       | <b>512KB</b>            | 4               | 24.4      |
| 8               | 5.7       | <b>B</b> Slots          | 5               | 28.5      |
| ۰               | 4.8       | Alta                    | 5               | $24-0$    |
| 10              | 3.9       | 101 Teclas              | 5               | 19.5      |
| 11              | 3.7       | Manacrama 12"           | 3               | 11.1      |
| 12              | 2.8       | No existe               |                 | 2.8       |
| TATAI           |           |                         |                 | $799 - 2$ |

Por lo tanto, de los resultados obtenidos en los cuadros anteriores se tiene que, las alternativas: A7, A8, A9, A11, A16 y A17 son las mejores, debido a que su puntuación total fue mayor o iqual al 80 % de la puntuación posible.

Evaluación de las Consecuencias Adversas de las Mejores Alternativas.

En el Cuadro 25 aparecen la probabilidad y la gravedad que cada una de las alternativas (A7, AB, A9, A11, A16 y A17) tienen respecto a las consecuencias adversas.

Con esta comparación se identifica a A9 como la alternativa que presenta menor riesgo, apesar de que todas las demás son aceptables. Como la alternativa A9 presenta al mismo tiempo la mayor puntuación en la evaluación sobre los objetivos deseados entonces, esta alternativa, PRINTAFORM 5700 es la más idónea.

En el siguiente punto se hará la selección de la impresora más propia para esta computadora.

# Cuadro 25

## **CONSECUENCTAS ADVERSAS**

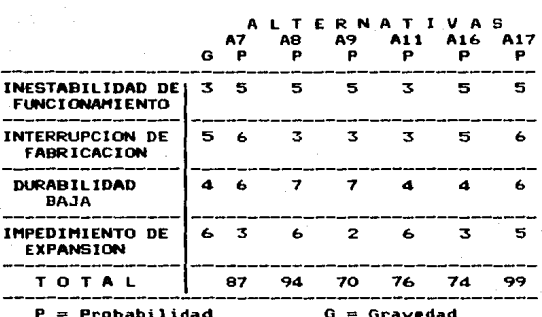

### $3.3.3$ Selección de Impresoras

Para llevar a cabo el análisis de las impresoras, sólo se tomarán en cuenta las que tienen impresión a base de matriz, sin colores y de  $10<sup>n</sup>$  y  $15<sup>n</sup>$  de ancho; debido a su bajo costo, a su facilidad de manejo y a que satisfacen los<br>requerimientos de impresión en el Laboratorio.

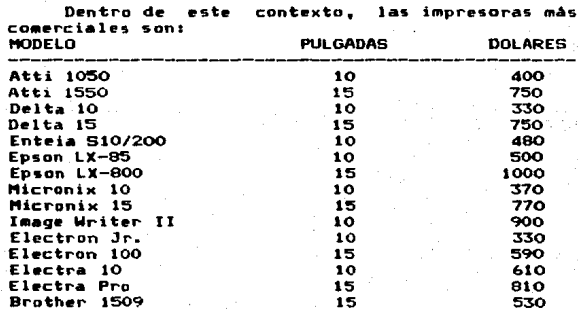

Para hacer la selección de la impresora adecuada. se llevará a cabo el análisis de un Arbol de decisión, el cual estará integrado por

todas las opciones con sus respectivas utilidades, en Cuanto a ventajas, prestigio y costo. La opción seleccionada será aquella rama compuesta por las decisiones que arrojen la mayor utilidad.

Las decisiones y sus utilidades con respecto a las ventajas, prestigio y costo de la impresora, que conforman dicho árbol son las siguientes:

DECISION UTILIDAD (0-3)  $\bullet$ Atti  $2.3$ a2 Delta 2.5 a3 Enteia  $2.2$ ad EDSON 3.0 a5 Micronix  $1.5$ 46 Image Writer  $1.8$ 47 Electron  $1.0$ 48 Electra  $1:2$ 49 Brother  $2.0$ 

## VENTAJAS

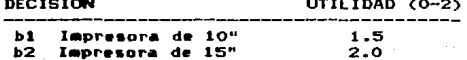

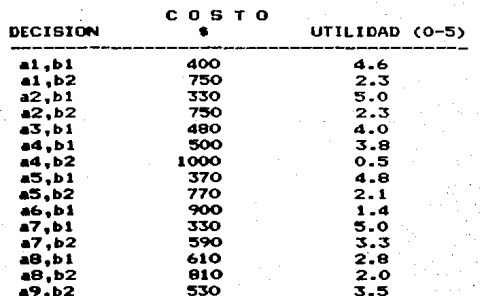

PRESTIGIO

El procedimiento del análisis del árbol de<br>decisiones se efectúa de la siguiente manera:<br>1.- Se asignan utilidades a cada una de las deci-Se asignan utilidades a cada una de las decisiones (a, b; i = 1,2,...,9 j = 1.2), ya s•an referentes a prestigio, ventajas o costo.

- 2.- Se asigna a las subraices la mayor utilidad (utilidad de ventaja + utilidad de costo) de las ramas que se originan en éstas.
- 3.- Se asigna a la raiz principal la mayor utilidad (utilidad en las subraices + utilidad de<br>prestigio) de las ramas que se originen en ésta.
- 4.- Aquella rama que tenga la mayor utilidad se<br>• marcará con dos diagonales (//), y ésta repres•ntar~ la pri•era decisión; esto se repite para las subra•a• d• la ra•a seleccionada, *<sup>y</sup>* representa la s•gunda d•cisidn.

El Arbol de decisiones (para prestigio, ventajas y costos), se representa en la Fig. 3.1.

Por lo tanto es recomendable tomar las esperada de 9 *y bl, con* una utilidad esperada de 9 unidades;<br>decisiones a2 *y bl, c*on una utilidad esperada de 9<br>unidades; es decir, impresora DELTA 10 de 10" a un costo de 330 Dls.

3.3.4 Modelo de Progamación Entera<br>
El problema de decidir tanto el número de<br>
computadoras como el de impresoras que deben de<br>
existir en un Laboratorio de Cómputo de los<br>
sastir en un Laboratorio de Cómputo de los<br>
alumn •l nú•ero de co•putadoras por impresora, y al mismo tie•po que el equipo requerido sea mánimo. Este problema se puede resolver con más facilidad.<br>planteándolo como un problema de Programación Entera, el cual estaría representado de la<br>siguiente manera:

Variables de Decision:  $x = N$ úm. de Computadoras<br> $y = N$ úm. de Impresoras

Función Objetivos - Mín Z = x + y .<br>s.a.

 $x/c2 \leq y$ <br> $x \geq n/c1$ x ≤ n<br>x, y ≥ O y entero

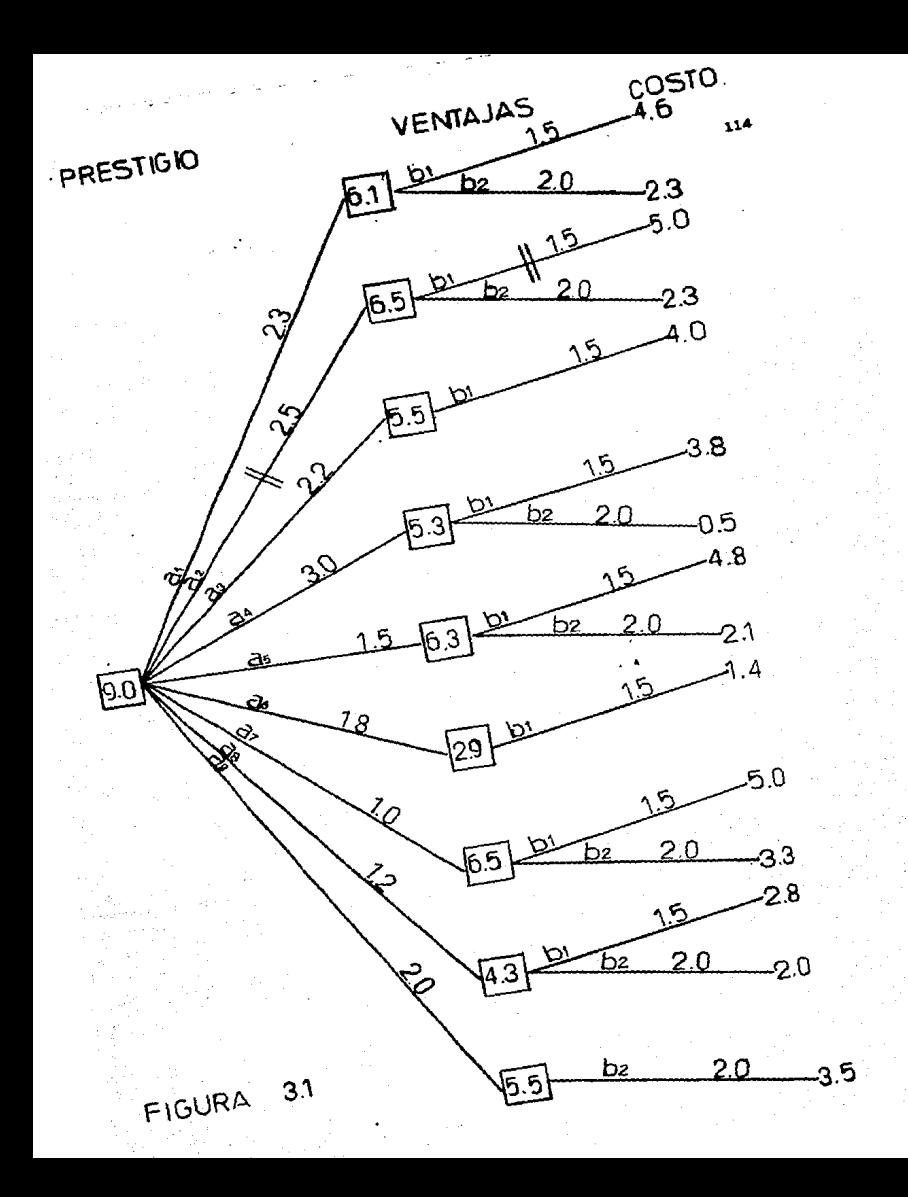

## donde s

- es una constante que representa el número de  $\mathbf{r}$ aluanos por grupo,
- $_{c1}$ es el número máximo de alumnos que deben compartir una computadora.
- $c2$ es el número máximo de computadoras que deben existir por cada impresora.

problema de Progamación Entera puede ser E1. resuelto mediante el Método de Ramificación y Acotamiento. La solución de partida que se toma para utilizar este método es la del problema lineal, resuelto por medio del Método Simplex. Si alguno de los valores que toman las variables en la solución x# es no entero, entonces significa que<br>|x#| < x# < |x#| + 1, y apartir de aquí se generan nuevos problemas de Programación Entera al aoš. agregar al problema original alguna de las siguientes restricciones:

米拿 **Δ** |x≱ | 0 x≱ 2 |x# | + 1.

El árbol de la Fig. 3.2 indica la aplicación del Método de Ramificación y Acotamiento para obtener una solución entera, cuando n = 35, c1 =  $2 \times 2 = 6$ .

Se consideró que dos alumnos por computadora y una impresora por cada seis computadoras son los números idóneos para obtener el mayor provecho. tanto del alumno como del equipo, sin embargo, estos números pueden variar dependiendo de los recursos disponibles en cada plantel.

Por lo tanto, los resultados que se obtienen por lo menos 18 indican que se requieren computadoras y 3 impresoras. Si se considera el costo de la computadora e impresora seleccionadas en los puntos anteriores, entonces la adquisición las mismas ascendería a un costo de 24930 de Dólares. Pero este costo no incluve el IVA, ni el descuento adicional que ofrece el proveedor por el volumen de la compra.

Comp se puede apreciar, este procedimiento puede ser aplicado para cualquier valor que tomen  $n_1$ ,  $c1$   $y$ ,  $c2$ .

Ya se ha seleccionado el equipo de cómputo que óptimo (en cuanto .. considera **A** Sus caracteristicas, posibilidades, precio, etc.), sin embargo para obtener provecho real de tal equipo, es necesario emplear el software adecuado.

# **PROGRAMACION ENTERA** ARBOL DE APLICACION

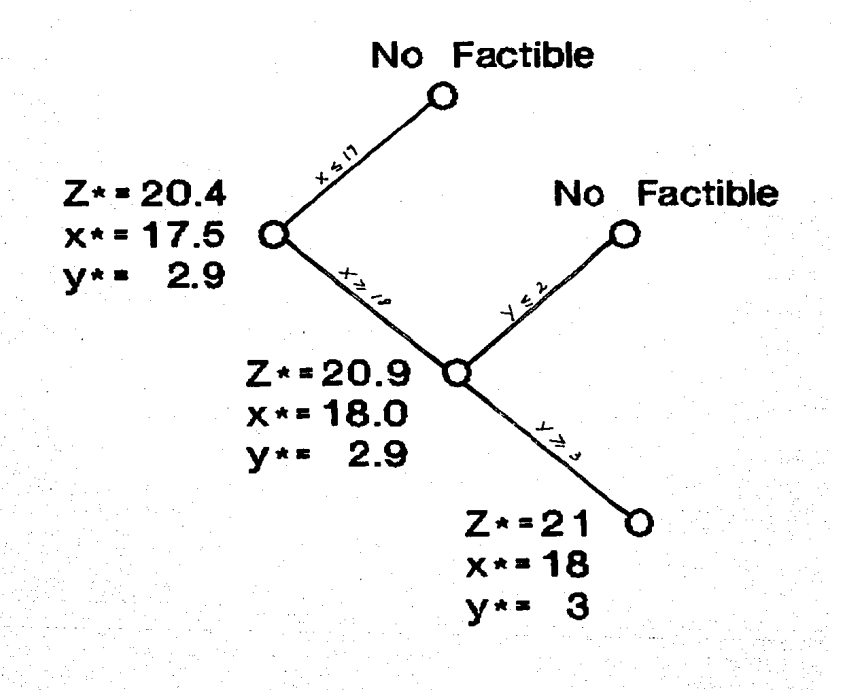

FIG 3.2

116

### $3.3.5$ **Belección del Saftware**

En esta parte se considerará el tipo de software que es necesario en los planteles. Como ya se mencionó en el Capítulo I, la computadora en las escuelas puede usarsez

1.- Como auxiliar en la Administración.

- 2.- Para dar Soporte Educativo (Enfoque tutorial, Simulación, Enseñanza por computadora y como Herramienta en.  $1<sub>a</sub>$ Educación).
- 3.- Para impartir la Materia de Computación (LOGO, BASIC V PASCAL).

Ahora bien, dentro del software que se considera dtil como auxiliar en la Administración existen paquetes de:

- Contabilidad
- Control Académico
- Inventarios
- Manejo de Nóminas
- Control de Cuenta de Cheques
- Proceso de Palabras
- Antivirus.

No es necesario que los planteles cuenten con todos estos paguetes, sino que cada escuela deberá seleccionar aquellos que  $1<sub>e</sub>$ resulten aas. convenientes.

El software para dar Soporte Educativo tiene poca difusión, ya que en el país éste se encuentra en los inícios de su desarrollo; más sin embargo,<br>por el interés de las escuelas de adaptarse al avance tecnológico, se ha incrementado la demanda de este tipo de software, lo que traerá como consecuencia que en breve su uso sea común en las escuelas.

El poco software de este tipo que existe, por lo general está diseñado para computadoras no<br>compatibles; tal es el caso de la Micrro-BBC, que trabaja en red interactiva y utiliza programas PIXEL (de: Fisica, Quimica, Demografia, Geografia, Estadistica, Algebra, Probabilidad, Geometria. Inglés, Diseño-Gráfico, etc), para alumnos desde<br>tercero de primaria hasta el último grado de preparatoria. Actualmente están saliendo al mercado paquetes de apoyo a la enseñanza para PC tales como: Cuánto sabes de. compatibles,

Matemáticas, Ciencias Naturales, Ciencias Sociales<br>• EspaKol ? mismos que pueden ser utilizados en los<br>tres últimos grados de primaria.

Hoy en dia. algunas empresas se han avocado a la tar•a· de d•••rrollar SoftMare Educativo, que vaya de acuerdo • los planes de estudio ••tablecidos por la S.E.P.1 sin ••bargo, todavia no han sido autorizados por esta Secretaria.

A p<mark>esar de la</mark> poca disponibilidad de este<br>Software<sub>†</sub>, sería conveniente que los planteles<br>traten de buscarlo, y lo incorporen a sus traten de enseñanza. Así mismo, no estaria<br>por demás que las escuelas contaran con algún procesador de palabras, para que los alumnos tengan<br>la oportunidad de hacer sus trabajos de escritura en forma más rápida y fácil; éste podría-ser<br>empleado desde-secundaria.

Por lo que respecta al software utilizado para<br>impartir la Materia de Computación, hay suficiente en el mercado, ya que se trata de los lenguajes más g•n•ralizados (LOGO, BASIC V PASCAL).

Una de las recomendaciones sería que en<br>primaria se impartiera LOGO, ya que este lenguaje<br>familiariza al alumno con la computadora; en<br>secundaria BASIC, que por su facilidad conceptual permite a los alumnos entender lo que es la<br>programación, en preparatoria PASCAL, ya que siendo<br>este un lenguaje estructurado, forza a los alumnos<br>a realizar programas comprensibles y claros. Este<br>tipo de software se podrí

Por otra parte, lo ideal-sería que en las<br>escuelas la computadora tuviera los tres usos<br>mencionados anteriormente, sin embargo esto<br>dependerá básicamente del presupuesto que asigne<br>cada plantel para la adquisición de softw

Para la selección del software se deben<br>considerar principalmente las necesidades<br>expectativas particulares de cada plantel. Ante<br>estas circunstancias, el encontrar el software que<br>sea adecuado a la cosputadora seleccionad

Esta selección puede hacerse aplicando la<br>Metodología que se empleó para la selección<br>equipo, tomando en consideración: necesidades,

expectativas, costo, compatibilidad, utilidad, facilidad de manejo, disponibilidad, confiabilidad, etc.; siendo los planteles los más indicados para realizar esta actividad.

Hasta aqui sólo se ha decidido que equipo adquirir. sin embargo falta decidir la forma de adquisición. Las diferentes formas se tratarán en el siguiente punto.

# Consideraciones Financieras en la Aquisición de Equipo

### $3 - 4 - 1$ Tipos de Contratos

3.4

Un contrato en general es un pacto: o convenio entre partes que se obligan sobre una matería determinada (en este caso, sobre adquisición de equipo de cómputo).

Los tipos de contratos que ofrecen  $1 - 4$ proveedoras de bienes y servicios **GADTOSAS** informaticos son: compra, renta y arrendamiento. Los contratos que a continuación se describen están orientados a la adquisición de aicrocomputadoras e impresoras.

## Contrato de Compra

Bajo un contrato de compra, el cliente asume todos los riesgos de la propiedad, incluyendo impuestos, seguros y tecnología obsoleta. Sin embargo, el cliente obtiene todos los servicios y soporte que ofrece el proveedor. La compra puede ser de. El contrato de compra a1 contado o crédito. contado en términos generales consiste en.  $10<sub>1</sub>$ siguiente: a la firma del mismo el cliente debe liquidar al menos un 50% del costo total del equipo, y a la entrega de éste debe finiquitar el saldo restante. El contrato de compra a crédito consiste en pagar al principio de la operación un pequeño porcentaje del costo total del equipo (enganche) y el resto en varios pagos diferidos.

## Ventajas:

- Posibilidad de adaptar el sistema según las nece sidades futuras.
- Practicamente no existen gastos de efectivo continuos (compra al contado).
- El proveedor puede hacer un descuento cuando. la compra es al contado.

## D•~ventajass

- El costo inicial de compra del equipo es alto en relación a lo que se pagaría en otro tipo de co $\frac{1}{n}$ trato.
- La cobertura del seguro e impuestos es asumida por •l cliente.
- El riesgo es alto si el equipo se vuelve obsoleto o deja de satisfacer las necesidades<br>cliente.

Contrato de Renta<br>Bajo un contrato de renta el cliente y el proveedor acuerdan una cuota aceptable por la renta del<br>equipo. Las cuotas de renta están basadas en el uso por m•s. Estas cuotas generalmente dan derecho al  $c$ liente a usar el equipo durante un mes. Los clientes optan por éste tipo de contrato por las<br>siguientes razones:

- No pagan gastos de seguro *y* mantenimiento del equipo, ya que éstos se encuentran incluidos la cuota de renta.
- Debido al corto tiempo bajo el contrato de renta<br>el cliente mantiene fuerza financiera, es decir,<br>no invierte en el equipo, así que su dinero pue-<br>de ser invertido en otros proyectos. Además es-<br>tas cuotas pueden ser ded
- Reducen el riesgo de tecnología obsoleta, dado<br>que el rentar equipo facilita el cambio del equi po por otro mejor, ya que el cliente no esta<br>obligado a comprar el equipo que renta.

El principal inconveniente del contrato de renta es<br>•l alto costo total en que incurre el cliente por<br>•entar el equipo por más de 7 meses.

<u>Contrato de Arrendamiento</u><br>Un contrato de arrendamiento es disponible: indirectamente a través de una tercera parte o directamente del vendedor de equipo de cómputo. La<br>tercera parte compra el equipo y lo da en<br>arrendamiento al cliente. Por lo general el rango<br>del arrendamiento varía desde 2 meses hasta 3 años. dependiendo del tipo de arrendamiento. Los términos<br>del arrendamiento pueden ser flexibles, según sea el riesgo para el arrendador.

La caracteristicas favorables de éste tipo de<br>contrato son:

- No requiere financiamiento y es menos caro que<br>la renta del equipo por el mismo período de tie<u>m</u><br>po.
- Los cargos del arrendamiento son deducibles.
- El rt•sgo por equipo obsol•to •• absorbido por el arrendador a trav•• del contrato.
- Los cargos del arrendamiento bajan después de un<br>período de tiempo mínimo.

Las caracteristicas no convenientes son:

- Si no existe opción a compra, el cliente pierde<br>los derechos sobre el equipo cuando el contrato<br>finaliza.  $\overline{\phantom{0}}$
- Los cargos del arrendamiento son generalmente<br>más altos que el precio de compra del equipo.
- El arrendamiento no puede ser cancelado sin el<br>pago de fuertes recargos (multa).
- El cliente no puede cambiar el equipo arrendado<br>por uno más nuevo o mejor, a menos que exista la<br>claósula que lo especifique.
- Bi las tasas de interés decrecieran, el cliente<br>continuaría pagando los cargos con la tasa con-<br>tratada.

El contrato de arrendamiento puede ser financiero u<br>operacional.

Arrendamiento Financiero<br>El cliente tiene el derecho a comprar y asumir los<br>•iesgos que normalmente son contraidos por el comprador. El titulo legal (factura) se queda con el arrendador hasta la terminación del contrato.

Arrendamiento Operacional<br>Tiene las caracteristicas de un contrato de renta,<br>•ólo que el periodo de tiempo es mayor (dos meses a un año). Los pagos mensuales son del 10 al 40%<br>menores que las cuotas de renta. **3.4.2 Caracteristicas Propias de los Contratos en México<br>En el país, el contrato más difundido es el<br>contrato de compra al contado, debido<br>principalmente a la escassz de empresas oferentes<br>de las otras clases de contratos** que existen en Mèxico se pueden clasificar, de

acuerdo a sus características, de la siguiente<br>acuerdo a sus características, de la siguiente

COMPRA: CONTADO CREDITO

## ARRENDMIENTO& FINANCIER01 PRESTANO BANCARIO RENTAS + PORCENTA3E

OPERACIONAL

## RENTA

Dentro de las pocas empresas que ofrecen estos<br>contratos, se observa que las cuotas por la adquisición de equipo varian de acuerdo a la<br>calidad y prestigio de este.

calidad y prestigio de 6ste. To•ando en consideración 1• clasificación de lo• contratos y el equipo sel•ccionado en la sección anterior (microcomputadora Printaform 5700 e impresora Delta 10) se hace una descripción de los términos en los que se sustenta cada contrato.

Compre el Contedo<br>uno consiste en pegar el costo total del equipo al<br>uno consiste en pagar el costo total del equipo al<br>momento de cerrar la operación; y el otro consiste<br>en pagar un porcentaje del costo total del equipo y puede variar de l a 30 dias, dependiendo del stock<br>de las empresas proveedoras).

Si se considera el equipo seleccionado<br>•anterioraente y tomando en cuenta el primer caso, se<br>•se tiene:

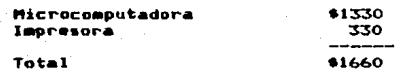

<u>Compra a Crédito</u><br>Este tipo de contratos es poco frecuente en el mercado de computadoras, sin embargo algunas<br>empresas lo promueven-de la siguiente manera: al eosto real del equipo se le carga generalmente un<br>25% de su valor, éste monto se prorratea en 4 pagos<br>iguales, los cuales se dan como sigue, el primero 25% de su valor, éste monto se prorratea en 4 pagos

representa el enganche y debe realizarse a la firma del contrato, y los otros 3 pagos restantes deben realizarse en los 3 meses subsecuentes.

Para el equipo anterior, este contrato se daría en la siguiente formas

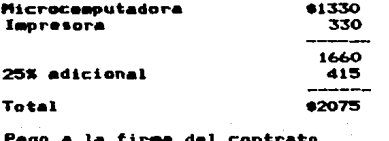

Tres pagos más de Arrendamiento Financiero

Este contrato se presenta en dos formas, ya sea por medio de un préstamo bancario o por medio de rentas mensuales: v mmbas son con opción a compra.

En la primera forma, el cliente solicita un préstamo (que cubra el costo total del equipo) a una institución bancaria, ésta a su vez paga el importe al proveedor y retiene la factura del equipo hasta que el cliente finiquite la operación.

El cliente deberá pagar por el costo total del equipo más los intereses devengados por la operación bancaria. Hasta donde  $\bullet$ tiene conocimiento, los Bancos están prestando, para este tipo de convenios, a una tasa de interés que es equivalente al CPP (Costo Porcentual Promedio) más un porcentaje del mismo sobre saldos insolutos. Sin embargo esta clase de préstamos han estado<br>sumamente restringidos, es por ello que este tipo de contratos se dan muy poco.

Con la medida tomada por el Gobierno sobre la liberación de tasas de interés, se espera que estos préstamos se den a mayor escala, en virtud que las Instituciones Bancarias competirán por ofrecer mejores tasas de interés.

En la segunda forma, el cliente se obliga a pagar<br>determinadas cuotas por la renta mensual del equipo, que generalmente representan el 15% del valor del mismo, y al finalizar el contrato se paga además un porcentaje adicional, momento en el cual el cliente será tenedor de su factura.

\$519

\$519

Los plazos de duración de este contrato son principalmente de 6, 12 y 24 meses.

En los contratos a 6 meses, se pagan 6 rentas más un 75% del valor del equipo.

En los contratos a 12 meses, se pagan 12 rentas más el 50% del valor del equipo.

Y en los contratos a 24 meses, se pagan solamente 24 rentas.

## Arrendamiento Operacional

En el arrendamiento operacional, también llamado renta a largo plazo, el cliente paga cuotas por la renta del equipo por un determinado periodo de tiempo, pero no tiene opción a comprarlo. La rentas representan también por lo general el 15% del valor del equipo, pero en este caso existe un descuento que es proporcional al tiempo de duración del contrato. Los contratos más **COMUNES** de arrendamiento operacional son:

2 meses de renta con 10% de descuento sobre ésta. 3 meses de renta con 15% de descuento sobre ésta. 6 meses de renta con 20% de descuento sobre ésta. 12 meses de renta con 40% de descuento sobre ésta.

## Renta

Este contrato es a corto plazo, generalmente un mes, en el cual el cliente paga también el 15% del valor del equipo, pero en este caso no hay opción a compra, además si renova el contrato cada mes no tendrá descuento en las cuotas.

Para saber cuál de los contratos es el más conveniente, en el siguiente punto se hará una evaluación económica de cada uno de ellos.

NOTA: En todos los contratos no se ha incluido el IVA, ni descuentos adicionales que ofrecen los proveedores.

### $3.4.3$ Evaluación Económica de los Contratos

Para decidir entre los diferentes contratos de renta, arrendamiento o compra, se utilizará el Método del Valor Presente Neto (VPN), el cual convierte los flujos de efectivo futuros a valores presentes, dependiendo de la tasa de interés (el dinero : fuera de circulación por una compra puede ser mejor utilizado para obtener intereses en otras inversiones).

· · Para llevar a cabo el cálculo del VPN es<br>necesario definir lo siguiente:<br>• a> Período de duración del contrato.

- 
- b) Interés (tasa minima de rendimiento aceptable).<br>c) Inversión inicial.
- 
- d) Flujos de efectivo (ingresos egresos).<br>e) Depreciación y valor de rescate (si exis
- e) Depreciación y valor de rescate (si existen).<br>f) Impuestos e inflación.
- Impuestos e inflación.

Todo• los contratos descritos en la s•cción anterior •• evalu•r6n bajo las siguientes candicion•••

- a) Periodo de duración de 6, 12 y 24 meses; ya que<br>son los periodos de tiempo de mayor ocurrencia<br>*y* se adecdan a los intervalos de tiempo escola-<br>res.
- b) Interés de 2.5%, 3.3%, 3.9% y 5% mensual; donde el 3.9% representa el CPP actual, y las otras tas tas tas tas<br>tasas han sido tomadas en forma arbitraria de-<br>bido a la política de la liberación de las tasas de interés.
- e) La inversión inicial va a variar dependiendo del contrato.
- d) El ingreso mensual para todos los contratos es<br>de 303 dólares, el cual representa el beneficio<br>neto de asignar un equipo de cómputo determina-<br>do (computación. Este beneficio involucra, tanto co<br>computación. Este benefi legiaturas como sueldos (académicos. vigilancia y administrativos) y gastos (luz, mantenimiento *y* otros). Los egresos mensuales variarán depen-<br>diendo del contrato.
- •) Se considera que existe depreciación y valor de rescate en todos los contratos. excepto en los de renta *v* arrenda•iento operacional. ya que •l cliente no se queda con el equipo. La forma de<br>depreciación que se manejará en este caso, es la dada por el Método del Porcentaje.
- f) Be consideran la tasa de impuestos y la tasa de inflación del 4X mensual para todos los contra-<br>tos, porque son aproximadamente los indices que<br>se manejan en la actualidad.

En primera instancia se evaluará el "costo" de<br>Cada uno de los contratos, para lo cual solamente<br>9 el VPN de los egresos más la inversión<br>inicial; en segunda, se obtendrá la "utilidad" del contrato como proyecto, mediante el Método del VPN considerando además de lo anterior, ingresos,<br>depreciación, valor de rescate, impuestos e depreciación,<br>inflación.

\* Evaluación del costo de los contratos Para el caso particular de un periodo de 6 meses<br>a una tasa de interés del 3.9X mensual, el costo<br>de los contratos (VPN) se presenta en las Tablas<br>3.2 a 3.7.

De donde se concluye que el contrato de<br>arrendamiento operacional es el más conveniente<br>en este caso.

Siguiendo el mismo procedimiento para calcular<br>•1 costo de todos los contratos a las diferentes<br>•1 costo de interès y en todos los periodos considerados, s• tiene:

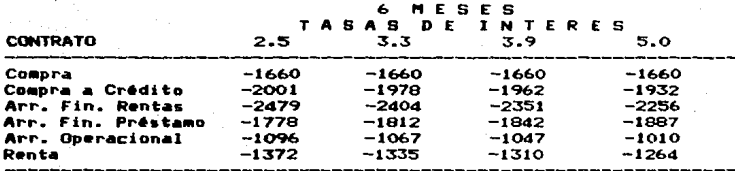

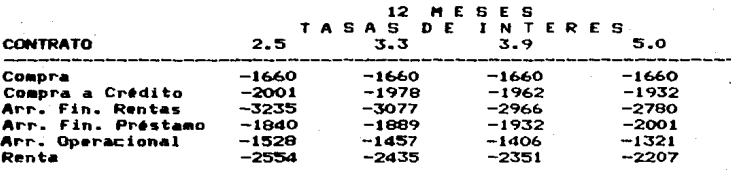

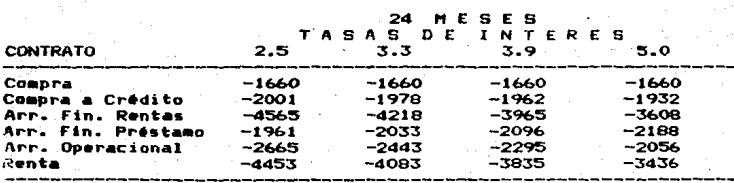

| <b>MES</b> | INV.    | <b>INGRESOS</b> | <b>EGRESOS</b> | <b>FLUJOS DE EFVO.</b>           |
|------------|---------|-----------------|----------------|----------------------------------|
| ۰          | $-1660$ |                 |                | $-1660.00$                       |
|            |         | 0.00            | 0.00           | 0.00                             |
| 2          |         | 0.00            | 0.00           | 0.00                             |
| 3          |         | 0.00            | 0.00           | 0.00                             |
| Δ          |         | 0.00            | 0.00           | $\overline{\phantom{a}}$<br>0.00 |
| 5          |         | 0.00            | 0.00           | $0 - 00$                         |
| 6          |         | 0.00            | 0.00           | 0.00                             |

TABLA 3.2 COSTO DEL CONTRATO DE COflPRA

EL VALOR PRESENTE NETO ES1 • -1660.00

POR LO TANTO, EL COSTO DEL CONTRATO ES:  $+1660.00$ 

TABLA 3.3 COSTO DEL CONTRATO DE CotfPRA A CREDITO

| MES | INV.   | <b>INGRESOS</b> | <b>EGRESOS</b> | FLUJOS DE EFVO. |
|-----|--------|-----------------|----------------|-----------------|
|     |        |                 |                |                 |
| Ω   | $-519$ |                 |                | $-519.00$       |
|     |        | 0.00            | 519.00         | $-519.00$       |
| 2   |        | 0.00            | 519.00         | $-519.00$       |
|     |        | 0.00            | 519.00         | $-519.00$       |
|     |        | 0.00            | 0.00           | 0.00            |
| 5   |        | 0.00            | 0.00           | 0.00            |
| 6   |        | 0.00            | 0.00           | 0.00            |

EL VALOR PRESENTE NETO ES1 \$ -1962.01

POR LO TANTO, EL COSTO DEL CONTRATO ES: 6 1962.01

TABLA 3.4 COSTO DEL CONTRATO DE ARR. FIN. RENTAS

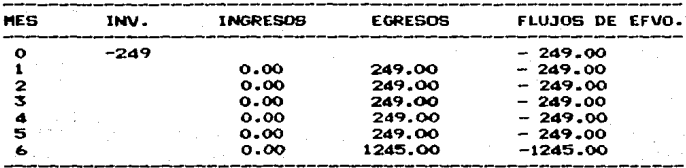

EL VALOR PRESENTE NETO ES1 • -2350.26 POR LO TANTO, EL COSTO DEL CONTRATO E61 • 2350.26

| HES       | IW.  | <b>INGRESOS</b> | <b>EGRESOS</b> | FLUJOS DE EFVO. |
|-----------|------|-----------------|----------------|-----------------|
| $\bullet$ | -337 |                 |                | $-337.00$       |
|           |      | 0.00            | 337.00         | $-337.00$       |
| 2         |      | 0.00            | 337.00         | $-337.00$       |
|           |      | 0.00            | 337.00         | $-337.00$       |
| а         |      | 0.00            | 337.00         | - 337.00        |
| 5         |      | 0.00            | 337.00         | $-337.00$       |
| 6         |      | 0.00            | 0.00           | 0.00            |
|           |      |                 |                |                 |

TABLA 3.5 COSTO DEL CONTRATO DE ARR. FIN. PRESTAMO

EL VALOR PRESENTE NETO ES: \$ -1841.49

POR LO TANTO, EL COSTO DEL CONTRATO ES: \$ 1841.49

TABLA 3.6 COSTO DEL CONTRATO DE ARR. OPERACIONAL

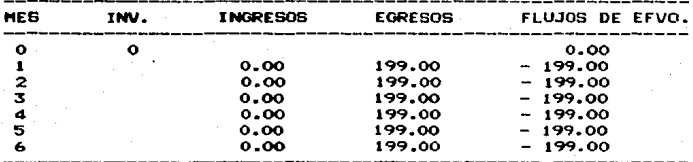

EL VALOR PRESENTE NETO ES: \$ -1046.59

POR LO TANTO, EL COSTO DEL CONTRATO ES: \$1046.59

TABLA 3.7 COSTO DEL CONTRATO DE RENTA

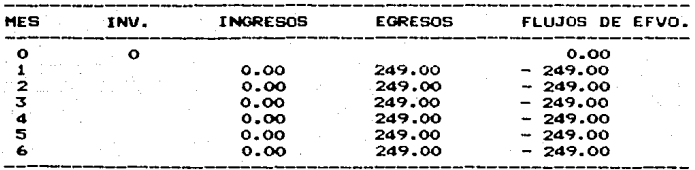

EL VALOR PRESENTE NETO ES: \$ -1309.55 POR LO TANTO, EL COSTO DEL CONTRATO ES: \$1309.55 Para dar .mayor énfasis a los resultados, se<br>muestran en las gráficas 3.2, 3.3 *y* 3.4.

Ahora bien, comparando los costos de los<br>contratos a 6 meses, se observa que a las tasas<br>de interés dadas, el contrato de arrendamiento<br>operacional es el más económico, y en segundo término es el contrato de renta; a´12 meses el<br>contrato de arrendamiento operacional sigue<br>siendo el de menor costo, pero el contrato de<br>compra ocupa el contrato de compra es la mejor<br>observa que el contrato de c opción, y en segundo término se tiene que: si la<br>tasa de interés es muy baja, conviene el<br>contrato de arrendamiento financiero con<br>préstamo bancario, si la tasa cae en el rango de<br>3% a 5% aproximadamente, conviene el contr ca•pra • cr6dito, y si la t••• •• •uy alta, conviene el contrato de arrendamiento operacional. Por otra parte, el contrato de<br>arrendamiento financiero por rentas no es conveniente en ningún período y a ninguna tasa<br>de interés.

Evaluación de la Utilidad del Contrato como Pro-<br>vecto

Para el mismo caso particular de un período de 6 meses a una tasa de interés del 3.9% mensual, el VPN de los contratos se presenta en las Tablas<br>de la 3.8 a la 3.13.

De donde se concluye que el contrato que muestra<br>la mayor "utilidad" es el de compra, esto es<br>porque el cliente se hace poseedor del equipo.

Este mismo procedimiento se llevó a cabo para<br>todos los contratos, en todos los períodos *y* a<br>las diferentes tasas dadas, *y* los resultados<br>obtenidos se muestran a continuación:

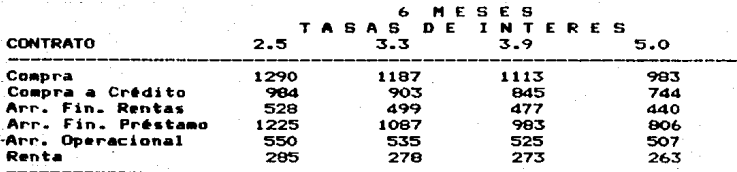

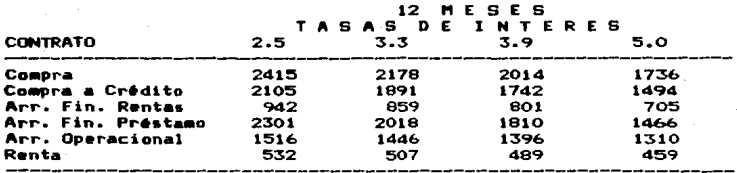

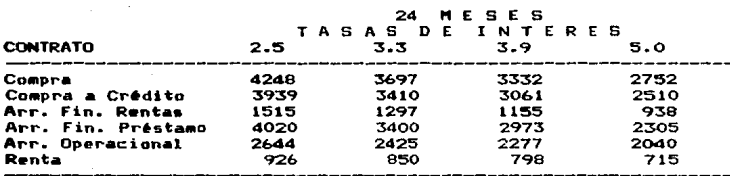

 $Estos$  resultados  $3.5, 3.6 \vee 3.7$ . se muestran las Gráficas

Comparando el VPN de la utilidad de cada uno de<br>los contratos, se observa que a 6 meses es mejor el contrato de compra, y en segundo término el<br>arrendamiento financiero con préstamo bancario; a 12 •eses el contrato de compra sigue siendo el de mayor utilidad y en segundo término el arrendamiento financiero con préstamo bancario, pero si la tasa de interés es muy alta, entonces<br>conviene el contrato de compra a crédito; y a 24<br>meses· las quciones son similares a las del opciones son similares a periodo de 12 meses, sólo que el contrato de co•pra • crédito es más conveniente a partir de la tasa del 3.5X aproxi•adamente. Por otra parte, el contrato que da menos utilidad es el de renta, sin i•portar el periodo de duración del contrato, ni la tasa de interés.

En conclusión, si los planteles educativos desean adquirir equipo de cómputo para impartir la Mat•ria de ~amputación sólo como prueba, les es más conveniente hacerlo mediante un contrato de arrendamiento operacional; pero si desean impartir la materia en forma definitiva, lo más apropiado es hacer un contrato de compra para adquirirlo.

130

Una vez decidido el equipo que se va a<br>adquirir, así como la forma de conseguirlo, ahora<br>es necesario saber sobre la implantación y la<br>administración del Laboratorio de Cómputo, lo cual<br>se tratará en el siguiente capítulo.

# **COSTO DE CONTRATOS** 6 MESES

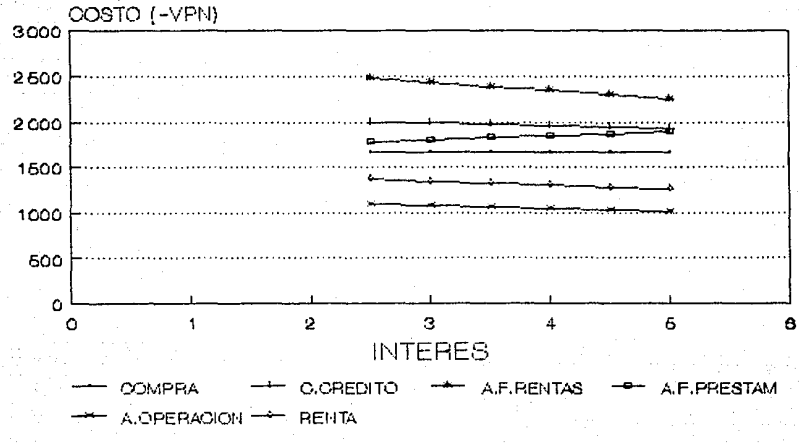

ដូ

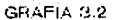

# COSTO DE CONTRATOS 12 MESES

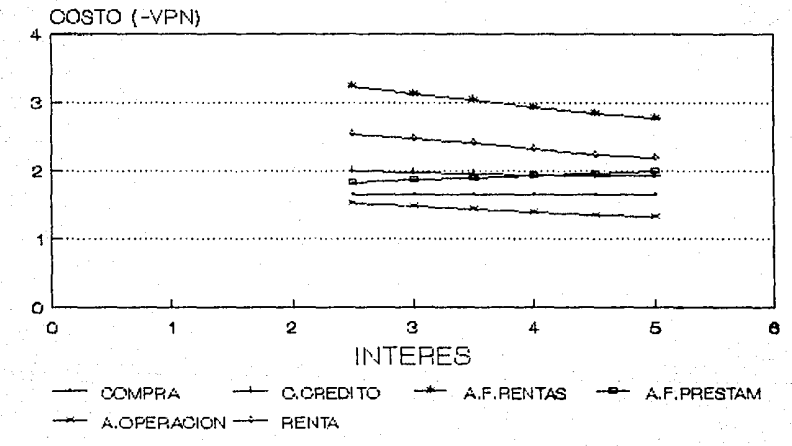

GRAFICA 3.3

# **COSTO DE CONTRATOS** 24 MESES

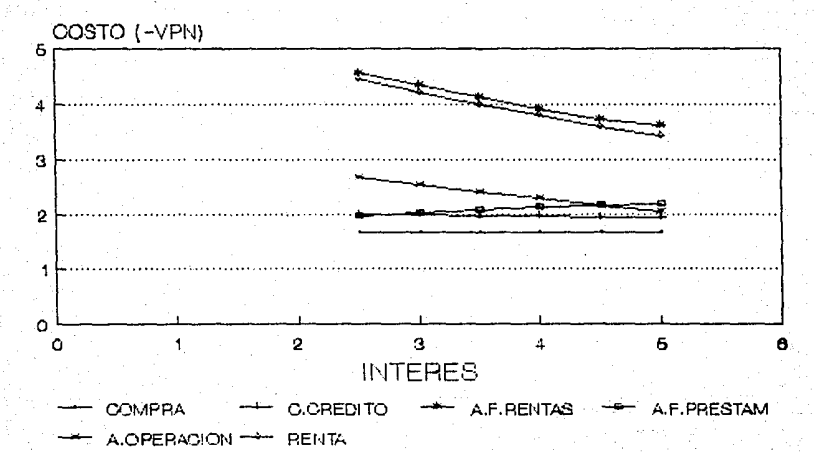

ë

GRAFICA 3.4

| INV.    | INGRESOS | <b>EGRESOS</b> | <b>FLUJOS DE EFVO.</b> |
|---------|----------|----------------|------------------------|
| $-1660$ |          |                | $-1660.00$             |
|         | 303.00   | 0.00           | 303.00                 |
|         | 303.00   | 0.00           | 303.00                 |
|         | 303.00   | 0.00           | 303.00                 |
|         | 303.00   | 0.00           | 303.00                 |
|         | 303.00   | 0.00           | 303.00                 |
|         | 303.00   | 0.00           | 303.00                 |
|         |          |                |                        |

**TABLA** UTILIDAD DEL CONTRATO DE COMPRA  $3.8$ 

TABLA PARA LA EVALUACION DEL CONTRATO COMO PROYECTO

| MES | F. EFVO.<br>ANTES DE<br><b>INPUESTOS</b> | DEPRE. | <b>INGRESO</b><br><b>GRAVABLE</b> | <b>IMPUES</b><br>TOS | <b>FLUJOS DE EFECTIVO</b><br>DESPUES DE IMPUES.<br><b>SCORRIEN.</b> | <b>SCTES.</b> |
|-----|------------------------------------------|--------|-----------------------------------|----------------------|---------------------------------------------------------------------|---------------|
| о   | -1660                                    |        |                                   |                      | $-1660$                                                             | $-1660$       |
|     | 315                                      | $-17$  | 298                               | 12                   | 303                                                                 | 292           |
| 2   | 328                                      | $-17$  | 311                               | 12                   | 315                                                                 | 292           |
|     | 341                                      | $-17$  | 324                               | 13                   | 328                                                                 | 291           |
|     | 354                                      | -17    | 338                               | 14                   | 341                                                                 | 291           |
| 5   | 369                                      | $-16$  | 352                               | 14                   | 355                                                                 | 291           |
| 6   | 383                                      | $-16$  | 367                               | 15                   | 369                                                                 | 291           |
|     | 1974                                     |        |                                   |                      | 1974                                                                | 1560          |

EL VPN ES:  $$1113.23$ POR LO TANTO, LA UTILIDAD DEL CONTRATO ES: + 1113.23<br>TOMANDO EN CUENTA DEPRECIACION, IMPUESTOS E INFLANCION

| MEB | INV.   | <b>INGRESOS</b> | <b>EGRESOS</b> | <b>FLUJOS DE EFVO.</b> |
|-----|--------|-----------------|----------------|------------------------|
| о   | $-519$ |                 |                | $-519.00$              |
|     |        | 303.00          | 519.00         | $-216.00$              |
| 2   |        | 303.00          | 519.00         | $-216.00$              |
|     |        | 303.00          | 519.00         | $-216.00$              |
| 4   |        | 303.00          | 0.00           | 303.00                 |
| 5   |        | 303.00          | 0.00           | 303.00                 |
|     |        | 303.00          | 0.00           | 303.00                 |

TABLE UTILIDAD DEL CONTRATO DE COMPRA A CREDITO

TABLA PARA LA EVALUACION DEL CONTRATO COMO PROYECTO

| <b>MES</b> | F. EFVO.<br>ANTES DE | DEPRE. | <b>INGRESO</b><br><b>GRAVABLE</b> | <b>IMPUES</b><br><b>TOS</b> | <b>FLUJOS DE EFECTIVO</b><br>DESPUES DE IMPUES. |               |
|------------|----------------------|--------|-----------------------------------|-----------------------------|-------------------------------------------------|---------------|
|            | <b>INPUESTOS</b>     |        |                                   |                             | <b>SCORRIEN.</b>                                | <b>SCTES.</b> |
| ۰          | $-519$               |        |                                   |                             | - 519                                           | - 519         |
|            | $-225$               | $-17$  | ົ                                 | Ω                           | $-225$                                          | $-216$        |
| 2          | $-234$               | $-17$  | ٥                                 | $\circ$                     | $-234$                                          | $-216$        |
|            | $-243$               | -16    | ∩                                 | Ω                           | $-243$                                          | $-216$        |
|            | 354                  | $-16$  | 338                               | 14                          | 341                                             | 291           |
| 5          | 369                  | $-16$  | 353                               | 14                          | 355                                             | 291           |
| 6          | 303                  | $-16$  | 367                               | 15                          | 369                                             | 291           |
| 6          | 1977                 |        |                                   |                             | 1977                                            | 1562          |

EL VPN ES: \$844.58 POR LO TANTO, LA UTILIDAD DEL CONTRATO ES: \$ 844.58<br>TOMANDO EN CUENTA DEPRECIACION, IMPUESTOS E INFLANCION

| <b>MES</b> | INV.   | <b>INGRESOS</b> | <b>EGRESOS</b> | FLUJOS DE EFVO. |
|------------|--------|-----------------|----------------|-----------------|
| о          | $-249$ |                 |                | $-249.00$       |
|            |        | 303.00          | 249.00         | 54.00           |
| 2          |        | 303.00          | 249.00         | 54.00           |
|            |        | 303.00          | 249.00         | 54.00           |
| ٠          |        | 303.00          | 249.00         | 54.00           |
| 5          |        | 303.00          | 249.00         | 54.00           |
| 6          |        | 303.00          | 1245.00        | 942.00          |

UTILIDAD DEL CONTRATO DE ARR. FIN. RENTAS  $3.10$ 

TABLA PARA LA EVALUACIÓN DEL CONTRATO COMO PROYECTO

| <b>NES</b> | F. EFVO.<br><b>ANTES DE</b><br><b>IMPUESTOS</b> | DEPRE. | <b>INGRESO</b><br><b>GRAVABLE</b> | <b>IMPUES</b><br><b>TOS</b> | <b>FLUJOS DE EFECTIVO</b><br>DESPUES DE IMPUES.<br><b>SCORRIEN.</b> | <b>SCTES.</b> |
|------------|-------------------------------------------------|--------|-----------------------------------|-----------------------------|---------------------------------------------------------------------|---------------|
|            | 249                                             |        |                                   |                             | $-249$                                                              | 249           |
|            | 56                                              | $-17$  | 39                                | 2                           | 55                                                                  | 52            |
|            | 58                                              | $-17$  | 42                                | 2                           | 57                                                                  | 52            |
|            | 61                                              | $-17$  | 44                                |                             | 59                                                                  | 52            |
|            | 63                                              | $-16$  | 47                                |                             | 61                                                                  | 52            |
| 5          | 66                                              | $-16$  | 49                                | 2                           | 64                                                                  | 52            |
|            | $-1192$                                         | $-16$  | $\mathbf o$                       | ο                           | -1192                                                               | 942           |
| 6          | 1975                                            |        |                                   |                             | 1975                                                                | 1561          |

EL VPN ES: \$ 477.29

POR LO TANTO, LA UTILIDAD DEL CONTRATO ES: \$477.29<br>TOMANDO EN CUENTA DEPRECIACION, IMPUESTOS E INFLANCION

| MES | INV.  | <b>INGRESOS</b> | <b>EGRESOS</b> | FLUJOS DE EFVO.                   |
|-----|-------|-----------------|----------------|-----------------------------------|
| o   | - 337 |                 |                | $-337.00$                         |
|     |       | 303.00          | 337.00         | 34.00<br>$\overline{\phantom{a}}$ |
| 2   |       | 303.00          | 337.00         | 34.00                             |
| з   |       | 303.00          | 337.00         | 34.00<br>$\qquad \qquad$          |
|     |       | 303.00          | 337.00         | 34.00                             |
| s   |       | 303.00          | 337.00         | 34.00<br>-                        |
| 6   |       | 303.00          | 0.00           | 303.00                            |

UTILIDAD DEL CONTRATO DE ARR. FIN. PRESTAMO TARI 11

TABLA PARA LA EVALUACION DEL CONTRATO COMO PROYECTO

| HES | F. EFVO.<br><b>ANTES DE</b><br><b>INPUESTOS</b> | DEPRE. | <b>INGRESO</b><br><b>GRAVABLE</b> | <b>IMPUES</b><br>TOS | <b>FLUJOS DE EFECTIVO</b><br>DESPUES DE IMPUES.<br><b>SCORRIEN.</b> | <b>SCTES.</b> |
|-----|-------------------------------------------------|--------|-----------------------------------|----------------------|---------------------------------------------------------------------|---------------|
| Ω   | $-337$                                          |        |                                   |                      | $-337$                                                              | - 337         |
|     | 35                                              | $-17$  | ο                                 |                      | 35                                                                  | 34            |
|     | 37                                              | $-17$  | ົ                                 |                      | 37                                                                  | 34            |
| з   | 38<br>$\overline{ }$                            | $-17$  |                                   |                      | 38                                                                  | 34            |
|     | 40                                              | $-17$  | ົ                                 |                      | 40                                                                  | 34            |
| 5   | 41                                              | $-16$  |                                   | c                    | 41                                                                  | 34            |
| 6   | 383                                             | -16    | 367                               | 15                   | 369                                                                 | 291           |
| £.  | 1974                                            |        |                                   |                      | 1974                                                                | 1560          |

EL VPN ES:  $* 983.11$ 

POR LO TANTO, LA UTILIDAD DEL CONTRATO ES: \$ 983.11 TOMANDO EN CUENTA DEPRECIACION, IMPUESTOS E INFLANCION

| MES | INV. | <b>INGRESOS</b> | <b>EGRESOS</b> | FLUJOS DE EFVO. |
|-----|------|-----------------|----------------|-----------------|
| Ω   | ο    |                 |                | $0 - 00$        |
|     |      | 303.00          | 199.00         | 104.00          |
|     |      | 303.00          | 199.00         | 104.00          |
|     |      | 303.00          | 199.00         | 104.00          |
|     |      | 303.00          | 199.00         | 104.00          |
|     |      | 303.00          | 199.00         | 104.00          |
|     |      | 303.00          | 199.00         | 104.00          |

**TABLA** UTILIDAD DEL CONTRATO DE ARR. OPERACIONAL  $3.12$ 

TABLA PARA LA EVALUACION DEL CONTRATO CONO PROYECTO

| MEG | F. EFVO.<br>ANTES DE<br><b>IMPUESTOS</b> | DEPRE. | <b>INGRESO</b><br><b>GRAVABLE</b> | <b>IMPUES</b><br>TOS | <b>FLUJOS DE EFECTIVO</b><br>DESPUES DE IMPUES.<br><b>SCORRIEN.</b><br><b>SCTES.</b> |     |
|-----|------------------------------------------|--------|-----------------------------------|----------------------|--------------------------------------------------------------------------------------|-----|
|     |                                          |        |                                   |                      |                                                                                      |     |
|     |                                          |        |                                   |                      |                                                                                      |     |
|     | 108                                      | Ω      | 108                               |                      | 104                                                                                  | 100 |
|     | 112                                      | Ω      | 112                               |                      | 108                                                                                  | 100 |
|     | 1 1 7                                    |        | 117                               |                      | 112                                                                                  | 100 |
|     | 122                                      |        | 122                               |                      | 117                                                                                  | 100 |
|     | 127                                      | ο      | 127                               |                      | 121                                                                                  | 100 |
|     | 132                                      | ο      | 132                               |                      | 126                                                                                  | 100 |
|     |                                          |        |                                   |                      |                                                                                      | Ω   |

EL VPN ES: \$525.08 POR LO TANTO, LA UTILIDAD DEL CONTRATO ES:<br>TOMANDO EN CUENTA DEPRECIACION, IMPUESTOS E  $$525.08$ INFLANCION

| <b>NES</b> | INV.   | <b>INGRESOS</b> | <b>EGRESOS</b>  | FLUJOS DE EFVO. |  |
|------------|--------|-----------------|-----------------|-----------------|--|
| о          | Ω      |                 |                 | 0.00            |  |
|            |        | 303.00          | 249.00          | 54.00           |  |
|            |        | 303.00          | 249.00          | 54.00           |  |
|            |        | 303.00          | 249.00          | 54.00           |  |
|            |        | 303.00          | 249.00          | 54.00           |  |
|            | 303.00 |                 | 249.00          | 54.00           |  |
|            |        | 303.00          | 249.00<br>54.00 |                 |  |

UTILIDAD DEL CONTRATO DE RENTA **TABI** 13

TABLA PARA LA EVALUACION DEL CONTRATO COMO PROYECTO.

| <b>MES</b> | F. EFVO.<br><b>ANTES DE</b><br><b>INPUESTOS</b> | DEPRE. | <b>INGRESO</b><br><b>GRAVABLE</b> | <b>IMPUES</b><br>TOS | <b>FLUJOS DE EFECTIVO</b><br>DESPUES DE IMPUES.<br>SCORRIEN.<br><b>SCTES.</b> |      |
|------------|-------------------------------------------------|--------|-----------------------------------|----------------------|-------------------------------------------------------------------------------|------|
|            |                                                 |        |                                   |                      |                                                                               |      |
|            | 56                                              |        | 56                                |                      | 54                                                                            | - 52 |
|            | 58                                              |        | 58                                |                      | 56                                                                            | 52   |
|            | 61                                              |        | 61                                |                      | 58                                                                            | 52   |
|            | 63                                              |        | 63                                |                      |                                                                               | 52   |
|            | 66                                              |        | 66                                |                      | 63                                                                            | 52   |
|            | 68                                              |        | 68                                |                      | 66                                                                            | 52   |
|            |                                                 |        |                                   |                      |                                                                               |      |

EL VPN ES: 272.64<br>POR LO TANTO, LA UTILIDAD DEL CONTRATO ES: \$ 272.64<br>TOMANDO EN CUENTA DEPRECIACIÓN, IMPUESTOS E INFLANCIÓN
# UTILIDAD DE CONTRATOS 6 MESES

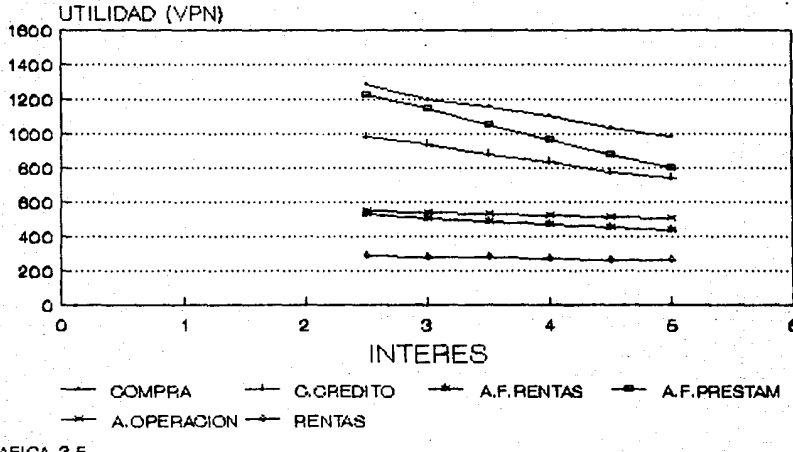

GRAFICA 3.5

# UTILIDAD DE CONTRATOS 12 MESES

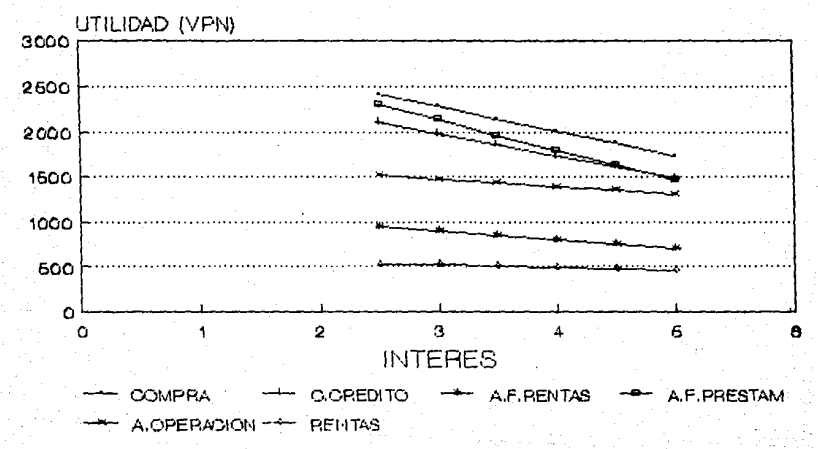

동

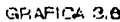

# UTILIDAD DE CONTRATOS 24 MESES

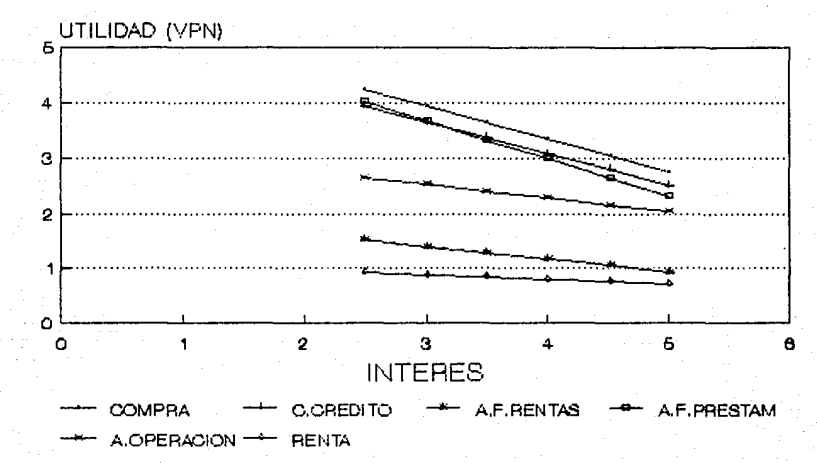

GRAFICA 3.7

# C A P 1 T U L O IV

# ADMINISTRACION DEL LABORATORIO DE COMPUTO

# 4.1 Administración del Provecto de Implantación

Masta este momento ya se conoce que equipo adquirir y<br>como obtenerlo, ahora falta saber como implantar el<br>Laboratorio de Cómputo. Para realizar este proyecto es<br>necesario llevar a cabo un conjunto de actividades. El<br>proble proyecto sea minimo.

Para resolver este problema, se utilizará la Técnica de Administración de Proyectos CPM-PERT, cuyo objetivo principal es producir un programa que proporcione la fecha<br>en la cual debe iniciarse cada actividad. Al tratar de determinar la fecha de iniciación de una actividad, algunas<br>•eces se descubre que existen varias fechas de iniciación posibles. Algunas actividades podrían comenzar en<br>cualquier fecha-dentro de un intervalo de tiempo, sín<br>afectar la fecha-de terminación del proyecto. Otras<br>actividades pueden no tener-variación en su tiempo-de iniciación1 a •stas se les llama Criticas.

La Ruta Critica est~ for•ada por las actividades que deben r•cibir atención especial para que el proyecto no se retra••·

Ahora bien, considerando el programa educativo, seria<br>conveniente que la implantación del laboratorio se<br>casionados por esto se harian en forma rápida y eficiente,<br>lo cual traeria como consecuencia que el laboratorio<br>do cu  $disas$ .

4.1.1 Red de Actividades<br>• La Técnica de Administración de Proyectos<br>CPM-PERT se inicia descomponiendo el proyecto en<br>actividades diferentes, es decir, estructurando el<br>proyecto mediante la interdependencia de las<br>•iSmas.

En primer lugar se definirán dichas<br>actividades y-se establecerán las relaciones-de<br>precedencia adecuadas.

# Lista de Actividades:

Planeación de la Ubicación del Laboratorio<br>Esta actividad consiste en la selección del<br>Lugar donde será implantado éste, misma que será<br>ejecutada por el Consejo Administrativo de los<br>planteles educativos. Según los resulta

B Contratar Asesor<br>Esta actividad consiste en seleccionar a la<br>persona especializada en Diseño de Centros de<br>Cómputo, para que •1 se encargue de la<br>planeación general del laboratorio.

- C Planeación de la Distribución del Equipo<br>- Esta tarea consiste en buscar el aprovechamiento 6ptimo del Arem destinada para el laboratorio.<br>Esta actividad será ejecutada por el administrador en conjunción con el asesor.
- 

D Contratar Personal encargado de la Adaptación de<br>• el Lugar<br>Esta actividad consiste en contratar a las<br>••personas ••specializadas ens carpinteria, albañilería, electricidad, herrería, etc. según<br>sea necesario. Por lo general el administrador<br>es el encargado de esta tarea.

E Preparación del Lugar<br>
En esta crividad se realizan todos los arregios<br>
que sean pertinentes tales comos cerrar ventanas<br>
en caso de que la luz solar entre directamente,<br>
o que se introduzza demasiado polvo, ya que de<br>
d

Ordenar el Equipo<br>presente la detividad se localiza al proveedor que<br>presente la derta más adecuada a las<br>necesidades del plantel (en base a los<br>resultados obtenidos en el Capítulo III). Esta<br>actividad la efectúa el admini

G Ordenar Papelería<br>Esta actividad consiste en pedir los artículos nece<sub>s</sub>arios (di«ketes, hojas para impresora,<br>necesarios (di«ketes, hojas para impresora, gises, cintas para i•presora, etc.) para el uso del equipo. E• el ad•inistrador el encargado de esta •ctividad.

- H Entrega del Equipo<br>Esta actividad está representada por el tiempo<br>que el proveedor determina para hacer la entrega del equipo.
- $\mathbf{r}$ Planeación del Programa Académico<br>En esta actividad se hace el programa de la<br>materia, se detenaina el personal académico que se<br>se determina el personal académico que se requerirà. El Consejo Técnico es el encargado de esta tarea.
- *<sup>3</sup>*Contr•tación del Personal Acad•Mico El •d•inistrador es el responsable de esta actividad, que consiste en la contratación de los profesores que impartirán la materia-de<br>Computación.

# **K Adiestramiento del Personal Académico**

En esta actividad se ven involucrados tanto los profesores seleccionados para la materia como el proveedor del equipo, ya que •ste último general•ente proporciona un curso de capacitación para el uso del equipo, mismo que<br>será tomado por los profesores.

- L Obtención del Mobiliario<br>Es la actividad en la que se decide, ya sea es en el mobiliario necesario para<br>el laboratorio. Esta es realizada por el<br>el laboratorio. Esta es realizada por el el laboratorio. Esta es realizada por el<br>administrador con avuda del asesor.
- Instalación del Mobiliario E~t• actividad es ejecutada *de* acuerdo al plan de la distribución del equipo.
- N lnstalación del Equipo<br>Esta actividad también es ejecutada de acuerdo el plan de la distribución del equipo.

O Supervisión General<br>En esta actividad el administrador verifica que<br>todo esté listo en el laboratorio para •u operación.

La relación entre las actividades se da como sigue:<br>ACTIVIDAD ANTECESORAS INMEDIATAS ANTECESORAS INMEDIATAS

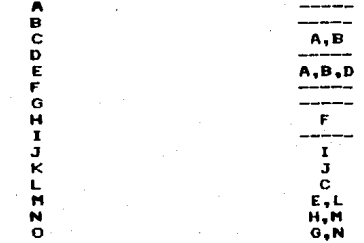

A partir de la relación anterior, se hace el<br>diagrama de la Red, donde cada actividad se<br>representa mediante una flecha y el principio y fin representa enta in de cada y el principio y fin<br>de cada actividad son eventos que se representan<br>por nodos. En este caso fue necesario agregar actividades ficticias para seguir la lógica en la<br>red.

# $4.1.2$

Aplicación del PERT<br>- A la red de actividades resultante, se le<br>aplicará el PERT (Técnica de Revisión y Evaluación de Proyectos), para calcular la probabilidad de que el proyecto se termine en un tiempo dado cualquiera<br>(en este caso es necesario que el proyecto termine a lo más en 35 días), ya que existe incertidumbre<br>en cuanto a los tiempos de duración de las en cuanto a los tiempos de actividades ..

el primer paso en un análisis PERT es estimar •<br>el tiempo medio esperado de duración (t<sub>e</sub> ) de cada<br>una de las actividades, y una medida de la incertidumbre de esta duración  $(r_{\mu})$ .

El PERT emplea tres tiempos esperados para cada act;ividada

1. Tiempo optimista (a)

Es el tiempo en el cual se realiza la actividad si todo ~marcha a la perfección; este tiempo<br>tendrá una probabilidad de ocurrencia muy baja.

2. Tiempo más probable (m)<br>2. Es el tiempo normal de ocurrencia de una<br>2. actividad en circunstancias ordinarias; este<br>tiempo representa la moda de la Distribución B•ta.

3. Tiempo pesimista (b)<br>Es el tiempo de ocurrencia de una actividad en<br>caso de que algo saliera mal: este tiempo tendra una probabilidad de ocurrencia muy baja.

El PERT asume que estas tres estimaciones pueden usarse para describir una distribución Beta. la cual •• •u••tra a continuación;

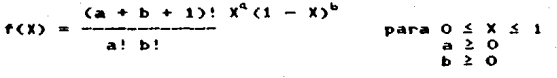

 $- + 1$  $a + b + 2$  $(a + 2)$   $(a + 1)$ 

 $(a + b + 3)$ .  $(a + b + 2)$ 

Para la duración de cada actividad, entonces<br>te ,  $\mathbf{e}_t$  se calculan aproximadamente como sigue:

 $a + 4m + b$ te = -----------<br>6  $b - a$  $V_{k} = (r_{k-})^2$ 

Con estos elementos se procede a hacer la<br>• para lo cual será necesário asignar los valores<br>para lo cual seré necesário asignar los valores<br>para los b y m (estos se obtuvieron de la **información proporcionada de la experiencia de<br>cuatro planteles que va contaban con un** cuatro planteles que ya contaban con un<br>Laboratorio de Cómputo, y además de la proporcionada por los proveedores) mismos que se<br>muestran en dias en la Tabla 4.1.

El siguiente paso en este análisis consiste en<br>calcular los tiempos esperados de ocurrencia más cercanos ( $\mu_{Te}$  ) y más lejanos ( $\mu_{Te}$  ) de cada uno

TABLA 4.1

CALCULO DEL TIEMPO ESPERADO DE DURACION

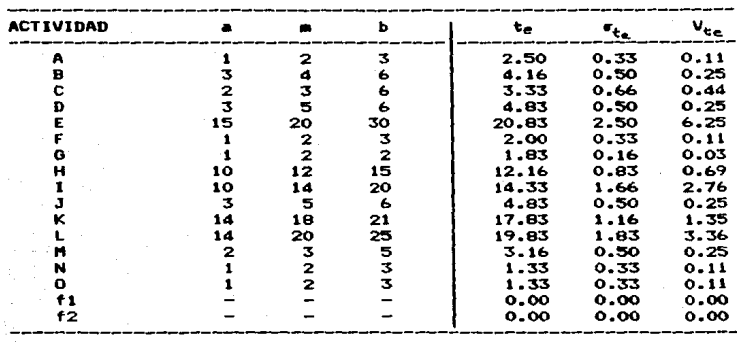

TABLA 4.2

CALCULO DEL TIEMPO ESPERADO DE OCURRENCIA

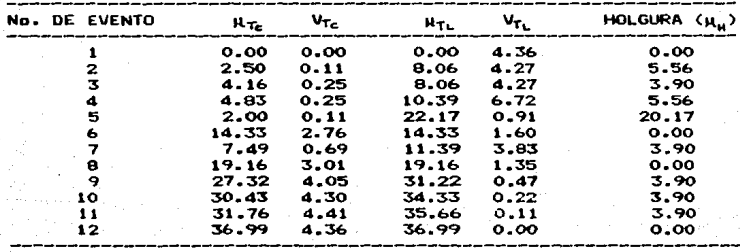

de los eventos, así como su varianza  $CV_{T_c}$  ,  $V_{T_L}$  );<br>para esto es necesario aclarar que los tiempos de duración de las actividades son independientes.

El tiempo esperado de ocurrencia de un evento •• calcula en b•• se los tiempos esperados de duración de las actividades que inician o finalizan en tal evento. En general, este proceso consta de en tal evento. En general, e

- if La secuencia de esta etapa se realiza a partir<br>del nodo inicial al nodo final. Al  $\mu_{T_c}$  del nodo final al nodo final al nodo final e Cero;<br>los otros  $\mu_{T_c}$  se calculan sumando los te de<br>las actividades precedentes maso de obtener varios valores posibles para<br>H<sub>T,</sub> , se elige el valor mayor; así mismo para<br>calcular las V<sub>Tc</sub>, se suman las V<sub>te</sub> .
- 2• La secuencia de ••ta etapa •• realiza a partir del nedo final al nodo inicial. Al M<sub>T+</sub> del<br>evento final se le asigna el valor M<sub>T+</sub> del<br>mismo - evento, los otros M<sub>T+</sub> se calculan<br>restándole los te de las actividades restandole los te de las actividades<br>subsecuentes, y en caso de obtener varios valores posibles para  $M_{\rm TL}$  , se elige el valor<br>menor: para calcular las V<sub>T.</sub> , se suman las<br>V<sub>te</sub> de las actividades susodichas.

La Ruta Critica se compone entonces de los<br>eventos que presentan holgura cero ( $\mu_{\rm H}$ ), esto es,<br>equellos eventos cuyo tiempo de currencia más<br>lejano menos el tiempo de ocurrencia más cercano<br>sea cero ( $\mu_{\rm T}$  –  $\mu_{$ 

Por lo tanto, los eventos que pertenecen a la<br>Ruta Critica son: 1, 6, 8 y 12, es decir, las actividades  $I, J \times K$  son las actividades criticas, las cuales provocan que el tiempo esperado de duración del proyecto sea de 36.99 días, y si<br>alguna de estas actividades se retrasa, el proyecto<br>entero se retrasará.

La red resultante de todo este proceso se<br>euestra en la Gráfica 4.1.

Una vez estimadas las  $H_{TC}$  y  $V_{TC}$  para cada uno de los eventos, se determinarA la probabilidad de ocurrencia de un evento en un tiempo dado, para lo<br>cual se supone que la ocurrencia más cercana de un evento tiene una Distribución Normal con media  $M_{Tc}$  y desviación estandar  $\sigma_{r}$ . Si la duración de

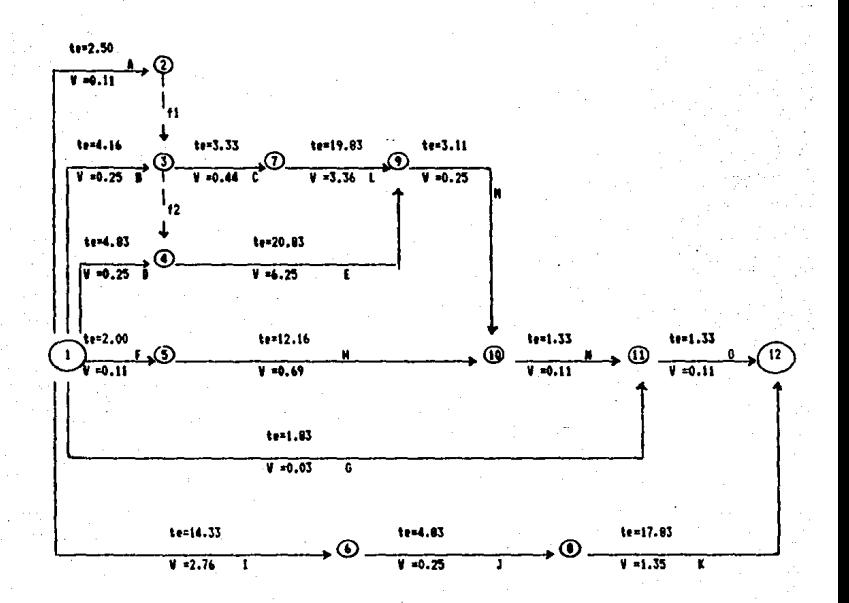

Grafica 4.1

la actividad i es t; , entonces ésta es una<br>variable aleatoria independiente con media y varianza verdaderas  $\mu$ , y  $\sigma$ <sup>2</sup> respectivamente.

Bi se quiere obtener la probabilidad de completar el proyecto en un tiempo Ts, entonces se asume que T = [t; , (t; representa la duración de la actividad i que pertenece a la Ruta Critica) y de acuerdo con el Teorema del Limite Central, si k grande y las variables aleatorias son .. independientes, entonces T tendrá un distribución aproximadamente Normal con media T =  $\frac{1}{k}\mu_1$  y varianza.  $V_T = E r_L r$ .

Siendo así, y estandarizando la variable aleatoria T, se tiene que:

$$
T s = \mu_{T_c} + 2 \epsilon_{T_c}
$$
, de donde  

$$
T s - \mu_{T_c}
$$
  

$$
Z s = \epsilon_{T_c}
$$

Buscando el valor de Z en Tablas, se obtiene la probabilidad de que el evento (final) ocurra en un tiempo no mayor a Ts (P(T i Ts)). Este procedimiento puede aplicarse a cualquier evento.

Aplicando lo anterior al proyecto que se está tratando, se define a Ts como 35 días y de la Tabla 4.2 se obtiene  $\mu_{\tau_c}$  = 36.99 dias y V<sub>r</sub> = 4.36 dias, entonces:

$$
z = \frac{35 - 36.99}{44.36} = -0.953
$$

lo cual implica que la probabilidad de que el proyecto se termine en 35 dias o menos es 0.17. Esto significa que hay una probabilidad de 0.83 de que el proyecto no se termine en la fecha indicada.

De la misma forma se obtiene la probabilidad de que los eventos 3,7,9,10 y 11 (que conforman una ruta no critica) se terminen como máximo: en 5, 8; 28, 31 y 32 dias respectivamente:

 $2_1 = 1.68$  and  $P = 0.95$  $T_1 = 0.61$  and  $P = 0.73$  $Z_9 = 0.34$  and  $P = 0.63$  $Z_{10} = 0.28$  and  $P = 0.61$  $T_{II} = 0.11$  and  $P = 0.54$ 

Si se supone que el proyecto se inicia en un tiempo cero, entonces:

Se tiene un 95% de probabilidades de que se realice la planeación de la ubicación del laboratorio y se contrate al asesor en un máximo de 5 días.

Hav 73% de probabilidades de que se termine la planeación de la distribución del equipo en 8 dias o menos, a partir de la iniciación del proyecto.

Existe un 63% de probabilidad de que se comience a instalar el mobiliario a los 28 días (o antes) del arranque del proyecto.

Hay una probabilidad del 39% de que la instalación del equipo de cómputo se inicie después de 31 días. La probabilidad de que la supervisión general se inicie a lo más en 32 dias es de 54%.

Se obtienen probabilidades de ocurrencia de los eventos, debido a que los tiempos de duración de las actividades que los preceden no son deterministicos, es decir, no se sabe con certeza en qué tiempo se dará un evento particular, así que lo que se ha calculado únicamente son los tiempos esperados más lejanos y más cercanos, cuya diferencia es la media esperada de la holgura.

Ahora bien, la probabilidad de que un evento tenga holgura se determina de la siguiente manera:

Dado que H es la diferencia entre las variables aleatorias independientes con distribución Normal, T<sub>L</sub> y T<sub>c</sub>, entonces H también es una variable aleatoria con distribución Normal, media M<sub>u</sub> y varianza  $\mathbf{r}_{ii}$ <sup>2</sup>  $=\mathbf{r}_{i}$ 2  $-\mathbf{r}_{i}$ 3 , por lo que

 $O = \mu_{\alpha} + Zr_{\alpha}$ , de donde

$$
z = \frac{-\mu_{\mu}}{2}
$$

el valor de Z en Tablas, se obtiene **Buscando**  $P(H \le 0)$ , pero lo que se busca es la probabilidad de que el evento tenga holgura, es decir,  $P(H > 0)$ , asi que la probabilidad requerida es  $[1 - P(H \le 0)]$ 

Aplicando lo anterior a cada uno de los eventos, se tiener

 $z_i =$  $0.00 \rightarrow 11 - P1 = 0.500$  $2x = -2.66 \implies 11 - P1 = 0.004$  $7_3 = -1.83 \implies (1 - P) = 0.034$  $2y = -2.11$  =  $[1 - P] = 0.018$  $7.7 - 19.97$  =  $1 - 19.000$ 

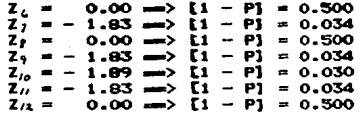

Los eventos (1, 6, 8 y 12) con  $\mu_M = 0$ , es decir, los eventos que pertenecen a la Ruta Critica tienen una probabilidad del 50% de tener holgura y 50% de no tenerla. Los eventos 3, 7, 9, 10  $\gamma$ 11, con helgura  $\mu_B > 0$ pertenecientes a la Ruta  $> 0$  y por ende no Critica, tienen probabilidad del 3% aproximadamente de no presentar holgura. es decir. 3% de probabilidades de incorporarse a la Ruta Critica. Los eventos 2 y 4, con  $\mu_{\rm H}$  > 0, presentan una probabilidad muy alta<br>(99.6% y 98.2% respectivamente) de tener holgura. Y por último, se dice casi con certeza que el evento 5 tendrá holgura.

En el análisis anterior sobre los eventos, se observa que es muy poco probable que el proyecto sea terminado en el tiempo especificado (35 días), por lo que será pertinente reducir los tiempos de duración de algunas actividades, incorporando costos al modelo. Para introducir costos a la red de actividades, se toman en cuenta los costos extremos, es decir, si la actividad se realiza en menor tiempo posible entonces, ésta tendrá un -1 costo mayor; si por el contrario, la actividad se realiza en un tiempo normal, el costo será menor.

Los costos extremos y los intermedios se representan por medio de una curva. cuva pendiente indica el incremento unitario de los costos por unidad de disminución de tiempo. Esto se muestra en la Gráfica 4.2.

El Objetivo será determinar la combinación de tiempo-costo que satisfaga el tiempo programado de terminación del proyecto a un costo minimo, lo cual puede ser planteado como un Problema de Programación Lineal.

Sin embargo. en este caso no es posible aplicar este método (PERT-costo) debido a que es muy dificil determinar los elementos costo-tiempo, pues existe tanta variedad de información como planteles hay.

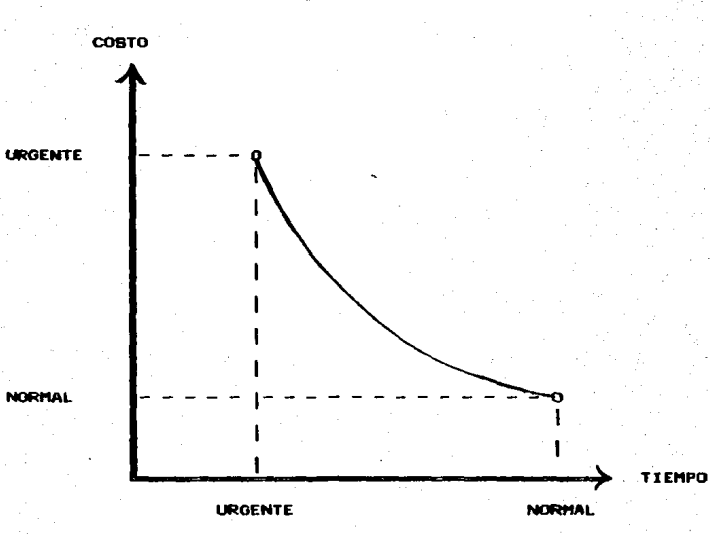

TIEMPO-COSTO EXTREMOS

Grafica  $4.2.$  155

Al terminar de implantar el Laboratorio, éste se. encuentra ya en condiciones de funcionar, entonces ahora falta saber cómo administrarlo. Este aspecto será tratado en el punto siguiente. NOTA: Al aplicar el Método PERT se supone que la distribución del tiempo es una Distribución Beta, con media t v varianza e <sup>2</sup>, sin embargo la tiempo es desconocida. verdadera distribución del por lo cual al hacer esta suposición se incurre en errores e inconsistencias, pero a pesar de esto, el PERT sique siendo confiable. La información sobre este aspecto se encuentra más detellada en la Referencia Bibliográfica: 28.

### $4.2$ Proceso Administrativo

### $4.2.1$ Introducción

El administrador del Laboratorio de Cómputo es el encargado de vigilar. promover y desarrollar la Materia de Computación: supervisar que los prafesores impartan su clasei solucionar los problemas escolares. y buscar la excelencia académica.

A fin de manejar el Laboratorio de Cómputo satisfactoriamente emplea.  $-1$  $\bullet$ Proceso Administrativo, el cual determina los objetivos: establece los planes y reglas para ejecutarlos: delimita responsabilidades; y evalúa resultados. Este proceso tiene como fin, que las cosas se hagan de manera eficiente, evitando correr el riesgo de desperdiciar múltiples actividades y recursos.

E 1. Proceso Administrativo se divide en seis etapas a sabers

- $18<sup>2</sup>$ En la de previsión se determinan los objetivos que se desean lograr, los cuales pueden ser formulados, fijados o adaptados por maestros, alumnos. la dirección de la institución.la sociedad de padres de familia y el propio aobierno.
- 28 En la de planeación se determina el plan de acción y las políticas para conseguir los. objetivos predeterminados, mismos que deberán ajustarse a estimaciones adecuadas  $de$   $105$ recursos humanos, materiales y financieros (disponibles y factibles), de tal manera que se logren obtener los resultados que se desean en la mejor forma, con el menor gasto de tiempo y de esfuerzo.
- **38.** En I la de organización se determinan todas actividades que van a ejecutarse las. para lograr el objetivo principal, así como la relación entre estas; y también se definen la<br>líneas de autoridad y responsabilidad de los individuos de la empresa.
- 48 En la de integración se busca la articulación de los medios establecidos en la etapa de la planeación (recursos en general).
- 54 En la de dirección se pretende alcanzar la realización efectiva de todo lo planeado, por medio del ejercicio de la autoridad y de acuerdo con los planes y la organización preestablecidos.
- 60 En la de control se comparan los resultados observados con los esperados, con el fin de mejorar los planes de acción.

La descripción de las etapas de este proceso: se tratarán más ampliamente en el siguiente punto.

### $4.2.2$ Etapas del Proceso <u>Previsión</u>

La previsión es la base necesaria para la planeación, y para poderla realizar  $\bullet$ indispensable fijar los objetivos que se persiquent estos a su vez deben descansar sobre hechos; ser susceptibles de medirse, no sólo cualitativamente sino también es recomendable cuantitativamente.

Los objetivos fijados deben ajustarse a las siguientes reglas:

- No se debe confundir el problema real con sus efectos, ni con los medios para solucionarlo.
- No deben ser rigidos en cuanto a su realización.
- No deben ser redundantes, pero tampoco deben dar se como iguales objetivos diferentes, aunque ape renten ser iquales.
- Se deben consultar varias opiniones para comple mentar su fijación.

Deben ser cabalmente conocidos por quienes cola boran a su logro.

No deben ser cambiados constantemente.

Algunos de los objetivos más importantes para<br>•Aste caso específico, que deberán ser fijados en<br>•Asta etapa son los siguientes (estos objetivos<br>•Astan de acuerdo a las espectativas de cada varian de acuerdo a las espectativas de plantel):

- 
- 
- 
- A Obtener mAxima utilidad del equipo.<br>B Obtener prestigio.<br>C Obtener ganancias mAximas.<br>D Brindar servicio de cómputo óptimo.<br>E Conservar el equipo en buenas condiciones.<br>F Satisfacer la demanda de suministros.
- r Conservar es equipo en social de suministros (papel,<br>cintas, diskets, etc.).<br>G Que el equipo de cómputo no se use para otros<br>fines que no sean los de la institución.<br>H Que el equipo no sea maltratado.<br>I Que el laboratori
- 
- 
- Que el laboratorio funcione en los horarios es-<br>tablecidos.

Los objetivos anteriores no se encuentran en orden de i•portancia, pero es indispensable distinguir la prioridad que existe entre ellos, así que para resolver este problema se aplica el<br>algoritmo para la jerarquización de los elementos de un sistema, que se presenta a continuación.

La subordinación de los objetivos se presenta en la siguiente matriz, donde el elemento i,j es<br>igual a 1, si el objetivo i contribuye a lograr el objetivo i; y es cero en cualquier otro caso.

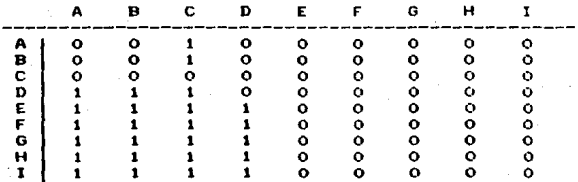

Esta matriz cumple con las propiedades de<br>subordinación: subordinación:<br>
i)  $m_{\tilde{L}} = 0$ <br>
ii) Si  $m_{\tilde{L}}$  = 1

i)  $m_{\perp\perp} = 0$ <br>ii) Si  $m_{\perp j}$ <br>iii) Si  $m_{\perp j}$  $= 1$  y  $m_{i,j} = 1$   $\Longrightarrow m_{i,j} = 1$ .

.<br>Ahora se procede-hacer la racionalización de<br>matriz, para obtener las matrices de la 1natriz, la matriz, para<br>subordinación; meo siguientes: ara obtener las matrices de<br>- mediante los - cuatro pasos

- Paso I Identificar los conjuntos del nivel supr<u>e</u><br>mo (renglón de ceros) y nivel infimo mo (renglón de ceros) y nivel infimo<br>(columna-de-ceros). Nivel supremo =  ${c}$ Nivel infimo =  $\mathsf{CE}$ ,  $\mathsf{F}$ ,  $\mathsf{G}$ ,  $\mathsf{H}$ ,  $\mathsf{I}$ )
- Paso II Eliminar jerarquías triviales. Como la ma<br>triz no tiene elementos cuvo renglón y columna sean iguales a cero, entonces en<br>este caso no existen jerarquías triviales.

Paso III Determinar elementos de jerarquía conecta<br>da que pertenecen al conjunto del nivel<br>supremo.<br>Miambros del ... Miambros del nivel ...

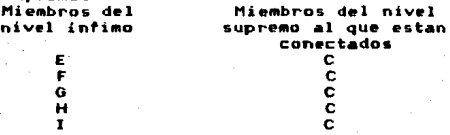

.Como existe un sólo conjunto del nivel<br>supremo conectados a los miembros del<br>nivel infimo, significa que existe una<br>sola jerarquía cuyo nivel supremo es {C}.

Paso IV Encontrar la matriz de subordinación c<u>o</u><br>nectada correspondiente a la jerarquía:

a) La suma booleana no se puede realizar<br>el éste, porque sólo hay un elemento en<br>el nivel supremo, sin embargo al sustituir<br>las coluanas de la matriz de subordinación<br>por el producto booleano de las columnas<br>originales de renglones de ceros, se obtiene la matriz de subordinación conectada correspondiente al nivel supremo:

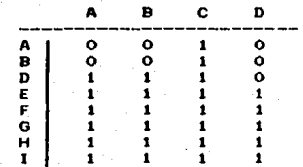

b) Para obtener la gráfica no redundante<br>correspondiente a la jerarquia, se utiliza el Algoritmo de la Máscara de Figura 4.1. y los resultados son los siguientes:

> $S_n = \{A, B, C, D\}$  $B_v = \{A, B, D, E, F, G, H, I\}$  $B_n$   $B_v = (A, B, D)$  $\vec{B}_1 = \vec{B}_1 - (\vec{B}_1 \ \vec{B}_2) = (\vec{C})$  $S_{\lambda} = \{A, B\}$  $B_1 = B_2$  n  $B_1 = CA$ , B)  $S_1 = CD$  $\overline{S}_3 = S_3 \cap S_H = \{D\}$

Las matrices resultantes son:

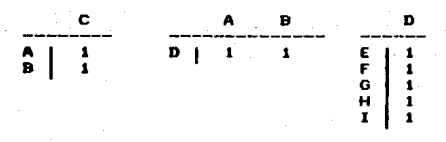

## Y la gráfica de jerarquía de los objetivos  $...$

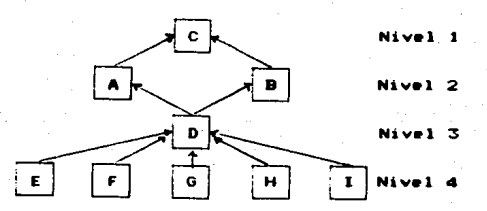

Por lo tanto el objetivo principal del plantel poner en marcha el Laboratorio de Cómouto es  $\mathbf{a}$ obtener máximas ganancias, apoyandose para ello en los demás objetivos.

# Planeación

Con  $105$ objetivos determinados va se comienza jerarquizados,  $1<sub>e</sub>$ etapa de  $1$ planeación, donde se toman en cuenta los siguientes aspectos:

### ALCORTTHO n e **WASCAPA**

- S. Conjunto de los fridices correspondientes a los elementos que aparecen en las cohemes de la matriz de subordinación conectada.
- S. Conjunto de los finiloss correspondientes a los elementos que aparecen en los renglores de la matriz de subordinación conectada.
- N Patriz de subordinación conectada.
- Conjunto de elementos que aparecen en el  $S_{\rm r}$ i-Saimo nivel de una jerarquía.
- Contunto de elementos de nivel supremo. s,
- Nirero de niveles de una jerarquía. n.
- $S_n$ Conjunto de elementos de nivel infimo.
- ŝ, Subconjunto de S, compuesto por aquellos<br>elementos de S, que tienen al menos un –<br>elemento subordinado a ellos.

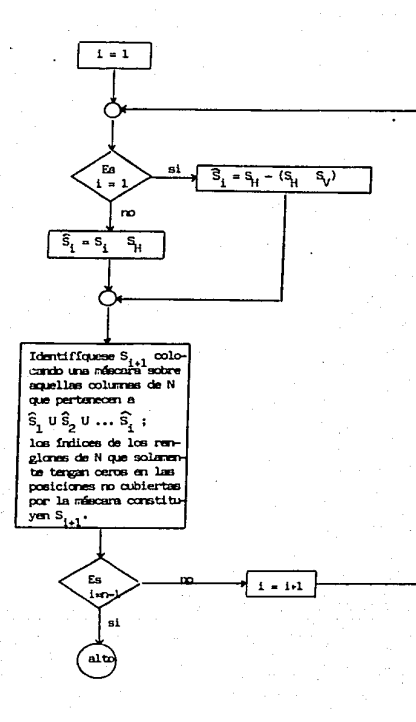

Figure 4.1

# Analisis del Medio Ambiente

Agui se evalúan los factores directos e indirectos que afectan de alguna manera el logro de los objetivos. Entre los factores directos que se mencionar, se encuentran en primera pueden. planteles instancia los competidores; gran variación en la demanda de los alumnos:  $v$  los cambios en la política educativa de la SEP o de la UNAM. Entre los indirectos están las devaluaciones v el avance tecnológico, etc.

## Análisis de los Recursos

En esta parte se evalúa qué se está haciendo mejor o peor en relación a los competidores. Para esto se determinan los recursos necesarios para alcanzar éxito: asi como los recursos de los que se  $^{\circ}$ La diferencia entre éstos indicará las dispone. fortalezas y/o debilidades del laboratorio. Para convertir las debilidades en fortalezas se – deben<sup>®</sup> asignar recursos extras que pueden ser de tipo financiero, físico, humano, tecnológico,  $etc.$ Ejemplo de ellos serian: incrementar el número de computadoras: mejorar el mobiliario  $\mathbf{v}$ 1a seguridad: incrementar la capacitación y motivación del profesorado, etc.

## Identificación de Estrategias

Ya que se fijaron los objetivos, se determinó el medio ambiente que los afecta y los recursos con los que se puede llegar a contar para lograrlos. se a la identificación de las estrategias procede seguirá el administrador  $\mathbf{d}$  at **basicas aue** laboratorio para aprovechar  $-1$ máximo las oportunidades que se presenten, para que de esta forma se traten de evitar, hasta donde sea posible, las amenazas para el logro de los objetivos. Por ejemplo, si los planteles competidores ofrecen mejor servicio y el plantel "X" ofrece regular servicio, pero este último cuenta con recursos humanos, entonces puede vigilar que el equipo de cómputo se utilice sólo para fines académicos y/o vigilar que los alumnos cuiden el equipo. lo cual contribuirá en alguna medida a mejorar el servicio.

Determinación de los Cambios. Una vez identificadas las estrategias, se procede a analizarlas para saber si cumplen entre otras cosas  $_{\rm con}$ 

- Que las estrategias adoptadas, sean compatibles
- $-$  Que se concentren recursos en cuestiones críticas
- Que se trate el problema con los recursos facti bles
- Que se aprovechen las ventajas de la institución.

Con lo cual se deberán reconsiderar las estrategias y decidir si cambiar o modificar algunas o adoptarlas tal cual. Pero no es muy aconsejable embarcarse en un plan estratégico de adquirir recursos o destrezas que son débiles o que no existen, por el contrario las ventajas reconocidas deben aprovecharse y explotarse a fondo.

## Ejecución de la Estrategia

Una vez determinada la estrategia es preciso incorporarla a las operaciones cotidianas de la<br>institución, para lo cual debe convertirse en planes tacticos, programas y presupuestos.

Medición y Control del Progreso En este punto se deben comparar el plan estratégico con el avance, para ver si se están alcanzando los resultados deseados.

Las ventajas principales de la Planeación son: se anticipa a los problemas antes de que se presenten y se les hace frente antes de que se agraven; ayuda a conseguir más información, para tomar-buenas decisiones que resistan la prueba del tiempo.

## Organización

En la etapa de Organización se puede buscar la forma de disponer el trabajo y distribuirlo entre los miembros de la institución con el propósito de alcanzar las metas fijadas, para lo cual es necesario seguir los pasos que se dan a continuación:

- 12 Detallar el trabajo que hay que hacer para alcan zar las metas.
- 22 Dividir el trabajo en actividades que se desarro llen lógica y equilibradamente por los miembros de la institución, es decir, el trabajo se debe dividir en, tal forma que, un individuo realice sólo un conjunto de actividades, lo cual traerá consigo mayor eficiencia.
- 32 Combinar el trabajo en forma lógica y eficiente, esto es, departamentalizar la institución, lo cual consiste en la agrupación de actividades que pueden ser desempeñadas por unidades de trabajo (conjunto de individuos con el mismo propósito). La relación entre las unidades de trabajo se representa generalmente por aedio de un organigrama, el cual resalta en la institucións
- La división del trabaio
- La escala jerárquica
- Las diversas áreas de responsabilidad
- La base sobre la cual se dividen las activida des
- La jerarquia administrativa

Un ejemplo de un organigrama de un plantel sería como el que se muestra en la Figura 4.2.

Generalmente la organización de la institución (organigrama) se realiza en forma funcional, es decir, se departamentaliza por la función desempeñada, sin embargo existe otro tibo de organización adicional a la anterior: la cual consiste en las relaciones interpersonales entre las unidades de trabajo originadas por la propia necesidad. Si en un organigrama, de alguien dependen muchos subalternos. el resultado será una falta de control de ellos e ineficiencia en del tiempo de todos los la utilización involucrados; si por el contrario dependen pocos subalternos, habrá un exceso de supervisión. burocratismo e incremento de gastos.

- 42 Coordinar el trabajo como un todo unificado y ar es decir. coordinar que las metas mónico. particulares de cada uno de los departamentos no se contrapongan a las metas generales de la institución, reduciendo de esta manera la ineficiencia y los conflictos internos.
- 52 Seguir y reorganizar, esto se hace debido a que el proceso de organizar es continuo, por lo que 50. deberá evaluar periodicamente  $51$  $1a$ organización corresponde  $\blacksquare$ las necesidades actuales, y en caso de no ser asi, ajustar el proceso para no disminuir la efectividad.

## Integración

En la etapa de la Integración se obtienen los elementos materiales y humanos (conseguir personal, equipo, dinero, etc.) para llevar a cabo lo que se ha planeado en las etapas anteriores. **La** Integración se basa en los siguientes principios:

 $19<sub>La</sub>$ integración de las personas, consiste en seleccionar al personal más adecuado a las funciones, es decir, el personal debe adaptarse las funciones; despues de ser elegido debe  $\bullet$ proveersele de los elementos administrativos necesarios para que éste haga frente a sus obligaciones en forma eficiente; lo cual hace

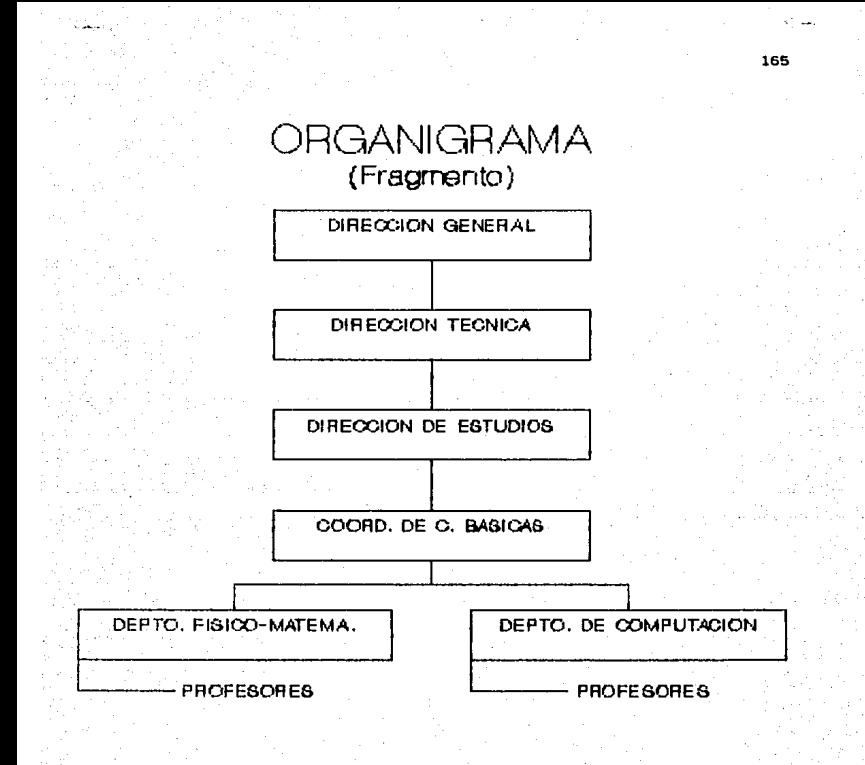

FIG. 4.2

que los miembros de la institución se articulen<br>debidamente en su jerarquía. Para la integración<br>de personal se debe hacer lo siguiente:

Reclutar.- Es la concentración de candidatos ••pleos.

Seleccionar.- Implica evaluar y escoger entre<br>los candidatos, a los mejores.<br>Introducir.- Se transforma el buen candidato en<br>empleado (contratación).

••pleado (contr•tación). Desarrollar.- Se hace del elemento contratado un buen ele•ento (por ••dio de capacL taci6n <sup>y</sup>adies~r••iento).

29 La integración de las cosas, consiste en la articulación de los recursos materiales entre sí y<br>además, con las personas; de tal forma que siempre se disponga de los elementos materiales en la medida necesaria (que no falten y que no sobren).

## Dirección

La función principal de la dirección se basa en la generación e implantación de estrategias<br>óptimas, coordinando de alguna manera los esfuerzos y recursos (administrativos, académicos, técnicos, etc.) para obtener ventajas que ayuden al logro de las metas de la institución y de los colaboradores;<br>otra función es la solución de problemas por medio<br>de la toma de decisiones; además de supervisa.<sup>·</sup> el cumpli11iento de poláticas, procedimientos *<sup>y</sup>* •unciones p•ra que se logre el fin propuesto. Las fases de la dir•cciOn sons

- D•l•gar autoridad
- 
- 
- Establecer canales de autoridad<br>- Supervisar que se cumpla lo ordenado.

En esta etapa, al seguir las fases anteriores es<br>recomendable se coordinen los intereses de los<br>miembros de la institución (individuales y de<br>grupo); se originen dordenes impersonales; se<br>respeten las jerarquías establecid se ejercen tres papeles a saber:

Interpersonal.- Representa la institución, e inter actúa con sus subordinados.

Informativo.- Obtiene información de su subalternos<br>y de otras fuentes personales.

Decisorio.- Resuelve todo tipo de conflictos; asig na recursos y además, pone en marcha

# los nuevos planes.

# Cpntrol

Esta etapa se sustenta en reglas y tácticas para supervisar que lo que se está haciendo sea lo<br>que se ha propuesto, para que de esta forma se<br>evalúen los resultados y se eliminen las<br>desviaciones en caso necesario. Las fases del<br>Control son:

- Establecer medidas de control (reglas precisas<br>v cuantitativas).
- 
- Conseguir información.<br>- Interpretar los resultados.<br>- Utilizar los resultados.
- 

La principal característica del Control es que<br>permite dirigir la atención hacia las diferencias<br>entre lo observado y lo esperado, para que al corregirlas se logren las metas de la institución.

El Control, por ser un proceso que siempre se está<br>retroalimentando, se presenta en todas las etapas y<br>a la vez cierra el ciclo del Proceso Administrativo

Como se puede apreciar, en este punto sólo se<br>hizo la descripción del Proceso Administrativo, ya<br>que en si no es posible llevarlo a la práctica<br>dentro del laboratorio, porque no se está maneiando<br>el problema real, es decir se tiene la vivencia del hecho, pero para que esto<br>no quede sólo en el aire, se presenta en el siguiente punto una simulación de lo que sería el<br>funcionamiento del laboratorio.

# 4.3 Simulación del Laboratorio

4.3.1 | Mod<mark>elado</mark><br>|- | Roberth E. Shannon define simulación de la siguiente manera: "Simulación es el proceso de diseñar y desarrollar un modelo de un sistema real<br>*y c*onducir experimentos con este modelo, con el<br>propósito ya sea de entender el comportamiento del sistema o de evaluar varias estrategias (dentro de los limites impuestos por un criterio o ún conjunto.<br>de criterios), para la operación del sistema".

> Bajo esta definición, entonces un "modelo" es<br>una representación abstracta de un sistema real que ayuda a explicar, a entender, a evaluar o mejorar •l propio sistema.

En este caso específico el sistema real es un<br>"Laboratorio de Cómputo" (experimental), cuyo<br>objetivo deseado es "brindar servicio óptimo", para<br>lo cual sería convenientes

•> Que en cada co•putadora trabajaran los Menos alu•nos posibl•• por sesión.

b) Que el laboratorio funcione el *mayor* tiempo<br>factible (de lunes a viernes), dentro del horario<br>••colar (8100 em a 14100 pm).

c) Que el número de horas/semana que los alumnos<br>tengan acceso a las computadoras sea el máximo<br>posible.

Tomando en cuenta la influencia de factores<br>(no controlable•s) tales comos fallas en el equipo;<br>fallas en el suministro eléctrico; inasistencia de<br>los alumnos, y prolongación del tiempo de<br>reparación del equipo.

La ocurrencia de una falla en cualquier parte del equipo, hace que los alumnos se distribuyan en<br>el resto del equipo, lo cual causa una baja en la<br>eficacia del servicio (debido a que habrA más alumnos por computadora). Durante el tiempo de<br>reparación del equipo subsistirá esta deficiencia<br>de servicio. Una falla de suministro eléctrico,<br>traerá como consecuencia una suspensión total del:<br>servicio, misma que reperc cantidad de 6ste. Por otra parte, la falta. de tenciana de las elueros incrementará<br>amistencia −de las alumnos incrementará<br>indirectamente la eficiencia del servicio (debido a que habrá menos alumnos por computadora).

A partir del problema real, se procede a hacer<br>• rmodelo" que lo representar4. El propósito<br>• principal del modelo es avudar en la evaluación de .<br>1 • defectos de ciertos parámetros críticos: para esto<br>•f•ctos de ciertos parámetros críticos: para esto •• supones

1.- Los alumnos asisten o no asisten a la clase.<br>2.- El equipo falla totalmente o funciona completa-<br><sup>2.-</sup> emote. 3.- El suministro eléctrico es perfecto o imperfec-

to.<br>'Las variables que intervienen son: FE1 Frecuencia de falla en computadoras/día.<br>FE2 Frecuencia de falla en impresoras/día.<br>FA Frecuencia de falla eléctrica/semana.<br>FC Frecuencia de falla eléctrica/semana.

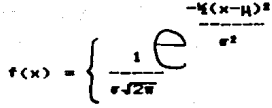

De acuerdo a los datos obtenidos debido a la experiencia, y a las características de estas distribuciones teóricas. se supone que las variables antes definidas se distribuyen de la siquiente manera:

FE1, FE2, FA y FC se distribuyen en forma Poisson con media y varianza igual a  $\lambda$ .

TF. TR, y TI se distribuyen en forma Normal con media p y varianza et.

Para confirmar que estas variables se ajustan las distribuciones señaladas (hipótesis), se hacen pruebas de bondad de ajuste. Una prueba de la discrepancia entre la frecuencia observada y la frecuencia esperada, es dada por el estadistico:

 $\pi_c^2 = \frac{\frac{b}{b}(ta - fe)^2}{te}$ 

donde:

fo = la frecuencia observada para cada clase, y fe = la frecuencia esperada para cada clase. determida por la distribución teórica. k = número de clases.

**Si X3** = 0, entonces las frecuencias obervada y teo rica concuerdan exactamente.

 $51 - x7$  $> 0$ , entonces no concuerdan, así que se debe comparar el valor calculado de %º contra su valor en Tablas (X<sup>2</sup>(a,y) ,  $\alpha = \pi i$ vel de significancia  $y - y = \frac{1}{2}$ rados de libertad), para determinar si la variación se debe a causas aleatorias.

La Hipótesis nula (Ho) será: "No existe diferencia significativa entre la distribución de frecuencia observada y la distribución teórica, con los mismos parámetros".

 $\frac{2}{\alpha}$   $\frac{2}{\alpha}$   $\frac{2}{\alpha}$ **Si WE** entonces se rechaza Ho (se frecuencia observada difiere concluye que significativamente de la frecuencia esperada).

Para el uso de esta prueba, se debe tomar en cuenta que la frecuencia esperada para cada clase debe ser mayor o igual a 5, si no es así, se deben agrupar<br>clases adyacentes. Los grados de libertad estan dados por v = k-1-m; k=número de clases y m=número para calcular las de. parámetros necesarios frecuencias esperadas.

Ahora bien. los datos empíricos utilizados para realizar las pruebas de bondad de ajuste, se obtuvieron de los registros de un Laboratorio de Cómputo, los cuales abarcan cuatro meses laborales  $(84 \text{ dies}).$ 

# La distribución de frecuencia de fallas de computadoras/dia (FE1), y el cálculo de la %º se presentan a continuación:

| Num. de Fallas | Num. de dias<br>con x fallas | Frecuencia<br>Relativa |
|----------------|------------------------------|------------------------|
|                | 40                           | 0.476                  |
|                | 28                           | 0.333                  |
|                |                              | 0.131                  |
|                |                              | 0.048                  |
|                |                              | 0.012                  |
|                | ш.                           |                        |

De la tabla anterior se obtiene: media=0.786 v varianzam0.869.

Dado que se quiere probar que estos datos tienen una distribución Poisson con media y varianza igual a  $\lambda$ , y como los parámetros obtenidos no coinciden. entonces se puede calcular  $\lambda$  como el promedio de dichos parametros:

 $0.786 + 0.869$  $- = 0.828$  $\overline{z}$ 

La frecuencia esperada se obtiene sustituyendo el valor de x y de x en la función de distribución Poisson, y multiplicando el resultado por 84.

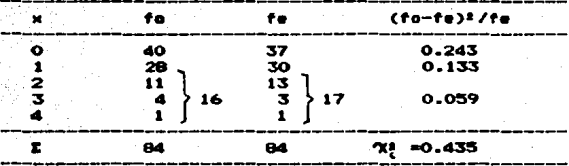

En la tabla anterior se agruparon las tres últimas 5. clases. debido a que había Una vez ÷. e. calculado el estadítico %! se. **COMPATA CON SU** valor en Tablas  $(\mathfrak{A}^2_{(a_1a_2)})^*$  3.841). Como  $\mathfrak{A}^2_c \leq \mathfrak{X}^2_{(a_1a_2,1)}$ , entonces no se puede rechazar la hipótesis nulla.

Asi que se puede decir que FE1 distribuye como  $\bullet$ una Poisson con media y varianza igual a 0.828.

# La distribución de frecuencia de fallas de impresoras/dia (FE2) v el cálculo de la 7º se presentan a continuación:

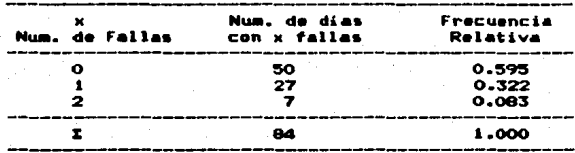

De la tabla anterior se obtiene:  $\texttt{addia=0.488}$  y varianzam0.422, por  $<sub>1</sub>$ </sub>  $2 - 0.455$ . La  $10<sub>1</sub>$ frecuencia esperada se obtiene sustituvendo los valores de x y  $\lambda$  en la distr<br>multiplicando el resultado por 84. en la distribución Poisson y

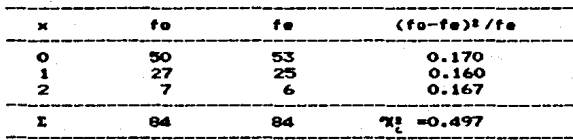

Coma "X!  $= 0.497$  <  $\begin{pmatrix} 78 \\ 101 \\ 101 \end{pmatrix}$  = 3.481, entonces no se<br> $\begin{pmatrix} 1 & 0 \\ 1 & 0 \end{pmatrix}$  = 5.481, se puede decir rechazar Ho. puede que FE2 se distribuye como una Poisson con media y varianza igual a 0.455.

# La distribución de frecuencia de falta de asisten cia de alumnos/sesión (FAi) y el cálculo de la XI se auestran a continuación (si se considera que el laboratorio funciona seis horas/dia, entonces se tienen 504 sesiones):

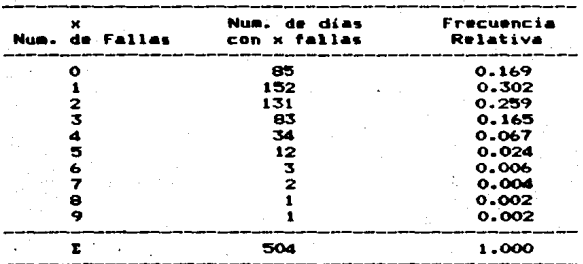

De la tabla anterior **SO** obtiene: media=1.802 y varianza=1.951. por  $10$ cual 7. =1.877. La frecuencia esperada se obtiene sustituvendo los valores de  $x \times y$ en la distribución Poisson y eultiplicando el resultado por 504.

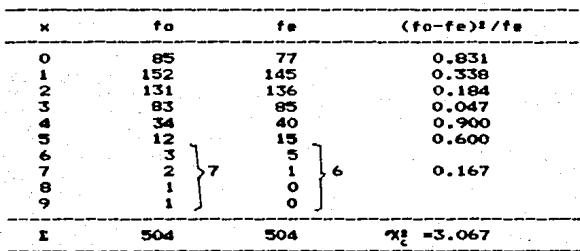

Como %! = 3.067 < %% = 11.071, entonces no<br>se puede rechazar Ho. Por lo tanto, se puede decir que FAi se distribuye como una Poisson con media y varianza igual a 1.877.

# La distribución de frecuencia de fallas de corriente eléctrica/semana (FC) y el cálculo de la 922 se muestran a continuación (se consideran 17 semanas):

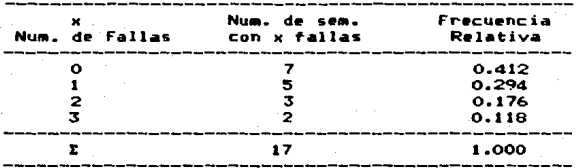

De la tabla anterior se obtiene: media≕1.OO y varianza=1.125, por lo cual  $2 = 1.063$ , La frecuencia esperada se obtiene sustituyendo los valores de x y  $\infty$  en la distribución Poisson y multiplicando el resultado por 17.

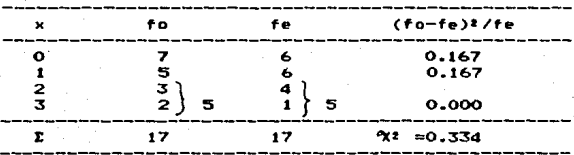

Como %2 = 0.334 < %4, a, = 3.481, entonces no se<br>puede rechazar Ho. Por lo tanto, se puede decir que FC se distribuye como una Poisson con media y varianza igual a 1.063.

Sea TEF1 el intervalo de tiempo entre las fallas de computadoras. Como FEI se distribuye en forma Poisson con media y varianza  $\sim$  =0.828, entonces TEF1  $\sim$  E(1/ $\sim$ , 1/ $\lambda$ <sup>2</sup>) = E(1.208,1.459), es decir, el tiempo esperado promedio entre cada falla serà de 1.208 dias.

Sea TEF2 el intervalo de tiempo entre las fallas de impresoras. Como FE2 se distribuye en forma Poisson con media y varianza ス =0.455,

176

entonces TEF2  $\sim$  E(1/<sub>2</sub>, 1/<sub>2</sub>\*) = E(2.198.4.830), es decir, el tiempo esperado promedio entre cada falla<br>será de 2.198 días.

Sea TEFA el intervalo de tiempo entre cada<br>falta de asistencia. Como FA se distribuye en forma<br>Poisson con media y varianza -  $\lambda =1.877$ , entonces<br>TEFA  $\sim$  E(l/ $\lambda$ , , l/ $\lambda^2$ ) = E(0.533,0.283), es decir, el tiempo esperado promedio entre cada falta de<br>asistencia será de O.S33 de sesión.

Sea TEFC el intervalo de tiempo entre cada<br>falla de corriente. Como FC se distribuye en forma<br>Poisson con media y varianza - A. =1.063, entonces<br>TEFC -- E(l/x', 1/x') = E(0.941,0.885), es decir, el tiempo esperado promedio entre cada falla de<br>corriente será de 0.941 de semana.

t La distribución del tiempo de reparación del equ<u>i</u><br>po (TR) en dias, y el cálculo de la X<sup>2</sup> se pre-<br>sentan a continuación:

| <b>DIAS DE REPARACION</b><br><b>INTERVALO</b> | ×    | CANTIDAD DE EG.<br><b>REPARACION</b><br>CON.<br>DIAS<br>DE<br>$\mathbf x$ | <b>FRECUENCIA</b><br><b>RELATIVA</b> |
|-----------------------------------------------|------|---------------------------------------------------------------------------|--------------------------------------|
| 0                                             | 0.5  | 3                                                                         | 0.028                                |
| 2                                             | 1.5  | 6                                                                         | 0.056                                |
| 2<br>- 3                                      | 2.5  | 10                                                                        | 0.094                                |
| 3<br>А                                        | 3.5  | 18                                                                        | 0.168                                |
| 4<br>-5                                       | 4.5  | 23                                                                        | 0.215                                |
| 5<br>6                                        | 5.5  | 18                                                                        | 0.168                                |
| 6<br>$-7$                                     | 6.5  | 14                                                                        | 0.131                                |
| 7 — в                                         | 7.5  |                                                                           | 0.065                                |
| 8<br>9                                        | 8.5  | 5                                                                         | 0.047                                |
| ۰<br>10                                       | 9.5  | 2                                                                         | 0.019                                |
| $10 - 20$                                     | 15.0 |                                                                           | 0.009                                |
|                                               |      | 107                                                                       | 1.000                                |

Con la tabla anterior se obtiene: media=4.87 y varianza=4.92. Como la distribución Normal es<br>continua, y no se puede expresar su distribución<br>acumulada en forma explicita. entonces se estandarizaron los límites de todos los intervalos,<br>usando la media y varianza estimadas; y los valores<br>obtenidos se buscaron en Tablas. La diferencia entre estos valores para los puntos extremos de los<br>intervalos. proporcionaron la frecuencia relativa<br>esperada, que •multiplicada por 107 (66 fallas de<br>computadoras y 41 de impresoras) da la frecuencia<br>esperada (fe).

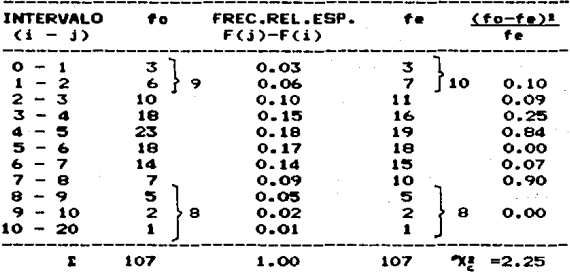

En este caso, se acumularon por un lado las dos primeras clases, y por el otro las tres últimas.

Como %! =2.25 < X<sup>2</sup> =11.07 (v=k-1-m, con k=8 y<br>m=2), entonces no se puede rechazar Ho. Por lo tanto, se puede decir que TR se distribuye como una Normal con media=4.87 dias y varianza=4.92.

La distribución del tiampo de duración de fallas de corriente (TF) en semanas, se muestra a continuacióni

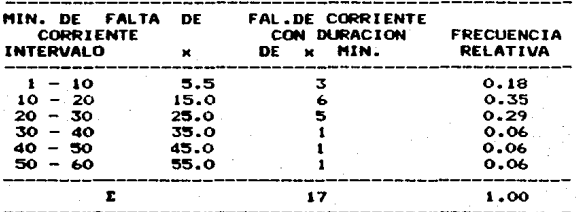

Como la frecuencia observada es menor a cinco en la mayoría de las clases, no se puede usar la prueba<br>900, así que se optó por la prueba Kolmogorov Smirnov, cuyo estadístico de prueba es el mayor |D|=frecuencia observada acumulada menos frecuencia ésperada acumulada (|D|=fo<sub>A</sub> – fe<sub>A</sub>). Aqui también fue necesario hacer estandarización para encontrar

las frecuencias relativas teóricas de los puntos extremos de los intervalos, cuya diferencia es la frecuencia esperada.

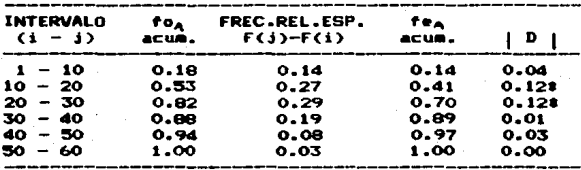

Como  $|D|$  máxima es 0.12 < D<sub>(a.44</sub>) = 0.318, entonces no se rechaza la hipótesis Ho. Por lo tanto, se puede decir que TF se distribuye como una Normal con media=21.56 min.

# La distribución del tiempo de impresión/alumno por sesión (TI) en minutos, y el cálculo de [D] critica se auestra a continuación:

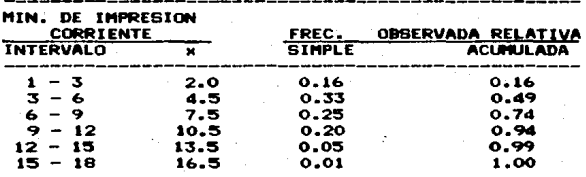

También en este caso se estandarizó para encontrar las frecuencias relativas teóricas.

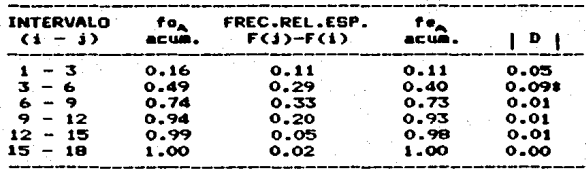
Como |D| máxima es 0.09 <  $D_{i_0,i_0} = 0.130$  con n≤50,<br>entonces no se rechaza la hipótesis Ho. Por lo<br>tanto, se puede decir que TI se distribuye como una Por lo Normal con media=6.62 min.

Con respecto al subsistema de lineas de espera, éste se puede denotar como: M/G/NI/NA/FIFO, puesto que el patrón de llegadas es Exponencial (M): el patrón de servicio es Normal (G); hay NI servidores en paralelo: la capacidad del sistema es NA; y la disciplina de cada cola es FIFO (el primero que entra es el primero que sale).

Con estos datos se determinan las condiciones de partida para hacer la traducción del "modelo".

#### 4.3.3 Traducción del Modelo

Para llevar a cabo la traducción del modelo. se debe seleccionar el lenguaje de programación con el cual se hará la simulación. Este lenguaje puede ser de propósito general como: Pascal, Basic,<br>Fortran, C, etc.; o de propósito especial como: GPSS. DYNAMO, SIMULATE, etc. La ventaja principal de estos últimos es que requieren, de menos tiempo de programación, sin embargo casi siempre, es a costa de una menor flexibilidad. Es por ello que se ha optado por usar algún lenguaje de propósito general.

Entre los lenguajes de propósito general, se<br>ha seleccionado al lenguaje "C". Este lenguaje es de medio nivel, pero esto no quiere decir que sea menos poderoso o menos desarrollado que un lenguaje de alto nivel, sino al contrario, "C" combina elementos de los lenguajes de alto nivel con la<br>funcionalidad del lenguaje ensamblador. Lo cual hace de este un lenguaje versatil y con alto grado de transportabilidad.

Para la traducción del modelo se considera lo siquiente:

- Sea un laboratorio de cémputo donde
- Hay NC computadoras y NI impresoras, con fallas que se distribuyen en forma Poisson con  $\lambda$ =0.828 y  $\lambda$ =0.455 por dia, respectivamente.
- Hay NA alumnos cuyas faltas de asistencia se distribuyen en forma Poisson, con > =1.877 por sesión.

El laboratorio funciona de las 8:00 am a las<br>14:00pm, de lunes a viernes. Cada sesión dura una<br>hora. Los alumnos que conforman un grupo, deben estar listos al inicio de la s•sión.

En un proceso normal, deben compartir una<br>computadora a lo más dos alumnos; y debe haber a lo •~s seis comput•doras por i•presora. En otro caso, si 'fall.a una computador.a, s• asignan •As alumnos a las restantes; si falla una impresora, se asignan<br>más computadoras a las impresoras.

El tiempo de reparación del equipo (computadoras e<br>impresoras) se distribuy• en forma Normal, con<br>media de 4.87 dias y desviación estándar de 2.22 dias.

La duración de las fallas de corriente se distribuye también en forma Normal, con media de<br>21.56 min. *y* desviación estándar de 13.55 min.

El tiempo de impresión se distribuye en forma<br>Normal con media de 6.62 min. y desviación estándar<br>de 3.4 min. Se asume que uno de cada tres alumnos

imprime por sesión (este comportamiento se<br>considera-como una distribución Poisson), entonces<br> $\lambda = N-1$ <br>impresión se distribuye en forma exponencial con<br>media 1/ $\lambda = 3/NA$  y varianza 1/ $\lambda^2 = 9/NA^2$  de<br>sesión.

Lo anterior es la guía básica para la<br>elaboración del programa que se muestra a en el<br>Anexo "C".

#### 4.3.4

Planeación Táctica<br>La Planeación Táctica involucra cuestiones de<br>eficiencia: de ahi que es necesario resaltar que el<br>principal objetivo de hacer una simulación es<br>obtener la mayor información posible sobre el<br>comportamient costo. Dentro de este contexto, correr un<br>experimento de simulación significa correr el<br>modelo, observando y analizando los resultados que<br>den respuesta a las preguntas planteadas sobre el<br>sistema.

Debido a que el modelo que se está tratando es estocástico, la variabilidad es su característica<br>principal; así que para obtener resultados exactos<br>y precisos es indispensable hacer repeticiones de la corrida del mismo. Al incrementar el número de<br>repeticiones, la exactitud de los resultados, promedio de las observaciones también aumenta, es

decir, los promedios muestrales tienden (convergen) a los valores reales, cuando el tamaño de la muestra crece. A esto se le denomina "convergencia estocástica".

Resulta ser. un proceso ineficiente.  $\bullet$  1. indiscriminadamente el tamaño de la aumentar muestra, debido a que el error del promedio (error<br>estándar) es inversamente proporcional a la raíz cuarta del número de observaciones (1/ 45), esto  $......$ requiere de una gran cantidad de observaciones para obtener un error estándar "adecuadamente bajo".

Ahora en este caso específico se bien. presentan varios resultados de importancia (Número alumnos/computadora/sesión, de l Tiempo de. uso/impresorm/sesión y Tiempo de acceso/alumno al laboratorio/semana), por lo cual se debe determinar el número de repeticiones (n) en base a la respuesta con la mayor variabilidad. Una corrida piloto (n=8 semanas) dió como resultado que la mayor variabilidad se observaba en la respuesta: Tiempo de uso/impresora/sesión, así que ésta-se: tomará en cuenta para determinar el tamaño de la muestra.

Desafortunadamente. en la simulación de estocásticos, sistemas. existen condiciones transitorias que provocan sesgo inicial, y éstas no son tipicas del estado estable (condiciones de equilibrio) del sistema.

Dentro de los procedimientos para reducir los<br>efectos del período transitorio y minimizar el sesgo causado en la información, se pueden enumerar los siguientes:

- 1.- Hacer corridas largas, de tal manera que los de del periodo transitorio resulten ser tos relativamente insignificantes en comparación con los datos del estado estable.
- 2.- Excluir alguna parte del periodo inicial de la corrida en consideración, para así considerar solamente los datos del estado estable.
- 3.- Seleccionar condiciones iniciales que sean caracteristicas del estado estable, para asi reducir el periodo iransitorio.

Para la minimización de las condiciones iniciales en la muestra, de éstos procedimientos, se optó por el segundo, ya que el primero requiere

As workers or houses

de corridas auy rápidas y de gran cantidad-de<br>tiempo de máquina; y en el tercero puede-ser<br>sesgado el resultado, al introducir datos sesgado el<br>preconcebidos. tiempo de máquina: y en el tercero puede ser resultado. al introducir datos

En el segundo procedimiento, se debe decidir<br>cuándo se ha conseguido el equilibrio y cuánto se debe descartar. Esta decisión se basa en el examen<br>de varias corridas, para hacer el descarte del<br>período que se considera transitorio. Una de las<br>formas para encontrar el estado de equilibrio está<br>dada por Gordon, G., qui contra el tamaño de la muestra. Si el sesgo inicial<br>no se presenta, los datos muestran estacionaridad<br>(aproximadamente en línea horizontal).

Tomando en cuenta la respuesta de interés Tiempo de uso/impresora/sesión, que tiene la mayor<br>variabilidad, y con los datos proporcionados por la<br>prueba piloto, se aplicó el procedimiento de<br>Gordon, G. para delimitar el estado estable, cuyo<br>resultados se muestran e

Como se puede observar en la gráfica, ésta<br>partir de n=4, por lo que se considerar lineal a<br>partir de n=4, por lo que se considera que el<br>estado estable se inicia en la cuarta semana; ahora<br>entonces el tamaño de la muestra

$$
n = \frac{t^2 S^2}{dI}
$$

donde t = Valor de t en Tablas, para el nivel de<br>continara deseado y los grados de<br>libertad de la muestra inicial (se usa<br>el estadístico t por que se desconoce la<br>varianza verdadera).<br>Si = Varianza estimada en la muestra o

- 
- 

De aqui quei  $t_{(diff)} = 1.9$ ,  $S^2 = 0.0139$ , d = 0.083 (5 minutos). Sustituyendo valores en la fórmula, se tiene  $n = (1.9)$ <sup>2</sup> (0.0139)/(0.083)<sup>2</sup> = 7.272  $\approx$ 8.

### **VARIACION DE "TUI" Muestra Piloto**

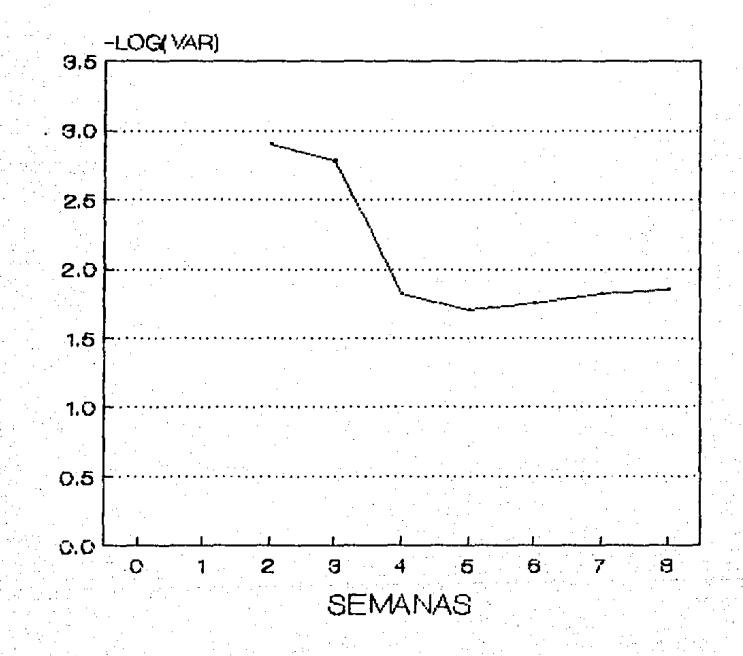

Grafica 4.3

Como se sospecha que existe autocorrelación de un período de retraso  $(x_{A_1}^-, x_{A_1}^-, \cdot)$ , entonces se calcula ésta tomando en consideración el estado estable indicado con anterioridad.

$$
\bigcap_{x,x} \frac{1}{2} \frac{1}{2} (x_1 - \bar{x}) (x_{2,1} - \bar{x}) \quad 0.009
$$
\n
$$
= 0.017
$$
\n
$$
\frac{1}{2} (n - 1) \quad 3.710 = 0.017
$$

Puesto que  $\int_{0.5}^{0}$  es muy pequeño (aproximadamente cero). entonces se considera que no existe autocorrelación en los datos.

Por lo tanto se tomarán en cuenta ocho semanas (a partir de la cuarta) para obtener los valores estimados que se requieren, los cuales se presentan a continuación.

RESULTADOS POR SESION DE LA SEMANA 4

PROMEDIO DE ALUMNOS POR COMPUTADORA  $2.24$ PROMEDIO DE ALUMNOS POR IMPRESORA 24.01 PROMEDIO DE COMPUTADORAS POR IMPRESORA 11.00 TIEMPO PROMEDIO DE USO POR IMPRESORA (en hrs.)  $0.59$ PROMEDIO DE ALUMNOS QUE ALCANZAN A IMPRIMIR 9.47 PROMEDIO DE ALUMNOS QUE NO ALCANZAN A IMPRIMIR 3.53 TIEMPO TOTAL DE ACCESO DE LOS ALUMNOS AL LABORATORIO 2.96 NUMERO TOTAL DE FALLAS DE CORRIENTE TIEMPO TOTAL DE FALLAS DE CORRIENTE (en hrs.)  $0.43$ 

> RESULTADOS POR SESION DE LA SEMANA 5

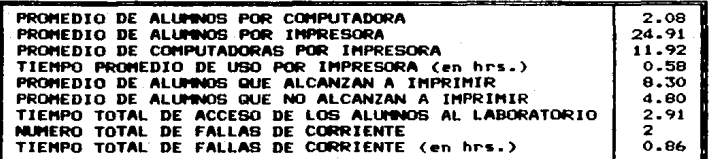

RESULTADOS POR SESION DE LA SEMANA 6

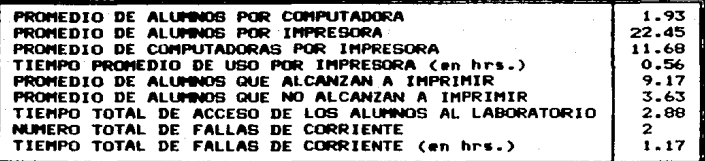

#### RESULTADOS POR SESION DE LA SEMANA  $\overline{\mathbf{z}}$

PROMEDIO DE ALUMNOS POR COMPUTADORA 2.20 PROMEDIO DE ALUMNOS POR IMPRESORA 10.17 PROMEDIO DE COMPUTADORAS POR IMPRESORA  $4.74$ TIEMPO PROMEDIO DE USO POR IMPRESORA (en hrs.)  $0.34$ 11.27 PROMEDIO DE ALUMNOS QUE ALCANZAN A IMPRIMIR PROMEDIO DE ALUMNOS QUE NO ALCANZAN A IMPRIMIR 2.37 TIEMPO TOTAL DE ACCESO DE LOS ALUMNOS AL LABORATORIO 3.00 NUMERO TOTAL DE FALLAS DE CORRIENTE  $\circ$ TIEMPO TOTAL DE FALLAS DE CORRIENTE (en hrs.)  $0.00$ 

> RESULTADOS POR SESION DE LA SEMANA  $\mathbf{a}$

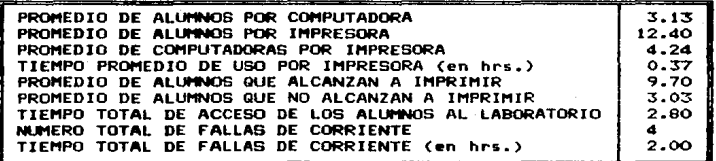

RESULTADOS POR SESION DE LA SEMANA 9

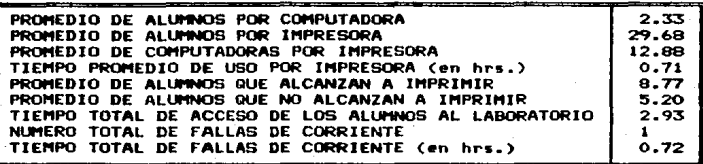

REBULTADOS POR SESION DE LA SEMANA 10

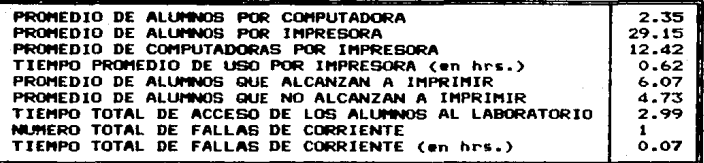

RESULTADOS POR SESION DE LA SEMANA 11

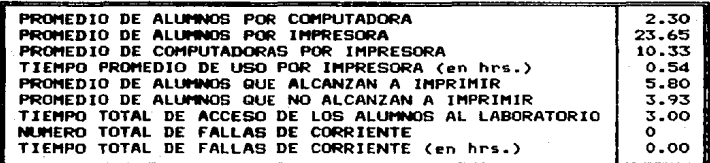

#### 4.3.5 Validación y Análisis

El proceso de la simulación consiste  $\mathbf{e}$ n generar un modelo que-se comporte de la misma manera que el sistema real. Validar un modelo es desarrollar un nivel de confianza aceptable, con el cual se infiera el comportamiento del mundo real. en forma correcta y aplicable, es decir, validar es demostrar que el modelo es veraz.

La validación es el problema de más dificil solución de todos los aspectos que se refieren a las técnicas de simulación. A pesar de lo que esto implica, en este caso específico se procede a hacer la validación de la siguiente manera:

- 12 Se obtienen dos muestras aleatorias independientes; una del modelo (n = 8) y otra del sistema  $real (n = 17)$ .
- 22 Se emplea una prueba de dos muestras, que determine estadisticamente si las dos muestras representan o no a la misma población.

81 existen muchas respuestas de interés, el problema puede ser tratado como muchos experimentos de una sola respuesta.

Dentro de las "medidas y técnicas" apropiadas para probar la "bondad de ajuste", se encuentra la promedio (media) de los del. valores de las variables, misma que se utilizará en este caso.

En este problema, como se dijo anteriormente. se tienen tres variables de interés (NAC, TUI y TAL): por ende se divide en tres subproblemas, cada uno con una sola variable de interés.

Usando un nivel de significancia α=0.05. se oretende. determinar si existe diferencia significativa entre las medias de la muestra del sistema real y del sistema simulado:

#### **NAC**

Sistema  $n1 = 17$  $\bar{x}1 = 2.55$  $512 = 0.0841$  $\bar{x}2 = 2.32$ Modelo  $n2 = 8$  $522 = 0.1269$ 

Se prueba si las varianzas son iguales, Hos et a Here  $\vec{r}$   $\vec{r}$ 

> Fcal =  $\frac{\sigma_1^2}{\sigma_1^2}$ 0.1269  $=$   $----- = 1.509$ 0.0841

Como  $F_{(L_1,7)} = 2.66$  > Fcal = 1.509, entonces no<br>existe suficiente evidencia para rechazar Ho, por lo cual se utiliza la prueba estadistica tipara demostrar la igualdad entre las medias. Hos  $\mu_i = \mu_i$ Hat  $\mu + \mu$ 

$$
t_{cal} = \frac{\bar{x}_1 - \bar{x}_2}{\sqrt{\left(\frac{n_1 \text{ SI}^2 + n_2 \text{ SI}^2}{n_1 + n_2 - 2}\right)\left(\frac{1}{n_1} + \frac{1}{n_2}\right)}} = 1.645
$$

$$
t_{crit} = t_{(n_1,n_2-1)} = t_{11} = 2.07
$$

 $t_{cal}$  = 1.645 <  $t_{crit}$  = 2.07, entonces no Como existe suficiente evidencia para rechazar Ho; por  $1<sub>0</sub>$ tanto se considera que ambas muestras representan a la misma población, lo cual significa que el modelo es válido para la variable NAC.

**TUI** 

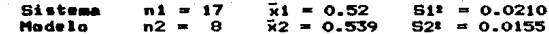

Fcal =  $\frac{\sigma_i^2}{\sigma_i^2}$  = 0.0210  $------ = 1.355$  $\mathbf{r}$ 0.0155

Comp  $F_{(14,7)} = 2.66$  > Fcal = 1.355, entonces no suficiente evidencia para rechazar Ho, por existe lo cual se utiliza la prueba estadistica t para demostrar la igualdad entre las medias. Ноз и = н. Has  $\mathbf{R} + \mathbf{R}$ 

$$
t_{cal} = \frac{\bar{x}_1 - \bar{x}_2}{\sqrt{\left(\frac{n_1 \sin x + n_2 \sin x}{n_1 + n_2 - 2}\right)\left(\frac{n_1}{n_1} + \frac{1}{n_2}\right)}} = 0.306
$$

$$
int = t_{(n+2\cdot 1)} = t_{43} = 2.07
$$

 $t_{cal}$  = 0.306 <  $t_{crit}$  = 2.07, entonces no Como existe suficiente evidencia para rechazar Ho; por 1o tanto se considera que ambas muestras representan a la misma población, lo cual significa que el modelo es válido para la variable TUI.

Sistema  $n1 = 17$  $\bar{x}1 = 2.965$  S1<sup>2</sup> = 0.0016  $\overline{x}2 = 2.934$   $\overline{5}2^2 = 0.0049$ Modelo  $n2 = 8$ 

Se prueba si las varianzas son iquales. Hos  $e^x = e^x$ Has  $\mathbf{r}^2 + \mathbf{r}^2$ 

$$
\begin{array}{rcl}\n\mathbf{F}^2 & 0.0049 \\
\text{Fcal} & = & - \text{---} \\
\mathbf{F}^2 & 0.0016\n\end{array}
$$

Como  $F_{(H,-)} = 2.66 \leq F$ cal = 3.063, entonces existe suficiente evidencia para rechazar Ho, por lo cual se utiliza la prueba estadística ti aumentada para demostrar la igualdad entre las medias. Hos  $\mu_1 = \mu_2$ Has  $\mu + \mu$ 

> $\vec{x}_1 - \vec{x}_2$  $t_{cal} = - = 1.096$  $\overline{51^2}$  $\overline{\mathbf{s}\mathbf{z}^*}$  $n1 - 1$  $n2-1$

 $512$ **S2**  $=$  --- = 0.00009, w2 = --- = 0.00061 uit. n1  $n2$ 

 $M_{\text{tot}} = 2.12$ .

 $t_{2(1)} = 2.36$ 

 $+1 + 2t + 2$  $-$  = 2.329  $E_{crit} =$  --- $-1 + -2$ 

Como  $t_{cal} = 1.096 < t_{crit} = 2.329$ , entonces no<br>existe suficiente evidencia para rechazar Ho; por tanto se considera que ambas muestras  $10<sub>1</sub>$ representan a la misma población. lo cual significa que el modelo es válido para la variable TAL.

Per le tanto, se puede decir con una confianza del 95% que el modelo es válido.

Para llevar a cabo el análisis, se obtienen la media y la varianza de cada una de las variables, de la muestra del modelo (8 semanas), las cuales se presentan en la Tabla 4.3 . Estos resultados se obtuvieron con los siguientes datos: 20 computadoras. 4 impresoras, 40 alumnos/grupo y 10 arupos.

A partir de los resultados de la simulación y con una confianza del 95%, se puede inferir que el sistema se comporta de la siguiente manera:

- Promedio de alumnos/computadora/sesión

número de alumnos gue comparten una ε. se encuentra en el computadora en una sesión. rango de 2.02 a 2.61, esto significa que por lo<br>general de 2 a 3 alumnos comparten una computadora, siendo el término medio/sesión 2.32. Con los datos iniciales se diría que sólo 2 aluanos compartirian una computadora, pero el incremento se debe a las descomposturas de las mismas.

- Promedio de alumnos/impresora/sesión El número de alumnos que comparten una impresora en una sesión varia desde 15.81 hasta 28.29; este intervalo es considerablemente mayor a lo que se alumnos) hubiese supondria  $(10)$  $\bullet\bullet$ no descomposturas -de-**Last** impresoras. Fatas descomposturas  $\bullet$ deben principalmente  $\blacksquare$ continuo uso al que son sometidas.

- Promedio de computadoras/impresora/sesión El número de computadoras que son asignadas a cada impresora se presenta en un rango de 7 a 13, con lo cual se obtiene una media de 10, que está por encima de la cantidad asignada inicialmente (5 computadoras); esto se debe también a las descomposturas de las impresoras.
- Tiempo promedio de uso/impresora/sesión El tiempo que se utiliza una impresora en una sesión se observa en un intervalo de 0.43 a 0.65 hrs. (26 a 39 min.). Esto quiere decir que las impresoras son usadas aproximadamente 30 min. en cada sesión.
- Prom. de alumnos que alcanzan a imprimir/sesión De la suposición de que sólo una tercera parte de los alumnos deseban imprimir (aproximadamente  $133$ se tiene que sólo de 7 a 10 van alcanzar a hacerlo.
- Prom. de alumnos que no alcanzan a imp./sesión A raiz del resultado anterior, el número de alumnos que no logran imprimir en una sesión varia de 3 a 5. Esto se debe a que se procede a imprimir en forma discontinua y el tiempo de:<br>impresión se limita al tiempo que dura la sesión, aunque también repercute en ello la falta de impresoras.

192

دلت <sub>م</sub>یه

- Tiempo promedio de acceso/alumno al lab./semana<br>- El número de hrs./semana que los alumnos asisten al laboratorio está entre 2.87 y 3. Según los<br>datos iniciales este resultado sería siempre 3,<br>sin embargo esta disminución del tiempo se da por<br>la faltas de corriente, que provocan un paro<br>total del laboratorio.
- Número de fallas de corriente/semana<br>- Por lo general se observa que existe una falla de<br>- corriente a la semana.
- Tiempo promedio de fallas de corriente/semana<br>• El tiempo promedio/semana que el laboratorio deja<br>• de funcionar por falta de corriente •• se de 0.656<br>hrs. (aproximadamente 39 min.).

En este análisis se puede observar que<br>existen problemas causados por el número de<br>impresoras (4), por lo que se hará otra corrida<br>aumentando el número de las mismas (a 6), con el<br>fan de predecir el comportamiento del sist corrida se muestran en la Tabla 4.4 , donde se<br>pueden apreciar los efectos originados al<br>qumentar el número de impresoras:

- 1.- Disminuye el prom. de alumnos/impresora/sesión,<br>· de 22 a 10.
- $2.-$  Disminuye el prom. de computadoras/impresoras/<br>sesión. de 10 a 4.
- 3.- Disminuye el tiempo de uso/impresora/sesión has<br>ta llegar al intervalo de 0.22 a 0.43 Hrs. ( 13.  $a$   $26$   $\sin.$ ).
- 4.- Disminuye el número de alumnos que no alcanzan imprimir/sesión hasta llegar al intervalo de 2 • 3.
- S.- Se incrementa el número de alumnos que alcanzan<br>- a imprimir/sesión hasta el intervalo de 10 a 11

Estos efectos son producto de un proceso<br>lógico, dado que al aumentar el número de 16gico, dado que al aumentar el número de<br>impresoras todos los indicadores disminuyen, impresoras todos los indicadores disminuyen,<br>excepto el efecto 51 puesto que al haber<br>incrementado las impresoras, más aluanos tendrán la<br>oportunidad de imprimír.

A•' co•D se ca•bi6 el nW.ero de iapresoras, se puede hacer variar cu•lquier dato (d•p•ndi•ndo d• las necesidades particulares de cada plantel) para

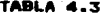

### ESTIMACIONES DEL MODELO (4 IMPRESORAS)

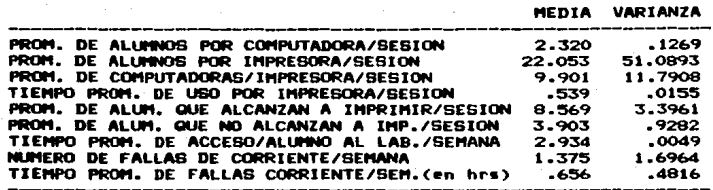

TABLA 4.4

ESTIMACIONES DEL MODELO (6 IMPRESORAS)

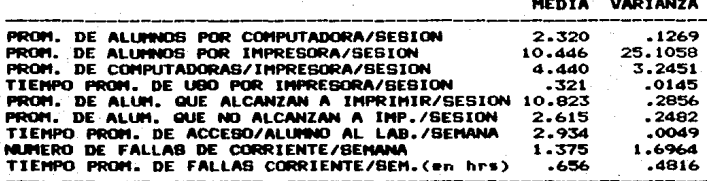

predecir el comportamiento del sistema en<br>diferentes circunstancias, lo cual sólo se puede<br>hacer-mediante-la-simulación.

#### CONCLUSIONER Y BUDERENCIAS

- $1 -$ Este "Provecto" está basado principalmente, en la aplicación de diversas técnicas para llegar a establecer un Laboratorio de Cómputo, el cual satisfaga los<br>reguerimientos individuales de cada-plantel, asimismo éste deberá tener un costo mínimo.
- $2 -$ La Computación Educativa es un proceso que se ha venido acrecentando en esta última, década en los paises desarrollados: en México, este proceso a pesar de que se encuentra en sus inicios es una realidad, aunque se puede decir que es casi exclusivo de los Planteles Educativos Privados.
- $3 -$ Parte importante de esta tesis fue la obtención de datos mediante la aplicación del Cuestionario a las escuelas seleccionadas. donde se pudo observar que existe gran interés por tener su propio Laboratorio de Cômputo, más<br>sin embargo por lo general no cuentan con recursos económicos para ello.
	- Para establecer un Laboratorio de Cómputo no es necesario que el equipo sea muy sofisticado o costoso, sino más bien uno que sea apropiado tanto a las necesidades de cada nivel. así como a las disponibilidades económicas de cada plantel.
- Para llevar a cabo la Implantación del Laboratorio  $5 \bullet$ necesario seguir una serie de actividades, las cuales se deben realizar en un tiempo dado, aunque-este-tiempo dependerá básicamente de los recursos disponibles y principalmente de las expectativas particulares de cada plantel; y además la duración del Proyecto de Implantación estará sujeta a un plazo predeterminado por la escuela.
- 6.-Dentro de las técnicas aplicadas, la Simulación fue una de las más interesantes en este trabajo, ya que permite observar el comportamiento de un Laboratorio de Cómputo bajo diversas condiciones y circunstancias.
- 7.-A lo largo de este trabajo se hace patente que el profesi<u>o</u> nista en Matemáticas Aplicadas y Computación, tiene en sus manos una gran diversidad de herramientas últiles para resolver problemas de muy variada indole.

A partir de lo anterior, se sugiere lo siguientes

 $8 -$ 

En el plano político: Para poder estructurar esfuerzos concretos y eficaces por parte del Gobierno, con el fin de adaptar la educación al cambio tecnológico y elevar el nivel educativo, es necesario que se dé importancia a la lucha contra el "analfabetismo de cómputo"; las inciativas deberán partir de todas las instituciones educativas ya sean públicas o privadas, para fijar medidas destinadas a coordinar acciones y recursos.

- En el plano social: Se deben cambiar las actitudes y redoblar esfuerzos, centrando la mira en la necesidad de estructurar un sistema de servicio de cómputo educativo, que sea realmente accesible a los estratos sociales más baios.
- $10 -$ En materia de formación: Se debe hacer hincapié en la organización y creación de grupos interdisciplinarios de profesionistas dispuestos a brindar apoyo en pro de la educación; empleando sus conocimientos y participando en la medida que sea posible en el desarrollo de este **DESCASS**
- 11.-En materia de investigacións Los profesionistas del **Area** de Informatica en conjunción con otros profesionistas y tomando como base el Plan Nacional de Educación, deben ser los encargados de crear el software educativo que el propio pais requiere.

ANEXOA

### ANEXO A

### I N T R O D U C C I O N A L A S<br>C O M P U T A D O R A S

El d•sarrollo •sp•ctacular de la co~put•dor•, en t•r•inos de n6meros, d• pot•ncia *y* capacidad, de la vari•d•d d• operaciones numeros, um potentia y tapatidad, de la variedad de operationes<br>que realiza, constituyó una de las grandes sorpresas de nuestros<br>días.

El 6Kito de la coaput•dora b•sa en su capacidad de •l•acenar y proc•••r cantidades •uy bastas de infor•ación. La almacenar y procesar cantidades muy-bastas de información. La<br>computadora - puede agregar más - datos a la - información ya<br>existente, la actualiza, la recupera y la trasmite de un exiravente a otro a través de sátelites o de lineas telefónicas. La computadora puede efectuar calculos, establecer comparaciones, si•ular hechos *y* controlar operaciones científicas *e* industriales que están ocurriendo en la realidad.

Todas esas funciones provienen de la facultad básica de la computadora que consiste en procesar y almacenar datos en forma de códigos nómericos. Al igual que sucedió con el teléfono, la<br>televisión, el automóvil, y el avión, la computadora ha transfor•ado al mundo, y en forma similar a muchos de estos La computadora está construida en tecnología que surgió con gran celeridad, especialmente después de la Segunda Guerra Mundial. Los componentes de la computadora<br>han evolucionado en rápida sucesión: los bulbos al vacio se transformaron en transistores y éstos en circuitos integrados.

La diferencia esencial entre una computadora y una máquina de calcular estriba en lA capacidad de aprendizaje. A la computadora cabe enseñarle como llevar a cabo determinadas tareas, es decir, pueden ser programadas.

Su• capacidades actuales y su posible desarrollo no deben pensar en las computadoras como aparatos extremadamente complejos y reservados a los especialistas. Las computadoras pueden ser usadas por todo el mundo, especialmente las de tipo reducido (Computadoras Personales), que representan<br>la evolución natural de máquinas de calcular.

La necesidad primordial en el mundo industrializado es la<br>información, La computadora es el instrumento ideal para La computadora es el instrumento ideal para resolver los problemas de manejo y control de información. Su<br>*c*apacidad de memorización almacena grandes cantidades de capacidad de memorización almacena información a la que el usuario tiene acceso, para seleccionar y extraer datos en un tiempo brevisimo.

#### Tipos de Computadoras

Atendiendo a su configuración podemos distinguir tres tipos<br>de computadoras Analógicas<br>la Computadoras Analógicas<br>Estas computadoras son llamadas así por la forma en que<br>representan los datos, estableciendo analógías entre revoluciones, corriente, voltaje, etc. También tienen<br>la ventaja de poder aceptar datos directamente de los<br>instrumentos de medición sin necesidad de convertirlos<br>en algún tipo de simbolos o códigos, lo que permite<br>procesa para controlar dispositivos en refinerias de petróleo. fabricas de papel, fundiciones de acero, instalaciones<br>ailitares, etc.

20 Computadoras Digitales<br>- Admiten su programación por medio de lenguajes y manejan un alfabeto (código binario: 0-1), mediante el cual a través de cadenas de ceros y unos, se puede representar cualquier caracter.

32 Computadoras Híbridas<br>Participan de las características de las dos anteriores.<br>La entrada de datos suele estar controlada por un convertidor analógico/digital, la información es<br>procesada por una computadora digital y la salida es canalizada a través de un convertidor digital/analógico. Según la capacidad y potencia que presentan estas<br>computadoras, podemos distinguir tres clases de éstas bien diferenciadas:

#### a) Main-Frame

Presentan una gran capacidad de almacenamiento y su prandes computadoras obliga a realizar fuertes inversiones, tanto por lo caro que resultan los<br>equipos como por las instalaciones auxiliares que<br>necesitan; aire acondicionado, locales diáfanos y<br>amplios, y el recurso humano dedicado a su<br>explotación debe ser numeroso.

#### b) Minicomputadoras

Las minicomputadoras son un Sistema para el tratamiento de información (potencia, capacidad, precio) inferiores a las Main-Frame (computadoras grandes). Su estructura circuital se basa en la<br>aplicación exhaustiva de componentes electrónicos de<br>alta escala de integración. e) "Microcomputadoras y/o Computadoras Personales<br>• Pequeña computadora basada en el empleo de un micro procesador, es una •ede una erpleada por solo un<br>• quina • quina • quina era esclo un usuario y de utilización •uy ••n usuario en que un inicialmente en los mismos que los<br>de los otros tipos; las únicas diferencias son su<br>menor velocidad y la cantidad limitada de datos que<br>permiten su aplicación a un número de actividades<br>permiten su aplic permiten su aplicación a un número de actívidades.<br>cada vez mayor.

Un sistema completo de computadora está formado por los<br>siguientes elementos:

Hardware.- Conjunto de elementos físicos que constituyen a la computadora.

Software.- Se refiere a todos los programas que se pueden utilizar en un sistema de la computadora.

### Componentes Básicos de una Computadora

Un sistema electrónico de procesamiento de datos realiza las siguientes funciones b4sicas;

- Los d•tos y las instrucciones registradas en un medio de entr•dat por eje•plo en un disco magnético, los cuales son automáticamente convertidos a impulsos eléctronicos. Las instrucciones y los datos se dirigen a la unidad de<br>almacenamiento principal o memoria, en donde son almacenados, hasta que se necesiten.
- Las instrucciones son interpretadas en la unidad de control la cual dirige las diversas operaciones del proceso datos a través de órdenes que da a todos los componentes del sistema.
- Los datos son transferidos de la memoria a la unidad<br>aritmética lógica de la computadora, cuando deben ejecutarse operaciones artiméticas o de comparación, de acuerdo con las Ordenes dadas por la unidad de control.
- Los datos procesados son transferidos a la unidad de me moria, en donde son almacenados, quedando disponibles para procesos futuros o bien para que sean transferidos a un dispositivo de salidad nuevamente de acuerdo con las órdenes dadas por la unidad de control.
	- a Los datos emitidos desde la memoria, son registrados a trav6s de un dispositivo de salida, por ejemplo en papel impreso, dando por terminado el proceso.

Todas estas funciones se muestran en la Gráfica A.1

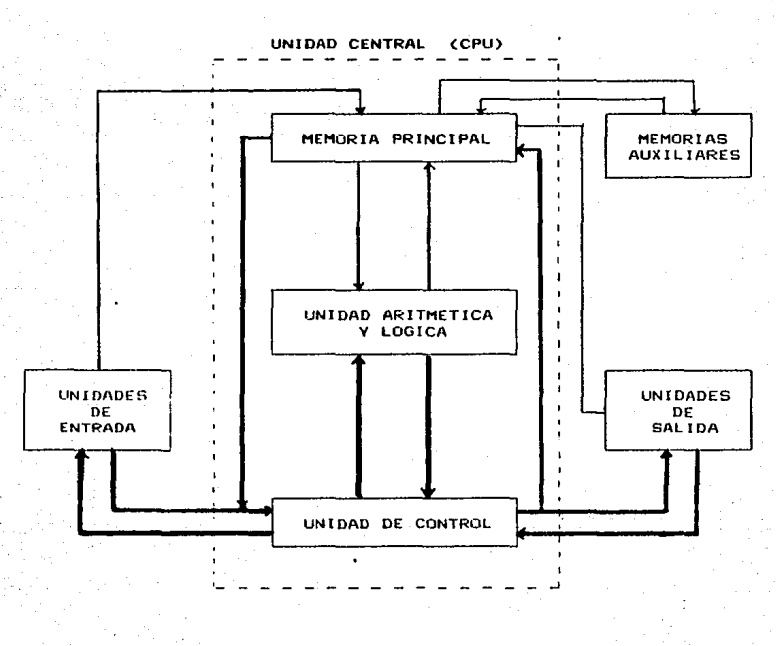

ESQUEMA DE UNA COMPUTADORA

Transferencia de Datos Transferencia de los Controles

Gráfica A.1

#### Clasificación de Memorias

Las memorias en las computadoras pueden ser clasificadas en memorias internas y externas. La esporia interna o menoria residente es la zona de la unidad central destinada al almacenamiento de información: normalmente memoriza programas. más o menos complejos, para su ejecución inmediata.

Las microcomputadoras vienen de fábrica con un determinado volumen de memoria que, normalmente, se mide en K bytes (kilo<br>bytes). La zona básica de la memoria principal o residente es el tipo denominado RAM, esto es, memoria de acceso aleatorio (RANDOM ACCESS MEMORY>. La característica de access alegiorio indica que<br>el <u>cerebro de la cadquina</u> (el aicroprocesador) puede grabar<br>(escribir) o extraer (leer) datos de la memoria sin tener que seguir ningún orden en particular. Otro tipo de memoria incluida en la unidad central es la que obedece al apelativo de ROM (READ ONLY MEMORY) o memoria de sólo lectura, en ella, el fabricante graba las instrucciones básicas que coordinan el funcionamiento de la microcomputadora.

es necesario almacenar una gran Cuando cantidad de información, programas o datos, se recurre a las llamadas memorias externas o auxiliares (Memorias de Masa), o lo que es lo mismo, a dispositivos de alta capaciad que memoricen indefinidamente toda la información que deseamos almacenar.

La computadora por si sola no puede hacer ningún trabajo, no es ningún corebro, sólo es un elemento capaz de realizar la tarea que se le mande; para que pueda realizar ese trabajo es necesario que el hombre le dé instrucciones.

Debe entenderse por instrucciones al conjunto de reglas o normas dadas para la realización o empleo de algo o bien en términos de computación, una instrucción es la información que indica a una computadora una acción elemental a ejecutar.

serie de instrucciones perfectamente  $A$   $1$ legales v ordenadas secuencialmente que indican a la computadora que funciones ha de realizar, se le conoce como programa.

La forma de expresión más afin a la máquina es la simbología binaria, por el contrario, la forma más afin al hombre es la de suministrar las instrucciones que describen el resultado sin detallar la forma de obtenerlo. Existen numerosas formas de traducción que permiten obtener una mediación adecuada. Estas formas de expresión se denominan lenguajes de programación.

Los lenguajes de programación se dividen en dos tipos fundamentalesi

 $\bullet$ Lenguajes de Alto Nivel.- Son aquellos lenguajes que se aproximan más al lenguaje del hombre.

b) Lenguajes de Bajo Nivel.- Son aquellos lenguajes que se<br>• entendiamento al lenguaje entendible por la computadora.

"Se denomina programa fuente, al programa de usuario escrito<br>en un lenguaje cualquiera; y programa objeto, al programa escrito<br>programa objeto se lleva cabo mediante la ayuda de los siguientes<br>programa objeto se lleva cabo

1. Compilador

Compilador<br>Es el programa que convierte los programas en lenguaje<br>de alto nivel a lenguaje de ensamble.

2. Ensamblador

Es un programa que convierte los programas en lenguaje<br>de ensamble, en programas objeto escritos en leguaje de<br>máquina.

3. Intérprete<br>Es un programa que convierte una sola instrucción de un programa en lenguaje de alto nivel a una instrucción de lenguaje de ensamble, la diferencia con el programa<br>compilador estriba en que cada instrucción del programa \*uente es traducido.en el momento de su ejecución,<br>pudiendo efectuar las correcciones y pruebas inmediatamente, mientras que el compilador traduce<br>completamente el programa fuente, en donde cada<br>corrección implica una nueva compilación y por lo tanto,<br>un tiempo de espera.

Entre los lenguajes de alto nivel aás empleados<br>encontramos: FORTRAN, COBOL, BASIC, PL/1, RPO, PASCAL,<br>MARK-IV.

4. Traductor

Programa complejo que convierte instrucciones del<br>programa fuente a programa fuente de otra naturaleza.<br>por ejemplo de un programa en FORTRAN a un programa en<br>PL/1.

s. Linkeditador<br>- Se le llama así al programa que enlaza varios programas en lenguaje de maquina en uno •olo, para •romar el<br>programa objeto completo, dejándolo disponible para •u<br>ejecución..

La Gráfica A.2 muestra un esquema de los lenguajes de<br>programación.

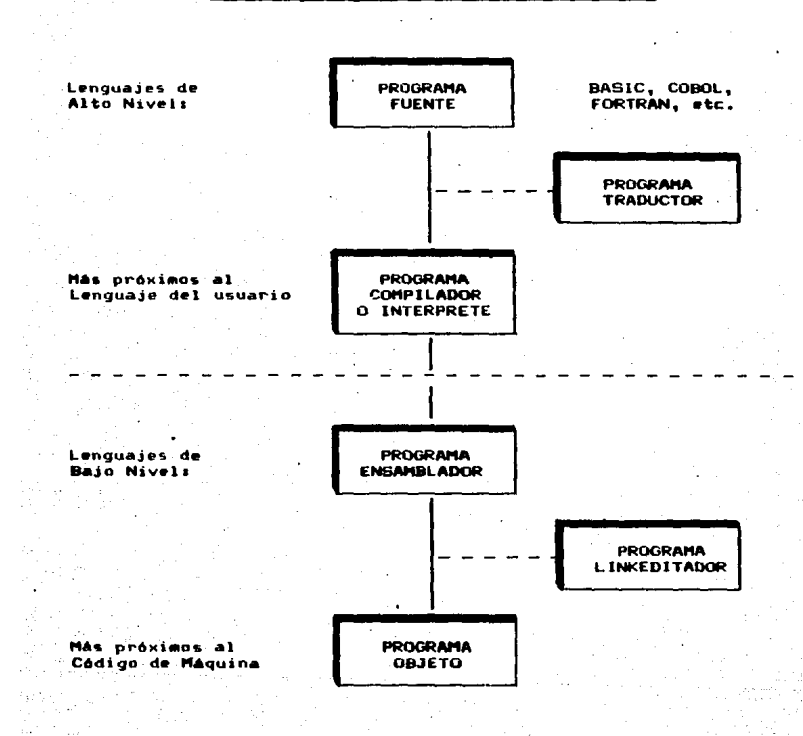

ESQUEMA DE LOS LENGUAJES DE PROGRAMACION

Grafica A.2

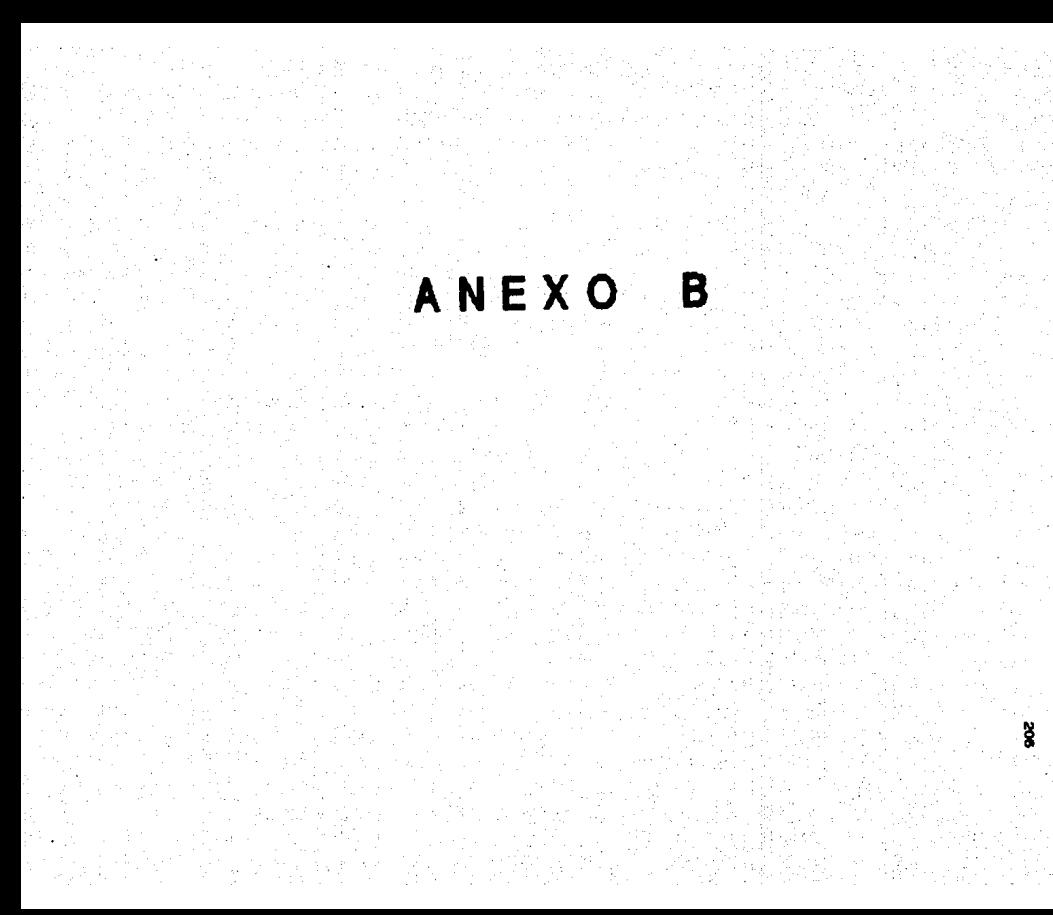

B

ANEXO

# (SC)<br>ESCUELAS CON SERVICIO DE COMPUTO

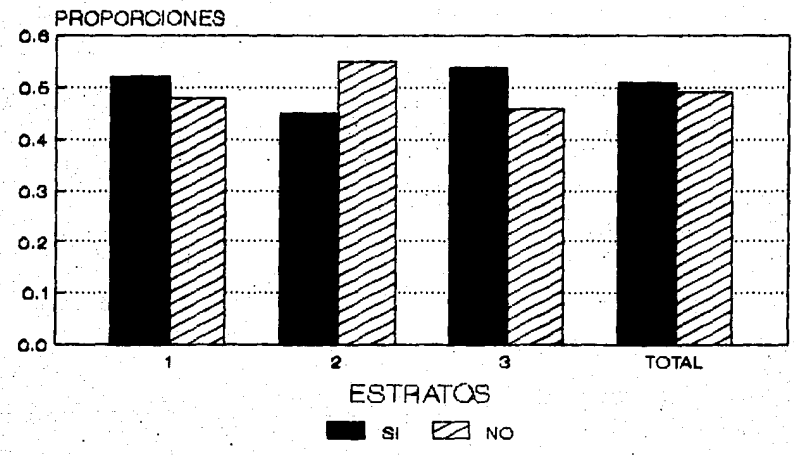

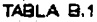

# (EQ)<br>CARACTERISTICAS DEL EQUIPO

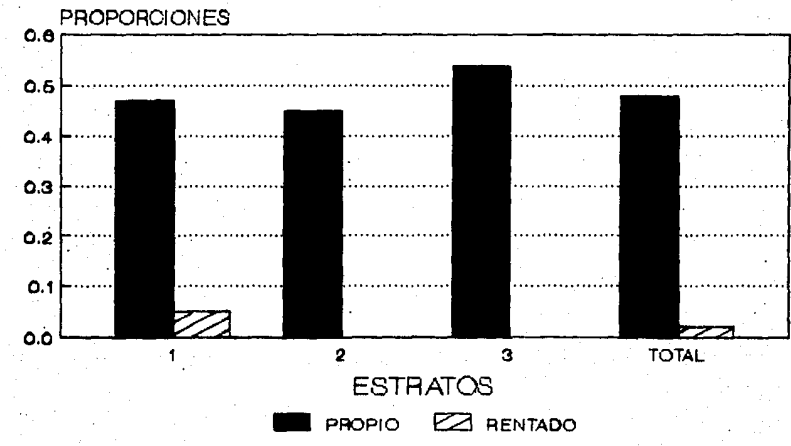

GRAFICA B.2

### **(FF) FUENTES DE FINANCIAMIENTO**

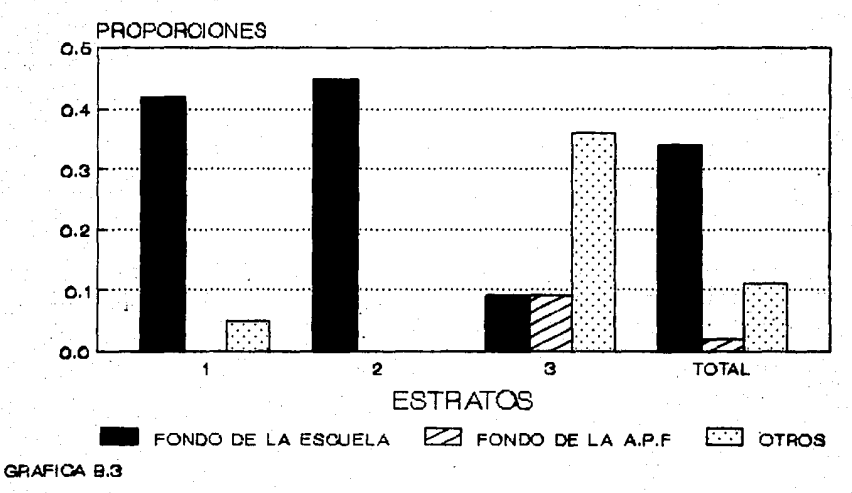

## (TE)<br>TIPO DE EQUIPO

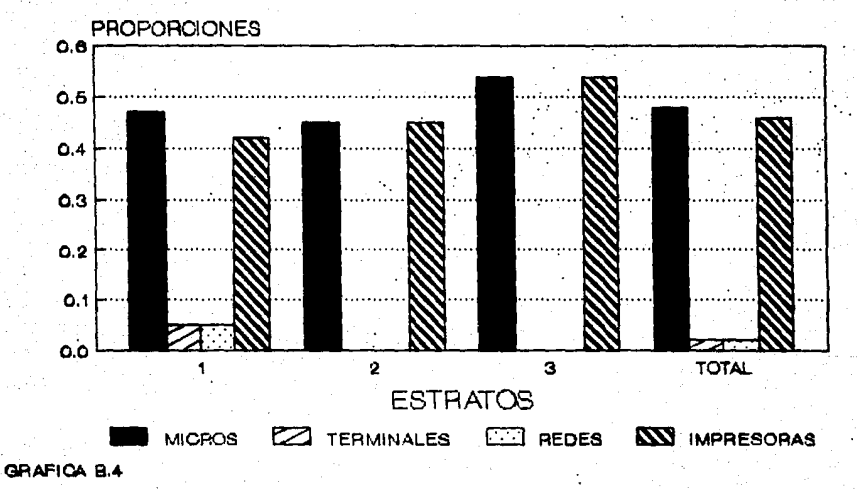

## (MM)<br>MARCAS DE MICROS

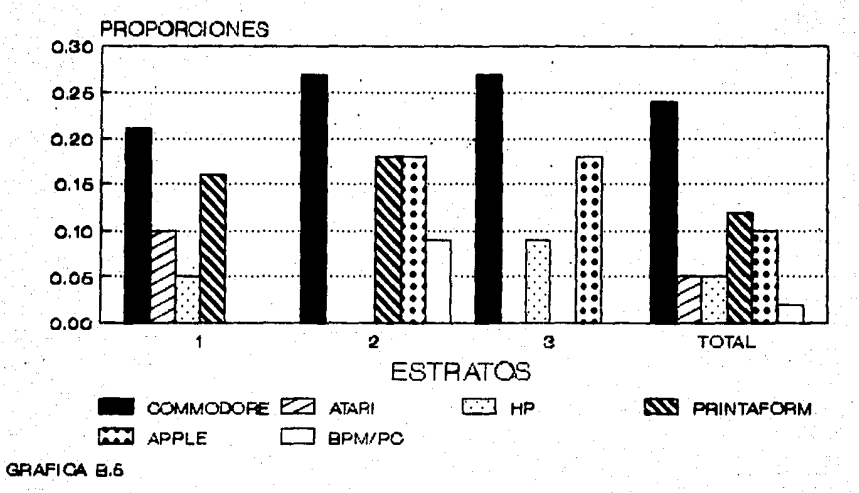

p

# (MI)<br>MARCAS DE IMPRESORAS

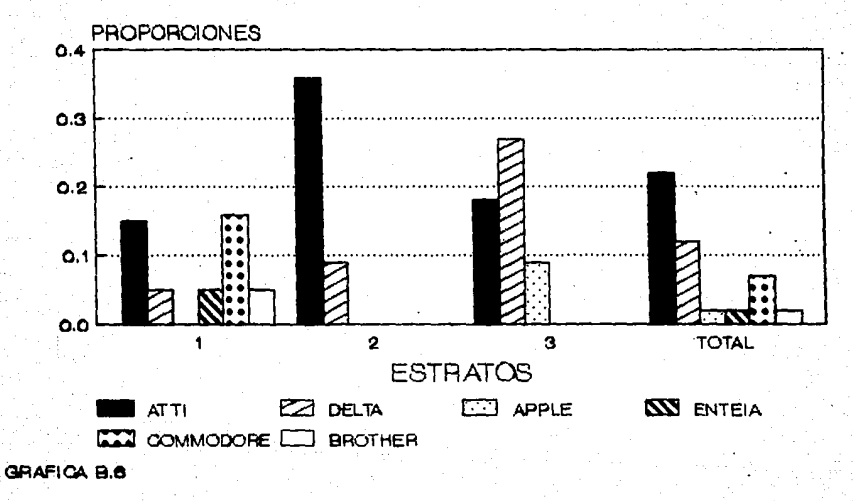

E

## **(TS) TIPO DE SOFTWARE**

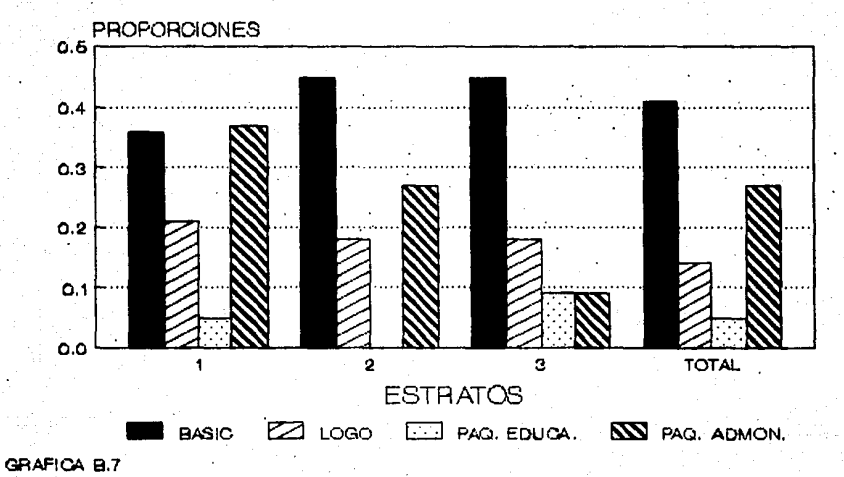

= ..

# (ALC)<br>AREA DEL LABORATORIO

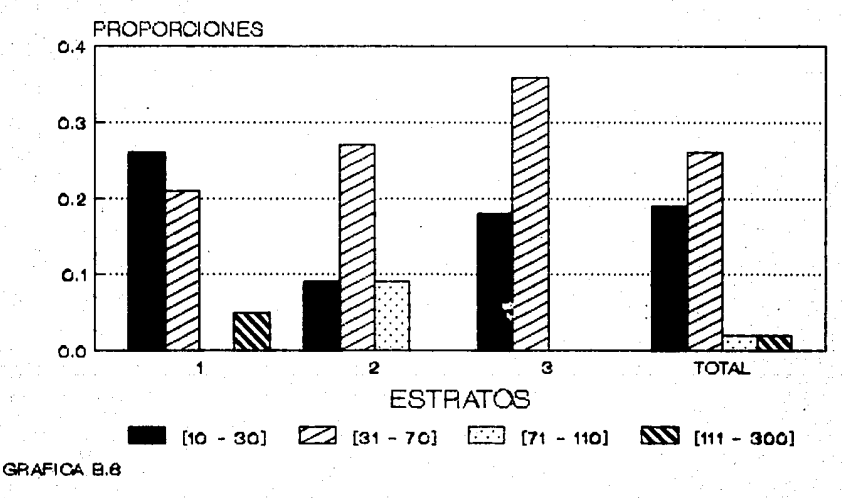
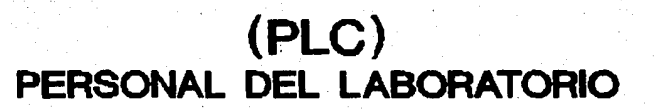

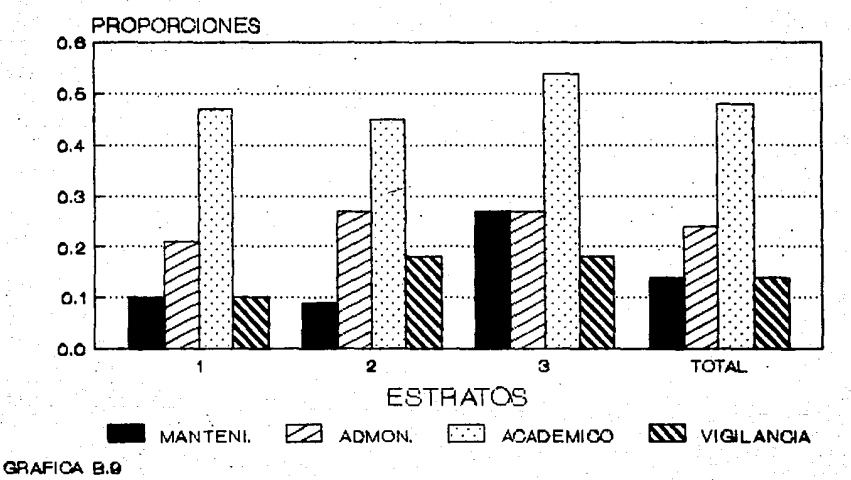

N

# (UC)<br>USOS DE LA COMPUTADORA

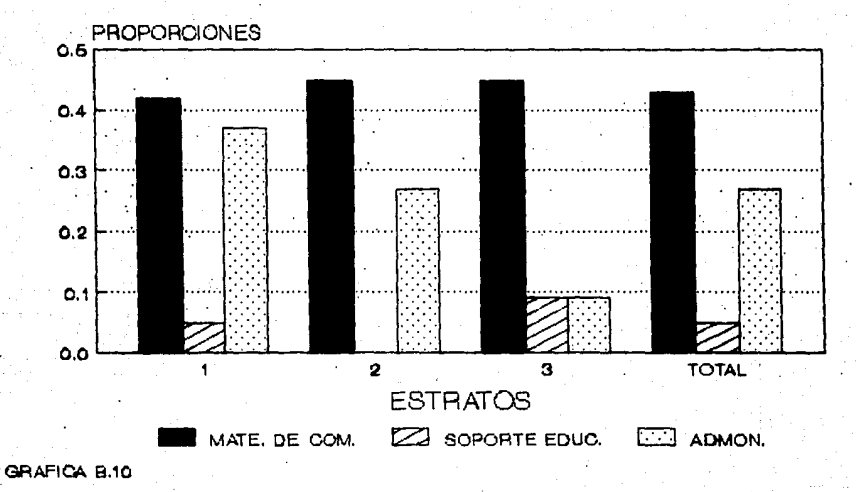

N

### **(EQM) ESCUELAS QUE QUIEREN LA MATERIA**

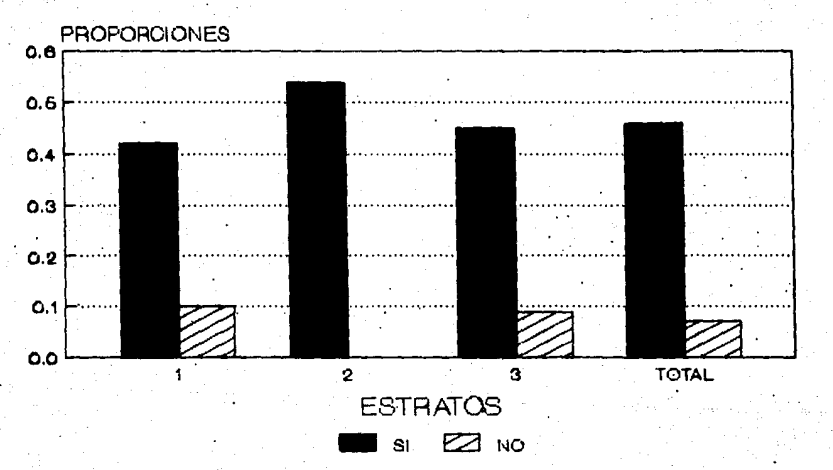

ë

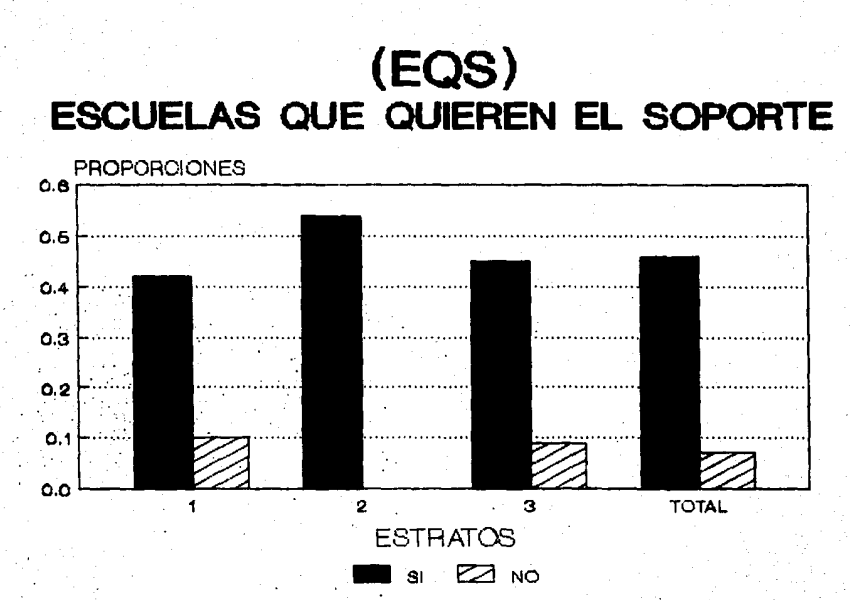

브

## (CRF)<br>CUENTA CON RECURSOS FINANCIEROS

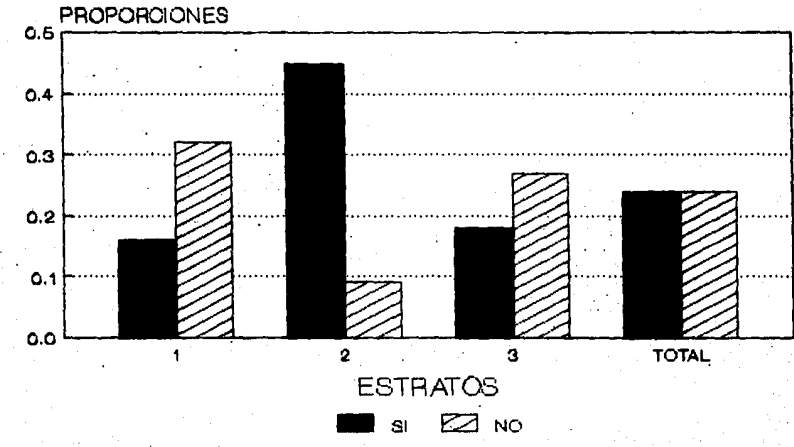

## **(TAO) TIENE AREA DISPONIBLE**

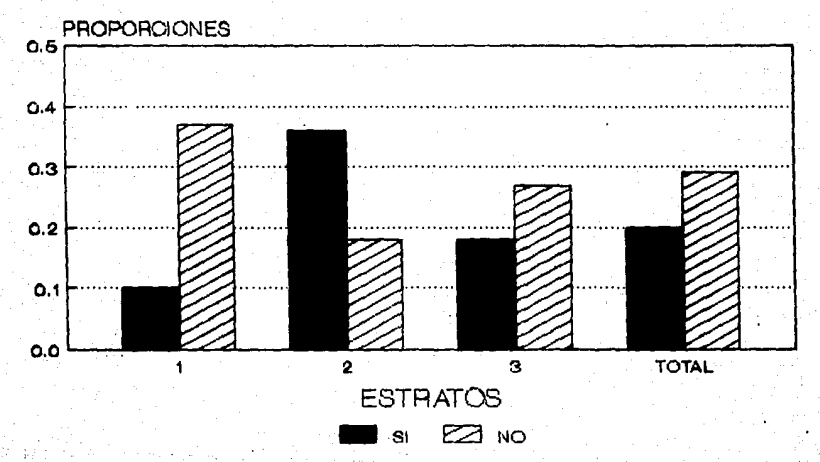

## (C)<br>NUMERO DE COMPUTADORAS

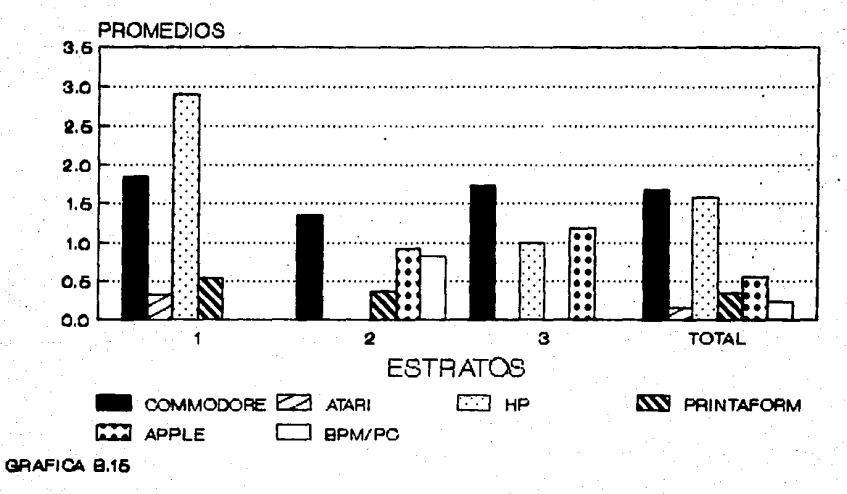

N

## $(1)$ **NUMERO DE IMPRESORAS**

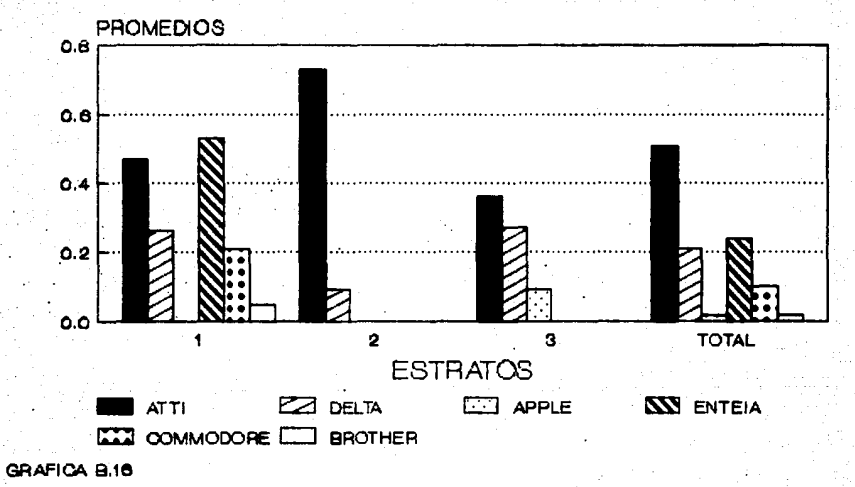

ş

### $(P)$ NUM. DE PERSONAS DEL LABORATORIO

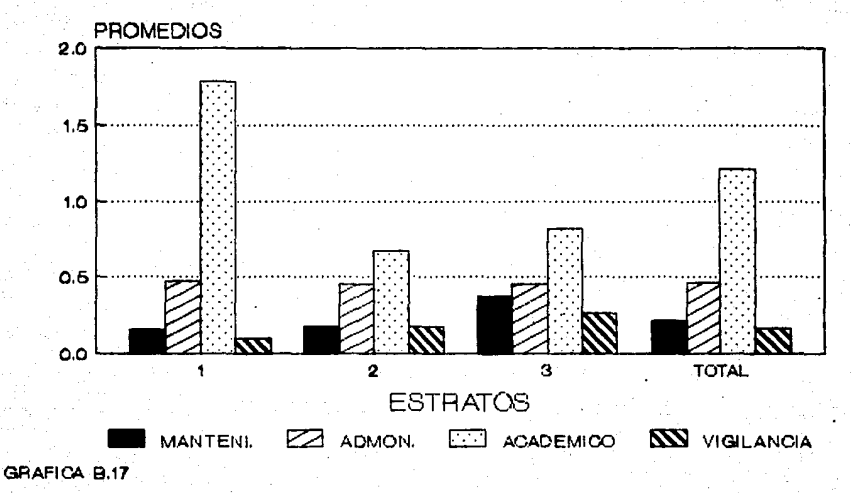

Ņ

### $(AG)$ LOS QUE PUEDEN TENER LA MATERIA

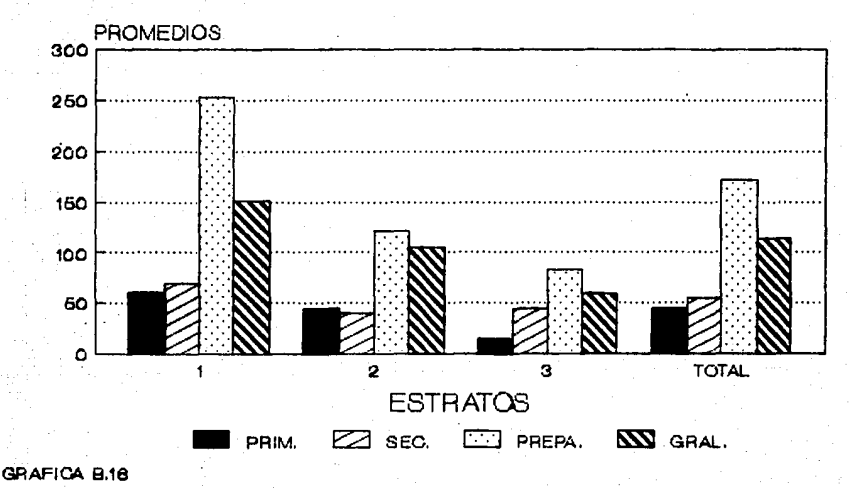

### $(AM)$ LOS QUE CURSAN LA MATERIA

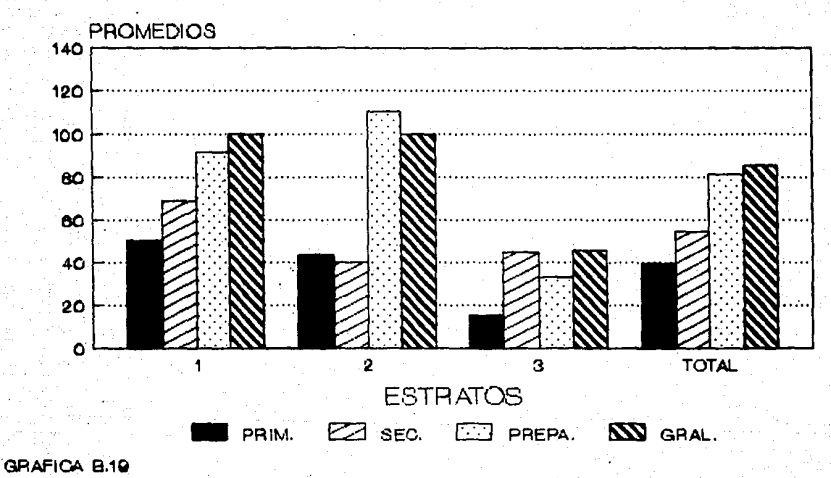

## $(AM)/(AG)$ A. QUE OPTAN POR LA MAT. DE COMP.

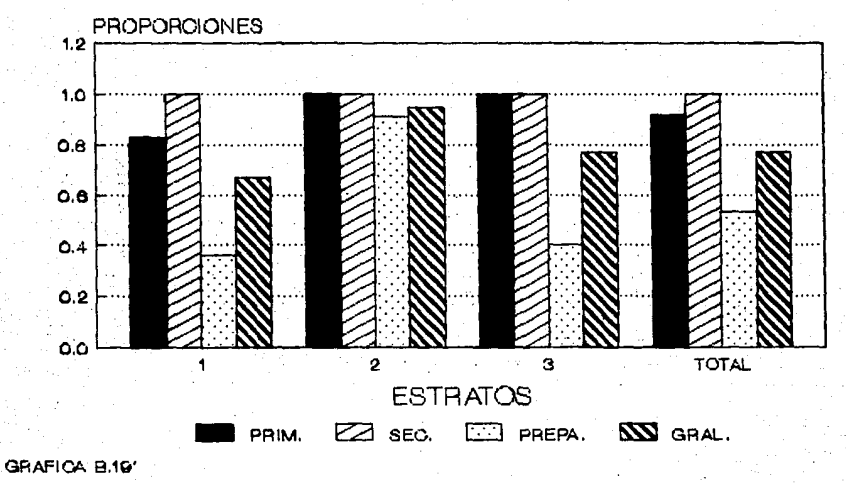

Ņ

# (AS)<br>ALUMNOS QUE TIENEN SOPORTE

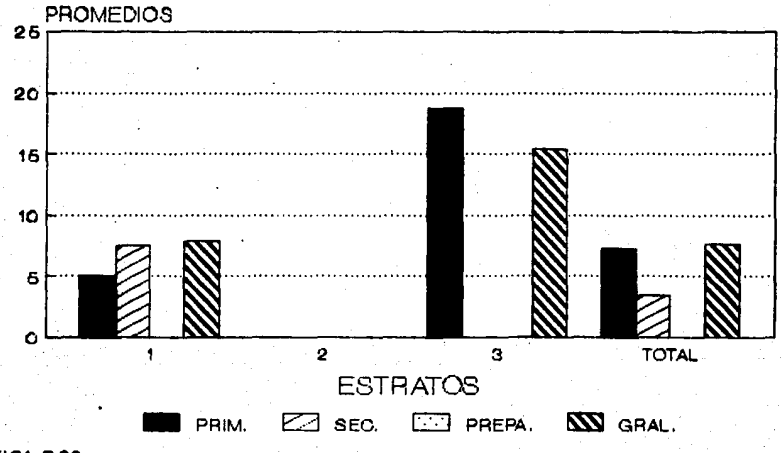

## (A)<br>ALUMNOS QUE TIENEN EL SERVICIO

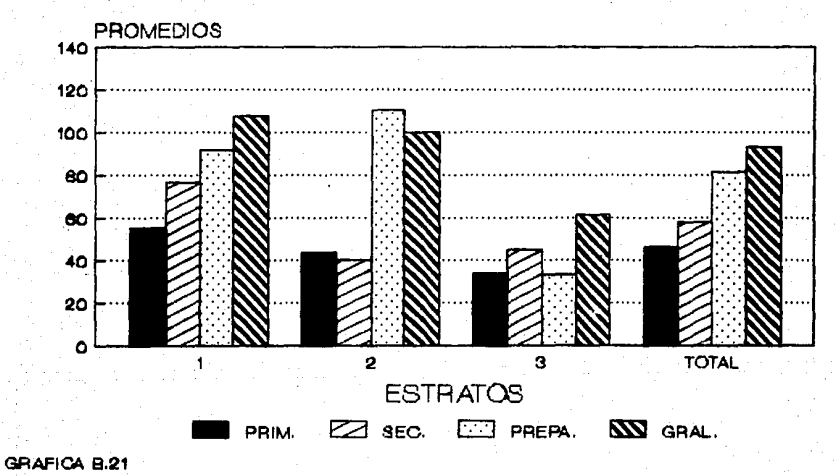

# (H)<br>NUMERO DE HORAS/SEMANA

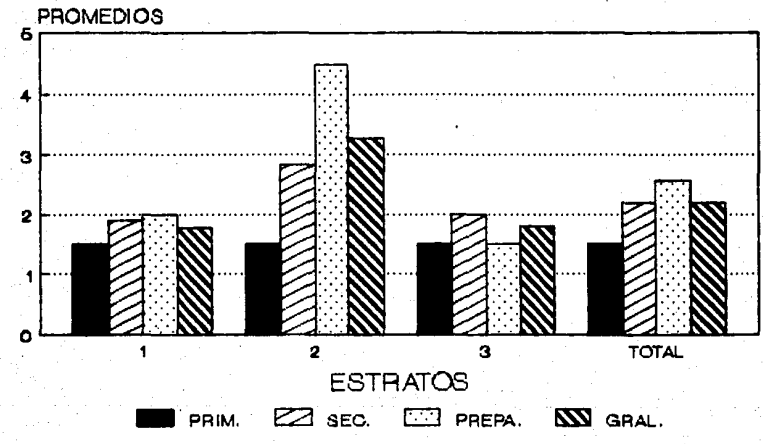

# (AC)<br>ALUMNOS POR COMPUTADORA

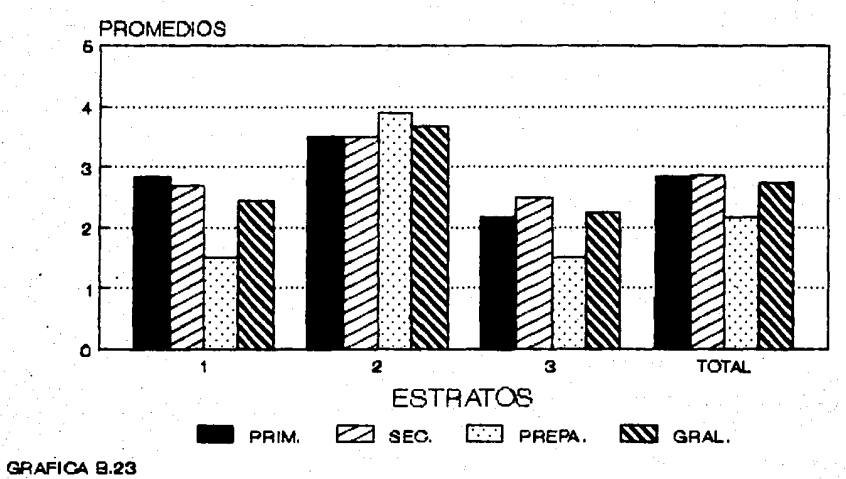

## (NSC) NIVELES QUE SE LES DARIA SERVICIO

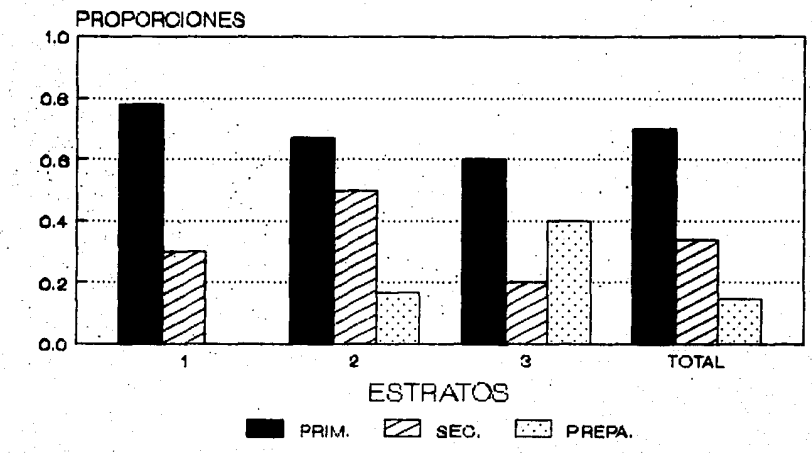

N

ANEXO

Ξ.

```
Ninclude (stdlib.h)<br>Ninclude (conio.h)
hinclude <stdio.h>
                                                                               232
hinclude (math.h)
/* PROGRAMA QUE HACE LA SIMULACION DE UN LABORATORIO DE COMPUTO */
double floor():
float expo_a(.), nor_b(), poi_4(), comp_1(), comp_11(), mini_c();
void oper_10(), oper_11(), oper_12(), delay(),exit();
\lambdaPROGRAMA
                                     PRINCIPAL */
main()int fa,ncr=0,nir=0,fal=0,j,k,l,i,nani=0,nasi=0,ner,sal;
  int reloj=0,sesion=1,dia=1,sem=1,na,nc,ni,ng,ns,band,x11,band2;
           mtr, dstr, lambda,tpf1=0,tec:40g,alfa1,alfa2,tpf2=0,tei:40g;
  float
           alfa3, tpfc=0, mtf,dstf,alfa4,mti=0.11,dsti=0.057,tpia,hs;
  float
  float
          nac.nai.nci.tui.incr.nafa.ncncr.ninir.ng1.tci202:
         \mathsf{stf=0}, \mathsf{s}nac\mathsf{s}o, s\mathsf{s}nac, snai\mathsf{u=0}, \mathsf{s}nai, snci\mathsf{u=0}, \mathsf{s=0}, \mathsf{t=0}, \mathsf{t=0}, \mathsf{s=10}, \mathsf{t=0}, \mathsf{t=0}float
          sstui, snani=0, ssnani, snasi=0, ssnasi, tal=0, ti, tpiaa=0, lci202, nal;
  float
  double hrs=0.x.x1.x2.x3.ttf.aux:
  mtr=29.22,dstr=13.32,lambda=1.877;
  for(i=1; i<=20; i++)1cii2=0:
    teriz=0;
  \overline{\phantom{a}}for(i=1; i<=40; i++)for(j=1 j < 20 j + 1)s 111112 = 01srand(19)\sqrt{1}CAPTURA
                           D E
                                  DATOS
                                               \mathbf{r}clrscr()tputch(7);
 printf("DAME EL NUMERO DE SEMANASAn");
 scanf("%d".&ns):
 printf("DAME EL NUM, DE COMPUTADORAS E IMPRESORASAN"):
 scanf("%d, %d",&nc,&ni):
 printf("DAME EL NUM, DE ALUMNOS POR GRUPO Y EL NUM. DE GRUPOSAN"):
 scanf("%d, %d",&na,&ng);
 printf("An"):
 \text{cluster}(3)nal=na, ngl=ng:
         AŠIGNACION
                                  D - EPARAMETROS
 78
 a1fa4 = (3/na1):
 alfa1=7.248:
 tpf1=comp_1(adfa1,tpf1);tecincr+1¿=comp_11(tpf1,mtr, dstr);
 alfa2=13.188;
 tpf2=comp_i(alfa2,tpf2);
 teiinir+1¿=comp_11(tpf2,mtr,dstr);
 a1fa3=28.222gtpfc=comp_1(alfa3,tpfc);
 mtf=0.359, dstf=0.226;
 ttf=comp_11(tpfc,mtf,dstf);
 while(reloj>=0)
           INCREMENTO
                                    DEL
   \lambdareloj=reloj+1;
   hrs=hrs+0.0166666667;
   if(reloj>=60)
     relaj=O:
     sesion=sesion+1;
     if(sesion >6)
```

```
sesion=1:
    diadia+i;
    if(dia>5)
                                                                       233
      dia=11semsem+1;
      band = i¥
  h,
Y
72
       FALLAS Y TIEMPOS DE ENTREGA DE COMPUTADORAS E IMPRESORAS
if(tpf1<=hrs)
  ncr=ncr+1:
  if(nor>no)
    ncrencr-1:
  tpf1=comp_1(alfa1,tpf1);
  tecincr+12=comp_11(tpf1,mtr,dstr);
r
if(tof2<=hrs)
  nirenir+1:
  if(nir>ni)
    nirenir-1:
  tpf2=comp_i(alfa2,tpf2);
  teiinir+12=comp_11(tpf2,mtr,dstr);
ŀ
while(ncr>0)
  k = mini_c(ncr,tec)if(tecTk¿<hrs)
    ncr = ncr - 1for(j= k; j<=ncr+1; j++)tecijg=tecij+12;
    r
  Y
  else
    treak;
١
while(nir>0)
  k=mini_c(nir.tei);
  if(tei¦k¿<hrs)
    nir=nir-1:
    for(j=k; j<=nir+1; j++)
       teiija=teiij+1a:
  Y
  else
    breakt
J.
\overline{1}LINEAS DE ESPERA DE LOS ALUMNOS PARA IMPRIMIR
ner=ni-nir;
if (ner != 0)if(tpiaa <m.hrs)
  tpia=expo_a(alfa4);
  tpiaa=tpiaa+tpia;
   ti≕nor_b(mti,dsti);
  k=mini_c(ner,lc);
  hs=tpiaa+ti+tcikg;
  x=floor(hrs+1);
  if(hs > x)
```

```
nani=nani+1:
  else
    lcika=lcika+1;
    1 = 1cik21234
    s + 1 \geq s + 1 \geq s + 1tcika=tcika+ti;
    nasi=nasi+li
    tu=tu+ti;
  <sup>1</sup>
Þ
for(i=1; i<=ner; i++)
  if (tcii) >.0166666667)
     tcii¿=tcii¿-.0166666667;
  else
     tcii2=0;
  sal=0;for(j=1; j<=lcii¿; j++)
     if(sij¿ ii¿ <= hrs)
       1cii2 = 1cii2 - 1;
       sal=sal+1:
     \mathbf{r}else
       for(k=1;k<= 1c;ig;k++)
          sika iia=sik+sala iia;
  <sup>}</sup>
J,
Y
else
  if(tpiaa<=hrs)
   tria=expo_a(alfa4);
  tpiaa=tpiaa+tpia;
  Þ
        MANEJO DE FALLAS DE CORRIENTE E IMPRESIONES
^{\prime}if (tfc \leq m)putch(7);if(reloj==0)
    gotoxy(1, 20);
    printf("SUSPENSION DEL SERVICIO: MIN. 60 SESION %d", sesion-1);
   \mathbf{r}else
   qots(y(1,20);printf("SUSPENSION DEL SERVICIO: MIN. %d
                                                     SESION %d", reloj, sesion: :
   fall = fall + 1;stf=stf+(ttf-tpfc);
   x=floor(hrs+1);
   if(hrs<=floor(hrs)+.01)
      x = x - 1<sup>}</sup>
   if(ttf \leq= x)
      x1 = f \text{hor}(ttf);x2=(ttf-x1)#60;
      reloj=floor(x2);
      hrs=ttf;
      delay(10000);
      qatoxy(1,20);
```

```
",reloj,sesion):
    printf("REANUDA SERVICIO: MIN. %d
                                       SESION %d
                                                         \overline{25}printf("
    tpfc=comp_i(alfa3.tpfc);
    ttf=comp_11(tpfc,mtf,dstf);
                                                                   235
  2
  if(hrs>floor(hrs)+.01)
    band2=1:3
else
 band2=0x3=floor(hrs+1);
if(hrs<=floor(hrs)+.01) x3=x3-1;
if(((tofc<=hrs) && (ttf> x3)) 88 ((reloj==0) && (hrs!=0)))
fa=poi 4(lambda):
oper_11(reloj,sesion,dia,sem,fa,ncr,nir,band2);
nafa≂na-fa, noncr≈nc-nor, ninir≃ni-nir;
if(Chapter!=0) && (ninir!=0)nac=nafa/ncncr, nai=nafa/ninir, nci=ncncr/ninir:
tui=tu/ninir, tu=0;
if(tui>1) tui=1tif(hrs<=floor(hrs)+.005)
   oper_12(nac,nai,nci,tui,nasi,nani,sesion);
e1seif(tofc (=hrs && ttf >x3)
    sesion=sesion+1:
    oper 12(nac.nai.nci.tui.nasi.nani.sesion);
    sesion=sesion-l:
  Þ
  else
    oper_12(nac.nai.nci.tui.nasi.nani.sesion);
snac=snac+nac. snai=snai+nai. snci=snci+nci. stui=stui+tui;
snasi=snasi+nasi. snani=snani+nani. nani=0. nasi=0:
if(ninir==0)
  gotoxy(1,19);printf("NO SE PUEDE IMPRIMIR");
  nac=nafa/ncncr, snac=snac+nac;
  if (sesion==1)
    goto:v(28.15):printf("%2.2f".nac):
  else
    gotoxy(28.9+sesion-1):printf("%2.2f",nac);
else
  gotoxy(1,19);printf("
                                               \cdots \cdotsÞ
if(bard=1)
  ssnac=snac/30, ssnai=snai/30, ssnci=snci/30, sstui=stui/30;
 ssnani=snani/30. ssnasi=snasi/30. tal=(30-stf)/nq1:
  oper 10(sem.ssnac.ssnai.ssnci.sstui.ssnasi.ssnani.tal);
 gotoxy(7.13);printf("NUM, TOTAL DE FALLAS DE CORRIENTE");
 gotoxy(69,13);printf("%d", fal);
 gotoxy(7,14);printf("TIEMPO TOTAL DE FALLAS DE CORRIENTE (en horas)");
 gotoxy(69,14) sprintf("%2.2f", stf);
 putch(7);
 fal=0,stf=0,snac=0,snai=0,snci=0,snani=0,snasi=0,stui=0,band=0;
 if(sem>ns)
   exist(0):
```

```
Y.
  if((tpfc<=hrs) && (ttf>x3))
                                                                             236
    x = f \text{long}a<sub>u</sub>x<sub>u</sub>t<sub>u</sub>t<sub>u</sub>xi=floor(aux);
    x11=x11sesion=sesion+x11:
     if(sesion>6)
       reloi=i:
       x2 = floon(ttf);
       incresesion-6+ttf-x2-1:
       sesion=sesion-6:
       dia=dia+ir
       stf=stf-incr:
       if(dia)5)
         dia=ir
         sem=sem+1issnac=snac/30, ssnai=snai/30, ssnci=snci/30, sstui=stui/30;
         ssnani=snani/30. ssnasi=snasi/30. tal=(30-stf)/ngl:
         oper 10(sem, ssnac, ssnai, ssnci, sstui, ssnasi, ssnani, tal);
         gotoxy(7.13) sprintf("NUM, TOTAL DE FALLAS DE CORRIENTE");
         gotoxy(69.13);printf("%d".fal);
         gotoxy(7,14);printf("TIEMPO TOTAL DE FALLAS DE CORRIENTE (en horas)");
         gotoxy(69,14) (printf("%2.2f".stf);
         putch(7)fal=0.stf=0.snac=0.snai=0.snci=0.snasi=0.snani=0.stui=0.band=0:
         if(sem>ns) exit(O):
       Y
       hrs=(sem-1)#30+(dia-1)#6+.0166666667;
       gotoxy(1,20) (printf("SE INICIA EL DIA CON SERVICIO
                                                                                n y E
     \mathbf{r}else
       x = f \text{loor}(t t f)x1 = (ttf - x)$60;
       reloj = floor(x1);hrs=ttf:
       delay(10000);
       gotoxy(1,20);
       printf("REANUDA EL SERVICIO: MIN. %d SESION %d
                                                                    ".reloj.sesion);
                                                                     ه د ۱۰
       printf("
     \lambdatpfc=comp_1(alfa3,tpfc);
     ttf=comp_11(tpfc.mtf.dstf);
   ٦
 ٠
٦
       RUTINA QUE GENERA TIEMPO ENTRE EVENTOS, EN FORMA EXPONENCIAL
78
float expo_a(alfa)
float alfai
  float x. expons
  double x1;
  x=rand();
  x1-x/32767if(x1=0)x1 = .000011expon=allfalloq(x1):return(expon);
<sup>1</sup>
       RUTINA QUE GENERA TIEMPOS DE DURACION. EN FORMA NORMAL
78
float nor_b(med, desv)
```

```
float med, desv:
  int is
  float x,sum,nor=0;
                                                                                237
  while(nor<=0)
  sum=01for(i=1; i<=12; i++)x=rand();
    x = x / 32767sum = sum + xJ.
  nor=desv#sum+med-6#desv:
  \overline{\phantom{a}}return(nor);
\overline{\mathbf{z}}\lambdaRUTINA QUE GENERA NUMERO DE SUCESOS, EN FORMA POISSON
                                                                       \bulletfloat poi_4(lambda)
float lambda;
  int fai, i=0;
  float x_1 expo, p=1;
  xerand():
  x=x/32767;
  if(x)=0.17expo=exp(-lambda);
    while(p)=expo)
       i = i + 1n = rand()и=и/32767;
      p = x * p:
    \overline{\phantom{a}}falmit
  \mathbf{r}else
    f = 1=0ireturn(fai):
Þ
78
        RUTINA
                 QUE GENERA EL TIEMPO DE OCURRENCIA DEL PROXIMO EVENTO
                                                                                  *1
float comp_i(alfai, tpfi)
float tpfl, alfal;
  float alfa, tef1, tff1;
  alfawalfair
  tefi=expo_a(alfa);
  tff1=tpf1+tef1;
  return(tffi):
Y
\lambdaRUTINA QUE GENERA EL TIEMPO DE TERMINACION DEL PROXIMO EVENTO
float comp_11(tpf1,mtr,dstr)
float tpf1,mtr.dstr:
 float tr, med, desv;
  desv=dstr:
  mediantr=nor_b(med,desv);
  tr=tr+tpf1;
  return(tr);
D
74
        RUTINA QUE GENERA SALIDA DE DATOS POR SEMANA
                                                             - 87
void oper_10(sem,ssnac,ssnai,ssnci,sstui,ssnasi,ssnani,tal)
int sem;
float ssnac.ssnai.ssnci.sstui.ssnasi.ssnani.tal:
```

```
char espera;
 gotoxy(60,24);printf("Tecle <RETURN>...");
 espera=getch();
 if (esperament 1);
                                                                        238
 clesce():
  tabla2();
 gotoxy(22,3);printf("RESULTADOS POR SESION DE LA SEMANA %d",sem-1);
 gotoxy(7,6);printf("PROMEDIO DE ALUMNOS POR COMPUTADORA");
 gotoxy(69,6);printf("%2.2f",ssnac);
 gotoxy(7,7);printf("PROMEDIO DE ALUMNOS POR IMPRESORA");
 gotoxy(69,7);printf("%2,2f",ssnai);
 gotoxy(7,8);printf("PROMEDIO DE COMPUTADORAS/IMPRESORA");
  gotoxy(69.8);printf("%2.2f".ssnc;);
 gotoxy(7,9);printf("TIEMPO PROM. DE USO/IMPRESORA (en horas)");
 gotoxy(69.9);printf("%2.2f",sstui);
 gotoxy(7,10);printf("PROMEDIO DE ALUMNOS QUE ALCANZAN A IMPRIMIR");
 gotoxy(69.10);printf("%2.2f".ssnasi);
 gotoxy(7,11);printf("PROM. DE ALUMNOS QUE NO ALCANZAN A IMPRIMIR ");
  gotoxy(69,11);printf("%2.2f",ssnani);
 gotoxy(7,12);printf("TIEMPO TOTAL DE ACCESO DE LOS ALUMNOS AL LABORATORIO");
  gotoxy(69,12);printf("%2.2f",tal);
n
       RUTINA QUE GENERA DATOS DE SALIDA POR SESION
\lambda\bulletvoid oper_11(reloj, sesion, dia, sem, fa, ncr, nir, band2)
int reloj.sesion.dia.sem.fa.ncr.nir.band2:
  if((sesion==2) 88 (band2==0))\text{cluster}(x)tabla():
    ٠
  if(reloi==0)
    aotoxy(60.20):
    printf("MINUTO
                    60 ">
 else
    aotoxy(60.20);
    printf("MINUTO %d ".reloj):
  if(band2! = 0gotoxy(42,1);printf("%d",sem);
    gotoxy(42,2);printf("%d",dia);
    gotoxy(5,9+sesion);printf("%d",sesion);
  else
  if(sesion==1)
    gotoxy(5,15);printf("6");
    if (dia=1)gotoxy(42.2):printf("5"):
      gotoxy(42.1);printf("%d".sem-1);
    ٠,
    else
      gotoxy(42,2);printf("%d",dia-1);
      gotoxy(42,1);printf("%d".sem);
    Э.
  ٠
  else
```

```
gotoxy(42,2);printf("%d",dia);
    gotoxy(42.1);printf("%d",sem);
    gotoxy(5.9+sesion-1);printf("%d".sesion-1);
                                                                           239
  if (sesion==1)
    gotoxy(12,15);printf("%d",fa);
    gotoxy(18.15);printf("%d".ncr);
    gotoxy(23,15);printf("%d",nir);
  else
    gotoxy(12,wherey());printf("%d",fa);
    gotoxy(18,wherey());printf("%d",ncr);
    gotoxy(23.wherey());printf("%d".nir);
Þ
71
       RUTINA QUE GENERA SALIDA DE DATOS POR SESION
                                                          \rightarrowvoid oper_12(nac,nai,nci,tui,nasi,nani,sesion)
int nani, nasi, sesion:
float nac.nai.nci.tui:
  if (sesion==1)
    gotoxy(28,15);printf("%2.2f",nac);
    gotoxy(36,15);printf("%2.2f",nai);
    gotoxy(43,15); printf("%2.2f", nci);
    gotoxy(53,15);printf("%d",nasi);
    gotoxy(63,15);printf("%d",nani);
    gotoxy(71.15), printf("%2.2f", tui);
  else
    gotoxy(28,9+sesion-1);printf("%2.2f",nac);
    gotoxy(36.9+sesion-1);printf("%2.2f",nai);
    gotoxy(43,9+sesion-1);printf("%2.2f",nci);
    gotoxy(53,9+sesion-1);printf("%d",nasi);
    gotoxy(63,9+sesion-1);printf("%d",nani);
    gotoxy(71,9+sesion-1);printf("%2.2f",tui);
71
       RUTINA QUE ENCUENTRA EL VALOR MINIMO
float mini_c(ncr.tec)
int nors
float teci402:
  int i.j.ka
  if(ncr)=1)i = 1for(j=i+1; j<=ncr; j++)
      if(tecii2<=tecii2)
        k = i:
      el se
        k = j :
        i = j :
      ١
   \rightarrowി
 e i se
   k = 1 :
```
#### return(k);

Y.

~include <stdio.h> ~includ• <conio.h>

 $\mathsf{void}$  tabla();

void tabla()

int i.j.k:

gotoxy(35,1);printf("Semana "); gotoxy(35,2);printf("Dia ");  $g$ otoxy $(2,5)$ iputch $(201)$ ; gotoxy(78,5);putch(197); gotoxy(2,16)¡putch(200); gotoxy(78,16) ; putch(188) ;

240

for (i=3 ; i<c77 ; i++)

gotoxy(i,5) fputch(205);  $g$ otoxy(i,16) $h$ putch(205) $i$ 

} fOr (i=6 t i<=15 t i++)

gotoxy(2,i);putch(186); gotoxy(70,i);putch(106);

} gotoxy(2,9)1putch(199); gotoxy(78,9) putch(182); for (i=3  $\neq$  i<=77  $\neq$  i++)

gotoxy(i,9);putch(196);

} gotoxy(3,6)1printf(''Sesion'');

for  $(i=6$  ;  $i<=15$  ;  $i++)$ 

gotoxy(9,i)¡putch(179)¡

} gotoxy(9,5);putch(209);

gotoxy(9,16)¡putch(207); gotoxy(9,9),putch(197); gotoxy(l0,6);printf( 1 'Faltas''); for (i=6 1 i<=15 t i++) gotoxy(t6,i)1putch(179);

gotoxy(16,5)1putch(209)t gotoxy(16,16)1putch(207)t gotoxy(16,9)1putch(l97)1 gotoxy(17,6)¡printf(''En Rep.'')t for ( $i=6$   $i$   $i<-15$   $i$   $i++1$ ) gotoxy(26,i)fputch(179);

goto>ty(26,5) 1putch(209) 1 gotoxy(26,16)1putch(207)t goto:y(26,9);putch(197);  $for (i = 17 + i \le 25 + i++)$ gotoMy(i,7)¡putch(196)¡

t i j l

}

}

}

```
gotoxy(16,7);putch(195); 
gotoxy(26,7),putch(190)' 
gotoxy(21,7);putch(194); 
gotoxy(21,9);putch(197);
gotoxy(2l,S)¡putch(179)t 
gotoxy(17,8)tprintf("Comp");gotoxy(22,8);printf("Imp.");
for (i = 10 + i \le 15 + i++)gotoxy(21,i)¡putch(179)• 
   } 
gotoxy(21,16);putch(207);
gotoxy(27,6)tprintf('1No. Alumnos por'')t 
for (i = 27 + i \le 41 + i \le 41)gotoxy(i,7),putch(l96)t 
   } 
gotoxy(26,7)fputch(l97); 
gatoxy(34,7)fputch(194)t 
gotoxy(34,9)¡putch(197)1 
gotoxy(34,9)¡putch(l79)t 
gotoxy(28,8)1printt(''Comp'')1gotoxy(36,B)1printf('1 Imp.'')• 
for (i = 10 \pm i <= 15 \pm i++)
  gotoxy(34,i);putch(179)t 
   } 
gotoxy(34,16)¡putch(207)t 
fo~ (i=6ti<=l5ti++) 
  gotoxy(42,i)tputch(179)t
   } 
gotoxy(42, 7) ¡putch( 180) 1 
gotoxy(42,9)¡putch(197)t 
gotoxy(42,S)¡putch(209); 
gotoxy(42,16)¡putch(207)¡ 
goto>:yC43,6)¡printf(''Comp/'')t 
gotoxy(43,7)¡printf(''Imp.'')t 
for (i=6 + i \leq -15 + i \cdot +)gotoxy(48,i)1putch(179)t 
   } 
gotoxy(48,5)1putch(209)t 
goto>:y(48, 16) 1putch(207) t gotoxy(48,9)¡putch(197)t 
gotoxy(49,6)¡printt(''Alcanzan a Imprimir'')¡ 
for (i=6 i i \leq m15 i + +1)
  gotoxy(68 1 i)¡putch(179)¡ } 
goto>:yC6B,5) t putch(209); 
g0toxy(6S, 16) 1putch(207); 
gotoxy(68,9)tputch(197)t
for (i = 49 + i \le 67 + i++)gotoxy(i,7)1putch(196); 
  } 
gotoxy(48,7)iputch(195);
gotoxy(68,7)gputch(180);
gotoxy(59,7)iputch(194);
gotoxy(59,9); putch(197);
gotoxy(59,S) ;putch( 17"~);
```
241

gotoxy(53,8);printf("Si");gotoxy(63,8);printf("No");  $for (i = 10 : i \leq 15 + i++)$ 

gotoxy(59,i);putch(179);

gotoxy(68,l6)1putch(207); gotoxy(S9,16)1putch(207)1

gotoxy(69,6);printf("Tiempo de"); gotoxy(69,7)1printf(''Uso/Imp.'')1 gotoxy(l,23); }~include <conio.h>

void tabla2(); void tabla2()

}

int 11 gotoxy(20,2>1putch(201); gotoxy(20,4);putch(200);  $g$ otoxy(60,2) $i$ putch(187) $i$ gotoxy(60,4)1putch(lS8)1 gotoxy(20,3)1putch(186); gotoxy(60,3)1putch(l86)1 for( $i = 21$   $1$   $i \le 59$   $1$   $i++)$ 

gotoxy(i,2)1putch(205)1 gotoxy(i,4);putch(205); }

9otoxyCS,S)1putch(201);  $g$ otoxy $(5,15)$ ; putch $(200)$ ; gotoxy(76,5)1putch(187)1 gotoxy(76,1S)1putch(l88);

*to:.* (i=61i<=14;i++)

gotoxy(5,i);putch(186); gotoxy(76,i);putch(186); }

to:. (i=6;i<=75¡i++)

gotoxy(i,5);putch(205); gotoxy(i,15) putch(205); }

9oto>:y(67 1 5) ¡ putch(209) 1 gotoxy(67,15)1putch(207);

fo:. <i~6;i<~l4;i++)

gotoxy(67,i)¡putch(179); }

242

#### **IBLIOGRAFIA**

#### TERIS:

1) CUENCA Pérez. Ana Laura. "Análisis de la no Respuesta en el Seguimiento de Egresados". UNAM. ENEP-Acatlán. México 1985. p.p. 138

2) DE LA GARZA Avila, Jorge. "Análisis y Procedimientos para el remplazo de un Equipo de Cómputo". UNAM. ENEP-Acatlán. México 1985. p.p. 138

3) RAMIREZ Sánchez, Guillermina. "La Computadora como Herramienta Didâctica Infantil en México (análisis)". IPN. Upiicsa. México 1987. p.p. 150

#### **TEXTOR**

4) AWAD Elias. M. "Business Data Processing". 54 Edición. Ed. Prentice Hall, Inc. New Jersey 1980, p.p. 552

5) BERENSON, Mark L., Levine David M. and Rindskopf<br>David. "Applied Statistics". Ed. Prentice Hall.<br>Englewood Cliffs, N.J. 1988. p.p. 558

6) COCHRAN, William. "Técnicas de Muestup". Ed. C.E.C.S.A. México 1985. p.p. 636

7) COSS Bu, Raúl. "Análisis y Evaluación de Proyectos de Inversion". 24 Edicion. Ed. Limusa. México 1986. p.p. 376

8) COSS Bu, Raúl. "Simulación un Enfoque Práctico". Ed. Limusa. México 1986. p.p. 158

9) DES, Raj. "La Estructura de las encuenstas por Muestap". Trad. Eduardo L. Suárez. Ed. Fondo de Cultura Economica. México 1979. p.p. 230

10) GEREZ Victor & Grijalva Manuel. "El Enfoque de Sistemas". 20 Edición. Ed. Limusa. México 1980. p.p. 180

11) HILLER F. & G. Lieberman. "Introductions to Operations Research". Ed. Holden Day Inc. U.S.A. 1967. **P.P. 400** 

12) LAZZARO, Victor. "Sistemas y Procedimientos". 52 Edición. Trad. Mario Bracamonte C. Ed. Diana. México 1987 p.p. 568

243

13) MILLER I. & Freud J. E. "Probabilidad y Estadistica para Ingenieros". Trad. Carlos Ordoñez Romero. Ed. Reverté Mexicana S. A. México 1984. p.p.406

14) MOOD & Graybill. "Introducción a la Teoria de la Estadistica". Ed. Aquilar. España 1983. p.p. 288

"Investigación 15) MOBKOWITZ H. & G. Wright. de Operaciones". Trad. Carlos A. Franco. Ed. Prentice-Hall Hispanoamericana, S. A. México 1986. p.p. 790

16) MULLAN P. A. "El Ordenador en la Educación Básica". Trad. Jordi Abadal Beridi. Ed. Gustavo Gili. S.A. Barcelona 1985, p.p 202

17) NAYLOR, Thomas H. "Experimentos de Simulación en Computadoras con Modelos de Sistemas Económicos". Trad. Hortensia Corona Rodriguez. Ed. Limusa. México 1982. p.p. 510

18) PRAWDA, Juan. "Métodos y Modelos de Investigación de Operaciones". Vol. I. Ed. Limusa. México 1976. p.p. 935

19) PRAWDA, Juan. "Métodos y Modelos de Investigación de Operaciones". Vol. II. Ed. LImusa. México 1980. p.p.  $102B$ 

"Analisis 20) RAIFFA, Howard. de la Decisión Empresarial". Trad. Rafael Vinader Zurbano. Ed. Fondo Educativo Interamericano. España 1978. p.p. 310

21) REVES. Ponce A. "Administración de Empresas (Teoria y Práctica)" Primera Parte. Ed. Limusa. México 1988. p.p. 190

22) REYES, Ponce A. "Administración de Empresas (Teoria y Práctica)" Segunda Parte. Ed/ Limusa. México 1987. p.p. 202

23) SCHILDT, Herbert, "C: The Complete Reference". Ed. Osborne McGraw-Hill. Berkeley, California 1987. p.p. 774

24) SHANNON, Robert E. "Systems Simulation: The Art and<br>Science". Ed. Prentice Hall. Englewood Cliffs, N.J. 1975. p.p. 388

25) SHEAFFER, Mendenitali, Ott. "Elementos de Muestap". Ed. Grupo Editorial Iberoamericana. México 1985. p.p. 315

26) STONER, James A. F. "Administracion". 28 Edición. Trad. Jorge Cardenas Nannetti. Ed. Prentice Hall Hispanoamericana. México 1987. p.p 644

27) TAHA, Hamdy. "Investigación de Operaciones (una<br>introducción)". 28 Edición. Trad. José Acosta Flores. Ed. Representaciones y Servicios de Ingeniería, S. A. México 1981, p.p. 649

20) WHITEMOUSE, Gary E. "Systems Analysis and Design<br>Using Network Techniques". Ed. Prentice Hall. Englewood Cliffs, N.J. 1973. p.p. 500

#### **ARTICULOS**

29) BAROUSSE, Felipe. "Revolución Microelectrónica". Decision BIT. México. Núm. 14. Octubre 1988. pág. 45.

30) BLACKFORD, John. "Los Lideres en los 25 MHZ". Personal Computing, México, Núm. 8, Diciembre 1988, pág.  $20.$ 

31) BUSTAMANTE, Jorge I. "Alfabetismo de Cómputo para los Niños". Ciencia y Desarrollo. México. Ndm. 68. Año XII. Mavo-Junio 1986. pág. 177

32) CALDERON Alzati, Enrique. "La Gran Evolución<br>Educativa". Información Cientítica y Tecnológica. Evolución México. Vol. VIII-113. Febrero 1986. pág. 17

33) CALDERON Alzati, Enrique. "La Próxima Generación de<br>Computadoras". Ciencia y Desarrollo. México. Nom. 54. Año IX. Enero-Febrero 1984, pag. 22

34) CALDERON Alzati, Enrique y Deffis Ramos Gustavo.<br>"Proyecto Galileo, Educación para el Siglo XXI. Comunidad Informatica. México. Núm.  $31.$   $ARo X.$ Octubre-Diciembre 1987, pág. 9

35) CALDERON Alzati, Enrique "El Uso de Simuladores en la Educación". Cero Uno Cero. Vol. VII-11. Julio 1987. pág. 4

36) CALDERON Alzati, Enrique, "Alfabetismo de Cómputo para los Niños". Ciencia y Desarrollo. México. Núm. 68. ARo XII. Mayo-Junio 1986. pág. 177

37) FOLCH Lyon Jorge. "Los Simuladores". Data Processin Digest. Los Angles, California. Vol. XVI-12. Diciembre 1988. pág. 10

38) FREIRE, Paulo, "Computarizar la Realidad: Negocio o Necesidad". Información Científica y Tecnológica. México. Vol. VIII-113. pág. 25

39) GONZALEZ Ehrlich, Erika. "Un alfabetizador en<br>Potencia". Información Científica y Tecnológica, México. Vol. VIII-113. Febrero 1986. pág. 33

40) GUERRA, Victor. "Guia para la Selección de Equipos de Cómputo". Ciencia y Desarrollo. México. Nóm 63. Año XI. Julio-Agosto 1985. pág. 150

41) JAY Becker, Henry. "Using Computer for Instruction". BYTE. New Hampshide. Vol. XII-2, Febrero 1987. pag. 144

42) LADISLAO, Ulises. "Las Computadoras Invaden las Escuelas". Información Científica y Tecnológica. México. Vol. VIII-113. p4g. 28

43) LEYVA J. A. "Enseñanza del Futuro". Información Científica y Tecnológica. Vol. VIII-113. pág. 23

44) LEYVA J. A. "Los Samurais de la Quinta Generación". Información Científica y Tecnológica. México. Vol. VII-109. Octubre 1985. pag. 19

45) NAIMAN, Adeline. "A Hard Look at Educational Software". BYTE. New Hampshide. Vol. XII-2. Febrero **1987** 

46) ORTEGA Pizarro, Fernando. "La SEP maquila una vieja<br>computadora y la presenta como Proyecto Propio". Proceso. México. Núm. 539. Marzo 1987. pág. 14

47) OSGOOD, Donna. "The Difference in Higher Education". BYTE. New Hampshide. Vol. XII-2 Febrero 1987. pag. 165

48) PEREYRA R. Luz Elena. "El Aprendizaje: Modificación Sistemática". Información Científica y Tecnológica. México. Vol. VII-109. Octubre 1985. pág. 54

49) PLACENCIA Amoroz, Raúl. "Microcomputadoras en México y el Extranjero: período 1985-1986 y perspectivas". Comunidad Informatica. México. Año X-29. Abril-Junio 1987. Pag. 20

50) REMOLINA López Ma. Teresa. "E1 **USO** de  $1 - 5$ Microcomputadoras en la Enseñanza". Información Científica y Tecnológica. México. Vol. VII-109. Octubre 1985. pag. 36

51) REPPER Jaramillo, Luis. "La Educación Infantil en México deberá apoyarse en Computadoras. Información Científica y Tecnológica. México. Vol. VII-111. Diciembre 1985. pág. 61

52) TOLMAN, John. "Computación y Enseñanza". <u>Decisión</u><br><u>BIT</u>. México. Año II-17. Febrero 1989. Pág. 23

53) VALERA, Rafael. "Cómo Instalar una Computadora". Mega BYTE. México. Año II-14. Noviembre 1988. pag. 27

54) VALERO, Juan Manuel. "Computación para todos los Niños". Información Científica y Tecnológica. México. Vol. VIII-113. pág. 21

55) ZERMERO G, Ricardo. "Análisis de la Oferta de Equipo de Cómputo de Fabricación Nacional". Comunidad Informatica. México. Año X-29. Abril-Junio 1987. pág. 4

56) ZORRILLA A, Eduardo y Segundo V. Alejandro. "Las<br>Microcomputadoras en el Programa de Fomento". <u>Comunidad</u> Informatica. México. Año X-29. Abril-Junio 1987. pág. 11

57) Data Proccesing Digest. Vol XVI-6. Los Angeles. Junio 1988. pág. 5

58) Data Proccesing Digest. Vol. XVI-2. Los Angeles. Abril 1988. Pag. 7

.59) Directorio de Empresas Proveedoras de. Bienes Informaticos. Instituto **Nacional** de Servicios Estadistica Geografia e Informática. México 1986. p.p. 700.

60) México COMEXPO'88. Mega Byte. México 1988. p.p. 46